## **BQ28Z610**

# **Technical Reference**

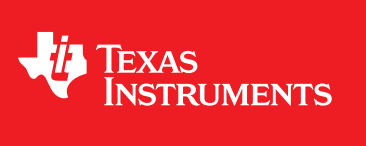

Literature Number: SLUUA65D April 2014–Revised January 2020

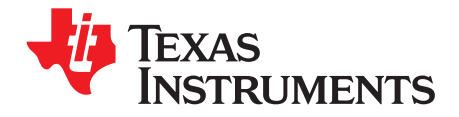

### **Contents**

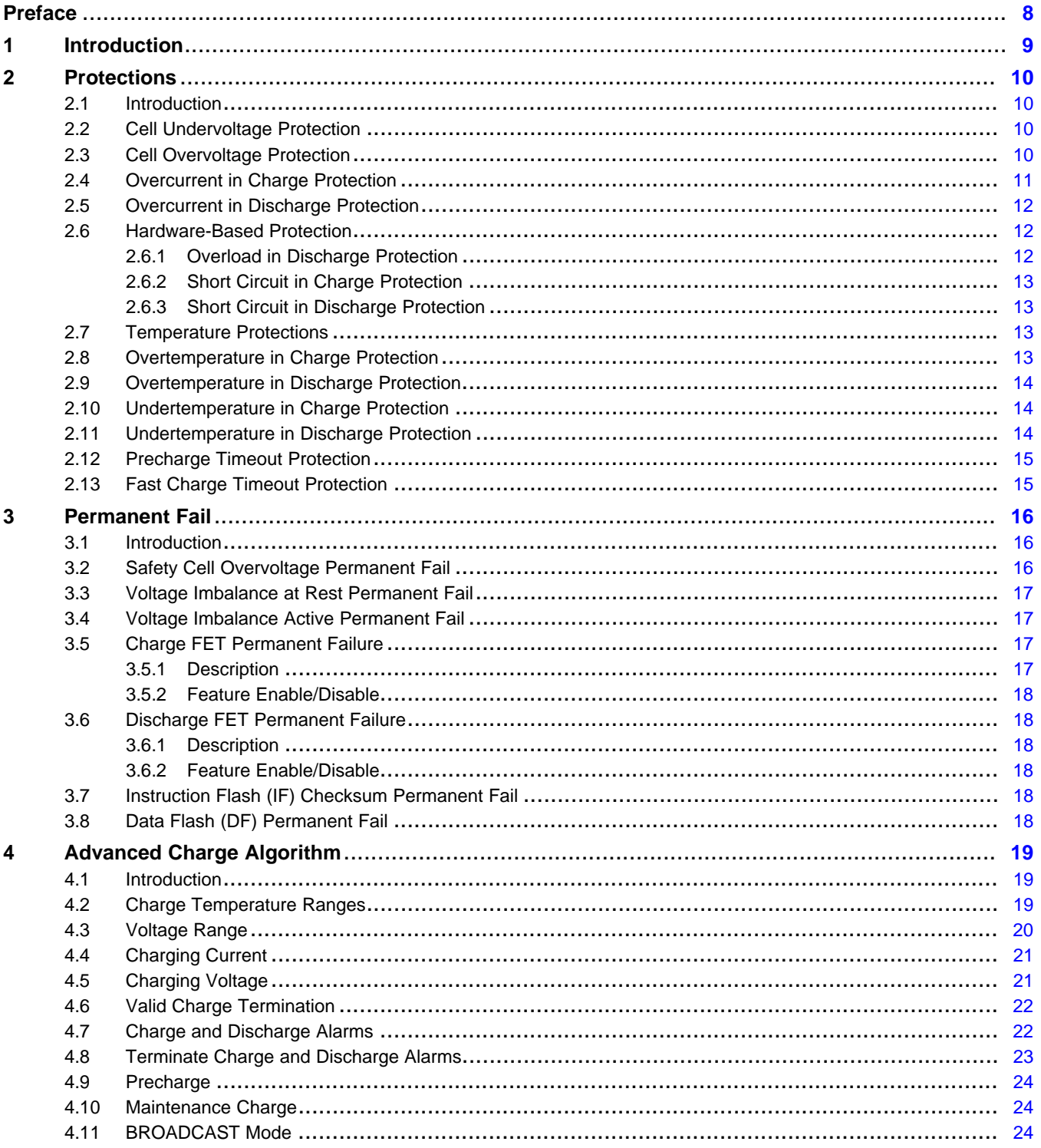

 $\overline{2}$ 

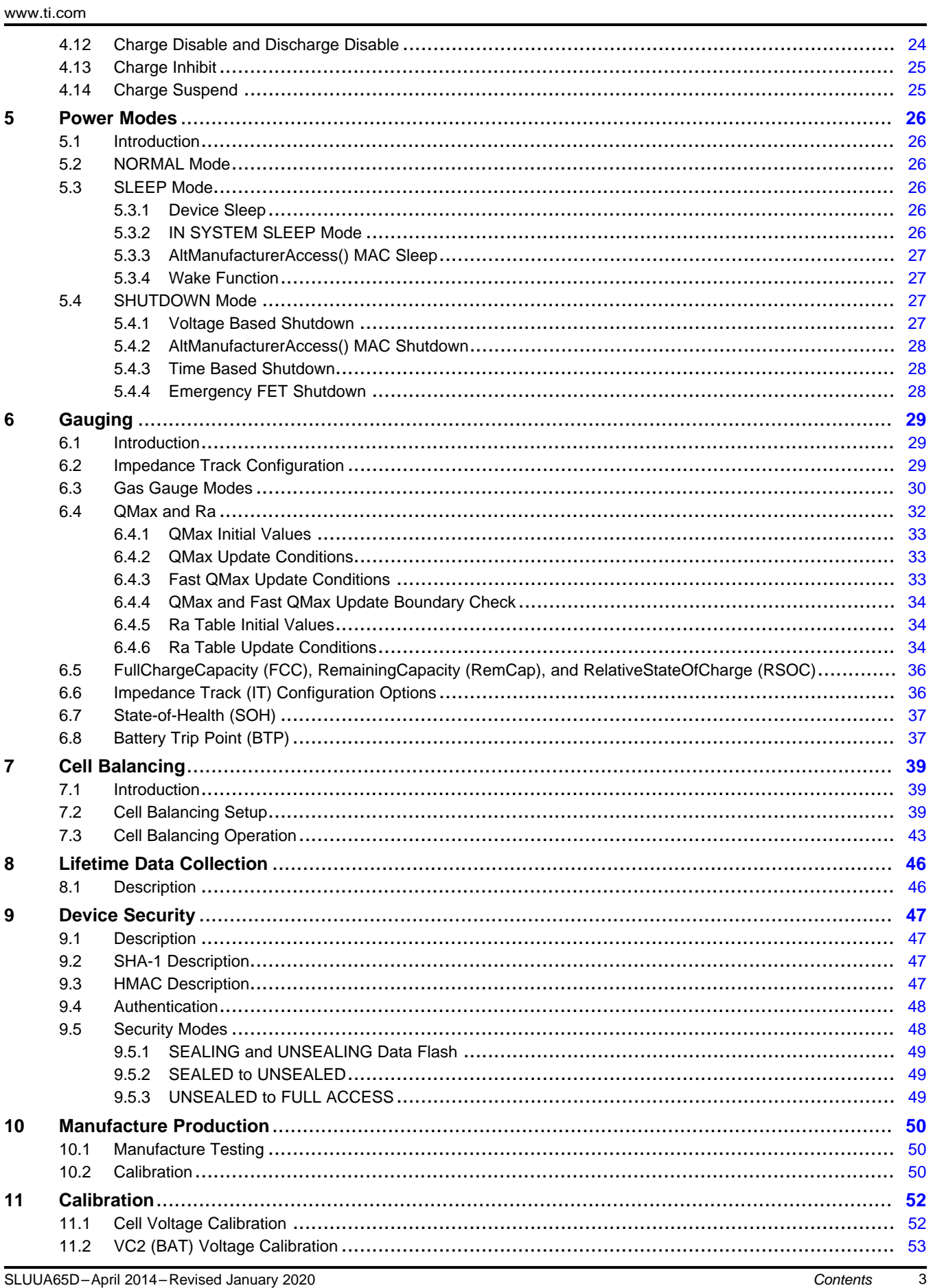

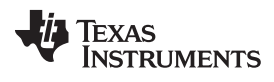

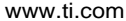

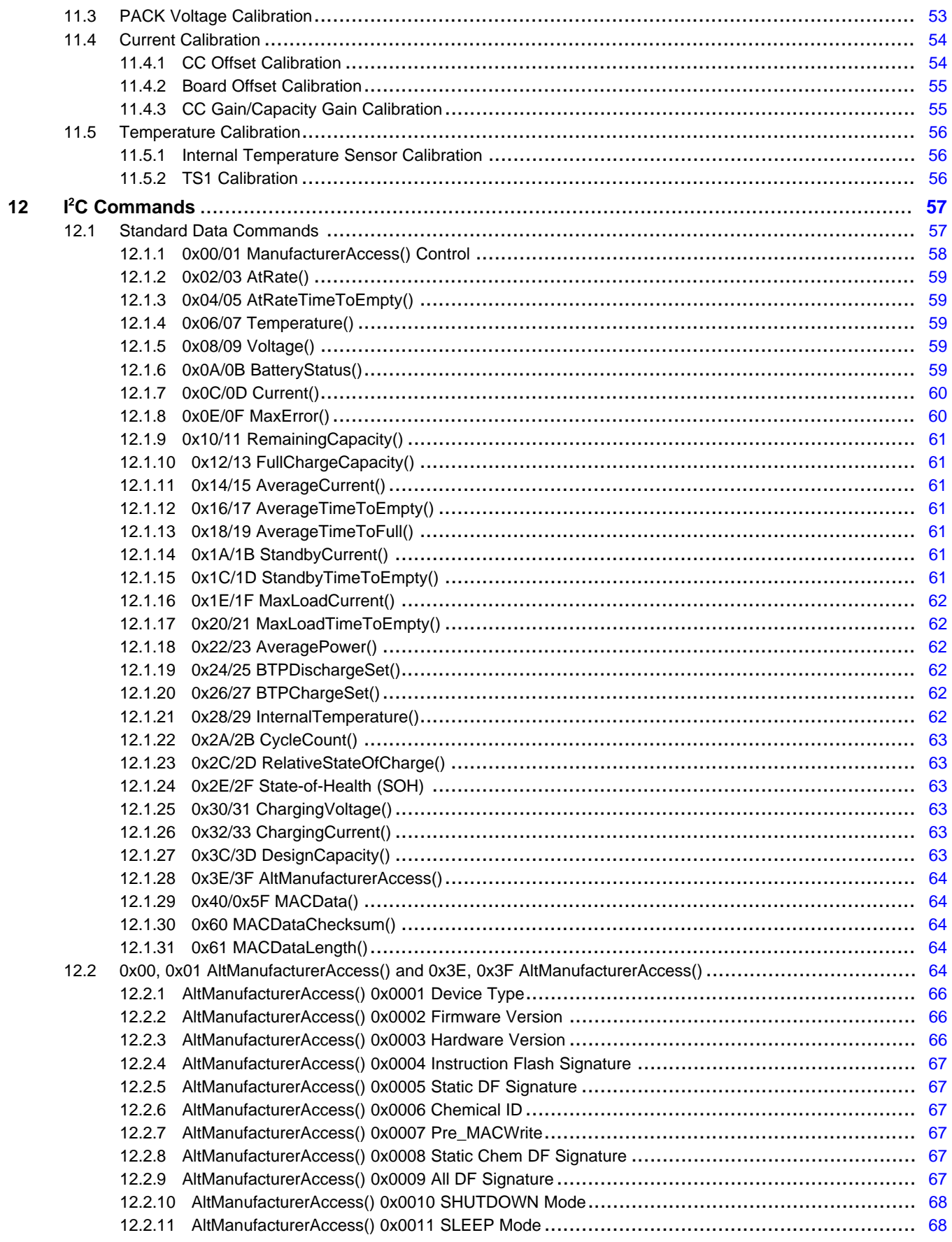

 $\overline{4}$ 

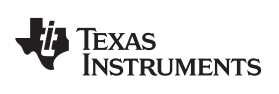

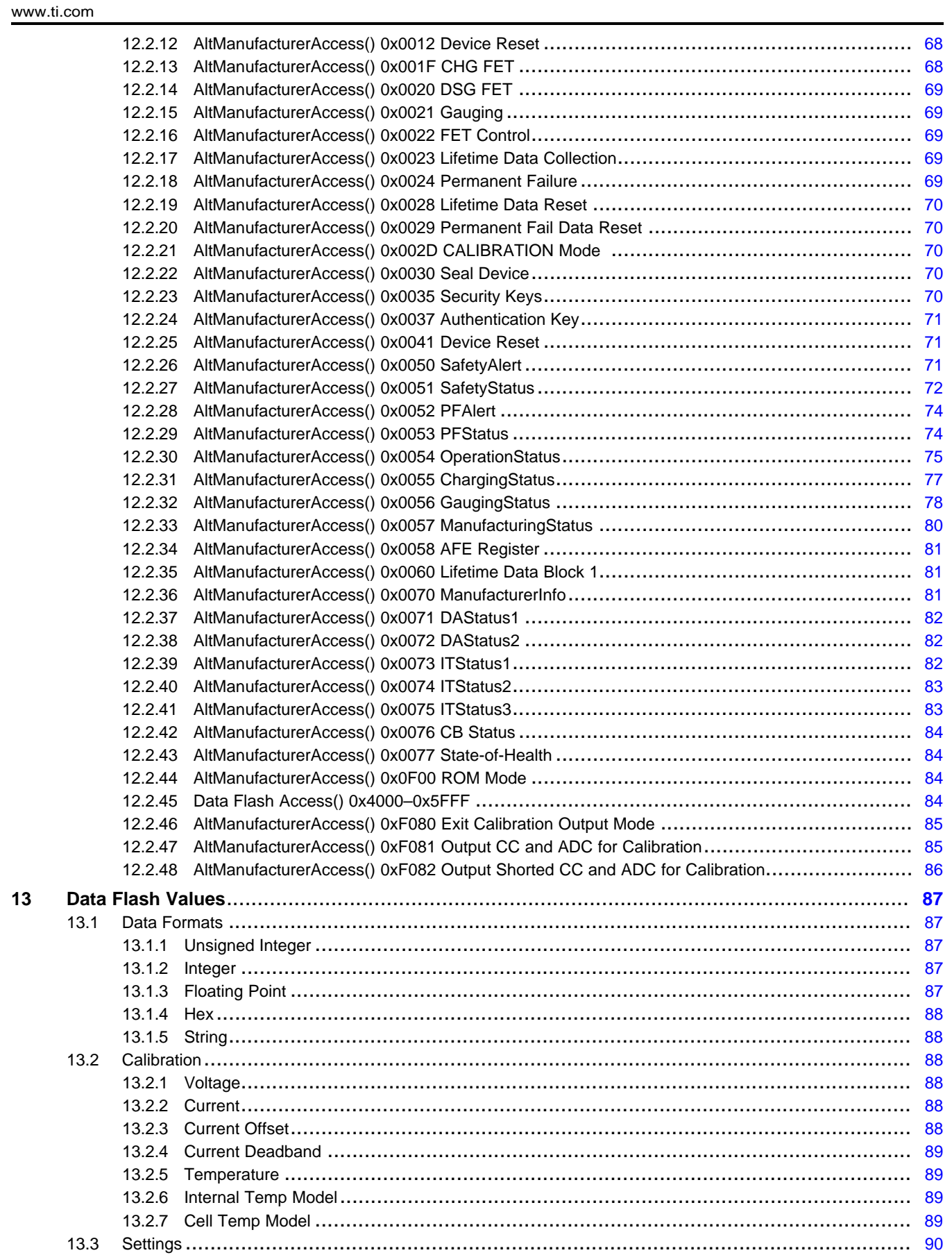

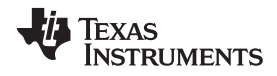

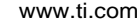

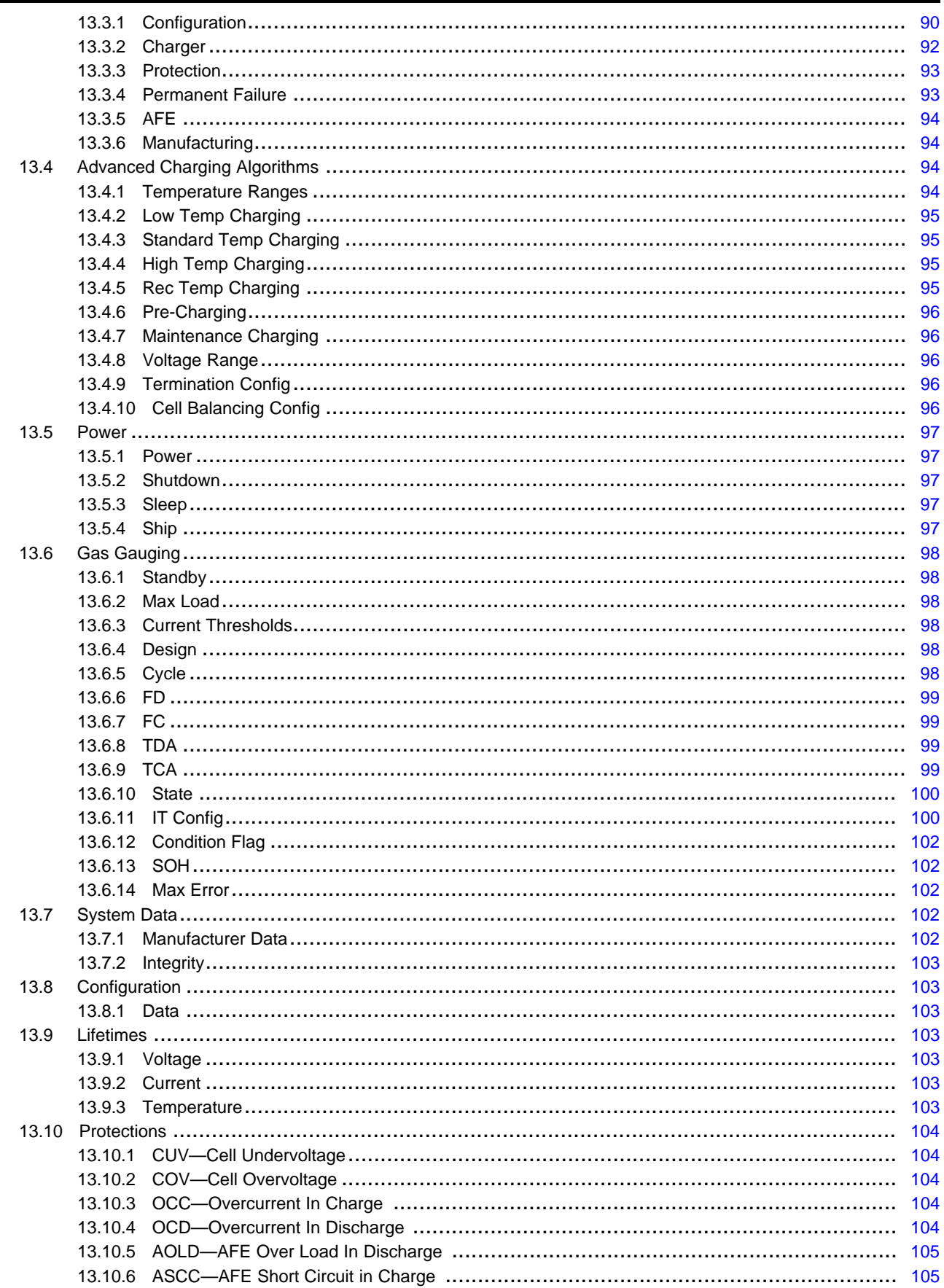

 $6\overline{6}$ 

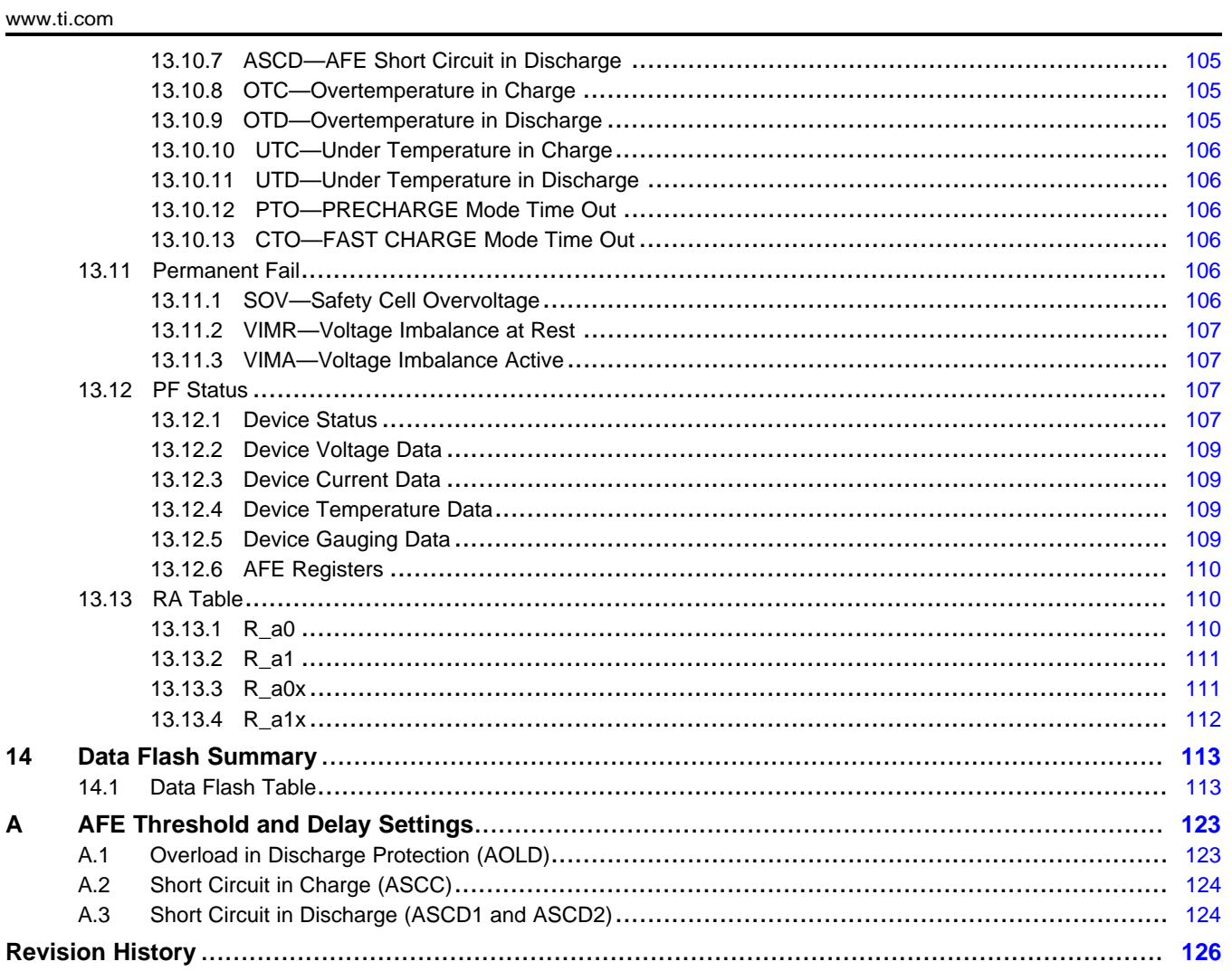

 $\overline{7}$ 

<span id="page-7-0"></span>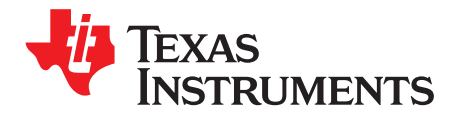

### *Preface*

#### **Read this First**

This manual discusses the modules and peripherals of the BQ28Z610 device, and how each is used to build a complete battery pack gas gauge and protection solution. For BQ28Z610 electrical specifications, see the *BQ28Z610 Impedance Track™ Gas Gauge and Protection Solution for 1-Series to 2-Series Cell Li-Ion Battery Packs Data Sheet* [\(SLUSAS3](http://www.ti.com/lit/pdf/SLUSAS3)).

#### **Notational Conventions**

The following notation is used if SBS commands and data flash (DF) values are mentioned within a text block:

- SBS commands: *italics* with parentheses and no breaking spaces; for example, *RemainingCapacity()*
- Data flash: *italics*, **bold**, and breaking spaces; for example, *Design Capacity*
- Register bits and flags: *italics* and brackets; for example, *[TDA]*
- Data flash bits: *italics* and **bold**; for example, *[LED1]*
- Modes and states: ALL CAPITALS; for example, UNSEALED

#### **Trademarks**

Impedance Track is a trademark of Texas Instruments. All other trademarks are the property of their respective owners.

#### **Glossary**

*TI [Glossary](http://www.ti.com/lit/pdf/SLYZ022)* **—**This glossary lists and explains terms, acronyms, and definitions.

<span id="page-8-0"></span>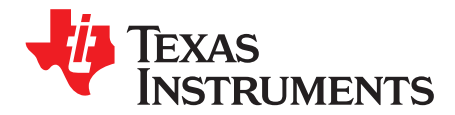

### *Introduction*

The BQ28Z610 device provides a feature-rich gas gauging solution for 1-series cell to 2-series cell battery-pack applications. The device has extended capabilities, including:

- Fully Integrated 1-Series to 2-Series Cell Li-Ion or Li-Polymer Cell Battery Pack Manager and **Protection**
- Next-Generation Patented Impedance Track™ Technology Accurately Measures Available Charge in Li-Ion and Li-Polymer Batteries
- High Side N-CH Protection FET Drive
- Integrated Cell Balancing While Charging or at Rest
- Power Modes
	- NORMAL Mode
	- SLEEP Mode
	- SHUTDOWN Mode
- Full Array of Programmable Protection Features
	- Voltage
	- Current
	- Temperature
	- Charge Timeout
	- CHG/DSG FETs
	- Cell Imbalance
	- BROADCAST Mode (available with the latest BQ28Z610 firmware from [TI.com\)](http://www.ti.com/product/BQ28Z610/toolssoftware)
- Sophisticated Charge Algorithms
	- JEITA
	- Enhanced Charging
	- Adaptive Charging
	- Cell Balancing
- Diagnostic Lifetime Data Monitor
- Supports Two-Wire I<sup>2</sup>C Interface
- Battery Trip Point (BTP) Interrupts
- SHA-1 Authentication
- Ultra-Compact Package: 12-Lead SON

<span id="page-9-0"></span>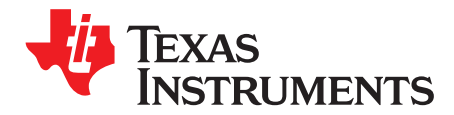

### *Protections*

#### <span id="page-9-1"></span>**2.1 Introduction**

This chapter describes the gauge's recoverable protection. When the protection is triggered, charging and/or discharging will be disabled. This is indicated by *OperationStatus()[XDSG]* = 1 when discharging is disabled (DSG FET is turned OFF), and *OperationStatus()[XCHG]* = 1 when charging is disabled (the CHG and PCHG FETs are turned OFF). Once the protection is recovered, charging and discharging resumes. All protection items can be enabled or disabled under *Settings:Enable Protections A* and *Settings:Enable Protections B*.

To protect the DSG FET body diode, the DSG FET will always be closed when *Current()* > *Charge Detect Current*, including when *OperationStatus()[XDSG]* = 1. Likewise, to protect the CHG FET body diode, the CHG FET will always be closed when *Current()* ≤ *Discharge Detect Current*, including when *OperationStatus()[XCHG]* = 1.

#### <span id="page-9-2"></span>**2.2 Cell Undervoltage Protection**

discharge. **Status Condition Action** Normal Min cell voltages 1..2 <sup>&</sup>gt; *CUV:Threshold SafetyAlert()[CUV]* <sup>=</sup> <sup>0</sup> *BatteryStatus()[TDA]* = 0 Alert Min cell voltages 1..2 <sup>≤</sup> *CUV:Threshold SafetyAlert()[CUV]* <sup>=</sup> <sup>1</sup> *BatteryStatus()[TDA]* = 1 Trip Min cell voltages 1..2 <sup>≤</sup> *CUV:Threshold* for *CUV:Delay* duration *SafetyAlert()[CUV]* = 0 *SafetyStatus()[CUV]* = 1 *BatteryStatus()[FD]* = 1, *[TDA]* =0 *OperationStatus()[XDSG]* = 1

> *SafetyStatus()[CUV]* = 0 *BatteryStatus()[FD]* = 0, *[TDA]* = 0 *OperationStatus()[XDSG]* = 1

The device can detect undervoltage in batteries and protect cells from damage by preventing further

### <span id="page-9-3"></span>**2.3 Cell Overvoltage Protection**

AND

Recovery

The device can detect cell overvoltage in batteries and protect cells from damage by preventing further charging.

**NOTE:** The protection detection threshold may be influenced by the temperature settings of the advanced charging algorithm and the measured temperature.

Condition 1:*SafetyStatus()[CUV]* = 1 AND Min cell voltages 1..2 ≥ *CUV:Recovery* AND *Protection Configuration[CUV\_RECOV\_CHG]* = 0 Condition 2: *SafetyStatus()[CUV]* = 1 AND Min cell voltages 1..2 ≥ *CUV:Recovery* AND *Protection Configuration[CUV\_RECOV\_CHG]* = 1

Charging detected (that is, *BatteryStatus[DSG]* = 0)

*[CUV\_RECOV\_CHG]* = 1 AND

**TEXAS**<br>INSTRUMENTS

[www.ti.com](http://www.ti.com) *Overcurrent in Charge Protection*

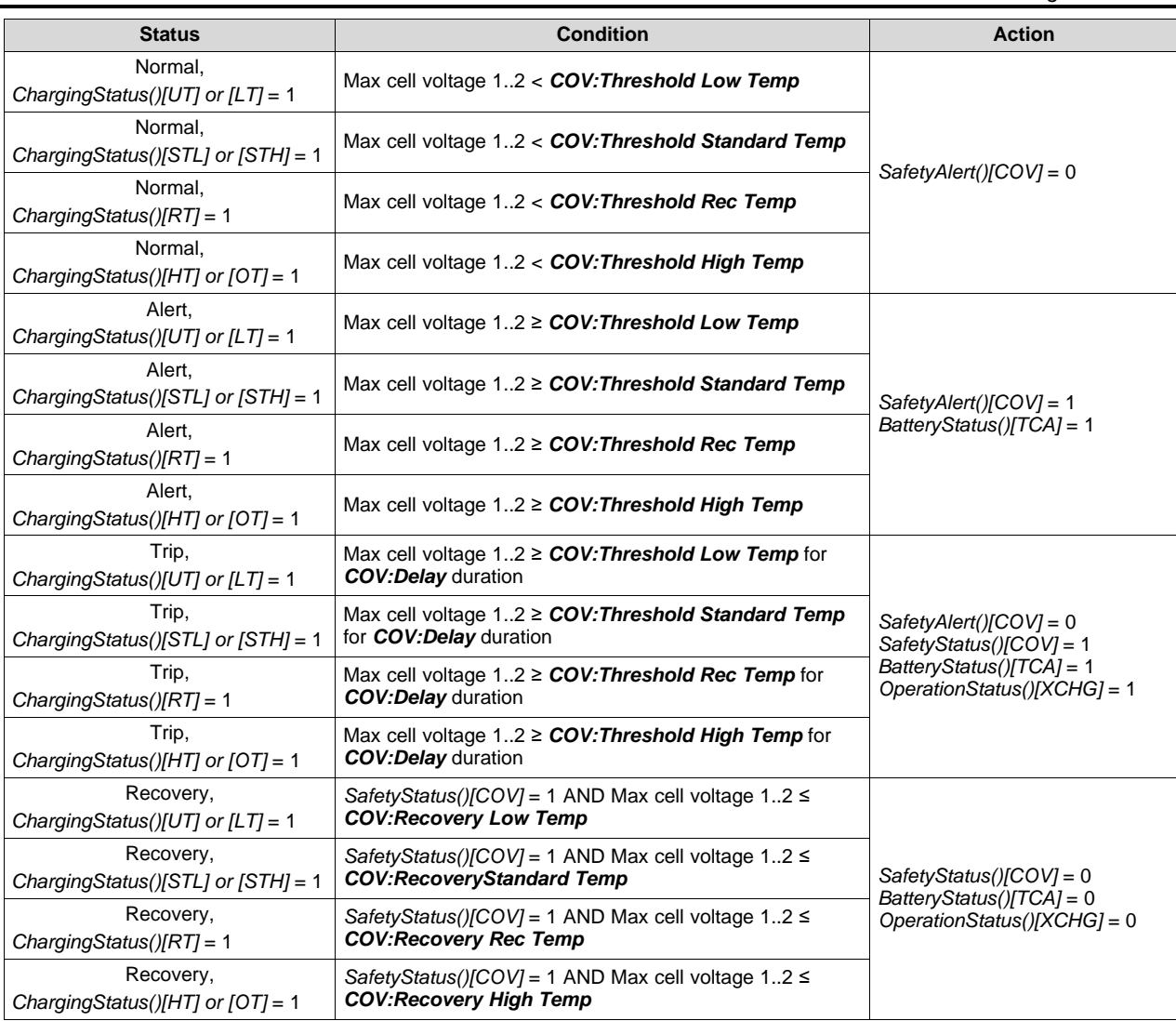

#### <span id="page-10-0"></span>**2.4 Overcurrent in Charge Protection**

To protect cells from damage due to unsafe charge currents, the device can detect overcurrent events and disable the appropriate FET.

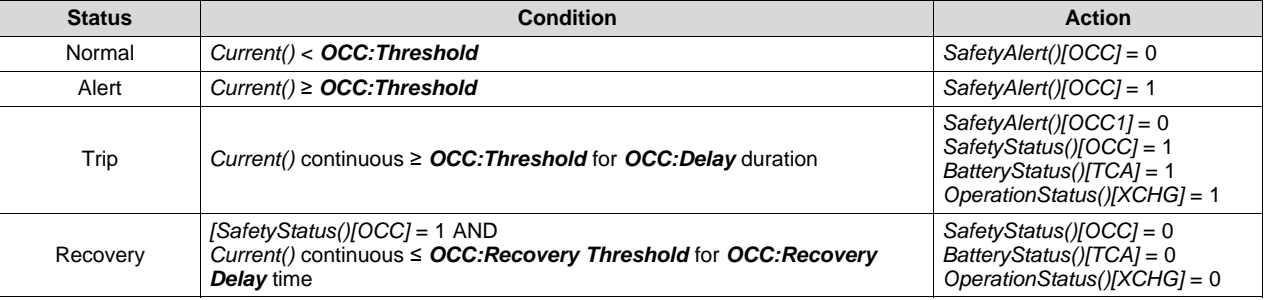

#### <span id="page-11-0"></span>**2.5 Overcurrent in Discharge Protection**

To protect cells from damage due to unsafe load currents, the device can detect overcurrent events and disable the appropriate FET.

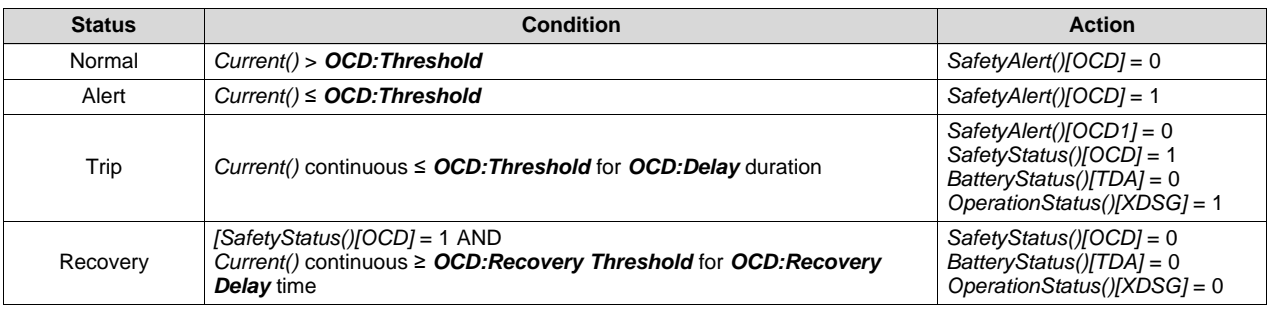

#### <span id="page-11-1"></span>**2.6 Hardware-Based Protection**

The BQ28Z610 device has three main hardware-based protections—AOLD, ASCC, and ASCD1,2—with adjustable current and delay time. Setting *AFE Protection Configuration[RSNS]* divides the threshold value in half. The *Threshold* settings are in mV; therefore, the actual current that triggers the protection is based on the RSENSE used in the schematic design (see the *BQ28Z610 1-Cell to 2-Series Cell Li-Ion Battery Pack Manager Data Sheet* [\[SLUSAS3](http://www.ti.com/lit/pdf/SLUSAS3)]).

In addition, setting the *AFE Protection Configuration[SCDDx2]* bit provides an option to double all of the SCD1,2 delay times for maximum flexibility towards the application's needs.

For details on how to configure the AFE hardware protection, refer to the tables in [Appendix](#page-122-0) A.

All of the hardware-based protections provide a short term Trip/Recovery protection to account for a current spike. The fault protection detects current spikes and after a delay time will turn OFF both FETs. Then with a delay up to 250 ms, the non-appropriate FET associated with the fault condition will turn back ON. The recovery method is a timer-based recovery set in *Protections.*

Generally, when a fault is detected after the *Delay* time, both CHG and DSG FETs will be disabled (Trip stage). Since both FETs are off, the current will drop to 0 mA. After *Recovery* time, the CHG FET or DSG FET will be turned on again (Recovery stage) based on the fault condition.

The Trip/Recovery are documented in each of the following hardware-based protection sections.

**NOTE:** There is no PRES pin on the BQ28Z610 device.

#### <span id="page-11-2"></span>*2.6.1 Overload in Discharge Protection*

The device has a hardware-based overload in discharge protection with adjustable current and delay.

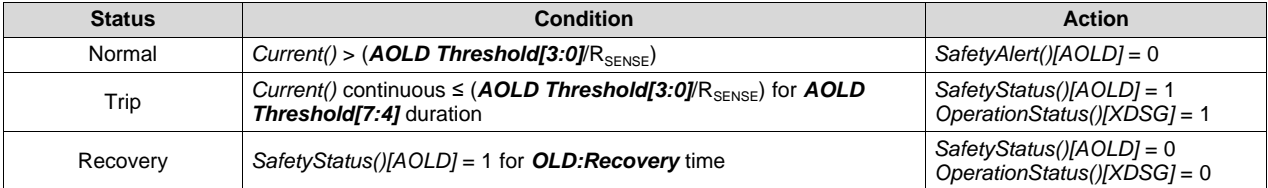

#### <span id="page-12-0"></span>*2.6.2 Short Circuit in Charge Protection*

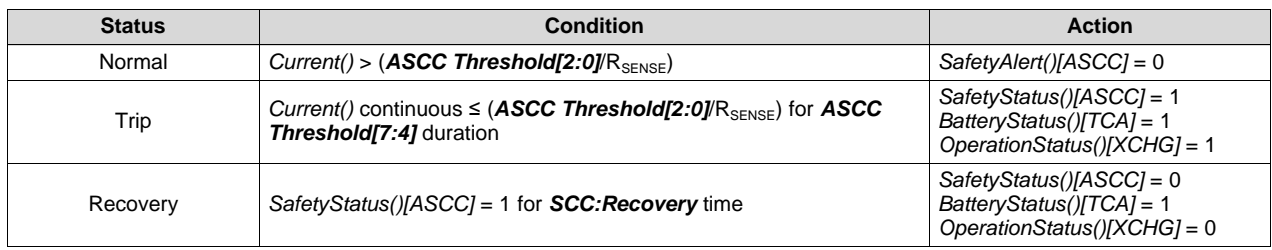

The device has a hardware-based short circuit in charge protection with adjustable current and delay.

#### <span id="page-12-1"></span>*2.6.3 Short Circuit in Discharge Protection*

The device has a hardware-based short circuit in discharge protection with adjustable current and delay.

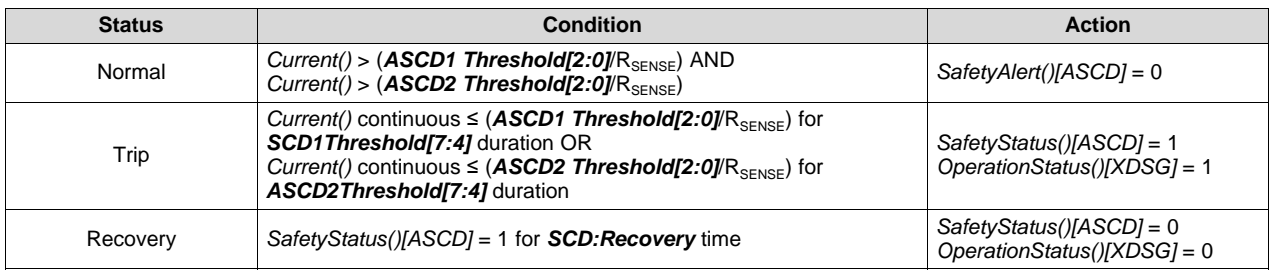

#### <span id="page-12-2"></span>**2.7 Temperature Protections**

The device provides overtemperature and undertemperature protections based on Cell Temperature measurement. The Cell Temperature based protections are further divided into a protection-in-charging direction and discharging direction. This section describes in detail each of the protection functions.

For temperature reporting, the device supports a maximum of one external thermistors and one internal temperature sensor. Unused temperature sensors must be disabled by clearing the corresponding flag in *Settings:Temperature Enable[TS1][TSInt]*.

The *Settings:DA Configuration[CTEMP]* allows users to use the maximal (*[CTEMP]* = 0) or the average (*[CTEMP]* = 1) of the source temperature sensors for Cell Temperature reporting.

The *Temperature()* command returns the Cell Temperature measurement. The MAC and extended command *DAStatus2()* also returns the temperature measurement from the internal temperature sensor, the external thermistors TS1, and the Cell Temperatures.

The Cell Temperature based overtemperature and undertemperature safety provide protections in charge and discharge conditions. The battery pack is in CHARGE mode when *BatteryStatus()[DSG]* = 0, where *Current()* > *Chg Current Threshold*. The overtemperature and undertemperature in charging protections are active in this mode. The *BatteryStatus()[DSG]* is set to 1 in a NON-CHARGE mode condition, which includes RELAX and DISCHARGE modes. The overtemperature and undertemperature in discharge protections are active in these two modes. See [Section](#page-29-0) 6.3 for detailed descriptions of the gas gauge modes.

#### <span id="page-12-3"></span>**2.8 Overtemperature in Charge Protection**

The device has an overtemperature protection for cells charging.

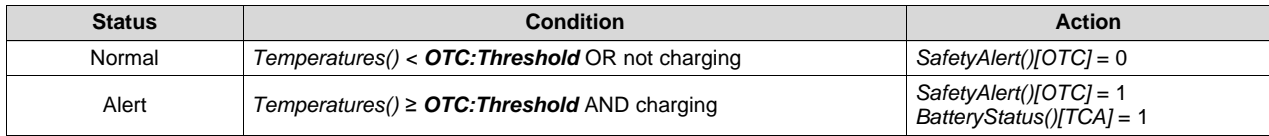

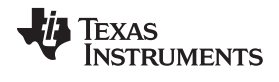

*Overtemperature in Discharge Protection* [www.ti.com](http://www.ti.com)

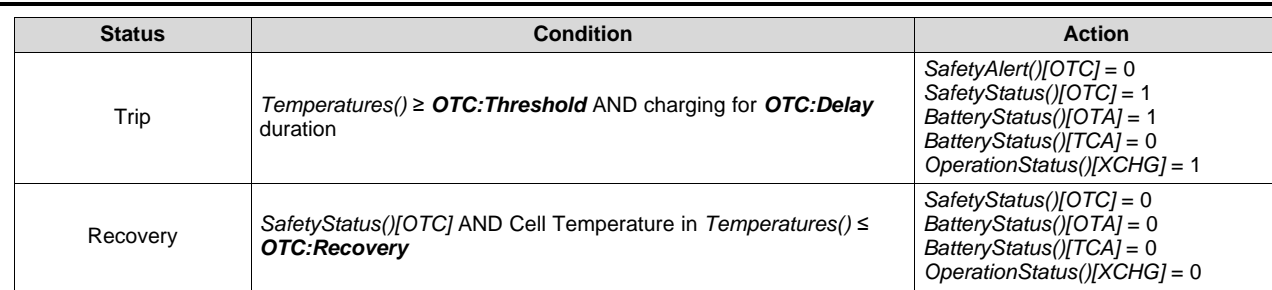

#### <span id="page-13-0"></span>**2.9 Overtemperature in Discharge Protection**

The device has an overtemperature protection for cells in DISCHARGE or RELAX state (that is, noncharging state with *BatteryStatus[DSG]* = 1).

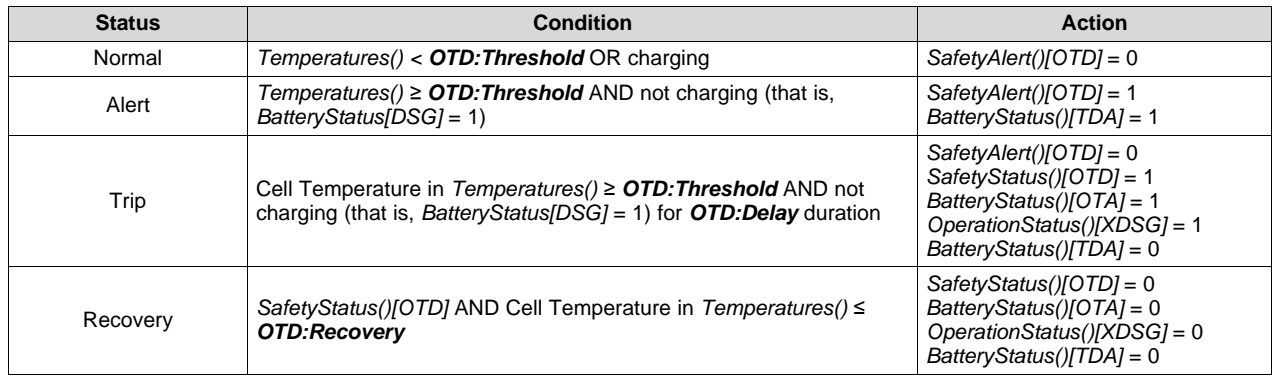

#### <span id="page-13-1"></span>**2.10 Undertemperature in Charge Protection**

The device has an undertemperature protection for cells in charge direction.

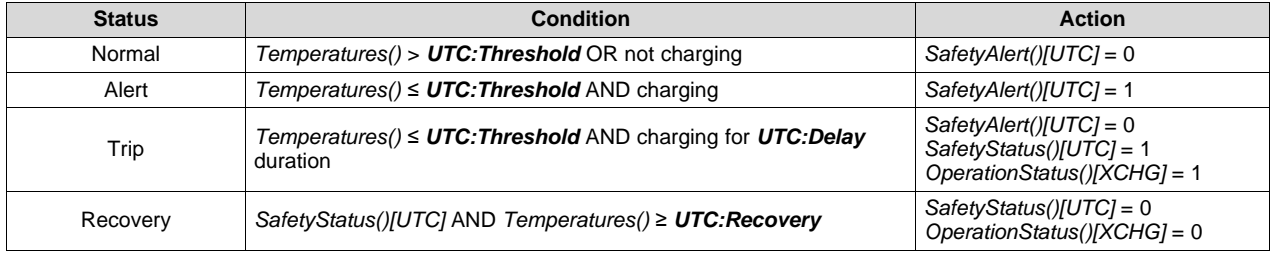

#### <span id="page-13-2"></span>**2.11 Undertemperature in Discharge Protection**

The device has an undertemperature protection for cells in DISCHARGE or RELAX state (that is, noncharging state with *BatteryStatus[DSG]* = 1).

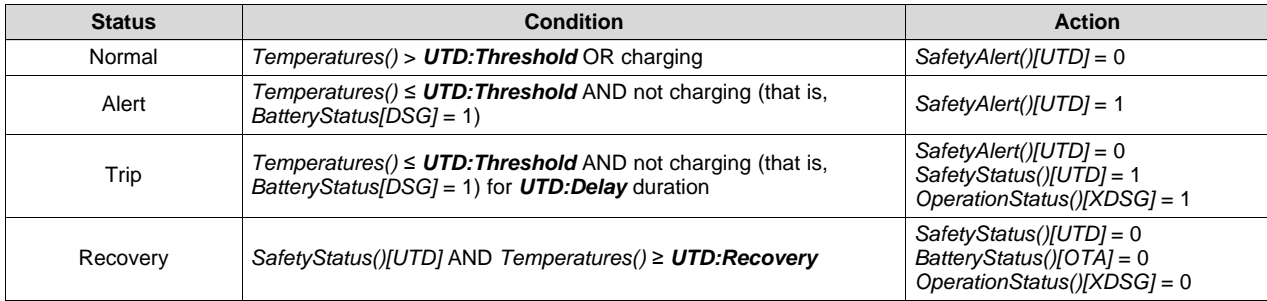

#### <span id="page-14-0"></span>**2.12 Precharge Timeout Protection**

The device can measure the precharge time and stop charging if it exceeds the adjustable period.

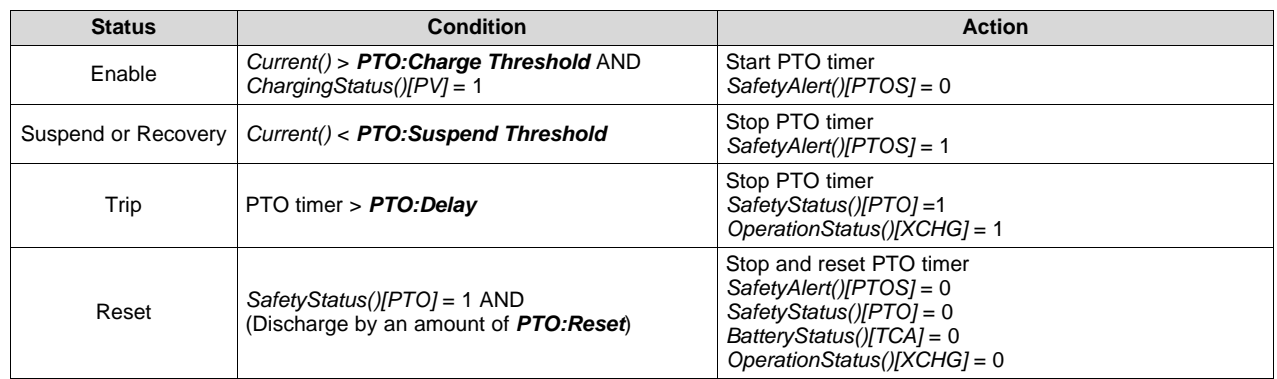

### <span id="page-14-1"></span>**2.13 Fast Charge Timeout Protection**

The device can measure the charge time, and stop charging if it exceeds the adjustable period.

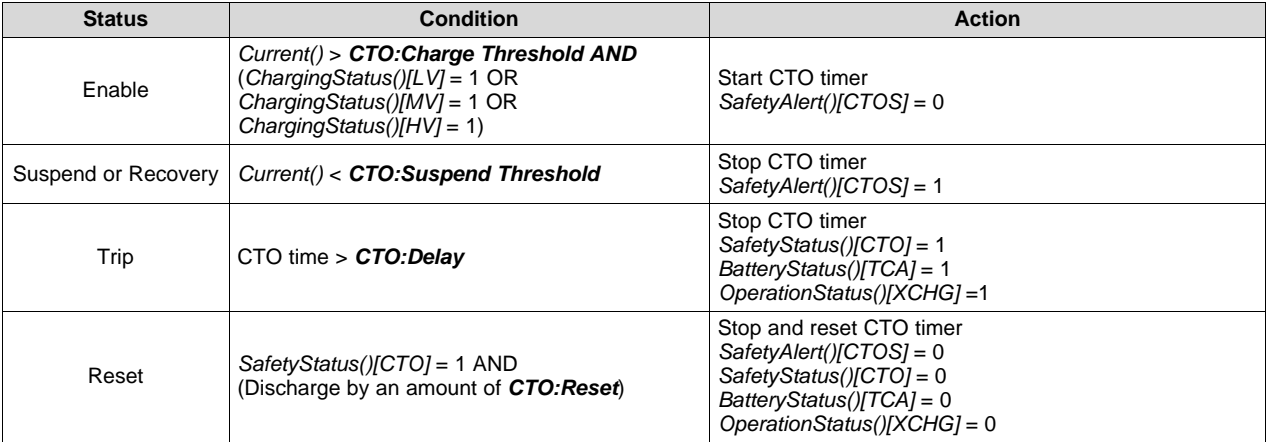

<span id="page-15-0"></span>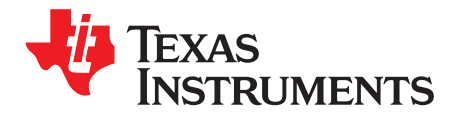

### *Permanent Fail*

#### <span id="page-15-1"></span>**3.1 Introduction**

The device can permanently disable the battery pack in the case of a severe failure, such as an error in the instruction flash check (IFC) or in the data flash write (DFW). An IFC failure is set by the gauge if the signature fails to pass verification at power-on reset. The DFW failure is set by the gauge if it is unable to successfully program an update to the data flash (the read-back verification fails). When one of these failure modes is detected, the following actions are taken in sequence:

- 1. Charge and discharge FETs are turned off.
- 2. *OperationStatus()[PF]* = 1
- 3. The following data is changed: *BatteryStatus()[TCA]* = 1, *BatteryStatus()[TDA]* = 1, *ChargingCurrent()*  $= 0$ , and *ChargingVoltage()* = 0.
- 4. A backup of the internal AFE hardware registers are written to data flash: *AFE Interrupt Status*, *AFE FET Status*, *AFE RXIN*, *AFE Latch Status*, *AFE Interrupt Enable*, *AFE FET Control*, *AFE RXIEN*, *AFE Cell Balance*, *AFE AD/CC Control*, *AFE ADC Mux*, *AFE State Control*, *Wake Control*, *AFE Protection Control*, *AFE OCD*, *AFE SCC*, *AFE SCD1*, and *AFE SCD2*.
- 5. The following values are preserved in data flash for failure analysis:
	- *SafetyAlert()*
	- *SafetyStatus()*
	- *OperationStatus()*
	- *ChargingStatus()*
	- *GaugingStatus()*
	- Voltages in *DAStatus1()*
	- *Current()*
	- TSINT, TS1, from *DAStatus2()*
	- Cell DOD0 and passed charge
- 6. Data flash writing is disabled.

While the device is in this PERMANENT FAIL mode, any new *SafetyAlert()*, *SafetyStatus()* flags that are set are added to the permanent fail log.

#### <span id="page-15-2"></span>**3.2 Safety Cell Overvoltage Permanent Fail**

The device can permanently disable the battery in the case of severe overvoltage in any of the cells.

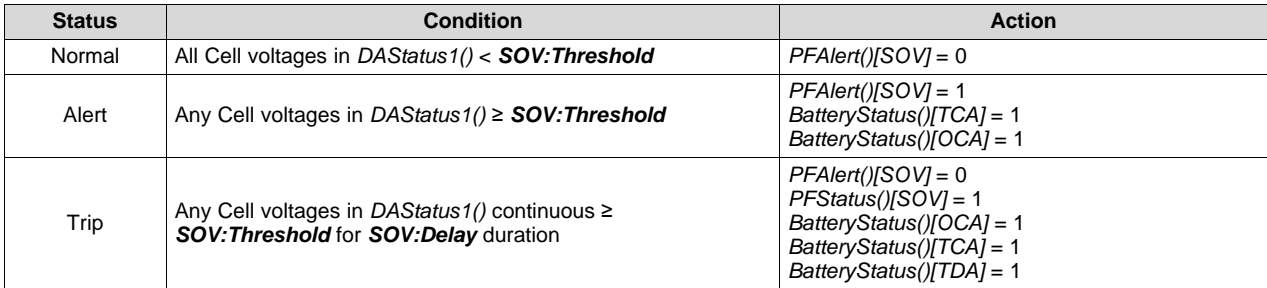

#### <span id="page-16-0"></span>**3.3 Voltage Imbalance at Rest Permanent Fail**

The device can permanently disable the battery pack in case of a voltage difference between the cells in a stack while at rest.

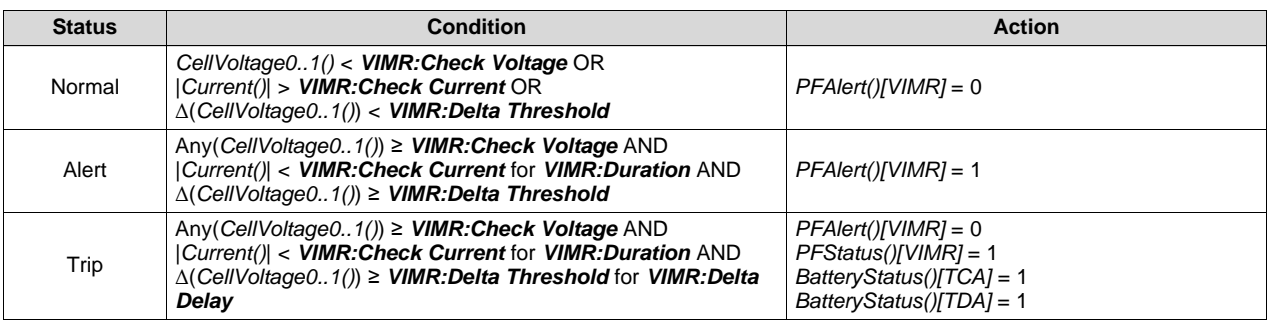

#### <span id="page-16-1"></span>**3.4 Voltage Imbalance Active Permanent Fail**

The device can permanently disable the battery pack in case of a voltage difference between the cells in a stack while active.

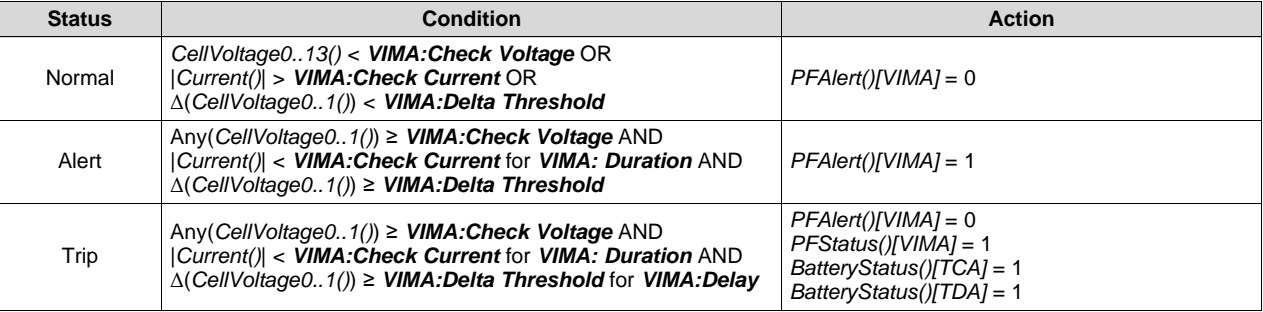

#### <span id="page-16-2"></span>**3.5 Charge FET Permanent Failure**

#### <span id="page-16-3"></span>*3.5.1 Description*

The device will enter PERMANENT FAILURE mode in case the charge (CHG) FET is not working properly.

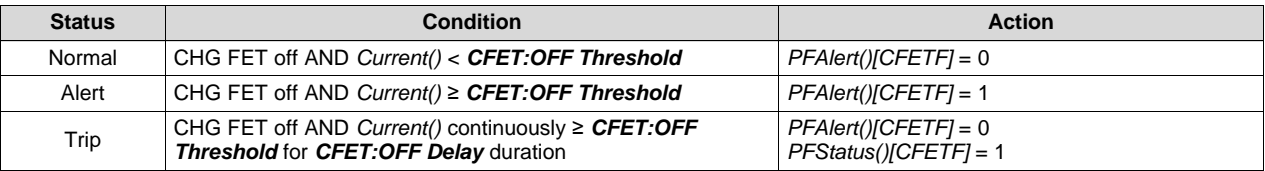

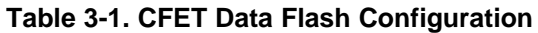

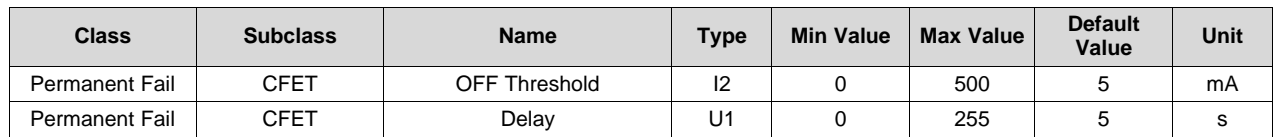

#### *Charge FET Permanent Failure* [www.ti.com](http://www.ti.com)

#### <span id="page-17-0"></span>*3.5.2 Feature Enable/Disable*

The feature is enabled when *CFETF* is set in *Enable PF C*.

#### <span id="page-17-1"></span>**3.6 Discharge FET Permanent Failure**

#### <span id="page-17-2"></span>*3.6.1 Description*

The device will enter PERMANENT FAILURE mode in case the discharge (DSG) FET is not working properly.

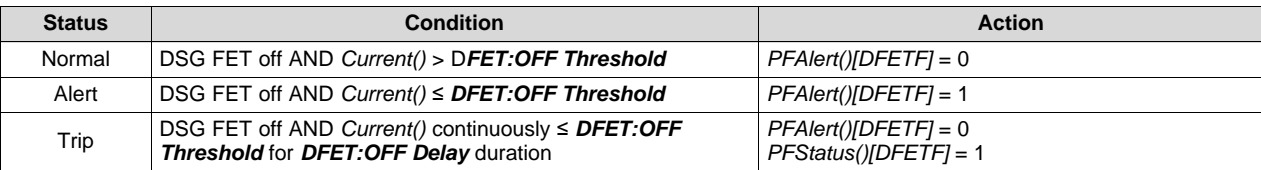

#### **Table 3-2. DFET Data Flash Configuration**

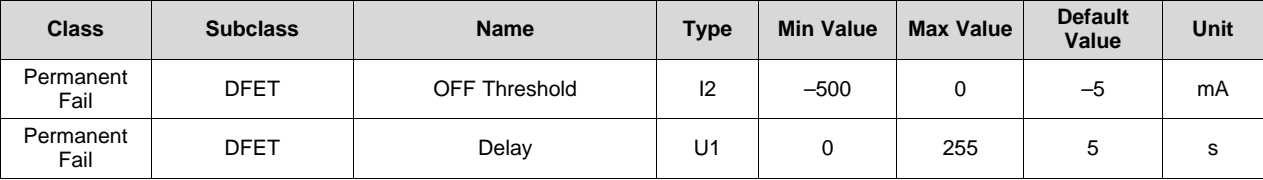

#### <span id="page-17-3"></span>*3.6.2 Feature Enable/Disable*

The feature is enabled when *DFETF* is set in *Enable PF C*.

#### <span id="page-17-4"></span>**3.7 Instruction Flash (IF) Checksum Permanent Fail**

The device can permanently disable the battery if it detects a difference between the stored IF checksum and the calculated IF checksum only following a device reset.

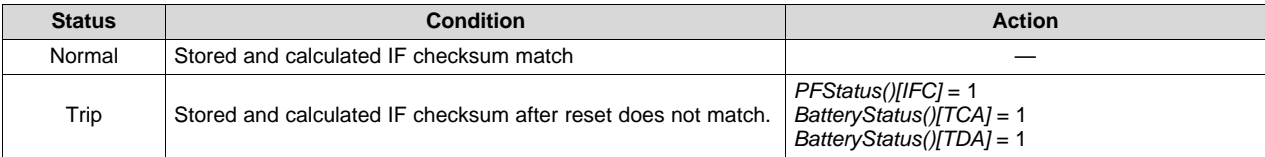

#### <span id="page-17-5"></span>**3.8 Data Flash (DF) Permanent Fail**

The device can permanently disable the battery in case a data flash write fails.

**NOTE:** A DF write failure causes the gauge to disable further DF writes.

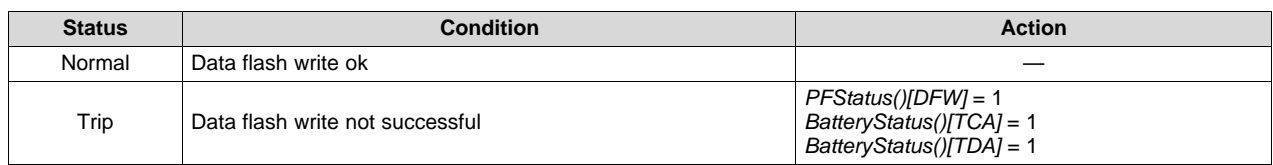

<span id="page-18-0"></span>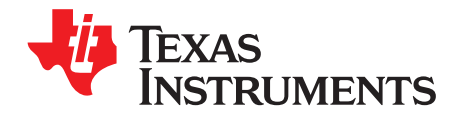

### *Advanced Charge Algorithm*

#### <span id="page-18-1"></span>**4.1 Introduction**

The device can change the values of *ChargingVoltage()* and *ChargingCurrent()* based on *Temperature()* and *Cell Voltage1..2()*. Its flexible charging algorithm is JEITA-compatible and can also meet other specific cell manufacturer charge requirements. The *ChargingStatus()* register shows the state of the charging algorithm.

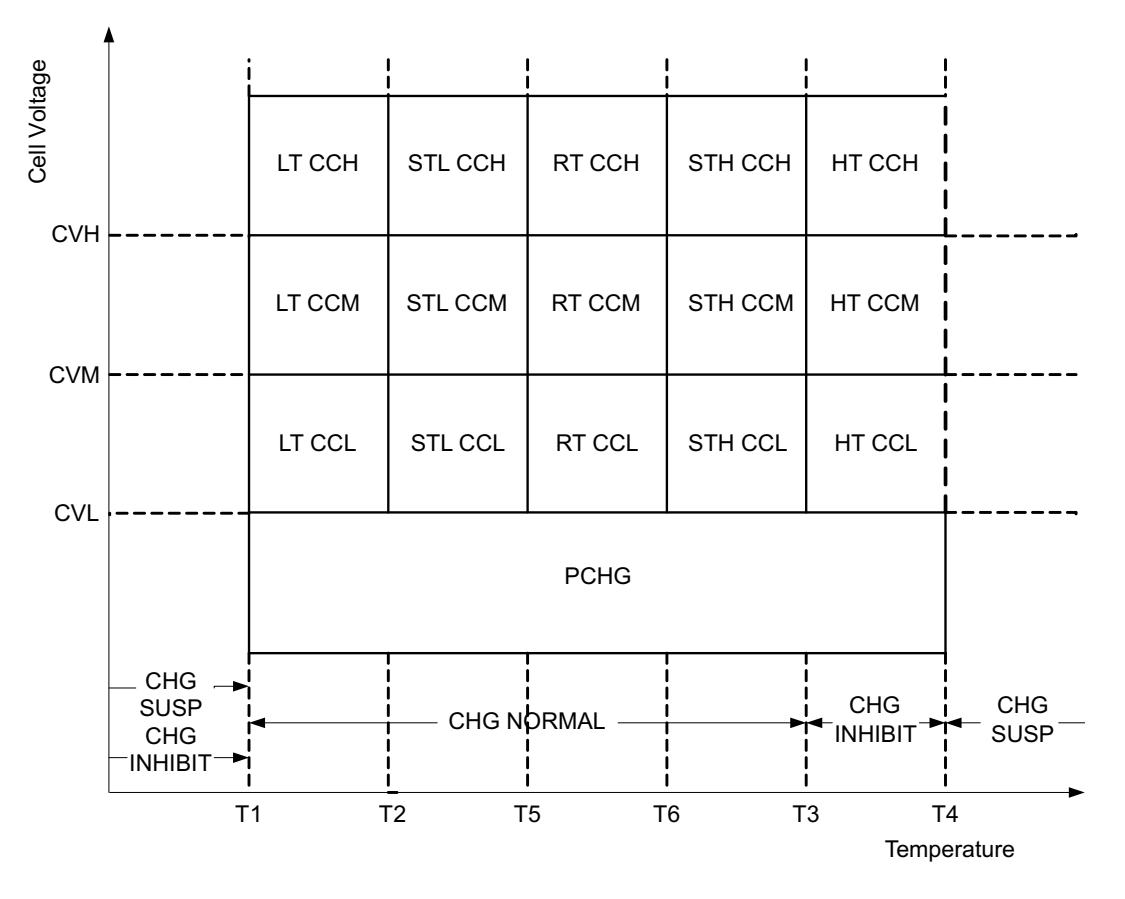

#### <span id="page-18-2"></span>**4.2 Charge Temperature Ranges**

The measured temperature is segmented into several temperature ranges. The charging algorithm adjusts *ChargingCurrent()* and *ChargingVoltage()* according to the temperature range. The temperature ranges set in data flash should adhere to the following format:

*T1* ≤ *T2* ≤ *T5* ≤ *T6* ≤ *T3* ≤ *T4*

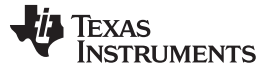

Temperature()

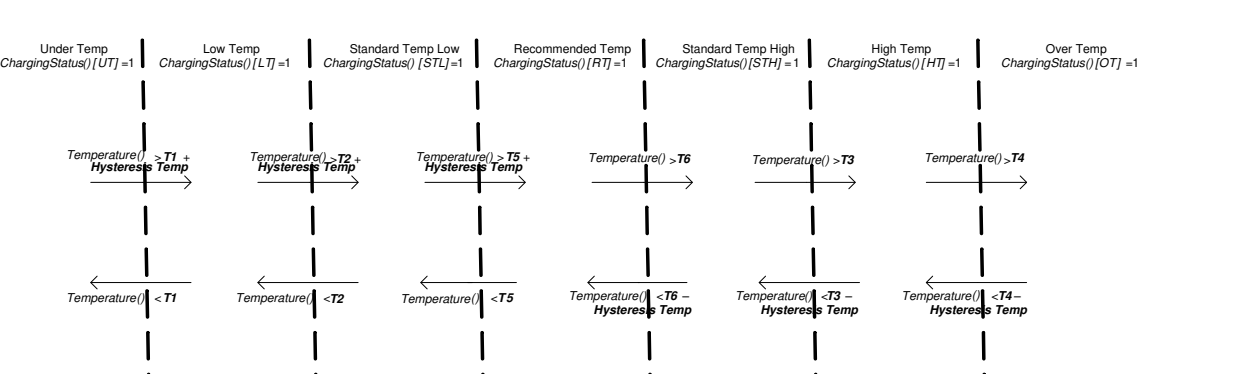

#### <span id="page-19-0"></span>**4.3 Voltage Range**

The measured cell voltage is segmented into several voltage ranges. The charging algorithm adjusts *ChargingCurrent()* according to the temperature range and voltage range. The voltage ranges set in data flash should adhere to the following format:

**T1 T2 T5 T6 T3 T4**

*Charging Voltage Low ≤ Charging Voltage Med ≤ Charging Voltage High ≤ × Temp Charging:Voltage*

where x is Standard or Rec. Depending on the specific charging profile, the *Low Temp Charging:Voltage* and *High Temp Charging:Voltage* settings do not necessarily have the highest setting values.

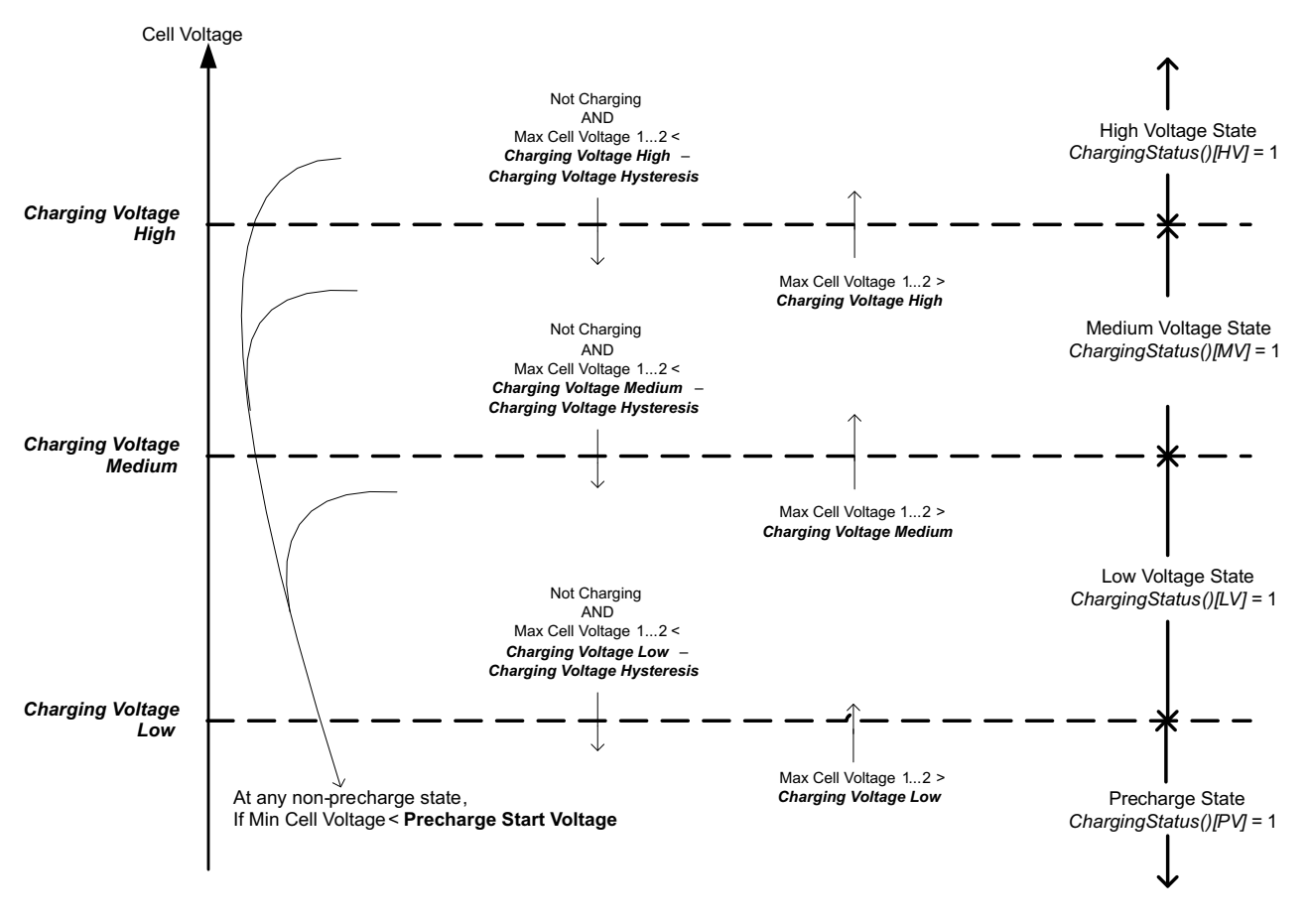

*Advanced Charge Algorithm*

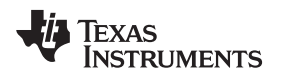

[www.ti.com](http://www.ti.com) *Charging Current*

#### <span id="page-20-0"></span>**4.4 Charging Current**

The *ChargingCurrent()* value changes depending on the detected temperature and voltage per the charging algorithm.

The *Charging Configuration[CRATE]* flag provides an option to adjust the *ChargingCurrent()* based on *FullChargeCapacity()/DesignCapacity()*.

For example, with *[CRATE]* = 1, if *FullChargeCapacity()*/*DesignCapacity()* = 90% and *Rec Temp Charging: Current Med* is active per the charging algorithm, the *ChargeCurrent()* = *Rec Temp Charging: Current Med* × 90%.

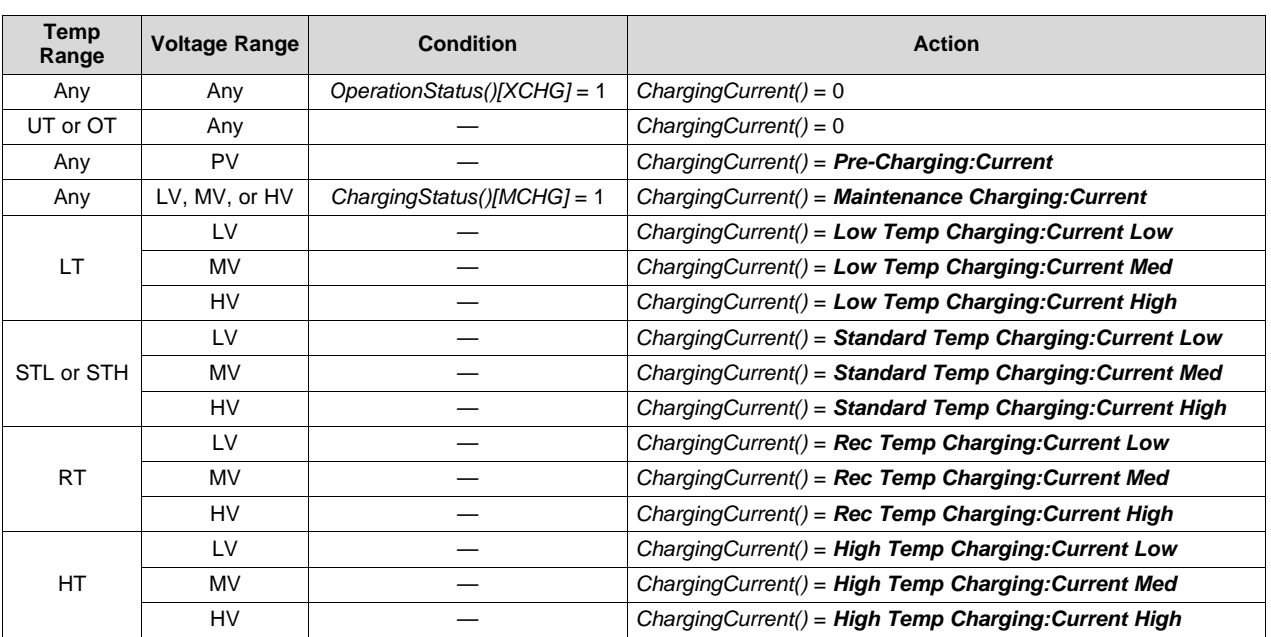

**NOTE:** Table priority is top to bottom.

#### <span id="page-20-1"></span>**4.5 Charging Voltage**

The *ChargingVoltage()* changes depending on the detected temperature per the charge algorithm.

**NOTE:** Table priority is top to bottom.

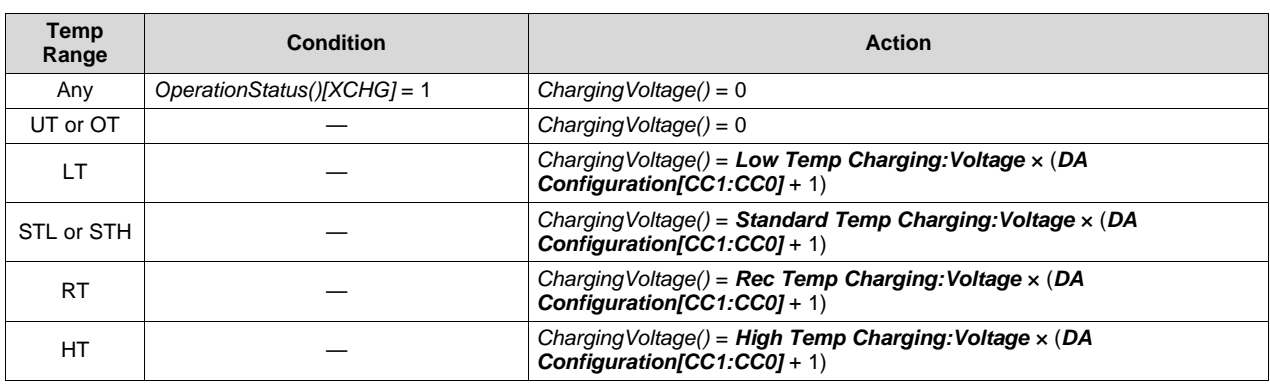

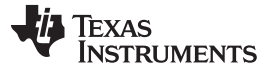

*Valid Charge Termination* [www.ti.com](http://www.ti.com)

#### <span id="page-21-0"></span>**4.6 Valid Charge Termination**

The charge termination condition must be met to enable valid charge termination. The device has the following actions at charge termination, based on the flags settings:

- If *FET Options[CHGFET]* = 1 and *GaugingStatus()[TC]* = 1, CHG FET turns off.
- If *Gauging Configuration[CSYNC]* = 1, *RemainingCapacity()* = *FullChargeCapacity()*.
- If *Gauging Configuration[RSOCL]* = 1, *RelativeStateOfCharge()* and *RemainingCapacity()* are held at 99% until charge termination occurs. Only on entering charge termination is 100% displayed.
- If *Gauging Configuration[RSOCL]* = 0, *RelativeStateOfCharge()* and *RemainingCapacity()* are not held at 99% until charge termination occurs. Fractions of % greater than 99% are rounded up to display 100%.

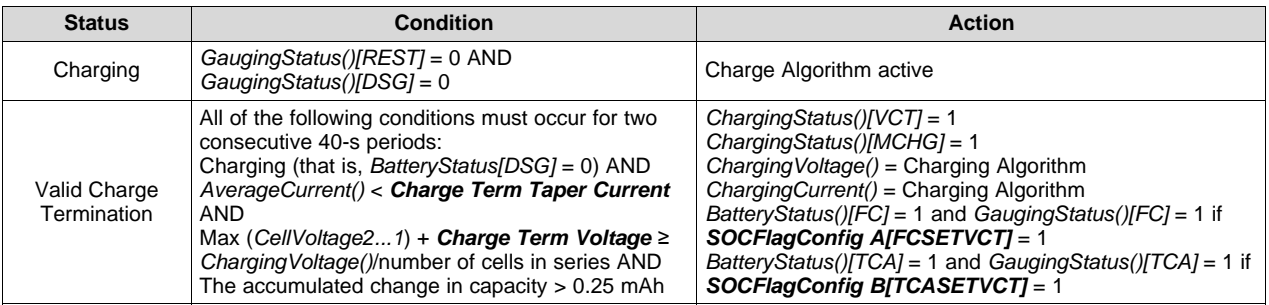

#### <span id="page-21-1"></span>**4.7 Charge and Discharge Alarms**

The *[TC]* and *[FC]* bits in *GaugingStatus()* can be set at charge termination and based on RSOC or cell voltages. If multiple set and clear conditions are selected, then the corresponding flag is set whenever a valid set or clear condition is met. If the set and clear conditions are true at the same time, the flag will clear. The same functionality is applied to the *[TD]* and *[FD]* bits in *GaugingStatus()*.

**NOTE:** *GaugingStatus[TC][TD][FC][FD]* are the status flags based on the gauging conditions only. These flags are set and cleared based on *SOCFlagConfigA* and *SOCFlagConfigB*.

The *BatteryStatus[TCA][TDA][FC][FD]* flags will be set and cleared according to the *GaugingStatus[TC][TD][FC][FD]* flags, as well as the safety and permanent failure protections status.

The table below summarizes the options to set and clear the *[TC]* and *[FC]* flags in *GaugingStatus()*.

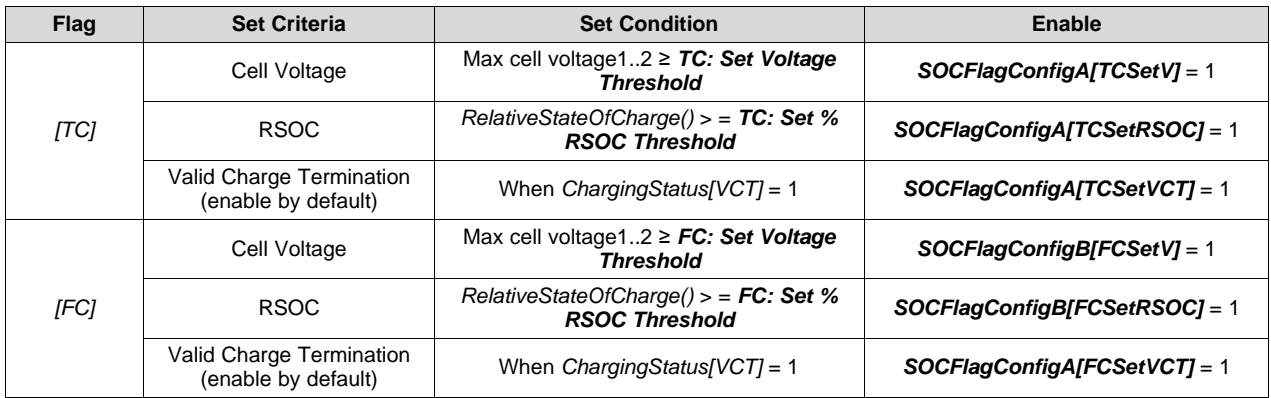

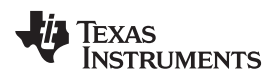

[www.ti.com](http://www.ti.com) *Terminate Charge and Discharge Alarms*

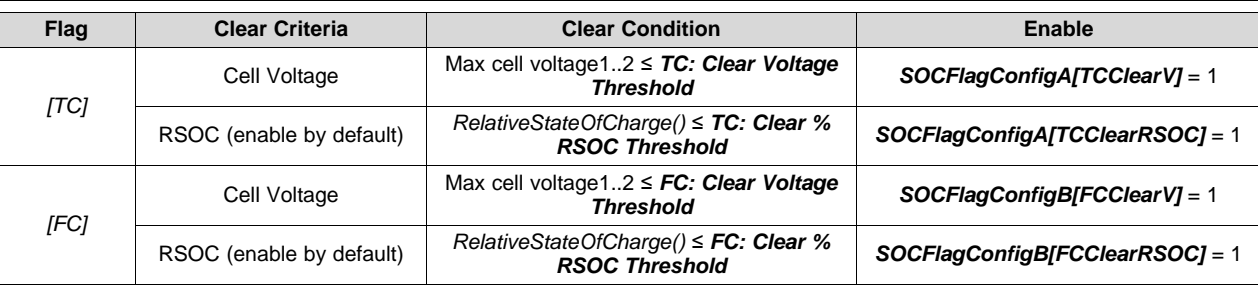

The tables below summarize the various options to set and clear the *[TD]* and *[FD]* flags in both *BatteryStatus()* and *GaugingStatus()*.

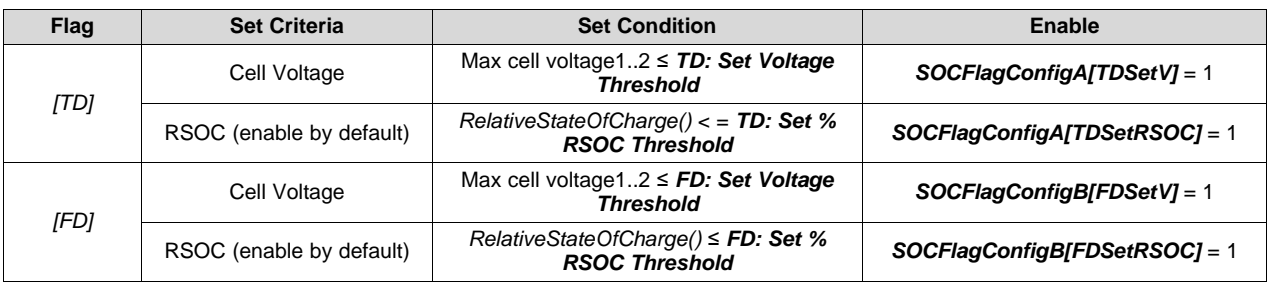

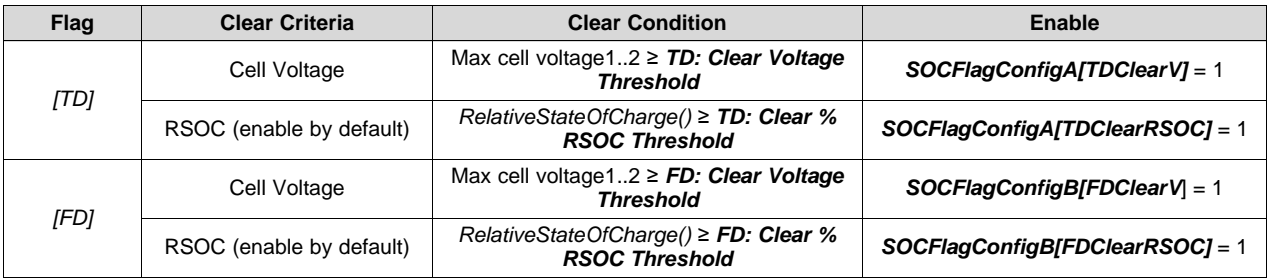

#### <span id="page-22-0"></span>**4.8 Terminate Charge and Discharge Alarms**

When the protections are triggered, the *BatteryStatus()[TCA][TDA][FD][OCA][OTA]* flags are set according to gauging status and safety protections. The following is a summary of the set conditions and their various alarm flags:

*[TCA]* = 1

- *SafetyAlert()[OCC], [COV], [OTC]* = 1 OR
- *GaugingStatus()[TC]* = 1 AND in CHARGE mode

*[OCA]* = 1 if

• *SafetyStatus()[OC]* = 1 AND in CHARGE mode

*[TDA]* = 1

- *SafetyAlert()[OCD], [COV], [OTC]* = 1 OR
- *GaugingStatus()[TD]* = 1 AND in DISCHARGE mode

*[FD]* = 1 if

• *GaugingStatus()[FD]* = 1

*[OTA]* = 1 if

• *SafetyStatus()[OTC], [OTD]* = 1

#### <span id="page-23-0"></span>**4.9 Precharge**

The device enters PRECHARGE mode if any cell voltage goes below *Charging Voltage Low*. The external CHG FET can be used in PRECHARGE mode. Setting the *Pre-Charging: Current* = 0 mA disables the precharge function by requesting 0 mA charging current from the charger. The *[PCHG]* = 1. CHG FET is used in PRECHARGE mode.

The device also supports 0-V charging. It enables the hardware 0-V charging circuit automatically when the battery stack voltage is below the minimum operation voltage of the device. See the *BQ28Z610 1-Cell to 2-Series Cell Li-Ion Battery Pack Manager Data Sheet* ([SLUSAS3\)](http://www.ti.com/lit/pdf/SLUSAS3) for BQ28Z610 electrical specifications.

#### <span id="page-23-1"></span>**4.10 Maintenance Charge**

Maintenance charge *[MCHG]* can allow charge after termination has been reached. This is only possible if the *GaugingStatus()[TC]* flag is not set. This means to use maintenance charge. *[TCSETSOC]* should not be enabled, and instead *[TCSETV]* can be used to stop maintenance charge based on voltage. Also, *[CHGFET]* should be disabled so that, on detection of a valid primary termination, the charge FET does not open.

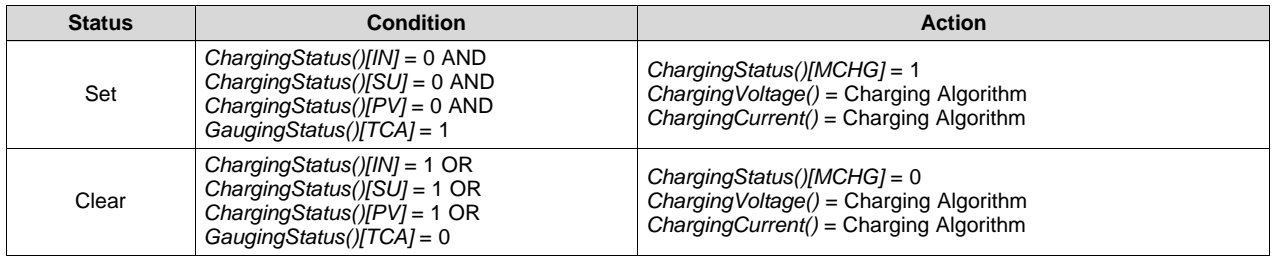

#### <span id="page-23-2"></span>**4.11 BROADCAST Mode**

**NOTE:** BROADCAST mode is available in the latest firmware version in the BQ28Z610 product folder on [TI.com.](http://www.ti.com/product/BQ28Z610/toolssoftware) BROADCAST mode is not included in the shipped version.

The BQ28Z610 gauge enables a smart battery to become the  $I^2C$  master to broadcast the charging voltage and current to a smart battery charger. This allows the charger and gauge to operate autonomously to adjust the charging conditions dynamically without requiring the host or system to be booted or active. For more information, see *[Charger](#page-91-0)*.

The *[BCAST]* bit enables all broadcasts to a host or a smart charger. When the *[BCAST]* bit is enabled, the following broadcasts are sent:

• *ChargingVoltage()* and *ChargingCurrent()* broadcasts are sent to the smart-charger *Device Address*, and the broadcast period is set in *Broadcast Pacing*. The target registers accessed for writing *ChargingVoltage()* and *ChargingCurrent()* values to the charger device are configured in the data flash register*Voltage Register* and the data flash register *Current Register*, respectively.

#### <span id="page-23-3"></span>**4.12 Charge Disable and Discharge Disable**

The BQ28Z610 device can disable charging if certain safety conditions are detected, setting the *OperationStatus()[XCHG]* = 0.

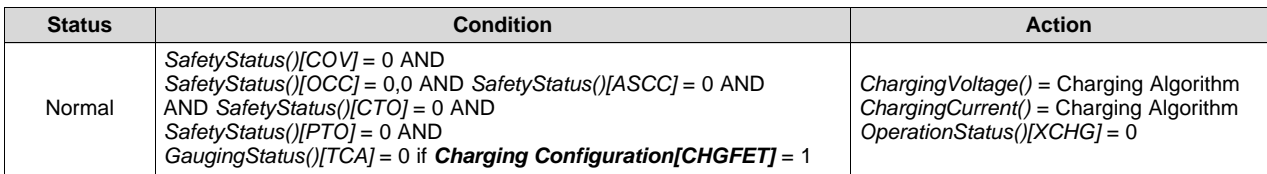

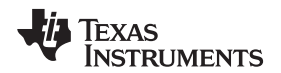

[www.ti.com](http://www.ti.com) *Charge Inhibit*

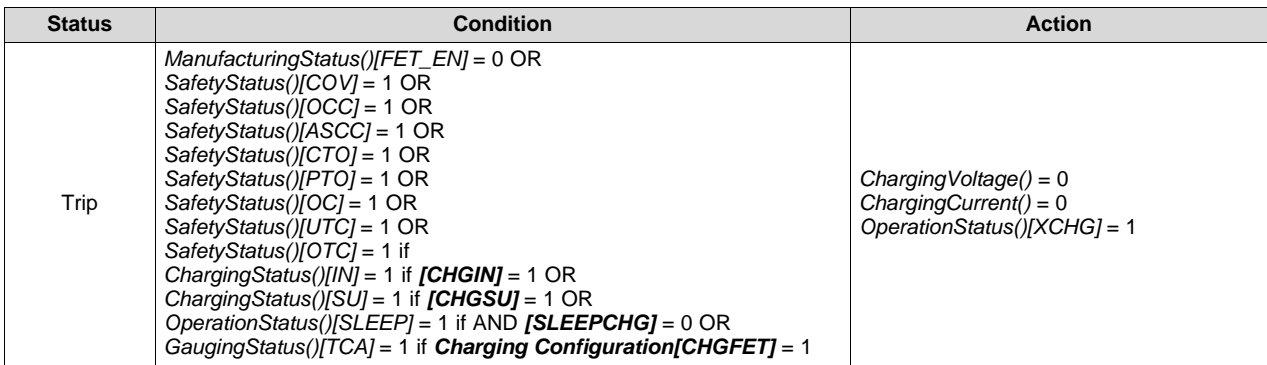

Similarly, the device can disable discharge of certain safety conditions if any of the following conditions are detected, setting the *OperationStatus()[XDSG]* = 1:

- *ManufacturingStatus()[FET\_EN]* = 0 OR
- Any *PFStatus()* set OR
- *SafetyStatus()[OCD]* or *[CUV]* or *[AOLD]* or *[ASCD]* or *[UTD]* = 1 OR
- *SafetyStatus()[OTD]* = 1 OR
- *OperationStatus()[SDM]* = 1 AND delay time > *FET Off Time* OR
- *OperationStatus()[SDV]* = 1 AND low voltage time ≥ *Shutdown Time*.

#### <span id="page-24-0"></span>**4.13 Charge Inhibit**

The BQ28Z610 device can inhibit the start of charging at high and low temperatures to prevent damage of the cells. This feature prevents the start of charging when the temperature is at the inhibit range; therefore, if the device is already in the charging state when the temperature reaches the inhibit range, the inhibit state will not be detected and there will be no FET action until charging stops. Instead, the charge suspend feature must be used to stop active charge due to temperature.

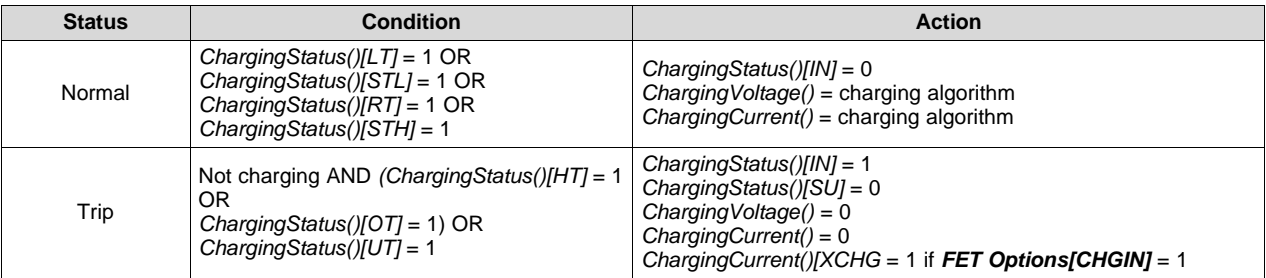

#### <span id="page-24-1"></span>**4.14 Charge Suspend**

The device can stop charging at high and low temperatures to prevent damage of the cells. The charge suspend feature is mutually exclusive with the charge inhibit, so if charge inhibit is set after the device exits charging, then the charge suspend status will be cleared.

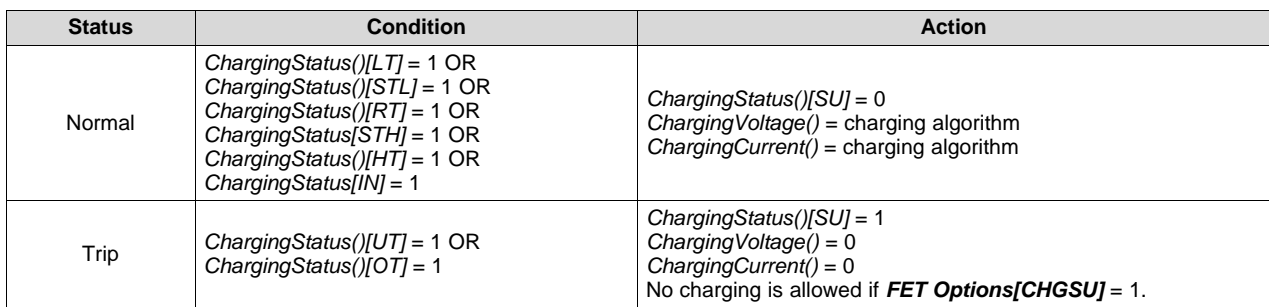

<span id="page-25-0"></span>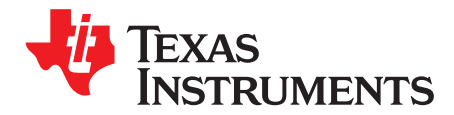

#### <span id="page-25-1"></span>**5.1 Introduction**

To enhance battery life, the BQ28Z610 supports several power modes to minimize power consumption during operation.

#### <span id="page-25-2"></span>**5.2 NORMAL Mode**

In NORMAL mode, the device takes voltage, current, and temperature readings every 250 ms, performs protection and gauging calculations, updates data, and makes status selections at 1-s intervals. Between these periods of activity, the device is in a reduced power state.

#### <span id="page-25-3"></span>**5.3 SLEEP Mode**

#### <span id="page-25-4"></span>*5.3.1 Device Sleep*

When the sleep conditions are met, the device goes into SLEEP mode with periodic wake-ups to reduce power consumption. The device returns to NORMAL mode if any exit sleep condition is met.

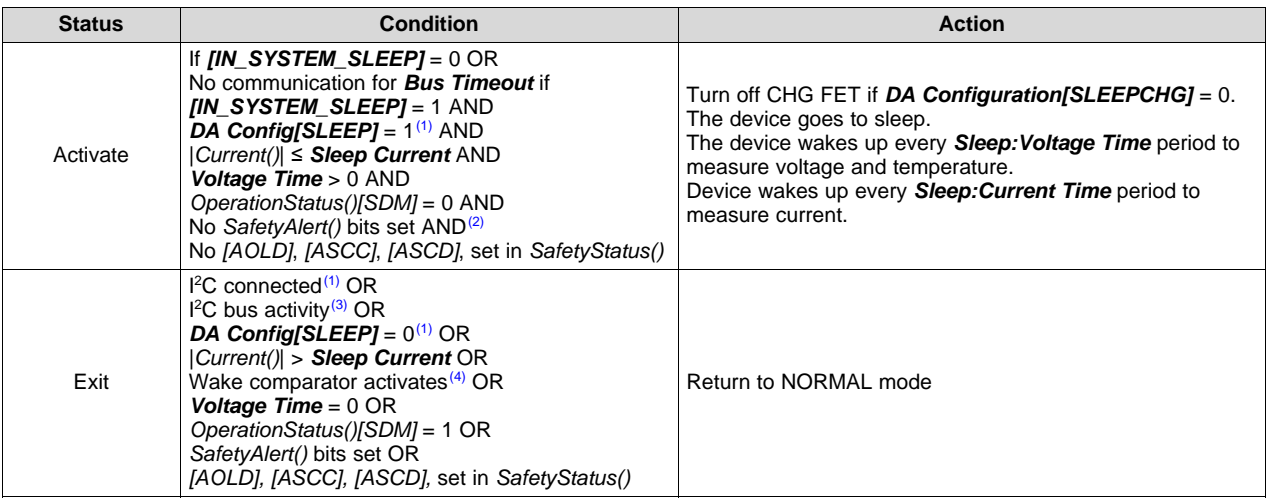

<sup>(1)</sup> DA Config[SLEEP] and I<sup>2</sup>C low are not checked if the *AltManufacturerAccess()* SLEEP mode command is used to enter SLEEP mode.

(2) *SafetyAlert()[PTO]*, *[PTOS]*, *[CTO]*, *[CTOS]* will not prevent the gauge to enter SLEEP mode.

(3) Wake on I <sup>2</sup>C command is only possible when the gas gauge is put to sleep using the *AltManufacturerAccess(*) SLEEP mode command or *[IN\_SYSTEM\_SLEEP]* is enabled with *Bus Timeout* = 0. Otherwise, the gas gauge wakes on an I <sup>2</sup>C connection (clock or data high).

(4) The wake comparator threshold is set through *Power.WakeComparator[WK1,WK0]* (see [Section](#page-26-1) 5.3.4).

#### <span id="page-25-5"></span>*5.3.2 IN SYSTEM SLEEP Mode*

IN SYSTEM SLEEP mode is useful for systems with embedded battery packs where the serial communication lines typically remain high in sleep scenarios. Setting *DA Config[IN\_SYS\_SLEEP]* = 1 will modify the SLEEP exit conditions such that SMBus connection alone will not trigger wake, and instead receiving a valid SMBus command is required. All other characteristics remain unchanged and the same SLEEP mode entry criteria apply.

#### <span id="page-26-0"></span>*5.3.3 AltManufacturerAccess() MAC Sleep*

The sleep MAC command can override the requirement for bus low to enter SLEEP mode. In this case, the part clock and data high condition is ignored for SLEEP to exit, though SLEEP will also exit if there is any further communication. The BQ28Z610 device can be sent to sleep with *AltManufacturerAccess()* if specific sleep entry conditions are met.

#### <span id="page-26-1"></span>*5.3.4 Wake Function*

The BQ28Z610 device can exit SLEEP mode if enabled by the presence of a voltage across SRP and SRN. The voltage threshold needed for the device to wake from SLEEP mode is programmed in *Power:Wake Comparator*.

**Reserved (Bits 7–4, 1–0)**: Reserved. Do not use.

**WK1,0 (Bits 3–2)**: Wake Comparator Threshold

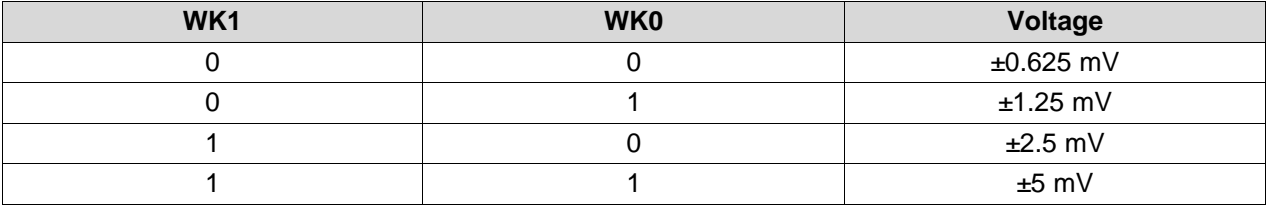

#### <span id="page-26-2"></span>**5.4 SHUTDOWN Mode**

#### <span id="page-26-3"></span>*5.4.1 Voltage Based Shutdown*

To minimize power consumption and avoid draining the battery, the device can be configured to shut down at a programmable stack voltage threshold.

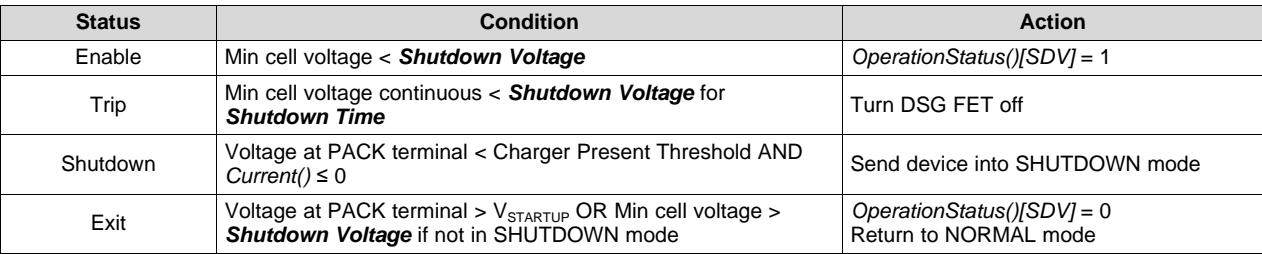

**NOTE:** The device goes through a full reset when exiting from SHUTDOWN mode, which means the device will reinitialize. On power up, the gauge checks certain special memory locations. If the memory checksum is incorrect, or if either the gauge of the AFE watchdog has been triggered, the gauge will do a full reset.

If the memory checksum is good, for example in the case of a short power glitch, the gauge will do a partial reset. The initialization is faster in partial reset, and certain memory data will not be reinitialized (for example, all SBS registers, last known FET state, last ADC and CC readings, and so on) and so a partial reset is usually transparent to the host.

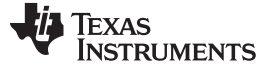

#### <span id="page-27-0"></span>*5.4.2 AltManufacturerAccess() MAC Shutdown*

In SHUTDOWN mode, the device turns off the CHG and DSG FETs after *FET Off Time*, and then shuts down to minimize power consumption after *Delay* time. Both *FET Off Time* and *Delay* time are referenced to the time the gauge received the command. Thus, the *Delay* time must be set longer than the *FET Off* **Time**. The device returns to NORMAL mode when the voltage at PACK terminal > V<sub>Startup</sub>.. The device can be sent to this mode with the *AltManufacturerAccess()Shutdown* command. Charger voltage must not be present for the device to enter SHIP SHUTDOWN mode. If there is charger voltage present or charge current is flowing, the device will wait until the charger is removed to enter the SHUTDOWN state. This is to prevent the device from unintended, immediate wake-up. The *Shutdown()* command cannot be canceled.

**NOTE:** If the gauge is unsealed and the MAC *Shutdown()* command is sent twice in a row, the gauge will execute the shutdown sequence immediately and skip the normal delay sequence.

#### <span id="page-27-1"></span>*5.4.3 Time Based Shutdown*

The device can be configured to shut down after staying in SLEEP mode without communication for a preset time interval specified in the *Auto Ship Time*. Setting the *PowerConfig[AUTO\_SHIP\_EN]* = 1 enables this feature. Any communication to the device will restart the timer. When the timer reaches the Auto Ship Time, the time-based shutdown effectively triggers the MAC shutdown command to start the shutdown sequence. The device returns to NORMAL mode when voltage at PACK terminal >  $\rm V_{\rm Startup-}$ .

#### <span id="page-27-2"></span>*5.4.4 Emergency FET Shutdown*

The Emergency FET Shutdown function provides an option to disable the battery power to the system by opening up the CHG and DSG FETs before removing an embedded battery pack. The EMERGENCY FET SHUTDOWN state is enabled by setting *DA Configuration[EMSHUTEN]* = 1. It is entered by sending a Manual FET Control (MFC) sequence to *ManufacturerAccess()*.

When the gauge is in the EMERGENCY FET SHUTDOWN state, the *OperationStatus()[EMSHUT]* = 1.

The manual FET control (MFC) sequence to put the gauge into the EMERGENCY FET SHUTDOWN state is described below.

- a. Send word 0x270C to *ManufacturerAccess()* (0x00) to enable the MFC.
- b. Within 4 s, send word 0x043D to *ManufacturerAccess()* (0x00) to turn off CHG and DSG FETs.
- c. The CHG and DSG FETs will be turned off.

#### **5.4.4.1 Exiting Emergency FET Shutdown**

The gauge can exit the EMSHUT mode by turning on the CHG and DSG FETs with any one of the following conditions:

- Send word 0x23A7 to *ManufacturerAccess()* (0x00).
- Voltage at Pack pin > *Charger Present Threshold* for two sample periods (that is, ~500 ms)
- Valid I<sup>2</sup>C bus communication is received. Valid I<sup>2</sup>C bus communication means a valid gauge address and any command is received (that is, an invalid command with a valid address is OK).

In EMSHUT mode, to detect the voltage level at the Pack pin quickly (even while in SLEEP), the AD conversion occurs every second.

<span id="page-28-0"></span>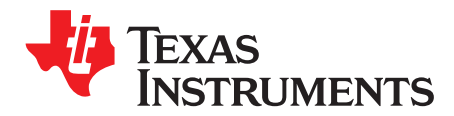

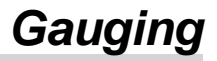

#### <span id="page-28-1"></span>**6.1 Introduction**

The BQ28Z610 measures individual cell voltages, pack voltage, temperature, and current. It determines battery state-of-charge by analyzing individual cell voltages when a time exceeding 10 minutes has passed since the last charge or discharge activity of the battery.

The BQ28Z610 measures charge and discharge activity by monitoring the stable voltage across a smallvalue series sense resistor (1 mΩ typ.) between the negative terminal of the cell stack and the negative terminal of the battery pack. The battery state-of-charge is subsequently adjusted during load or charger application using the integrated charge passed through the battery. The device is capable of supporting a maximum battery pack capacity of 32 Ah. See the "Theory and Implementation of Impedance Track Battery Fuel-Gauging Algorithm" in the *bq20zxx Product Family Application Report* [\(SLUA364\)](http://www.ti.com/lit/pdf/SLUA364) for further details.

The default for Impedance Track gauging is *off*. To enable the gauging function, set *Manufacturing* **Status[GAUGE\_EN]** = 1. The gauging function will be enabled after a reset or a seal command is set. Alternatively, the MAC command *Gauging()* can be used to turn on and off the gauging function. *Gauging()* takes an immediate effect and the *[GAUGE\_EN]* is also updated accordingly.

The *ITStatus1()*, *ITStatus2()*, and *ITStatus3()* commands return various gauging related information, which is useful for problem analysis.

#### <span id="page-28-2"></span>**6.2 Impedance Track Configuration**

- **Load Mode —** During normal operation, the battery-impedance profile compensation of the Impedance Track algorithm can provide more accurate full-charge and remaining state-of-charge information if the typical load type is known. The two selectable options are constant current (*Load Mode* = 0) and constant power (*Load Mode* = 1).
- **Load Select** To compensate for the I x R drop near the end of discharge, the BQ28Z610 must be configured for whatever current (or power) will flow in the future. While it cannot be exactly known, the BQ28Z610 can use load history, such as the average current of the present discharge to make a sufficiently accurate prediction.

The BQ28Z610 can be configured to use several methods of this prediction by setting the *Load Select* value. Because this estimate has only a second-order effect on remaining capacity accuracy, different measurement-based methods (methods  $0$  to 3, and method  $\overline{7}$ ) result in only minor differences in accuracy. However, methods 4–6, where an estimate is arbitrarily assigned by the user, can result in a significant error if a fixed estimate is far from the actual load. For highly variable loads, selection 7 provides the most balanced estimate and is preferable.

#### **Constant Current** (*Load Mode* = 0) **Constant Power** (*Load Mode* = 1)

- 
- 1 = Present average discharge current Present average discharge power
- 
- 3 = *AverageCurrent() AverageCurrent()* × average *Voltage()*
- 4 = *Design Capacity*/5 *Design Energy*/5
- 5 = *AtRate()* (mA) *AtRate()* (10 mW)
- 6 = *User Rate-mA User Rate-mW*
- 7 = *Max Avg I* (default) *Max Avg P*

0 = *Avg I Last Run Avg P Last Run* 2 = *Current() Current()* × *Voltage()*

- **Pulsed Load Compensation and Termination Voltage —** To take into account pulsed loads while calculating remaining capacity until *Term Voltage* threshold is reached, the BQ28Z610 monitors not only average load but also short load spikes. The maximum voltage deviation during a load spike is continuously updated during discharge and stored in *Delta Voltage*, with the minimum value allowed set in *Min Delta Voltage*.
- **Reserve Battery Capacity —** The BQ28Z610 allows an amount of capacity to be reserved in both mAh (*Reserve Cap-mAh*) and cWh (*Reserve Cap-cWh*) units between the point where the *RemainingCapacity()* function reports zero capacity and the absolute minimum pack voltage, *Term Voltage*. This enables a system to report zero capacity/energy, but still have enough reserve capacity/energy to perform a controlled shutdown or provide an extended sleep period for the host system.
- **Pack Based AND Cell Based Termination Voltage —** The BQ28Z610 device forces *RemainingCapacity()* to 0 mAh when the battery stack voltage reaches *Term Voltage*. If *Impedance Track GaugingConfiguration[CELL\_TERM]* = 1, the cell-based termination is used, and the *Term Min Cell V* threshold is checked for a termination condition. The cell-based termination provides an option to enable the gauge to reach 0 mAh before the device triggers CUV, especially for an imbalanced pack.

#### <span id="page-29-0"></span>**6.3 Gas Gauge Modes**

Resistance updates take place only in DISCHARGE mode, while OCV and QMax updates only take place in RELAX mode. Entry and exit of each mode is controlled by data flash parameters in the subclass *Gas Gauging: Current Thresholds* section. When the device is determined to be in RELAX mode and OCV is taken, the *GaugingStatus[REST]* flag is set. In RELAX mode or DISCHARGE mode, the DSG flag in *BatteryStatus* is set.

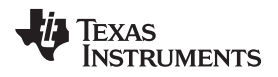

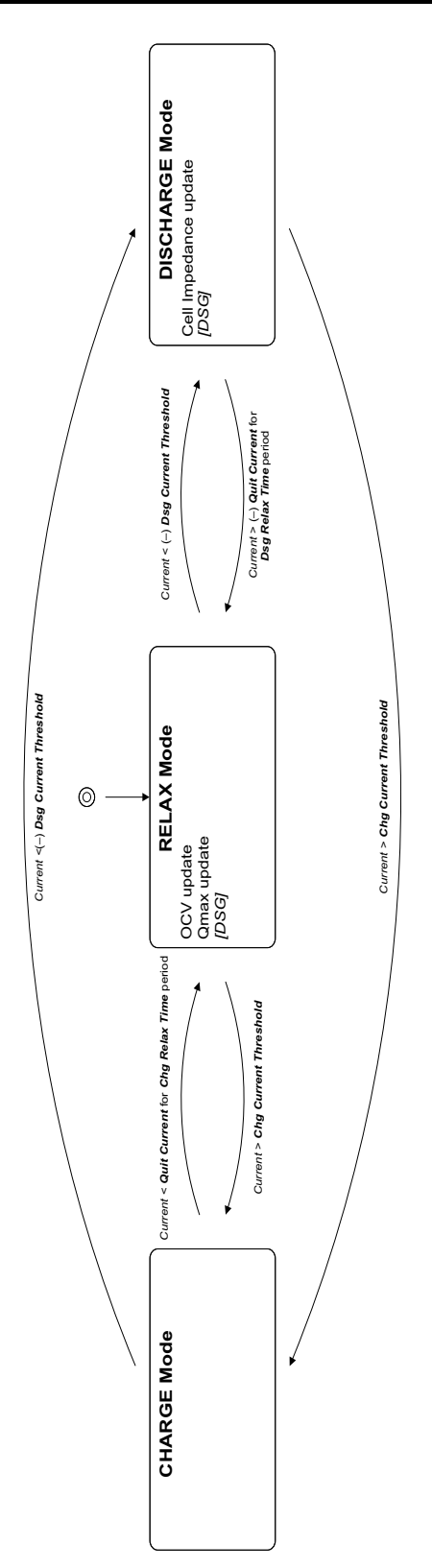

**Figure 6-1. Gas Gauge Operating Modes**

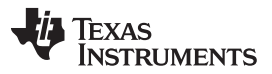

*QMax and Ra* [www.ti.com](http://www.ti.com)

CHARGE mode is exited and RELAX mode is entered when *Current* goes below *Quit Current* for a period of *Chg Relax Time*. DISCHARGE mode is entered when *Current* goes below *(–)Dsg Current Threshold*. DISCHARGE mode is exited and RELAX mode is entered when *Current* goes above *(–)Quit Current* threshold for a period of *Dsg Relax Time*. CHARGE mode is entered when *Current* goes above *Chg Current Threshold*.

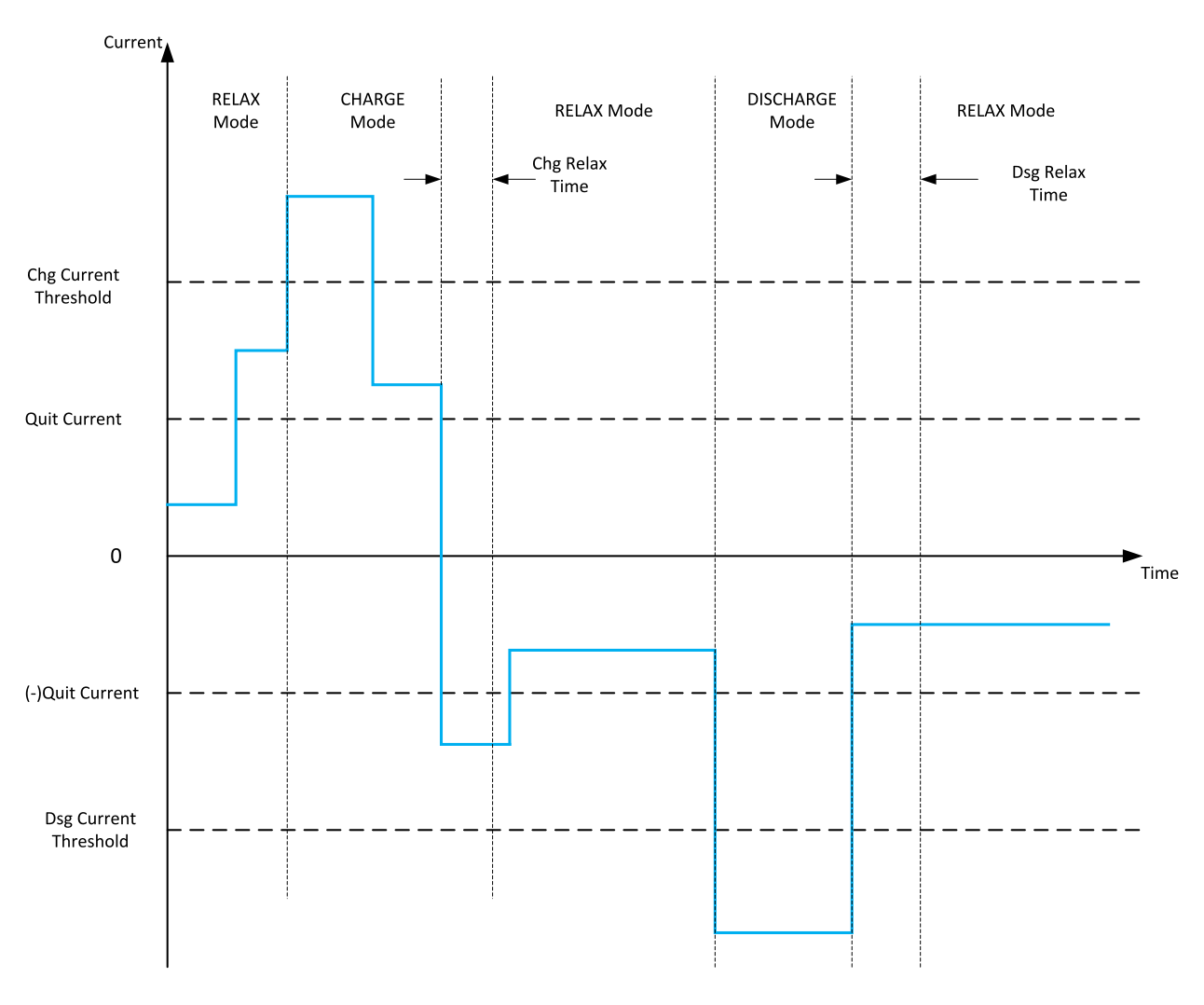

**Figure 6-2. Gas Gauge Operating Mode Example**

#### <span id="page-31-0"></span>**6.4 QMax and Ra**

The total battery capacity is found by comparing states of charge before and after applying the load with the amount of charge passed. When an applications load is applied, the impedance of each cell is measured by comparing the open circuit voltage (OCV) obtained from a predefined function for present state-of-charge with the measured voltage under load.

Measurements of OCV and charge integration determine chemical state-of-charge (SOC) and Chemical Capacity (*QMax*).

The BQ28Z610 acquires and updates the battery-impedance profile during normal battery usage. It uses this profile, along with state-of-charge and the *QMax* values, to determine *FullChargeCapacity* and *RelativeStateOfCharge* specifically for the present load and temperature. *FullChargeCapacity* reports a capacity or energy available from a fully charged battery reduced by *Reserve Cap-mAh* or *Reserve CapcWh* under the present load and present temperature until *Voltage* reaches the *Term Voltage* for a period of *Term V Hold Time*.

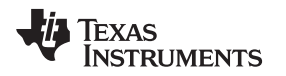

#### [www.ti.com](http://www.ti.com) *QMax and Ra*

#### <span id="page-32-0"></span>*6.4.1 QMax Initial Values*

The initial *QMax Pack*, *QMax Cell 0*, and *QMax Cell 1* values should be taken from the cell manufacturers' data sheet multiplied by the number of parallel cells, and are also used for the *DesignCapacity* function value in the *Design Capacity* data flash value.

See the "Theory and Implementation of Impedance Track Battery Fuel-Gauging Algorithm" in the *bq20zxx Product Family Application Report* [\(SLUA364\)](http://www.ti.com/lit/pdf/SLUA364) for further details.

#### <span id="page-32-1"></span>*6.4.2 QMax Update Conditions*

QMax update is enabled when gauging is enabled. This is indicated by the *GaugingStatus[QEN]* flag. The BQ28Z610 updates the no-load full capacity (QMax) when two open circuit voltage (OCV) readings are taken. These OCV readings are taken when the battery is in a RELAXED state before and after charge or discharge activity. A RELAXED state is achieved if the battery voltage has a dV/dt of  $\lt$  4 µV/s. Typically it takes 2 hours in a CHARGED state and 5 hours in a DISCHARGED state to ensure that the dV/dt condition is satisfied. If 5 hours are exceeded, a reading is taken even if the dV/dt condition was not satisfied. The *GaugingStatus[REST]* flag is set when a valid OCV reading occurs. If a valid DOD0 (taken at a previous QMax update) is available, then QMax will also be updated when a valid charge termination is detected.

**Temperature —** If *Temperature* is outside of the range 10°C to 40°C.

**Delta Capacity —** If the capacity change between suitable battery rest periods is less than 37%.

- **Voltage —** If *CellVoltage2..1* is inside a flat voltage region. (See the *Support of Multiple Li-Ion Chemistries with Impedance Track Gas Gauges Application Report* ([SLUA372](http://www.ti.com/lit/slua372)) for the voltage ranges of other chemistries.) This flat region is different with different chemistry. The *GaugingStatus[OCVFR]* flag indicates if the cell voltage is inside this flat region.
- **Offset Error —** If offset error accumulated during time passed from previous OCV reading exceeds 1% of *Design Capacity*, update is disqualified. Offset error current is calculated as *CC Deadband*/sense resistor value.

Several flags in *GaugingStatus()* are helpful to track for QMax update conditions. The *[REST]* flag indicates an OCV is taken in RELAX mode. The *[VOK]* flag indicates the last OCV reading is qualified for the QMax update. The *[VOK]* is set when charge or discharge starts. It will be cleared when the QMax update occurs, when the offset error for a QMax disqualification is met, or when there is a full reset. The *[QMax]* flag will be toggled when the QMax update occurs. *ITStatus2()* and *ITStatus3()* return the QMax and DOD (depth of discharge, corresponding to the OCV reading) data.

#### <span id="page-32-2"></span>*6.4.3 Fast QMax Update Conditions*

The Fast QMax Update Conditions are very similar to the QMax Update Conditions with the following differences:

- Instead of taking two OCV readings for QMax update, Fast QMax update requires only one OCV reading AND
- The battery pack should discharge > 10% RSOC.

The differences in requirements allow the Fast QMax feature to have a QMax update at the end of discharge (given one OCV reading is already available and discharge < 10% RSOC) without a longer relax time after a discharge event. The Temperature, Delta Capacity, Voltage, and Offset Error requirements for a QMax update are still required for the Fast QMax update.

This feature is particularly useful for reducing production QMax learning cycle time or for an application that is mostly in CHARGE or DISCHARGE state with infrequent relaxation. Setting *IT Gauging* **Configuration[FAST\_QMax\_LRN]** = 1 enables Fast QMax during production learning only (that is, *Update Status* = 6).

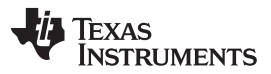

The DOD is taken for QMax at a high state-of-charge, then during discharge when at the steep portion of the voltage curve (85–90% DOD). This allows a good estimation of DOD again. This DOD estimation during discharge is used to update QMax immediately instead of needing a rest period first. The actual update to QMax happens when the discharge stops after verifying that no conditions were present that would cause the QMax update to fail. The BQ28Z610 has an option to have DOD@EOC be valid for QMax updates, which means it is possible to update QMax with no rest periods at all (by having a charge termination followed by a full discharge); however, this is only recommended for certain new chemistries. Fast QMax can be enabled in either LEARN mode (*FAST\_QMax\_LRN*) or FIELD mode (**FAST\_QMax\_FLD**). The LEARN mode flag means Fast QMax is only enabled in IT state "06", and will be disabled once 0E is reached. FIELD mode is enabled in both "06" and "0E" states.

#### <span id="page-33-0"></span>*6.4.4 QMax and Fast QMax Update Boundary Check*

The BQ28Z610 implements a QMax and Fast QMax check prior to saving the value to data flash. This improves the robustness of the QMax update in case of potential QMax corruption during the update process.

The verifications are as follows:

- 1. Verify that the updating QMax or Fast QMax value is within *QMaxDelta*, which is the maximum allowed QMax change for each update. If the updating value is outside of this data flash parameter, the BQ28Z610 caps the change to *QMaxDelta* of the Design Capacity.
- 2. Bound the absolute QMax value, *QMax Upper Bound*. This is the maximum allowed QMax value over the lifetime of the pack.
- 3. Ensure that QMax is greater than 0 before saving to data flash.

#### <span id="page-33-1"></span>*6.4.5 Ra Table Initial Values*

The Ra table is part of the impedance profile that updates during discharge when gauging is enabled. The initial *Cell0 R\_a0...14*, *Cell1 R\_a0...14*, values should be programmed by selecting the correct chemistry data during data flash configuration. A chemistry database is constantly updating, and can be downloaded from the Gas Gauge Chemistry Updater product web page [\(http://www.ti.com/tool/gasgaugechem-sw\)](http://www.ti.com/tool/gasgaugechem-sw). The initial *xCell0 R\_a0...14*, *xCell1 R\_a0...14* values are a copy of the non-x data set. Two sets of Ra tables are used alternatively when gauging is enabled to prevent wearing out the data flash.

The *Cell0 R\_a Flag*, *Cell1 R\_a Flag*, and the *xCell0 R\_a Flag*, *xCell1 R\_a Flag*, indicate the validity of the cell impedance table for each cell. Firmware updates these values: It is not recommended to change them manually.

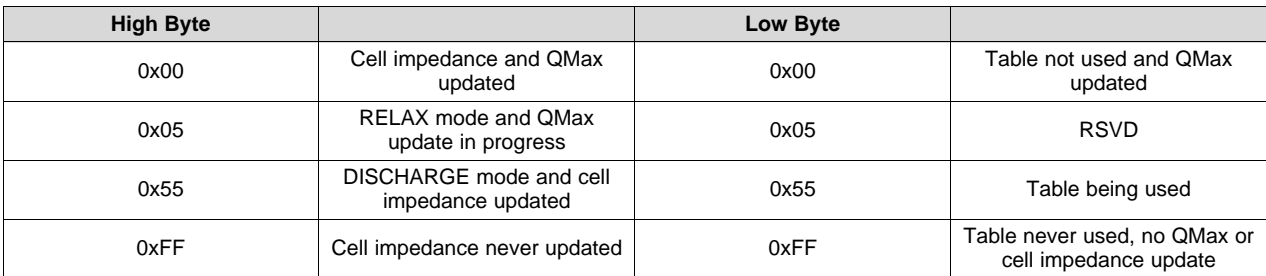

#### <span id="page-33-2"></span>*6.4.6 Ra Table Update Conditions*

The impedance is different across different DOD states. Each cell has 15 Ra grid points presenting the impedance from 0%–100% DOD. In general, the Ra table is updated during discharge. The *GaugingStatus[RX]* flag will toggle when the Ra grid point is updated. The Ra update is disabled if any of the following conditions are met. The *GaugingStatus[R\_DIS]* is set to indicate the Ra update is disabled.

- During the optimization cycle, the Ra update is disabled until QMax is updated (that is, Ra will not be updated if Update Status  $= 4$ ) OR
- Ra update is disabled if the charge accumulation error > 2% of Design Capacity OR
- During a discharge, a bad Ra value is calculated:

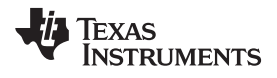

- A negative Ra is calculated or
- A bad RaScale value is calculated.

A valid OCV reading during RELAX mode or a fast QMax update without an OCV read will clear the *[R\_DIS]* flag.

#### <span id="page-35-0"></span>**6.5 FullChargeCapacity (FCC), RemainingCapacity (RemCap), and RelativeStateOfCharge (RSOC)**

The Impedance Track algorithm applies QMax, impedance, temperature, voltage, and current data to predict the runtime *FullChargeCapacity()*, *RemainingCapacity()*, and *RelativeStateOfCharge()*. These values are updated if any of the following conditions are met, reflecting the battery capacity at real time:

- QMax update occurs
- Ra update occurs
- At onset of charge and discharge
- At exit of discharge
- Every 5 hours in RELAX mode
- If temperature changes more than 5°C

#### <span id="page-35-1"></span>**6.6 Impedance Track (IT) Configuration Options**

The BQ28Z610 provides several Impedance Track configuration options to fine-tune the gauging performance. These configurations can be turned on or off through the corresponding flags in *Settings*: *IT Gauging Configuration*.

*[LOCK0]*: After a discharge event, cell voltage will usually recover to a slightly higher voltage during RELAX state. A new OCV reading during this time can result in a slightly higher state-of-charge. This flag provides an option to keep *RemainingCapacity()* and *RelativeStateOfCharge()* jumping back during relaxation after 0% and FD are reached during discharge.

**[RSOC\_HOLD]:** An IT simulation will run at the onset of discharge. If charge terminates at a low temperature and discharge occurs at a higher temperature, the difference in temperature could cause a small rise of RSOC for a short period of time at the beginning of discharge. This flag option prevents RSOC rises during discharge. RSOC will be held until the calculated value falls below the actual state.

*[RSOCL]*: When set will be held to 99% until charge termination is detected.

*[RFACTSTEP]*: The gauge keeps track of an Ra factor of the old (old Ra)/(new Ra) during the Ra update. This factor is used for Ra scaling. It is limited to 3 max. During an Ra update, if (old Ra)/(new Ra) > 3, the gauge can take on two different actions based on the setting of this flag.

If the flag is set to 1 (default), the gauge allows Ra to update once using the max factor of 3, then disables the Ra update. If this flag is set to 0, the gauge will not update Ra and also disables the Ra update. It is recommended to keep the default setting.

*[OCVFR]*: An OCV reading is taken when a dV/dt condition is met. This is not the case if charging stops within the flat voltage region. The change of cell voltage in this region is very small; therefore, a same voltage error can correspond to a larger DOD error. By default, this flag is set. The device will take a 48 hour wait before taking an OCV reading if charging stops below the *FlatVoltMax* (max flat region voltage). The *FlatVoltMax* is different with different chemistry. A short discharge will not cancel this 48-hour wait. The 48-hour wait will only be cleared if charging stops above the *FlatVoltMax* level. Setting this flag to 0 will remove the 48-hour wait requirement, and OCV will be taken whenever the dV/dt condition is met. Removing the 48-hour requirement can be useful sometimes to reduce test time during evaluation.

*[RSOC\_CONV]*: This function is also called fast scaling. It is an option to address the convergence of RSOC to 0% at a low temperature and a very high rate of discharge. Under such conditions, it is possible to have a drop of RSOC to 0%, especially if the termination voltage is reached at the DOD region with a higher Ra grid interval. To account for the error caused by the high granularity of the impedance grid interval, the *[RSOC\_CONV]*, when enabled, applies a scale factor to impedance, allowing more frequent impedance data updates used for RemCap simulation leading up to 0% RSOC.

*[Fast\_QMax\_LRN]* and *[Fast\_QMax\_FLD]*: The first flag enables fast QMax during the learning cycle when *Update Status* = 06. The second flag enables fast QMax in the field when *Update Status* ≥ 06.

If *[RSOC\_CONV]* is enabled, it is recommended to start this function around the knee region of the discharge curve. This is usually around 10% of RSOC or around 3.3 V–3.5 V. This function checks for cell voltage and RSOC status and starts the function when either condition is met. The RSOC and cell voltage setting can be configured through *Fast Scale Start SOC* or *Term Voltage*.
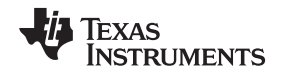

If *[FF\_NEAR\_EDV]*: Fast Filter Near EDV. If this flag is set, the gauge applies an alternative filter, *Near EDV Ra Param Filter*, for an Ra update in the fast scaling region (starting around 105 RSOC). This flag should be kept to 1 as a default. When this flag is 0, the gauge uses the regular Ra filter, *Resistance Parameter Filter*. Both DF filters should not be changed from the default value.

**[SMOOTH]:** A change in temperature or current rate can cause a significant change in Remaining Capacity (RemCap), and therefore results in a jump or drop in the Relative State-of-Charge (RSOC). This function provides an option to prevent an RSOC jump or drop during charge and discharge.

If a jump or drop of RSOC occurs, the device examines the amount of the RSOC jump or drop versus the expected end point (that is, the charge termination for the charging condition or the EDV for the discharge condition) and automatically smooths the change of RSOC, and always converges with the filtered (or smoothed) value to the actual charge termination or EDV point. The actual and filtered values are always available. The *[SMOOTH]* flag selects either the actual or filtered values as a returned SBS command.

*[RELAX\_JUMP\_OK]: If set to* 1, this flag enables the RSOC to jump during RELAX mode. Otherwise, RSOC holds constant during RELAX mode and any RSOC jump will be passed into the onset of the charge or discharge phase.

*[CELL\_TERM]*: This flag provides an option to have a cell voltage based discharge termination. If the minimum cell voltage reaches *Term Min Cell V*, *RemainingCapacity()* will be forced to 0 mAh.

*[CSYNC]*: This flag, if set to 1, synchronizes *FullChargeCapacity()* at valid charge termination.

*[CCT]*: This flag provides an option to use *FullChargeCapacity()* (when *[CCT]* = 1) or *DesignCapacity()* (when *[CCT]* = 0) for cycle count threshold calculation. The minimum cycle count threshold is always 10% of Design capacity even if *FullChargeCapacity()* is selected for cycle count threshold calculation. This helps to avoid any erroneous cycle count increment caused by an extremely low *FullChargeCapacity()*.

### **6.7 State-of-Health (SOH)**

The device now implements an updated version of the battery state-of-health (SOH), which is reported by the *StateofHealth()* command. In the previous version, the *StateofHealth()* was calculated using a special 25°C version of *FullChargeCapacity* as a fraction of *Design Capacity*. However, this calculation still included some parameters that were updated during operation based on the loading and use of the battery, separate from the battery status itself. This could lead to varying calculations of state-of-health for the same battery, depending on how the battery was used in system. The updated version of *StateofHealth()* addresses this by calculating a special SOH Full Charge Capacity, with the initial ambient temperature fixed at 25°C, using a current load specified by *SOH Load Rate*, and using the thermal model parameters, *SOH Temp a* and *SOH Temp k*.

The *SOH Load Rate* can be set to the typical current of the application, and it is specified in units of hourrate (that is, *Design Capacity*/*SOH Load Rate* will be the current used for the SOH simulation). The *SOH Temp a* and *SOH Temp k* can be set to expected values for the system during operation. These data flash settings are used only for the *StateofHealth()* calculation. This SOH Full Charge Capacity is updated whenever ASOC and RSOC are updated. Because this implementation removes the variation of load current, temperature, and learned parameters, it is a better representation of the battery's state-of-health. The SOH Full Charge Capacity is available on the MAC command *FCC\_SOH()*.

### <span id="page-36-0"></span>**6.8 Battery Trip Point (BTP)**

The Battery Trip Point (BTP) feature indicates when the RSOC of a battery pack has depleted to a certain value set in a DF register. The BTP output uses the TS1 pin.

The BTP feature allows a host to program two capacity-based thresholds that govern the triggering of a BTP interrupt on the BTP\_INT pin and the setting or clearing of the *OperationStatus()[BTP\_INT]* on the basis of *RemainingCapacity()*. The interrupt is enabled or disabled via *Settings.Configuration.IO Config[BTP\_EN]*.

*OperationStatus()[BTP\_INT]* is set when:

- Current > 0 and RemCap > "clear" threshold ("charge set threshold"). This threshold is initialized at reset from *Settings.BTP.Init Charge Set*.
- Current ≤ 0 and RemCap < "set" threshold ("discharge set threshold"). This threshold is initialized at reset from *Settings.BTP.Init Discharge Set*.

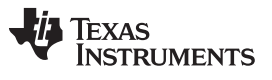

- When *OperationStatus()[BTP\_INT]* is set, if *Settings.Configuration.IO Config[BTP\_EN]* is set, then the BTP\_INT pin output is asserted.
- When either *BTPDischargeSet()* or *BTPChargeSet()* commands are received, *OperationStatus()[BTP\_INT]* will clear and the pin will be deasserted. The new threshold is written to either *BTPDischargeSet()* or *BTPChargeSet()*.
- At reset, the pin is set to the deasserted state.

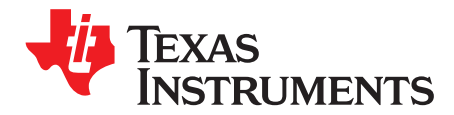

# *Cell Balancing*

#### **7.1 Introduction**

The BQ28Z610 can determine the chemical state-of-charge of each cell using the Impedance Track algorithm. The cell balancing algorithm used in the device decreases the differences in imbalanced cells in a fully charged state gradually, which prevents fully charged cells from becoming overcharged, causing excessive degradation. This increases overall pack energy by preventing premature charge termination.

The algorithm determines the amount of charge needed to fully charge each cell. There is a bypass FET in parallel with each cell connected to the gas gauge. The FET is enabled for each cell with a charge greater than the lowest charged cell to reduce charge current through those cells. Each FET is enabled for a precalculated time as calculated by the cell balancing algorithm. When any bypass FET is turned on, then the *OperationStatus()[CB]* flag is set; otherwise, the *[CB]* flag is cleared.

The gas gauge balances the cells by balancing the SOC difference. Thus, a field updated QMax (*Update* **Status** = 0E) is required prior to any attempt of Cell Balance Time calculation. This ensures the accurate SOC delta is calculated for the cell balancing operation. If QMax update has only occurred once (*Update Status* = 06), then the gauge will only attempt to calculate the Cell Balance Time if a fully charged state is reached, *GaugingStatus()[FC]* = 1.

Cell balancing is enabled if *Settings:Balancing Configuration [CB]* = 1. Cell balancing at rest can be enabled separately by setting *Balancing Configuration [CBR]* = 1. If *Settings:Balancing Configuration [CB]* = 0, both cell balancing at charging and at rest are disabled.

Cell balancing at rest can be configured by determining the data flash *Min Start Balance Delta*, *Relax Balance Interval*, and *Min RSOC for Balancing*. For the data flash setting descriptions, see *[Cell](#page-95-0) [Balancing](#page-95-0) Config*. The gas gauge balances cells by bypassing the energy. It is recommended to perform cell balancing at rest when there is capacity in the battery pack.

#### **7.2 Cell Balancing Setup**

The BQ28Z610 is required to be in RELAX mode before it can check if the cells are unbalanced and how much balancing is required. The BQ28Z610 enters RELAX mode when:

*Current()* < *Quit Current* for at least *Dsg Relax Time* when coming from DISCHARGE mode for *Chg Relax Time* when coming for CHARGE mode.

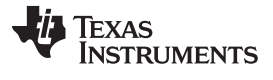

*Cell Balancing Setup* [www.ti.com](http://www.ti.com)

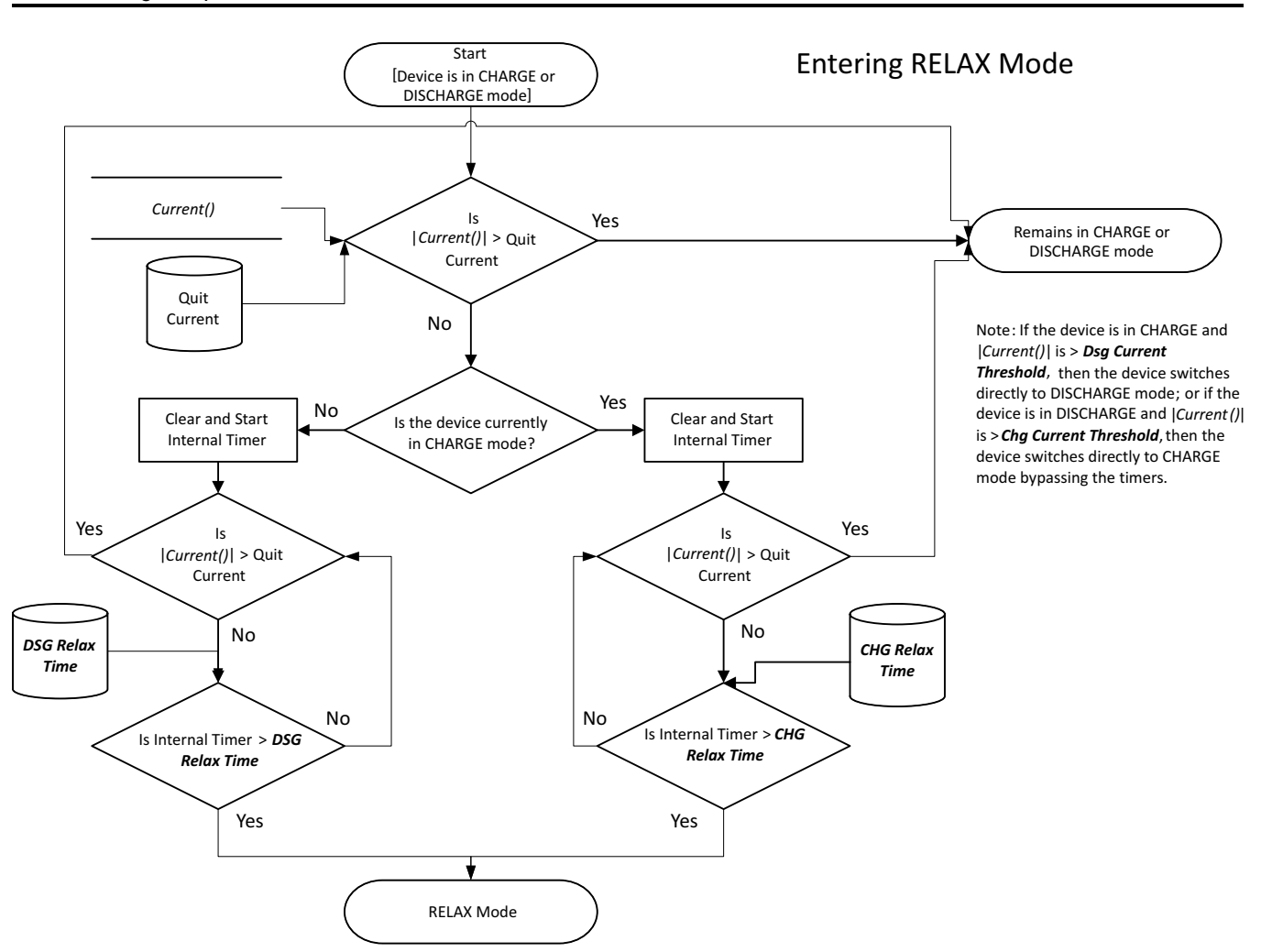

**Figure 7-1. Entering CHARGE or RELAX Mode**

Once in RELAX mode, the BQ28Z610 waits until an OCV measurement is taken, which occurs after:

- 1. A dV/dt condition of  $<$  4  $\mu$ V/s is satisfied,
- 2. After 5 hours from when *Current()* < *Quit Current*,
- 3. Upon gas gauge reset,
- 4. An IT Enable command is issued.

The determination of when to update the OCV data is part of the normal Impedance Track algorithm and is not specific to the cell balancing algorithm.

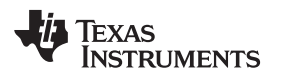

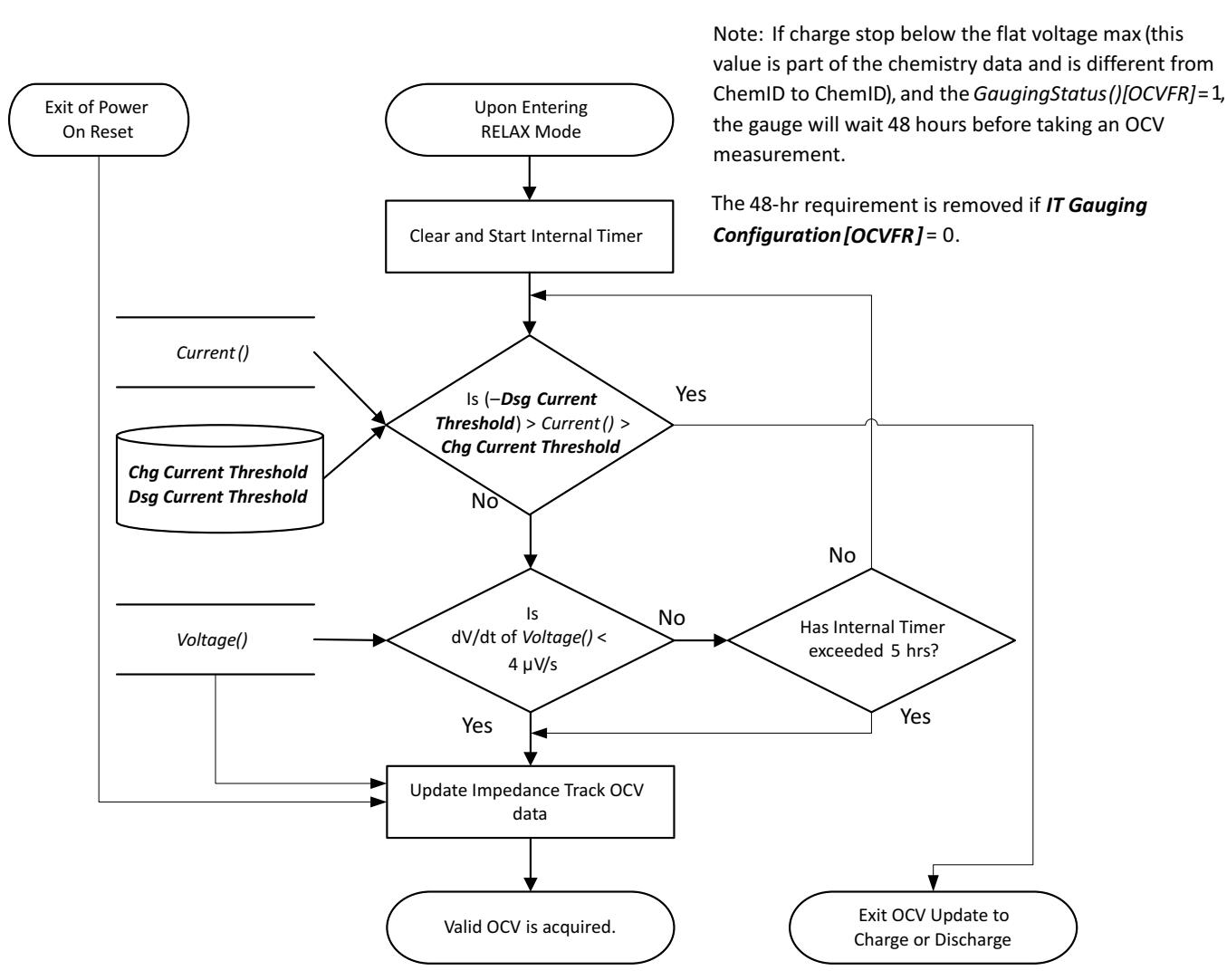

**Figure 7-2. OCV Measurement**

The BQ28Z610 then calculates the amount of charge difference between cells with a higher state-ofcharge than the lowest cell SOC. The value, dQ, is determined for each cell based by converting the measured OCV to Depth-of-Discharge (DOD) percentages using a temperature-compensated DOD vs. OCV table lookup table. If the measured, OCV does not coincide with a specific table entry, then the DOD value is linearly interpolated from the two adjacent DODs of the respective table adjacent OCVs.

The delta in DOD% between each cell and the cell of lowest SOC is multiplied by the respective cells QMax to create  $dQ$ : for example,  $dQ =$  CellnDOD – CellLOWEST\_SOC DOD  $\times$  CellnQMax (mAh).

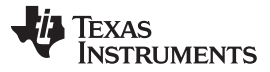

*Cell Balancing Setup* [www.ti.com](http://www.ti.com)

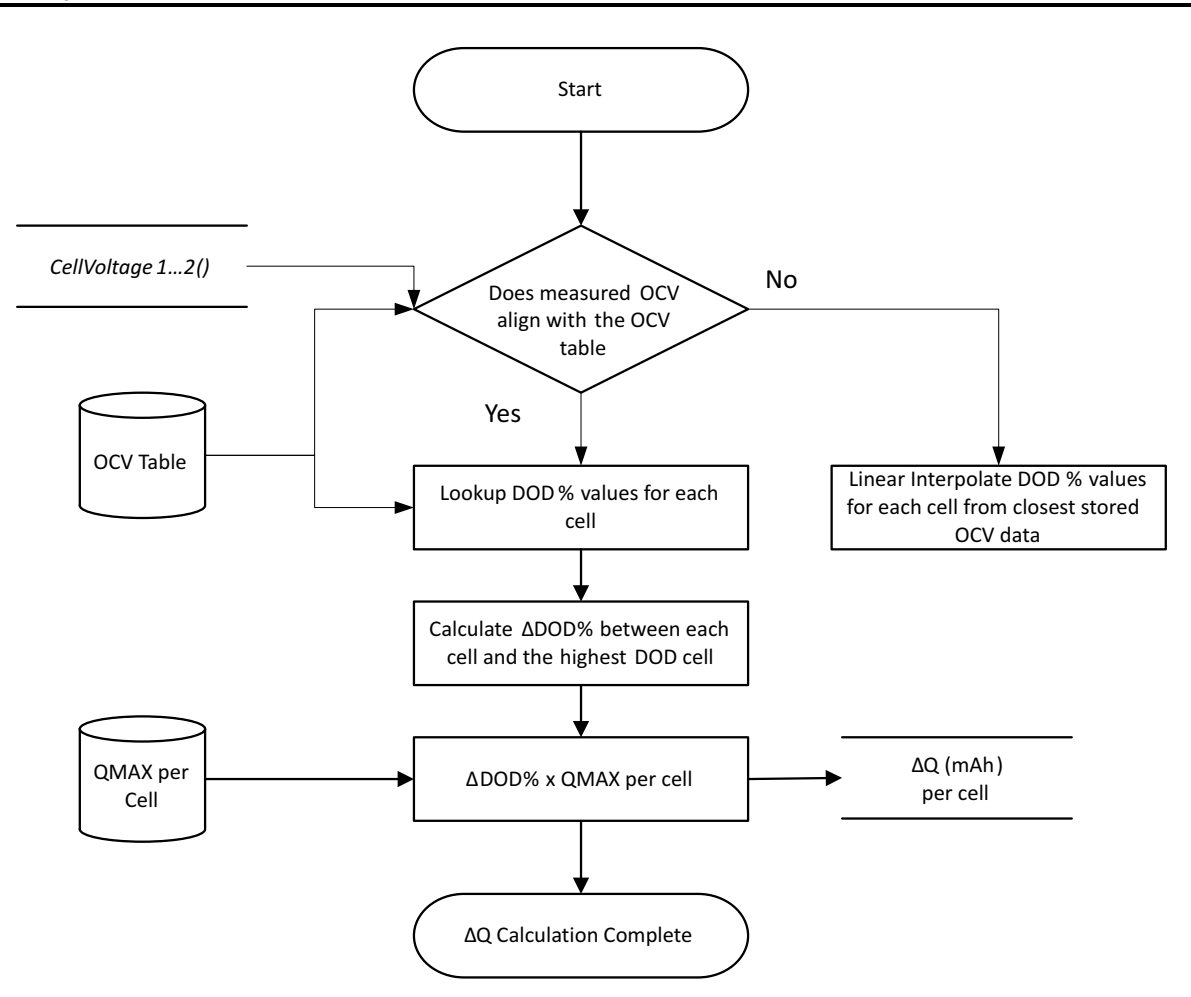

**Figure 7-3. ΔQ Calculation**

The BQ28Z610 calculates the required balancing time using dQ and *Bal Time/mAh Cell 1* (for cell 1) or *Bal Time/mAh Cell 2*. The value of *Bal Time/mAh Cell 1* and *Bal Time/mAh Cell 2* is fixed based on key system factors and is calculated by:

*Bal Time/mAh Cell*  $x = 3600$  *mAs/(DUTY*  $x (1000$  *mV / 1 V)*  $x V_{\text{Cell}} / (R_{\text{VCx}} + R_{\text{cb}})$ *)* Where:

 $V_{\text{CFLL}}$  = average cell voltage (for example, 3.7 V for most chemistry)

 $R_{VCx}$  = external resistance in series between the cell and the pins of the BQ28Z610. In the reference schematic,  $R_{VC2} = 105 \Omega$  and  $R_{VC1} = 100 \Omega$ .

 $R_{cb}$  = cell balancing FET  $R_{dson}$ , which is 150 Ω.

DUTY = cell balancing duty cycle, which is 68.75% typ.

Cell balancing time for each cell to be balanced is calculated by: dQCelln × *Bal Time/mAh Cell 1* for cell1 or and dQCelln × *Bal Time/mAh Cell 2*. The cell balancing time is stored in the 16-bit RAM register *CellnBalanceTimer*, providing a maximum calculated time of 65535 s (or 18.2 hrs). This update only occurs if a valid QMax update has been made; otherwise, they are all set to 0.

The *CellnBalanceTimer* registers are clamped at 0xFFFF and cannot roll over.

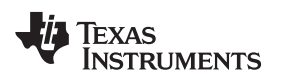

#### **7.3 Cell Balancing Operation**

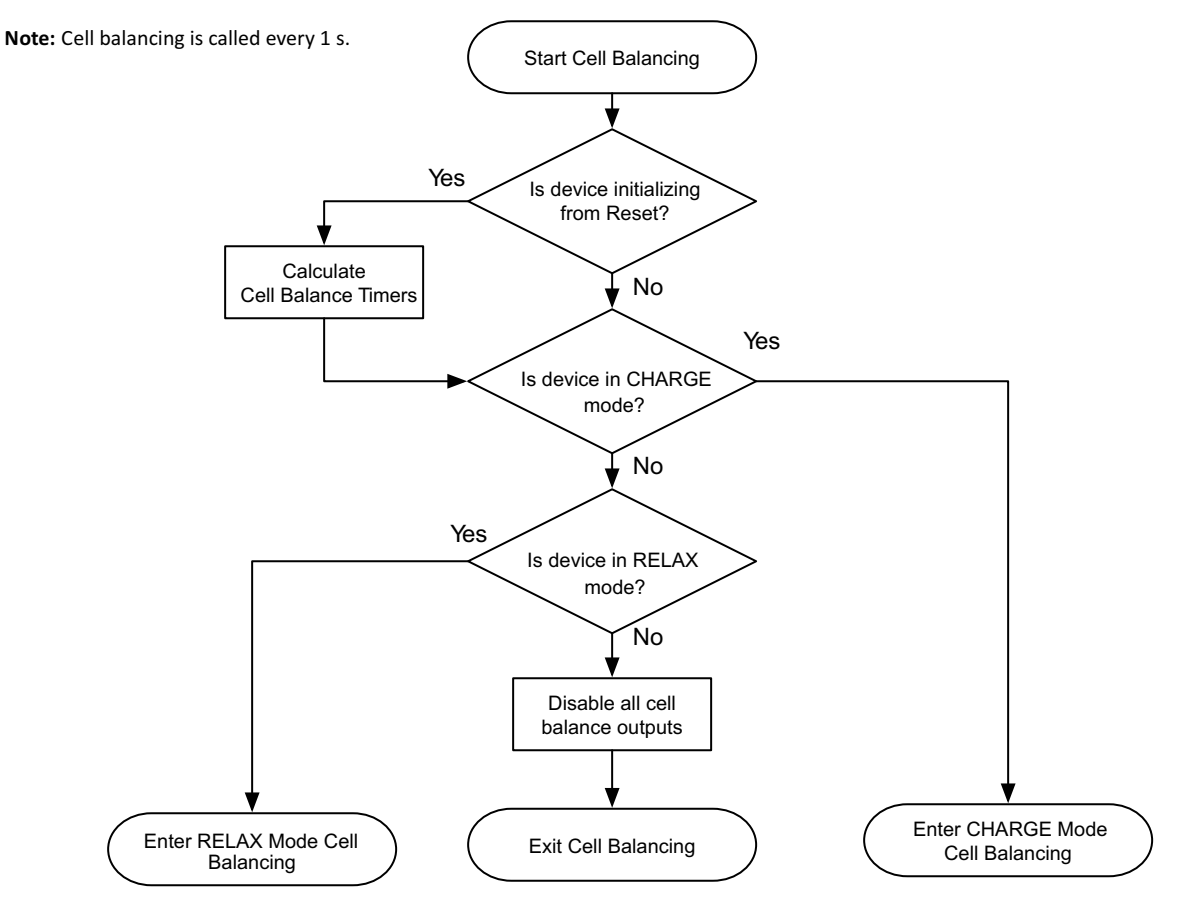

**Figure 7-4. Cell Balance Mode Detection**

The BQ28Z610 calls the cell balancing algorithm every 1 s during normal operation. Cell balancing is not called when the device is in SLEEP mode. All algorithm selections are made on this same 1-s timer.

In RELAX mode, if cell balancing at rest is enabled, *Balancing Configuration[CBR]* = 1. The gauge will verify if the dv/dt condition is met at the entry of the RELAX mode. If so, then the cell balancing at rest will start when all of the conditions below are met:

- Any pre-calculated Cell Balance Timer is non-zero AND
- *RelativeStateofCharge()* > *Min RSOC for Balancing* The gauge will attempt to recalculate the cell balancing time in RELAX mode every *Relax Balance Interval*. The cell balancing time is updated if the conditions below are met:
- The Relax Balance Interval has passed AND
- A OCV measurement is taken AND
- The max cell voltage delta > *Min Start Balance Delta*

On exit of the RELAX mode, cell balancing time is recalculated as long as a valid OCV update is available.

**NOTE:** Cell balancing is paused during OCV measurement.

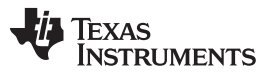

#### *Cell Balancing Operation* [www.ti.com](http://www.ti.com)

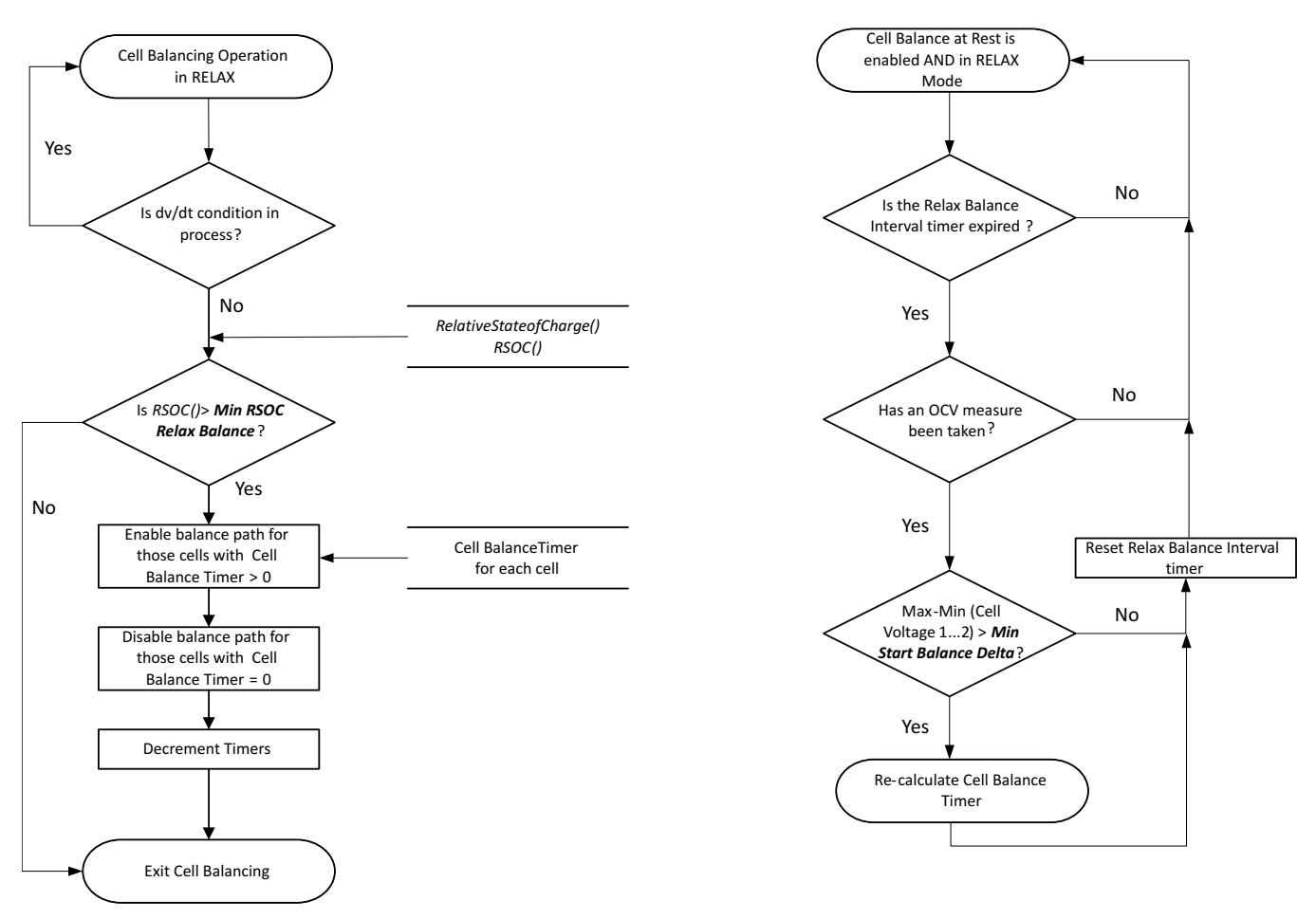

**Figure 7-5. Cell Balance Operation in RELAX Mode**

When the BQ28Z610 is in CHARGE mode, it follows these steps during cell balancing:

- a. Check if any of the precalculated Cell Balance Timers are > 0.
- b. The cell balance FETs are turned ON for the corresponding cell balance timers that are  $\neq 0$ .

**NOTE:** There are no SOC restrictions controlling the enabling of cell balancing in CHARGE mode.

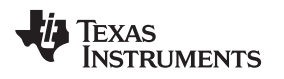

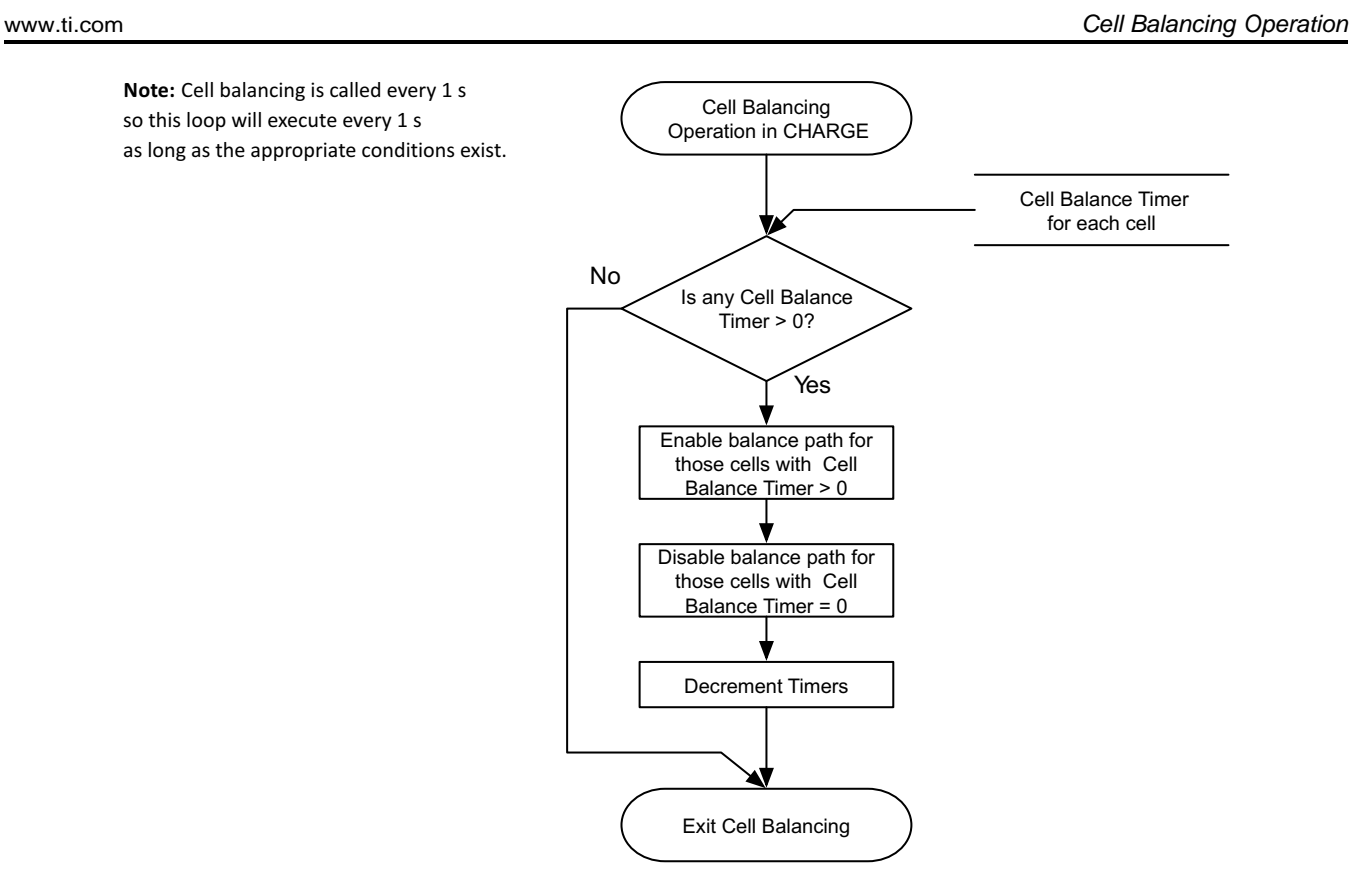

**Figure 7-6. Cell Balance Operation in CHARGE Mode**

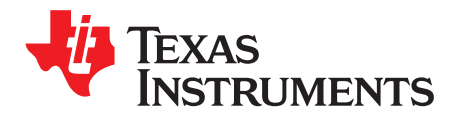

# *Lifetime Data Collection*

### **8.1 Description**

The device has extensive capabilities for logging events over the life of the battery, which is useful for analysis. The Lifetime data collection is enabled by setting *ManufacturingStatus[LF\_EN]* = 1. The data is collected in RAM and only written to DF under the following conditions to avoid wear out of the data flash:

- Every 10 hours if RAM content is different from flash.
- In permanent fail, before data flash updates are disabled.
- A reset counter increments
- The *LifetimeDataFlush* MAC command is received.

The lifetime data stops collecting under following conditions:

- After permanent fail
- Lifetime Data collection is disabled by setting *ManufacturingStatus[LF\_EN]* = 0.

Total firmware runtime starts when lifetime data is enabled.

- Voltage
	- Max Cell Voltage for Each Cell
- Current
	- Max Charge/Discharge Current
- **Temperature** 
	- Max/Min Cell Temp

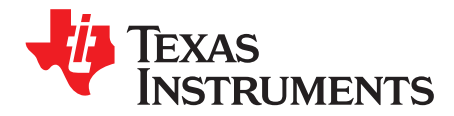

# *Device Security*

#### **9.1 Description**

There are three levels of secured operation within the device. To switch between the levels, different operations are needed with different keys. The three levels are SEALED, UNSEALED, and FULL ACCESS. The device also supports SHA-1 HMAC authentication with the host system.

#### **9.2 SHA-1 Description**

As of March 2012, the latest revision is FIPS 180-4. SHA-1, or secure hash algorithm, is used to compute a condensed representation of a message or data, also known as hash. For messages <  $2^{64}$ , the SHA-1 algorithm produces a 160-bit output called a digest.

In a SHA-1 one-way hash function, there is no known mathematical method of computing the input given, only the output. The specification of SHA-1, as defined by FIPS 180-4, states that the input consists of 512-bit blocks with a total input length less than 264 bits. Inputs that do not conform to integer multiples of 512-bit blocks are padded before any block is input to the hash function. The SHA-1 algorithm outputs the 160-bit digest.

The device generates a SHA-1 input block of 288 bits (total input = 160-bit message + 128-bit key). To complete the 512-bit block size requirement of the SHA-1 function, the device pads the key and message with a 1, followed by 159 0s, followed by the 64 bit value for 288 (000...00100100000), which conforms to the pad requirements specified by FIPS 180-4.

Detailed information about the SHA-1 algorithm can be found here:

- 1. <http://www.nist.gov/itl/>
- 2. <http://csrc.nist.gov/publications/fips>
- 3. [www.faqs.org/rfcs/rfc3174.html](http://www.faqs.org/rfcs/rfc3174.html)

#### **9.3 HMAC Description**

The SHA-1 engine calculates a modified HMAC value. Using a public message and a secret key, the HMAC output is considered to be a secure fingerprint that authenticates the device used to generate the HMAC.

To compute the HMAC: Let H designate the SHA-1 hash function, M designate the message transmitted to the device, and KD designate the unique 128-bit Unseal/Full Access/Authentication key of the device. HMAC(M) is defined as:

H[KD || H(KD || M)], where || symbolizes an append operation.

The message, M, is appended to the unseal/full access/authentication key, KD, and padded to become the input to the SHA-1 hash. The output of this first calculation is then appended to the unseal/full access/authentication key, KD, padded again, and cycled through the SHA-1 hash a second time. The output is the HMAC digest value.

#### **9.4 Authentication**

The authentication should be implemented using the following steps:

1. MAC command 0x0000: Command = 0x0000, write the 20 bytes to 0x40, then write the checksum+len at 0x60.

The response will be available as a MAC response, so 0x3E/0x3F will be 0x0000, 0x40 will have the SHA1 result, and 0x60/0x61 will have the checksum and length.

- 2. Generate 160-bit message M using a random number generator that meets approved random number generators described in FIPS PUB 140–2.
- 3. Generate SHA-1 input block B1 of 512 bytes (total input = 128-bit authentication key KD + 160-bit message M + 1 + 159 0s + 100100000).
- 4. Generate SHA-1 hash HMAC1 using B1.
- 5. Generate SHA-1 input block B2 of 512 bytes (total input = 128-bit authentication key KD + 160-bit hash HMAC1 + 1 + 159 0s + 100100000).
- 6. Generate SHA-1 hash HMAC2 using B2.
- 7. With no active *MACData()* data waiting, write 160-bit message M to *MACData()* in the format 0xAABBCCDDEEFFGGHHIIJJKKLLMMNNOOPPQQRRSSTT, where AA is LSB.
- 8. Wait 250 ms, then read *MACData()* for HMAC3.
- 9. Compare host HMAC2 with device HMAC3, and if it matches, both host and device have the same key KD and the device is authenticated.

#### **9.5 Security Modes**

Changing the security keys requires using the change MAC command; the code to unseal the device can be sent to 0x3E, 0x3F. The order of the data is in Little Endian. To change the keys, the write operations must be sent through *AltManufacturerAccess()* 0x3E, 0x3F with the *SecurityKey()* followed by the key information. Each parameter entry must be sent in Little Endian. The 0x3E write block should end after the "0xCD". The checksum and length are a second command starting at 0x60.

Example:

Changing the Unseal key to 0x0123, 0x4567 and the Full Access key to 0x89AB, 0xCDEF:

Write block: command =  $0x3E$ , block =  $0x35 + 0x00 + 0x23 + 0x01 + 0x67 + 0x45 + 0xAB + 0x89 + 0xEF$ + 0xCD + 1 byte for checksum + 1 byte for data length. Note: The checksum and length are a second command starting at 0x60.

Starting address 0x3E, data block (hex) is [35 00 23 01 67 45 ab 89 EF CD], then starting address 0x60, data block (hex) is [0A 0C] (checksum followed by length) Checksum =  $0x0A = -(0x35 + 0x00 + 0x23 +$  $0x01 + 0x67 + 0x45 + 0xAB + 0x89 + 0xEF + 0xCD$ . The final checksum is the bitwise inversion of the result.

Byte0: Unseal Key LSB Byte1: Unseal Key MSB Byte2: Full Access Key LSB Byte3: Full Access Key MSB

For this activity, the 2nd key must be sent within 4 s of sending the first key; otherwise, the request will not be accepted.

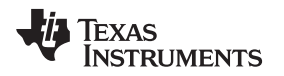

### *9.5.1 SEALING and UNSEALING Data Flash*

The gas gauge has a key access scheme to transition between SEALED, UNSEALED, and FULL ACCESS modes. Each transition requires that a unique set of two keys be sent to the gas gauge via the *AltManufacturerAccess()* command. The keys must be sent consecutively, with no other data being written to the *AltManufacturerAccess()* register. The *Seal Device* command instructs the device to limit access to the registers, functions, and data flash space, and sets the *[SEC1][SEC0]* flags. In SEALED mode, standard register information is accessible. Extended MAC Commands functions and data flash are not accessible. Once in SEALED mode, the part can never permanently return to UNSEALED or FULL ACCESS modes. Section [12.2.30,](#page-74-0) the *OperationStatus()* register, shows the status of the device using *[SEC1][SEC0]* bits.

### *9.5.2 SEALED to UNSEALED*

SEALED to UNSEALED instructs the device to extend access to the standard and extended registers and data flash space and clears the *[SEC1][SEC0]* flags. In UNSEALED mode, all data, standard and extended registers and DF have read/write access. Unsealing is a two-step command performed by writing the first word of the unseal key to *AltManufacturerAccess() (MAC)*, followed by the second word of the unseal key to *AltManufacturerAccess()*. The unseal key can be read and changed via the *MAC SecurityKey()* command when in FULL ACCESS mode. To return to the SEALED mode, either a hardware reset is needed, or the *MAC Seal Device()* command is needed to transit from FULL ACCESS or UNSEALED to SEALED.

### *9.5.3 UNSEALED to FULL ACCESS*

UNSEALED to FULL ACCESS instructs the device to allow full access to all standard and extended registers and data flash. The device is shipped from TI in this mode. The keys for UNSEALED to FULL ACCESS can be read and changed via the MAC command *SecurityKey()* when in FULL ACCESS mode. Changing from UNSEALED to FULL ACCESS is performed by using the *AltManufacturerAccess()* command, by writing the first word of the Full Access Key to *AltManufacturerAccess()*, followed by the second word of the Full Access Key to *AltManufacturerAccess()*. In FULL ACCESS mode, the command to go to boot ROM can be sent.

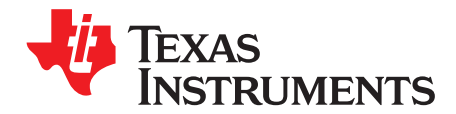

# *Manufacture Production*

#### **10.1 Manufacture Testing**

To improve the manufacture testing flow, the gas gauge device allows certain features to be toggled on or off through *AltManufacturerAccess()* commands. For example, the *CHG FET()*, *DSG FET()*, *Lifetime Data Collection()*, *Calibration()*, and so on. Enabling only the feature under test can simplify the test flow in production by avoiding any feature interference. These toggling commands will only set the RAM data, meaning the conditions set by the these commands will be cleared if a reset or seal is issued to the gauge. The *ManufacturingStatus()* keeps track of the status (enabled or disabled) of each feature.

The data flash *Manufacturing Status* provides the option to enable or disable individual features for normal operation. Upon a reset or a seal command, *ManufacturingStatus()* will be reloaded from *Manufacturing Status*. This also means if an update is made to *ManufacturingStatus()* to enable or disable a feature, the gauge will only take the new setting if a reset or seal command is sent.

#### **10.2 Calibration**

The device has integrated routines that support calibration of current, voltage, and temperature readings, accessible after writing 0xF081 or 0xF082 to *AltManufacturerAccess()* when the *ManufacturingStatus()[CAL]* bit is ON. While the calibration is active, the raw ADC data is available on *MACData()*. The device stops reporting calibration data on *MACData()* if any other MAC commands are sent or the device is reset or sealed.

**NOTE:** The *ManufacturingStatus()[CAL]* bit must be turned OFF after calibration is completed. This bit is cleared at reset or after sealing.

<span id="page-49-0"></span>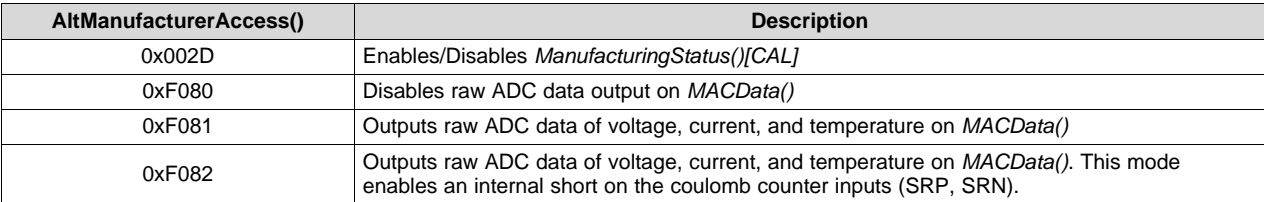

#### **Table 10-1. AltManufacturerAccess() Descriptions**

The *MACData()* output format is: ZZYYaaAAbbBBccCCddDDeeEEffFFggGGhhHHiiIIjjJJkkKK, where:

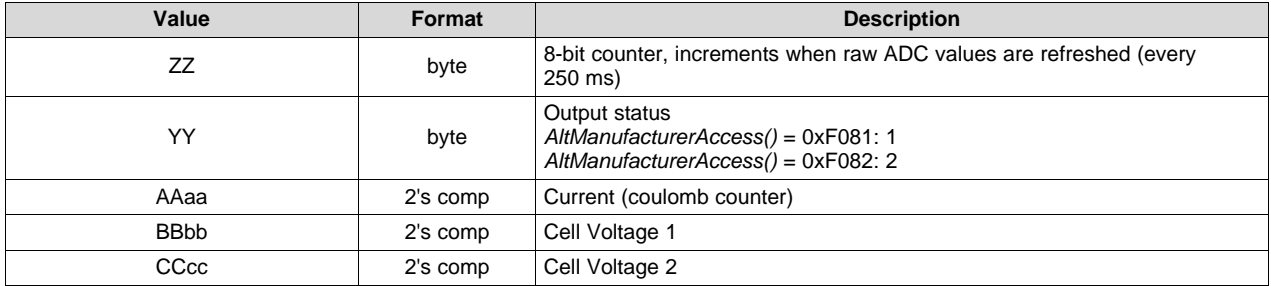

#### **Table 10-2. MACData() Format Descriptions**

[www.ti.com](http://www.ti.com) *Calibration*

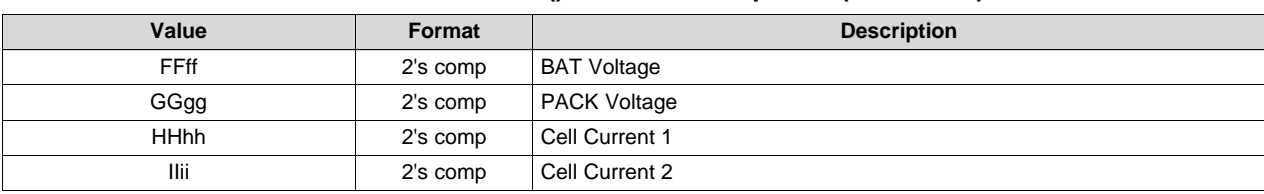

#### **Table 10-2. MACData() Format Descriptions (continued)**

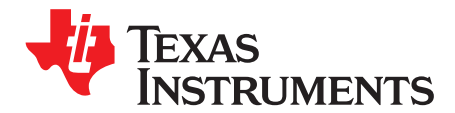

# *Calibration*

**NOTE:** All calibration steps that require accessing data on *MACData()* must begin read operations starting at *AltManufacturerAccess()* to ensure the data portion of the block is properly refreshed per the intended *AltManufacturerAccess()* subcommand (in this case 0xF081 or 0xF082). The first two bytes returned are the *AltManufacturerAccess()* subcommand followed by the counter, status, and raw ADC values, as shown in [Table](#page-49-0) 10-1.

### **11.1 Cell Voltage Calibration**

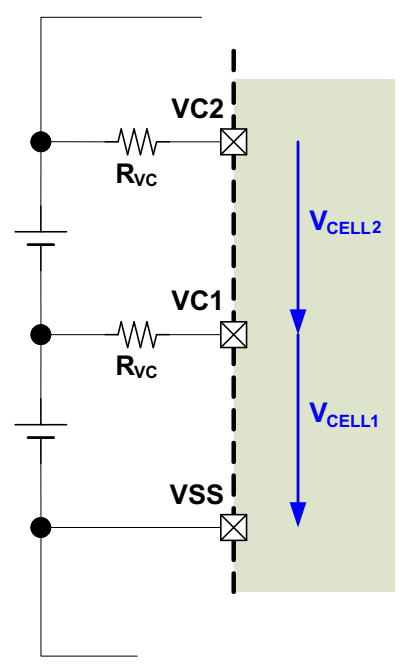

- 1. Apply known voltages in mV to the cell voltage inputs:
	- $V_{\text{CELL1}}$  between VC1 terminal and VSS terminal
	- $V_{\text{CELL2}}$  between VC2 terminal and VC1 terminal
- 2. If *ManufacturerStatus()[CAL]* = 0, send 0x002D to *AltManufacturerAccess()* to enable the *[CAL]* flag.
- 3. Send 0xF081 or 0xF082 to *AltManufacturerAccess()* to enable raw cell voltage output on *MACData()*.
- 4. Poll *MACData()* until the 8-bit counter value increments by 2 before reading data.
- 5. Read the ADC conversion readings of cell voltages from *MACData()*:
	- ADCCELL1 = AAaa of *MACData()*
	- ADCCELL2 = BBbb of *MACData()*
- 6. Average several readings for higher accuracy. Poll *MACData()* until ZZ increments, to indicate that updated values are available:
	- $ADC_{\text{CELLX}} = [ADC_{\text{CELLX}}(\text{reading n}) + ... + ADC_{\text{CELLX}}(\text{reading 1})]/n$

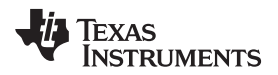

7. Calculate gain value:

1  $V$  CELL2 1  $\frac{16}{9}$  $\{\left[\frac{V_{CELL}}{ADC_{CELL}} + \frac{V_{CELL2}}{ADC_{CELL2}}\right] \times 2^{16}\}$  $_{\it CEL1}$   $_{\it ADC}$   $_{\it CELL}$ *Cell Gain* =  $\{ \left[ \frac{V_{\text{CELL}}}{V_{\text{CELL}}} + \frac{V_{\text{CELL}}}{V_{\text{CELL}}} \right] \times 2^{16} \} / N$  $ADC_{\rm CHII}$ <sup>'</sup>  $ADC$  $=\left\{\left[\frac{V_{CELL1}}{ADC_{CIV1}}+\frac{V_{CELL2}}{ADC_{CIV12}}\right]\times2^{16}\right\}/N_{\text{where N = number of cells.}}$ 8. Write the new *Cell Gain* value to data flash.

- 9. Recheck the voltage reading and if it is not accurate, repeat Steps 5 and 6.
- 10. Send 0x002D to *AltManufacturerAccess()* to clear the *[CAL]* flag if all calibration is complete.

## **11.2 VC2 (BAT) Voltage Calibration**

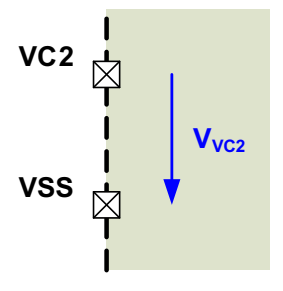

This device does not have a BAT terminal and therefore the VC2 input is the BAT terminal:

- 1. Apply known voltages in mV to the voltage input:
	- $V<sub>BAT</sub>$  between VC2 terminal and VSS terminal
- 2. If *ManufacturerStatus()[CAL]* = 0, send 0x002D to *AltManufacturerAccess()* to enable the *[CAL]* flag.
- 3. Send 0xF081 or 0xF082 to *AltManufacturerAccess()* to enable raw cell voltage output on *MACData()*.
- 4. Poll *MACData()* until the 8-bit counter value increments by 2 before reading data.
- 5. Read ADC conversion readings of cell stack voltage from *MACData()*:

$$
\bullet \qquad \text{ADC}_{\text{BAT}} = \text{LLII of } \text{MACData}()
$$

- 6. Average several readings for higher accuracy. Poll *MACData()* until ZZ increments to indicate that updated values are available:
	- ADC<sub>BAT</sub> =  $[ADC<sub>BAT</sub>(reading n) + ... + ADC<sub>BAT</sub>(reading 1)]/n$
- 7. Calculate gain value:

$$
BAT\ Gain = \frac{V_{BAT}}{ADC_{BAT}} \times 2^{16}
$$

- 8. Write the new *BAT Gain* value to data flash.
- 9. Recheck the voltage readings and if they are not accurate, repeat Steps 4 through 6.
- 10. Send 0x002D to *AltManufacturerAccess()* to clear the *[CAL]* flag if all calibration is complete.

### **11.3 PACK Voltage Calibration**

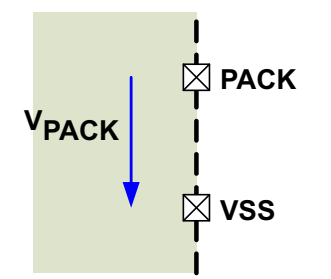

- 1. Apply known voltages in mV to the voltage input:
	- $V_{\text{PACK}}$  between PACK terminal and VSS terminal
- 2. If *ManufacturerStatus()[CAL]* = 0, send 0x002D to *AltManufacturerAccess()* to enable the *[CAL]* flag.
- 3. Send 0xF081 or 0xF082 to *AltManufacturerAccess()* to enable raw cell voltage output on *MACData()*.
- 4. Poll *MACData()* until the 8-bit counter value increments by 2 before reading data.
- 5. Read ADC conversion readings of pack voltage from *MACData()*:
	- ADCPACK = KKkk of *MACData()*
- 6. Average several readings for higher accuracy. Poll *MACData()* until ZZ increments to indicate that updated values are available:
	- $ADC_{PACK} = [ADC_{PACK}$ (reading n) + ... +  $ADC_{PACK}$ (reading 1)]/n
- 7. Calculate gain value:

$$
PACK\ Gain = \frac{V_{PACK}}{ADC_{PACK}} \times 2^{16}
$$

- *PACK* 8. Write the new *PACK Gain* value to data flash.
- 9. Recheck voltage readings and if they are not accurate, repeat Steps 4 through 6.
- 10. Send 0x002D to *AltManufacturerAccess()* to clear the *[CAL]* flag if all calibration is complete.

#### **11.4 Current Calibration**

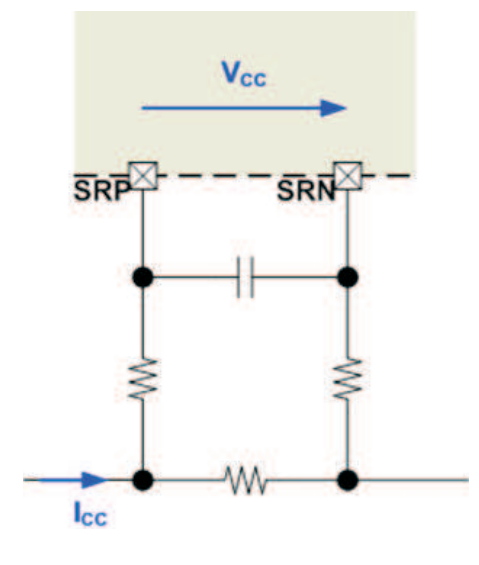

#### *11.4.1 CC Offset Calibration*

- **NOTE:** Because of hardware improvements in this device, *CC Offset* Calibration is not necessary. Only run the *CC Offset* Calibration procedure if offset current is observed.
- 1. Apply a known current of 0 mA, and ensure no current is flowing through the sense resistor connected between the SRP and SRN pins.
- 2. If *ManufacturerStatus()[CAL]* = 0, send 0x002D to *AltManufacturerAccess()* to enable the [CAL] flag.
- 3. Send 0xF082 to *AltManufacturerAccess()* to enable raw cell voltage output on *MACData()*.
- 4. Poll *MACData()* until ZZ increments by 2 before reading data.
- 5. Obtain the ADC conversion readings of current from *MACData()*:
	- ADC<sub>CC</sub> = AAaa of *MACData()* 
		- Is ADC<sub>CC</sub> < 0x8000? If yes, use ADC<sub>cC</sub>; otherwise, ADC<sub>cC</sub> =  $-(0x$ FFFF AAaa + 0x0001).
- 6. Average several readings for higher accuracy. Poll *MACData()* until ZZ increments to indicate that updated values are available:
	- $ADC_{\text{cc}} = [ADC_{\text{cc}}(\text{reading n}) + ... + ADC_{\text{cc}}(\text{reading 1})]/n$
- 7. Read *Coulomb Counter Offset Samples* from data flash.

- 8. Calculate offset value:
	- **CC Offset** = ADC<sub>cc</sub> x (Coulomb Counter Offset Samples)
- 9. Write the new *CC Offset* value to data flash.
- 10. Recheck the current reading and if it is not accurate, repeat the steps.
- 11. Send 0x002D to *AltManufacturerAccess()* to clear the *[CAL]* flag if all calibration is complete.

### *11.4.2 Board Offset Calibration*

- **NOTE:** Because of hardware improvements in this device, Board Offset Calibration is not necessary. Only run the Board Offset Calibration procedure if board offset current is observed.
- 1. Ensure that Offset Calibration was performed first.
- 2. Apply a known current of 0 mA, and ensure no current is flowing through the sense resistor connected between the SRP and SRN pins.
- 3. If *ManufacturerStatus()[CAL]* = 0, send 0x002D to *AltManufacturerAccess()* to enable the *[CAL]* flag.
- 4. Send 0xF081 to *AltManufacturerAccess()* to enable raw cell voltage output on *MACData()*.
- 5. Poll *MACData()* until ZZ increments by 2 before reading data.
- 6. Obtain the ADC conversion readings of current from *MACData()*:
	- ADC<sub>CC</sub> = AAaa of *MACData()* Is ADC<sub>cc</sub> < 0x8000? If yes, use ADC<sub>cc</sub>; otherwise, ADC<sub>cc</sub> =  $-(0x$ FFFF – AAaa + 0x0001).
- 7. Average several readings for higher accuracy. Poll *MACData()* until ZZ increments to indicate that updated values are available:
	- $ADC_{\text{cc}} = [ADC_{\text{cc}}(\text{reading n}) + ... + ADC_{\text{cc}}(\text{reading 1})]/n$
- 8. Read *Coulomb Counter Offset Samples* from data flash.
- 9. Calculate offset value:
	- Board offset = (ADC<sub>CC</sub> x Coulomb Counter Offset Samples) CC Offset
- 10. Write the new *Board Offset* value to data flash.
- 11. Recheck the current reading. If the reading is not accurate, repeat the steps.
- 12. Send 0x002D to *AltManufacturerAccess()* to clear the *[CAL]* flag if all calibration is complete.

### *11.4.3 CC Gain/Capacity Gain Calibration*

- 1. Apply a known current (typically 1 A to 2 A), and ensure  $I_{\text{cc}}$  is flowing through the sense resistor connected between the SRP and SRN pins.
- 2. If *ManufacturerStatus()[CAL]* = 0, send 0x002D to *AltManufacturerAccess()* to enable the *[CAL]* flag.
- 3. Send 0xF081 to *AltManufacturerAccess()* to enable raw CC output on *MACData()*.
- 4. Poll *MACData()* until ZZ increments by 2 before reading data.
- 5. Check the ADC conversion current output from *MACData()*:
	- ADC<sub>CC</sub> = AAaa of *MACData()* Is ADC<sub>cc</sub> < 0x8000? If yes, use ADC<sub>cc</sub>; otherwise, ADC<sub>cc</sub> =  $-(0x$ FFFF – AAaa + 0x0001).
- 6. Average several readings for higher accuracy. Poll *MACData()* until ZZ increments to indicate that updated values are available:
	- ADC<sub>CC</sub> =  $[ADC_{cc}(reading n) + ... + ADC_{cc}(reading 1)]/n$
- 7. Read *Coulomb Counter Offset Samples* from data flash.
- 8. Calculate gain values:

$$
CC Gain = \frac{I_{cc}}{ADC_{cc} - \frac{Board \; Offset + CC \; Offset}{Coulomb \; Counter \; Offset \; Samples}
$$
  
\n
$$
Capacity \; Gain = CC \; Gain \times 298261.6178
$$

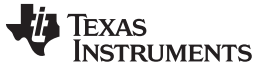

*Temperature Calibration* [www.ti.com](http://www.ti.com)

- 9. Write the new *CC Gain* and *Capacity Gain* values to data flash.
- 10. Recheck the current reading. If the reading is not accurate, repeat the steps.
- 11. Send 0x002D to *AltManufacturerAccess()* to clear the *[CAL]* flag if all calibration is complete.

### **11.5 Temperature Calibration**

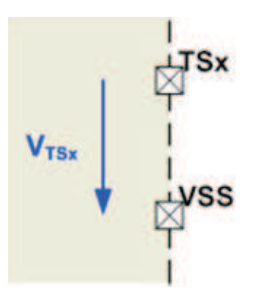

### *11.5.1 Internal Temperature Sensor Calibration*

- 1. Apply a known temperature in 0.1°C, and ensure that temperature Temp<sub>TINT</sub> is applied to the device.
- 2. Read the TINT offset<sub>old</sub> from *Internal Temp Offset*.
- 3. Read the reported temperature from *DAStatus2()*:
	- TINT = AAaa of *DAStatus2()*

Is TINT  $> 0$ ? If yes, TINT = AAaa  $-2732$ .

4. Calculate temperature offset:

- 5. Write the new *Internal Temp Offset* value to data flash.
- 6. Recheck the *DAStatus2()* reading. If the reading is not accurate, repeat the steps.

### *11.5.2 TS1 Calibration*

- *TINT offset = TEMP*  $_{TINT}$  *TINT* + *TINT offset*<sub>old</sub> Write the new **Internal Temp Offset** value to data Recheck the DAStatus2() reading. If the reading in **S1 Calibration**<br>**S1 Calibration**<br>Apply a known temperature i 1. Apply a known temperature in 0.1°C, and ensure that temperature TEMP<sub>TSx</sub> is applied to the thermistor connected to the TSx terminal. "TSx" refers to TS1.
- 2. Read the TSx offset<sub>old</sub> from **External × Temp Offset**, where x is 1.
- 3. Read the appropriate temperature from the *DAStatus2()* block as TSx.
- 4. Calculate the temperature offset:

where  $\times$  is 1.

- 5. Write the new *External × Temp Offset* (where × is 1) value to data flash.
- 6. Recheck the *DAStatus2()* reading. If the reading is not accurate, repeat the steps.

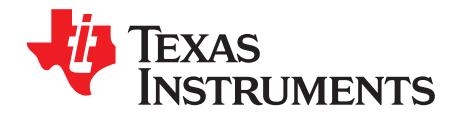

#### **12.1 Standard Data Commands**

To enable the system to read and write battery information, the BQ28Z610 uses a series of 2-byte standard I<sup>2</sup>C commands with a 7-bit device address of 0x55 (8 bits = 0xAA to write and 0xAB to read). Each standard command has an associated command code pair, as indicated in [Table](#page-56-0) 12-1, *Standard Commands*. Each protocol has specific means to access the data at each command code. Data RAM is updated and read by the gauge once per second.

<span id="page-56-0"></span>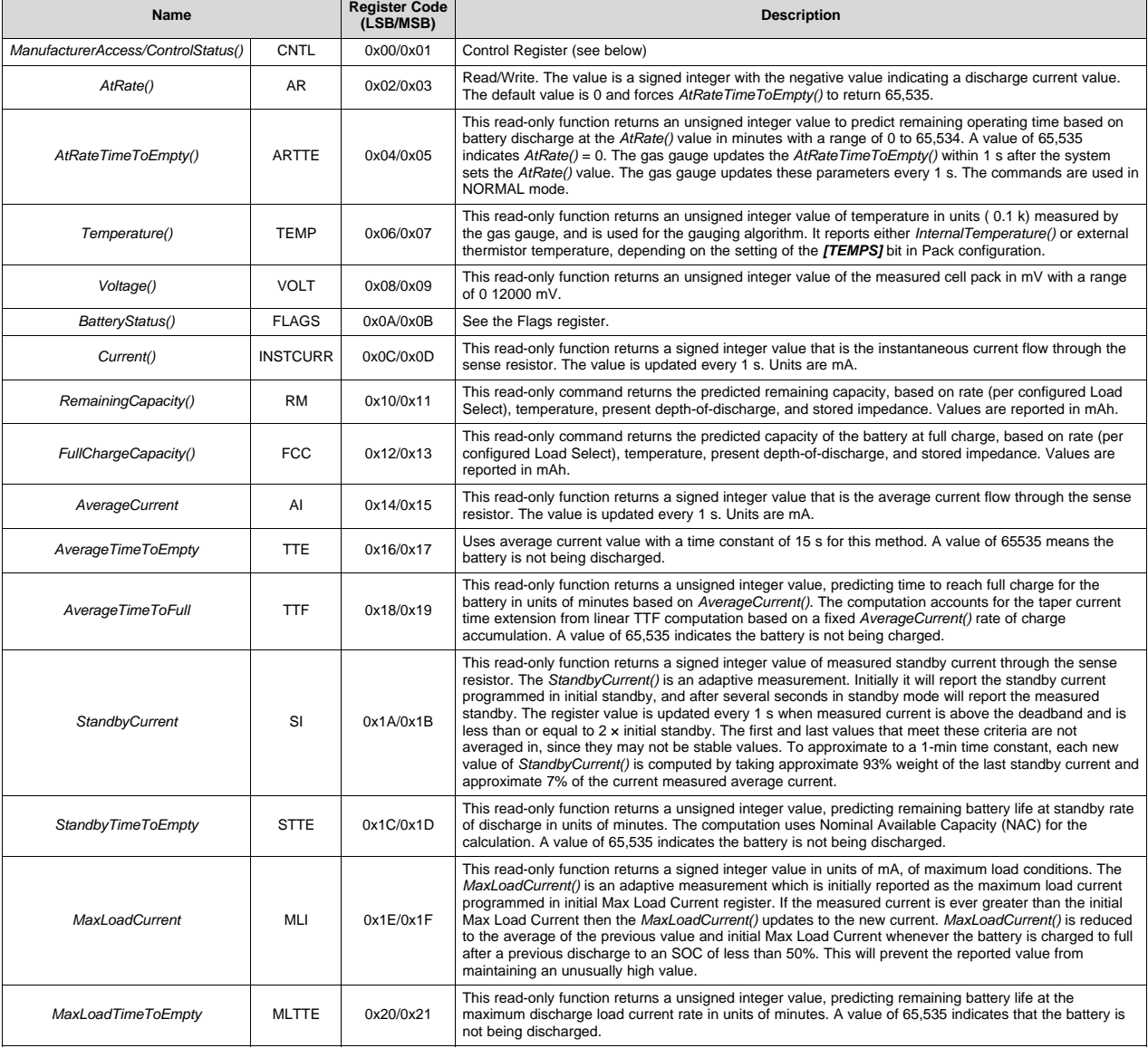

#### **Table 12-1. Standard Commands**

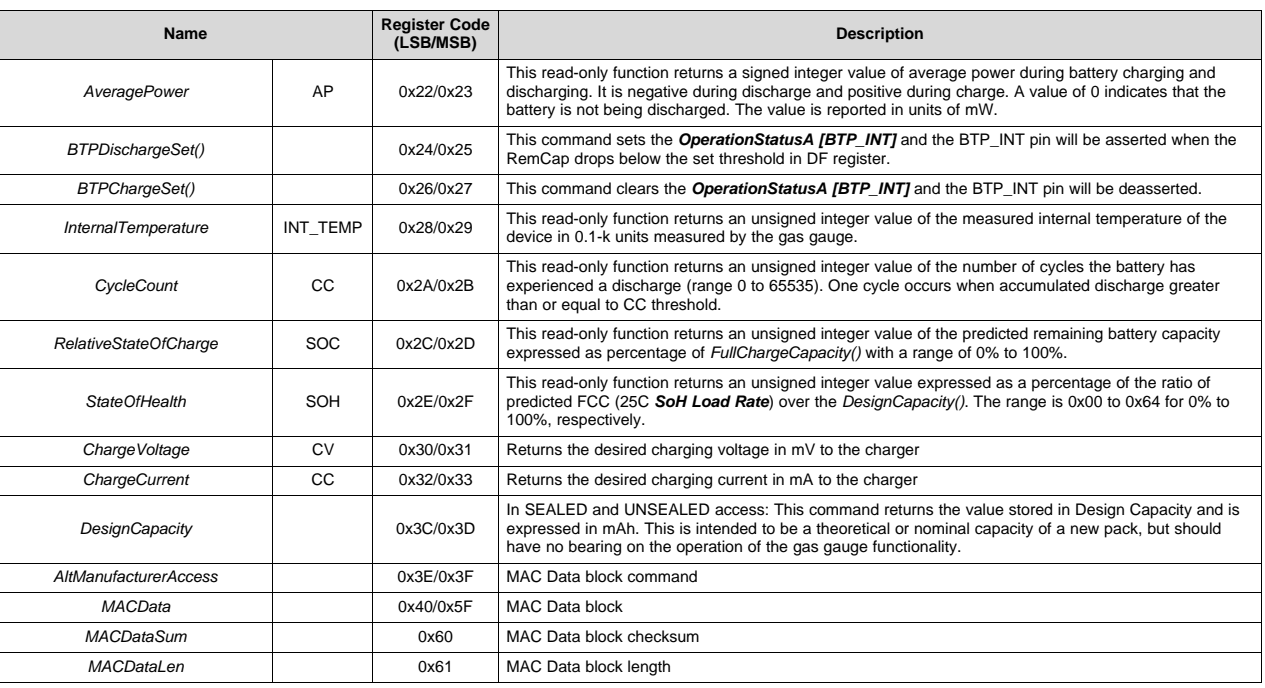

#### **Table 12-1. Standard Commands (continued)**

### *12.1.1 0x00/01 ManufacturerAccess() Control*

A read on this register returns the Control bits.

This Control Register is an  $l^2C$  register, and the control bits are read back on register 0x00/0x01. These control bits are provided for backward compatibility/ease-of-use.

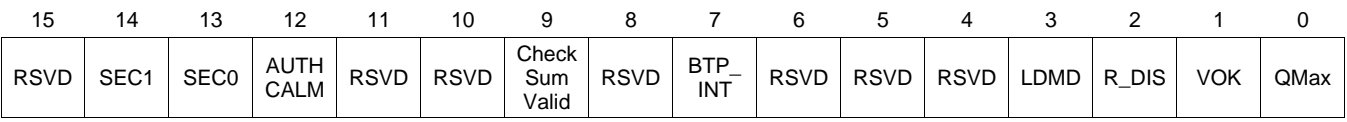

#### **RSVD (Bit 15)**: Reserved

**SEC1, SEC0 (Bits 14, 13):** SECURITY Mode

- $0, 0$  = Reserved
- $0, 1 =$  Full Access
- 1.  $0 =$  Unsealed
- 1,  $1 =$  Sealed

**AUTHCALM (Bit 12)**: Automatic CALIBRATION mode

- $1 =$  Enabled
- $0 =$  Disabled

**RSVD (Bits 11–10)**: Reserved

**CheckSumValid (Bit 9)**: Checksum Valid

- 1 = Flash Writes are enabled.
- 0 = Flash Writes are disabled due to low voltage or PF condition.

#### **RSVD (Bit 8)**: Reserved

**BTP\_INT (Bit 7)**: Battery Trip Point Interrupt. Setting and clearing this bit depends on various conditions. See [Section](#page-36-0) 6.8 for details.

**RSVD (Bits 6–4)**: Reserved

**LDMD (Bit 3)**: LOAD Mode

1 = Constant Power

 $0 =$  Constant Current

**R\_DIS (Bit 2)**: Resistance Updates

 $1 = Disabled$ 

 $0 =$  Enabled

**VOK (Bit 1)**: Voltage OK for QMax Update

 $1 =$  Detected

 $0 =$  Not Detected

**QMax (Bit 0)**: QMax Updates. This bit toggles after every QMax update.

### *12.1.2 0x02/03 AtRate()*

This read/write word function sets the value used in calculating *AtRateTimeToFull()* and *AtRateTimeToEmpty()*.

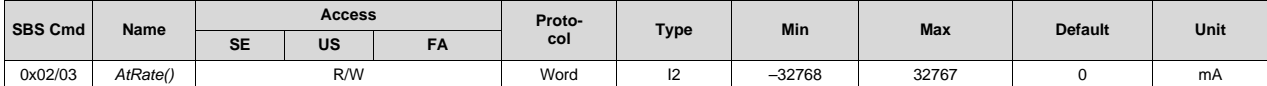

### *12.1.3 0x04/05 AtRateTimeToEmpty()*

This read-word function returns the remaining time to fully discharge the battery stack.

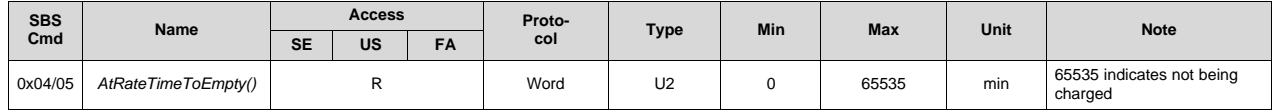

### *12.1.4 0x06/07 Temperature()*

This read-word function returns the temperature in units 0.1°K.

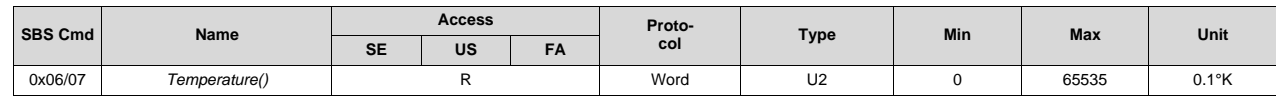

### *12.1.5 0x08/09 Voltage()*

This read-word function returns the sum of the measured cell voltages.

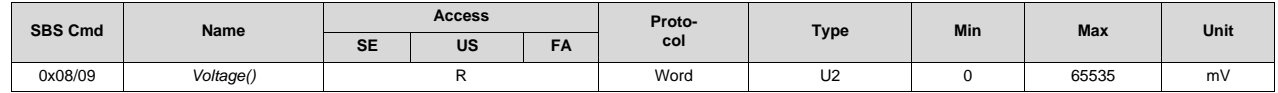

### *12.1.6 0x0A/0B BatteryStatus()*

This read-word function returns various battery status information.

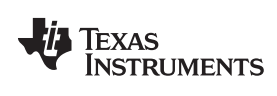

#### *Standard Data Commands* [www.ti.com](http://www.ti.com)

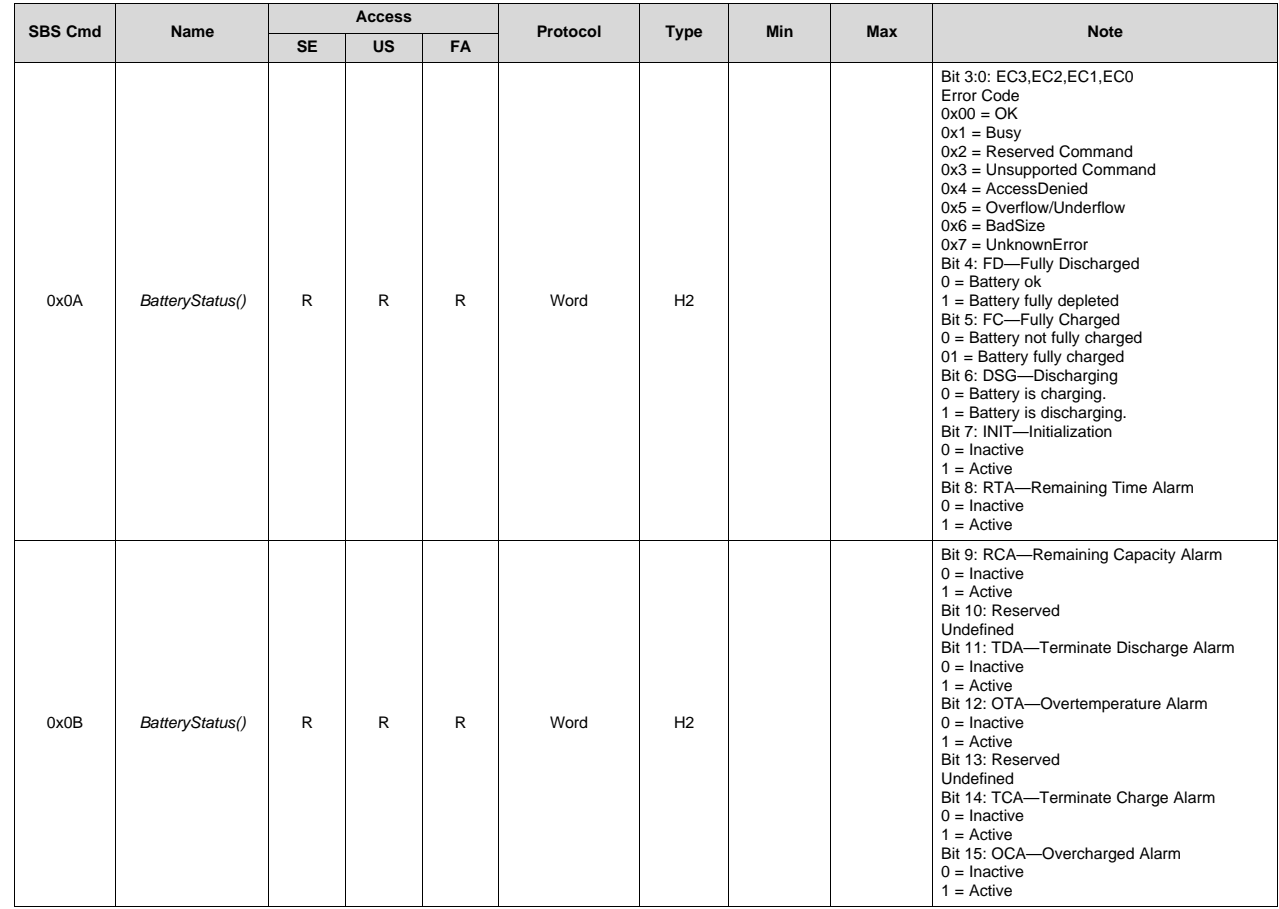

### *12.1.7 0x0C/0D Current()*

This read-word function returns the measured current from the coulomb counter.

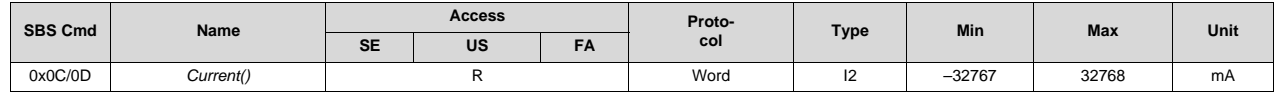

### *12.1.8 0x0E/0F MaxError()*

This read-word function returns the expected margin of error, in %, in the state-of-charge calculation with a range of 1 to 100%.

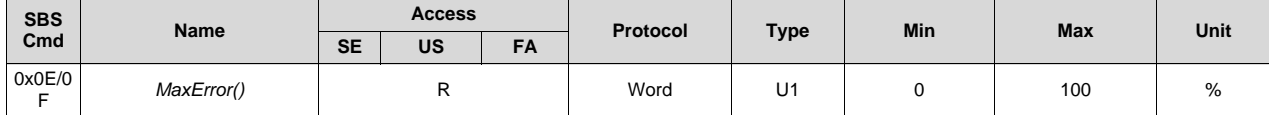

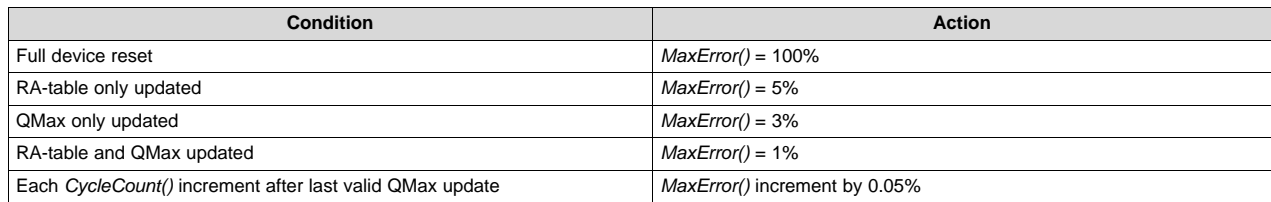

[www.ti.com](http://www.ti.com) *Standard Data Commands*

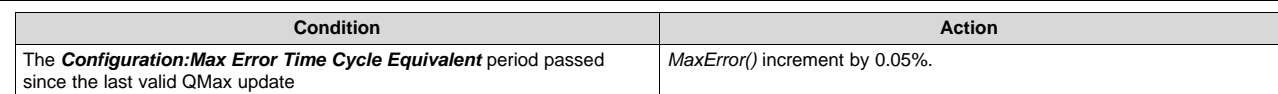

## *12.1.9 0x10/11 RemainingCapacity()*

This read-word function returns the predicted remaining battery capacity.

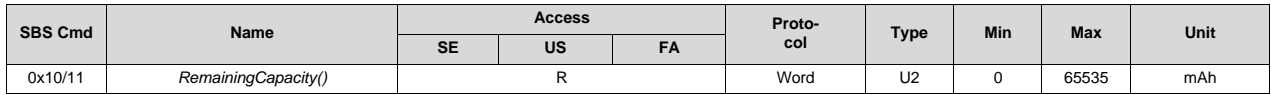

### *12.1.10 0x12/13 FullChargeCapacity()*

This read-word function returns the predicted battery capacity when fully charged.

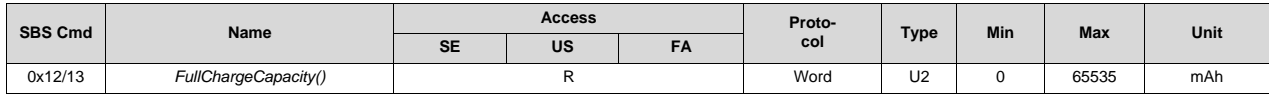

### *12.1.11 0x14/15 AverageCurrent()*

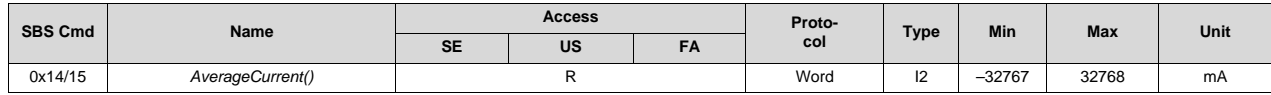

### *12.1.12 0x16/17 AverageTimeToEmpty()*

This read-word function returns the predicted remaining battery capacity based on *AverageCurrent()*.

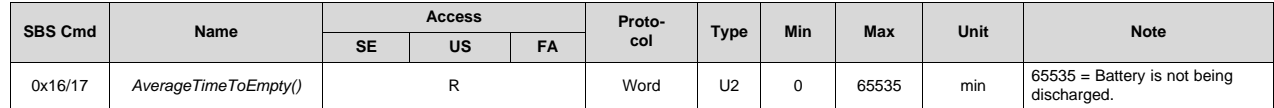

### *12.1.13 0x18/19 AverageTimeToFull()*

This read-word function returns the predicted time to full charge based on *AverageCurrent()*.

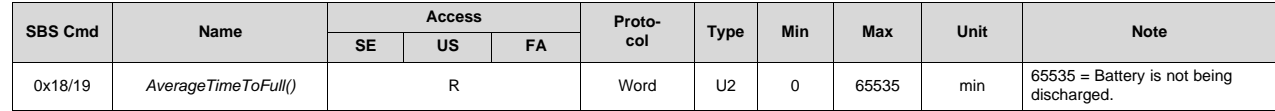

### *12.1.14 0x1A/1B StandbyCurrent()*

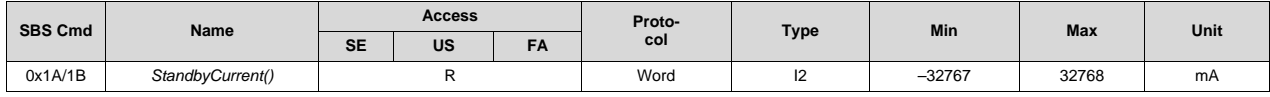

### *12.1.15 0x1C/1D StandbyTimeToEmpty()*

This read-word function returns the predicted remaining battery capacity based on the minimum load rate of discharge.

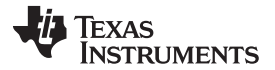

*Standard Data Commands* [www.ti.com](http://www.ti.com)

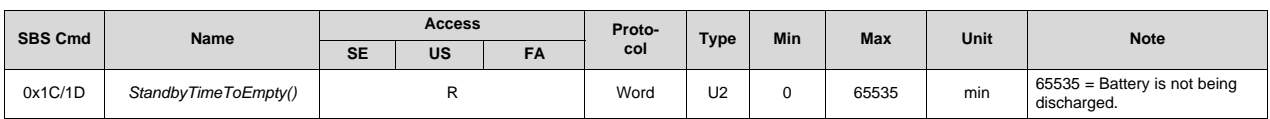

### *12.1.16 0x1E/1F MaxLoadCurrent()*

This read-word function returns the maximum load conditions based on adaptive measurements, using the values in the initial Max Load Current register and the measured Max Load Current.

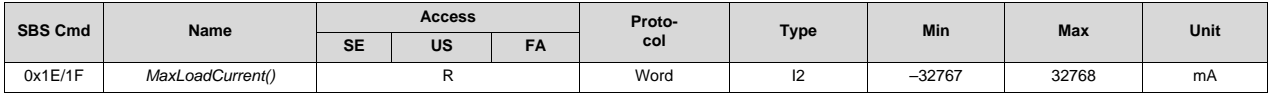

### *12.1.17 0x20/21 MaxLoadTimeToEmpty()*

This read-word function returns the predicted remaining battery capacity based on the maximum load rate of discharge.

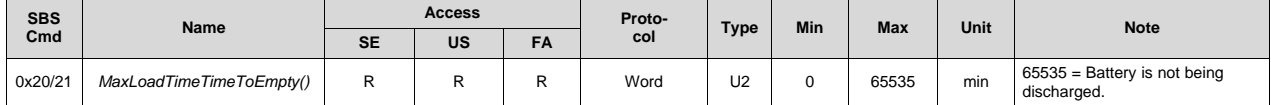

### *12.1.18 0x22/23 AveragePower()*

This read-word function returns the average power during battery charging or discharging. It is negative due to discharge and positive due to charge. A zero value indicates the battery is not being discharged.

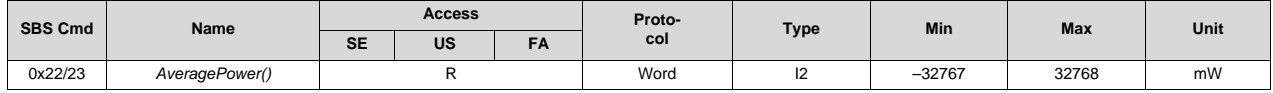

### *12.1.19 0x24/25 BTPDischargeSet()*

This read/write word command updates the BTP set threshold for DISCHARGE mode for the next BTP interrupt, deasserts the present BTP interrupt, and clears the *OperationStatus()[BTP\_INT]* bit.

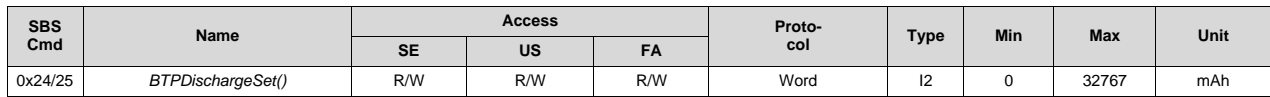

### *12.1.20 0x26/27 BTPChargeSet()*

The read/write word command updates the BTP set threshold for CHARGE mode for the next BTP interrupt, deasserts the present BTP interrupt, and clears the *OperationStatus()[BTP\_INT]* bit.

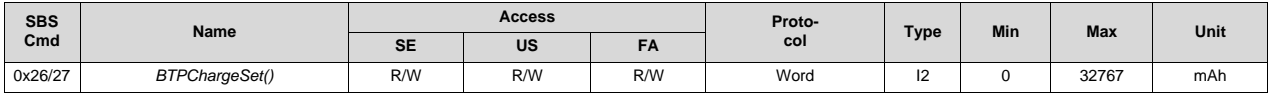

#### *12.1.21 0x28/29 InternalTemperature()*

This read-word function returns the internal die temperature in units 0.1°K.

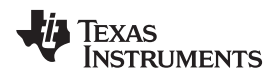

[www.ti.com](http://www.ti.com) *Standard Data Commands*

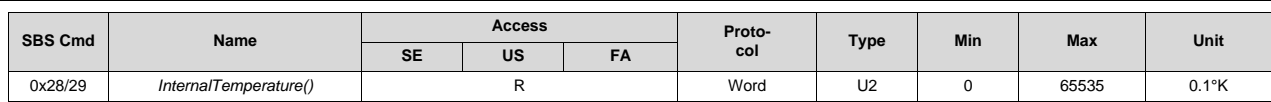

### *12.1.22 0x2A/2B CycleCount()*

This read-word function returns the number of discharge cycles the battery has experienced.

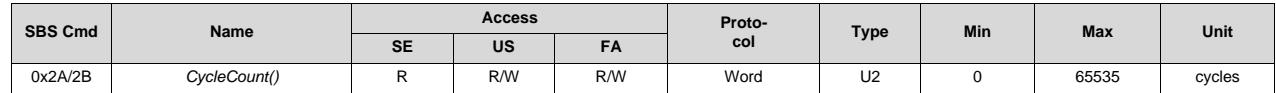

### *12.1.23 0x2C/2D RelativeStateOfCharge()*

This read-word function returns the predicted remaining battery capacity as a percentage of *FullChargeCapacity()*.

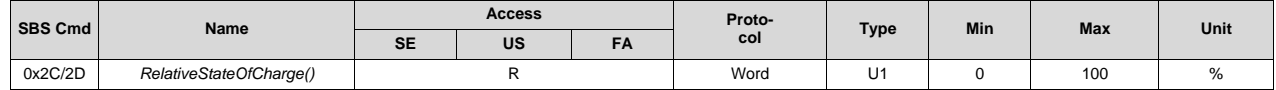

### *12.1.24 0x2E/2F State-of-Health (SOH)*

This command returns the state-of-health (SOH) information of the battery in percentage of design capacity. It is a read-only command.

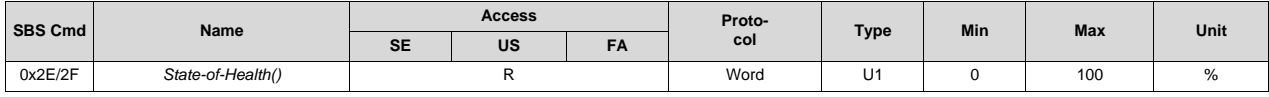

### *12.1.25 0x30/31 ChargingVoltage()*

This read-word function returns the desired charging voltage.

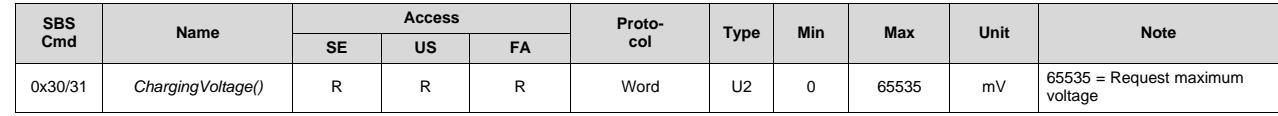

### *12.1.26 0x32/33 ChargingCurrent()*

This read-word function returns the desired charging current.

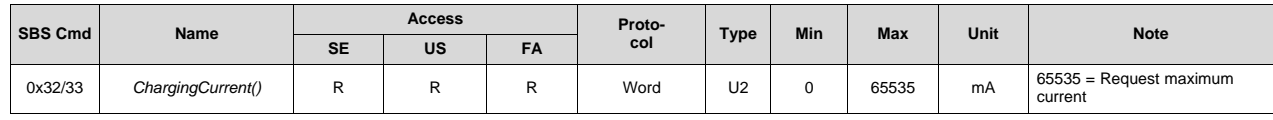

### *12.1.27 0x3C/3D DesignCapacity()*

This read-word function returns the theoretical maximum pack capacity.

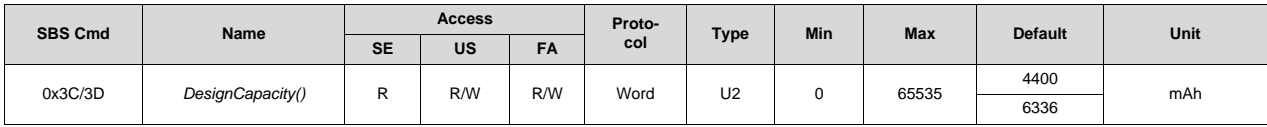

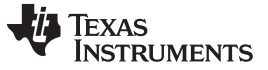

*Standard Data Commands* [www.ti.com](http://www.ti.com)

#### *12.1.28 0x3E/3F AltManufacturerAccess()*

Writes to this command are interchangeable with *AltManufacturerAccess()*. This command is provided to enable an easy way to verify the active MAC command while reading the *MACData()* returned by the MAC. The host may simply read from *AltManufacturerAccess()* to *MACDataLength()* with one block read. For a description of returned data values, see the *AltManufacturerAccess()* version of same command in [Section](#page-63-0) 12.2.

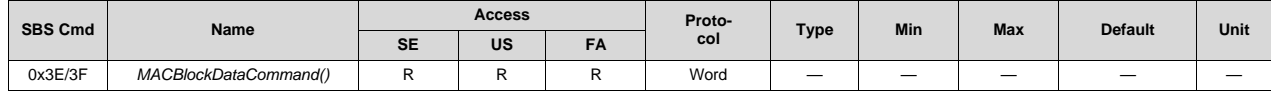

### *12.1.29 0x40/0x5F MACData()*

This is the data block for *AltManufacturerAccess()* or *AltManufacturerAccess()* commands.

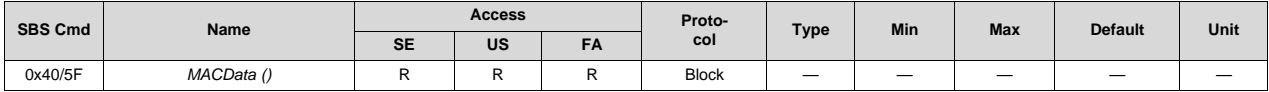

### *12.1.30 0x60 MACDataChecksum()*

This is the checksum of the *AltManufacturerAccess()* and *MACData()* bytes.

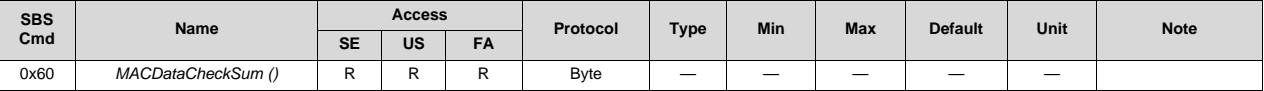

The checksum is the 8-bit sum of the MSB and LSB of the command plus the (command length) bytes in the buffer. The final sum is the bitwise inversion of the result. Since the length is part of the checksum, the verification cannot take place until the length is written. The checksum and length must be written together as a word to be valid.

#### *12.1.31 0x61 MACDataLength()*

This is the length for *AltManufacturerAccess()* and *MACData()*.

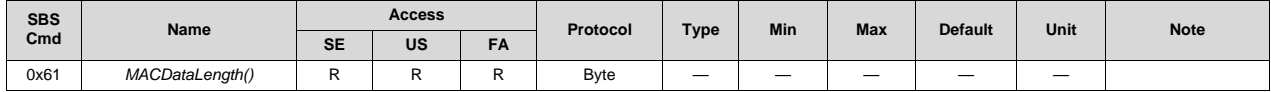

The length byte for all MAC commands will include the 2-byte command, the 1-byte checksum, the 1-byte length, and 1 to 32 bytes of data. This means the minimum length value is 5 for a valid block (no length or checksum is used for command only writes, so block of zero size is not necessary). For proper write command validation, the checksum and length must be written in order (word access triggered).

### <span id="page-63-0"></span>**12.2 0x00, 0x01 AltManufacturerAccess() and 0x3E, 0x3F AltManufacturerAccess()**

*AltManufacturerAccess()* provides a method of reading and writing data in the Manufacturer Access System (MAC). The MAC command is sent via *AltManufacturerAccess()* by a block protocol. The result is returned on *AltManufacturerAccess()* via a block read.

Commands are set by writing to registers 0x00/0x01. On valid word access, the MAC command state is set, and commands 0x3E and 0x3F are used for MAC commands. These new addresses work the same as 0x00 and 0x01, but are primarily intended for block writes and reads.

Example: Send a MAC *Gauging()* to enable IT via *AltManufacturerAccess().*

- 1. With Impedance Track disabled, send *Gauging()* (0x0021) to *AltManufacturerAccess()*
	- a.  $1^2$ C Write, start address = 0x3E (or 0x00). Data = 21 00 (data must be sent in Little Endian).

2. IT is enabled, *ManufacturingStatus()[GAUGE\_EN]* = 1.

Example: Read *Chemical ID()* (0x0006) via *AltManufacturerAccess().*

- 1. Send *Chemical ID()* to *AltManufacturerAccess().*
	- a. I<sup>2</sup>C Write, start address = 0x3E (or 0x00). Data sent = 06 00 (data must be sent in Little Endian).
- 2. Read the result from *AltManufacturerAccess()* and *MfgMACData()*.
	- a.  $1^{2}$ C Read, start address = 0x3E length = 36 bytes. First 4 bytes of the response will be 06 00 10 12.
	- b. The first two bytes "06 00" is the MAC command (for verification).
	- c. The second two bytes "10 12" are the Chem ID in Little Endian. That is, 0x1210 for ChemID 1210.
	- d. The last two bytes of the 36-byte block will be the checksum and length. The length in this case will be 6. The checksum is  $0xFF - (sum$  of the first length  $-2$  bytes). The length and checksum are used to validate the block response.

It is recommended to send "command only" operations to 0x00 and 0x01, and to set the command for a read back in the same way. The reason for this is that it can always reset any legacy support options that may be in effect; whereas, some legacy support options use 0x3E and 0x3F for other purposes. However, 0x3E and 0x3F can always safely be used for block reads. For backward compatibility, a request of the device number or version will report a value for read on 0x00/0x01. The response word for both MAC command DEV and VERSION (0x0001 and 0x0002) should report 0xFFA5 as the legacy response. This is meant as a token to indicate to the host that the real response is on the extended block. "Command only" operations take place immediately after the word write.

| Command | <b>Function</b>           | <b>Access</b> | Format                   | Data Read on<br><b>MACData()</b> | Not Available in<br><b>SEALED Mode</b> | <b>Type</b> | <b>Units</b> |
|---------|---------------------------|---------------|--------------------------|----------------------------------|----------------------------------------|-------------|--------------|
| 0x0001  | DeviceType                | R             | <b>Block</b>             | $\sqrt{}$                        | $\overline{\phantom{0}}$               | hex         |              |
| 0x0002  | FirmwareVersion           | R.            | <b>Block</b>             | $\sqrt{2}$                       | $\overline{\phantom{0}}$               | hex         |              |
| 0x0003  | HardwareVersion           | R.            | <b>Block</b>             | $\sqrt{ }$                       | $\overline{\phantom{0}}$               | hex         |              |
| 0x0004  | <b>IFChecksum</b>         | R             | <b>Block</b>             | $\sqrt{ }$                       | ÷                                      | hex         |              |
| 0x0005  | StaticDFSignature         | R             | <b>Block</b>             | $\sqrt{ }$                       |                                        | hex         |              |
| 0x0006  | ChemID                    | $\mathsf{R}$  | <b>Block</b>             | $\sqrt{}$                        | $\overline{\phantom{0}}$               | hex         |              |
| 0x0007  | Prev MacWrite             | R             | <b>Block</b>             | $\sqrt{2}$                       | $\overline{\phantom{0}}$               | hex         |              |
| 0x0008  | StaticChemDFSignature     | R             | <b>Block</b>             | $\sqrt{}$                        | e de                                   | hex         |              |
| 0x0009  | AIIDFSignature            | R             | <b>Block</b>             | $\sqrt{ }$                       | $\overline{\phantom{0}}$               | hex         |              |
| 0x0010  | ShutdownMode              | W             | $\overline{\phantom{m}}$ |                                  |                                        | hex         |              |
| 0x011   | SleepMode                 | W             | $\overline{\phantom{0}}$ | ÷.                               | e de                                   | hex         |              |
| 0x012   | Reset                     | W             |                          |                                  | $\overline{\phantom{0}}$               | hex         |              |
| 0x013   | Auto CAL MAC              | W             | <u>e an</u>              | <u>e a</u>                       | $\overline{\phantom{0}}$               | hex         |              |
| 0x001F  | ChargeFET                 | W             |                          | $\overline{\phantom{0}}$         | $\sqrt{}$                              | hex         |              |
| 0x0020  | DischargeFET              | W             | $\overline{\phantom{0}}$ | ÷.                               | $\sqrt{ }$                             | hex         |              |
| 0x0021  | Gauging (IT Enable)       | W             |                          |                                  | $\sqrt{ }$                             | hex         |              |
| 0x0022  | FETControl                | W             |                          |                                  | $\sqrt{ }$                             | hex         |              |
| 0x0023  | LifetimeDataCollection    | W             | $\overline{\phantom{0}}$ | $\overline{\phantom{0}}$         | $\sqrt{ }$                             | hex         |              |
| 0x0024  | PermanentFailure          | W             |                          | -                                | $\sqrt{ }$                             | hex         |              |
| 0x0028  | LifetimeDataReset         | W             | $\overline{\phantom{0}}$ | —                                | $\sqrt{ }$                             | hex         |              |
| 0x0029  | PermanentFailureDataReset | W             |                          | $\overline{\phantom{0}}$         | $\sqrt{ }$                             | hex         |              |
| 0x002D  | CalibrationMode           | W             |                          |                                  | $\sqrt{ }$                             | hex         |              |
| 0x002E  | LifetimeDataFlush         | W             |                          |                                  | $\sqrt{ }$                             | hex         |              |
| 0x002F  | LifetimeDataTest          | W             |                          |                                  | $\sqrt{ }$                             | hex         |              |
| 0x0030  | SealDevice                | W             | $\overline{\phantom{0}}$ |                                  | $\overline{\phantom{0}}$               | hex         |              |
| 0x0035  | SecurityKeys              | R/W           | <b>Block</b>             | $\sqrt{ }$                       | $\sqrt{ }$                             | hex         |              |
| 0x0037  | AuthenticationKey         | W             | <b>Block</b>             | $\overline{\phantom{0}}$         | $\sqrt{ }$                             | hex         |              |
| 0x0041  | Reset                     | W             | $\overline{\phantom{0}}$ | $\equiv$                         | $\equiv$                               | hex         |              |
| 0x004A  | Device Name               | R/W           | <b>Block</b>             | $\sqrt{ }$                       | $\overline{\phantom{0}}$               | hex         |              |
| 0x004B  | Device Chem               | R/W           | <b>Block</b>             | $\sqrt{ }$                       | $\overline{\phantom{0}}$               | hex         |              |
| 0x004C  | Manufacturer Name         | R/W           | <b>Block</b>             | $\sqrt{}$                        |                                        | hex         |              |
| 0x004D  | Manufacturer Date         | R/W           | <b>Block</b>             | $\sqrt{}$                        |                                        | hex         |              |
|         |                           |               |                          |                                  |                                        |             |              |

**Table 12-2. AltManufacturerAccess() Command List**

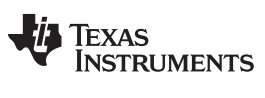

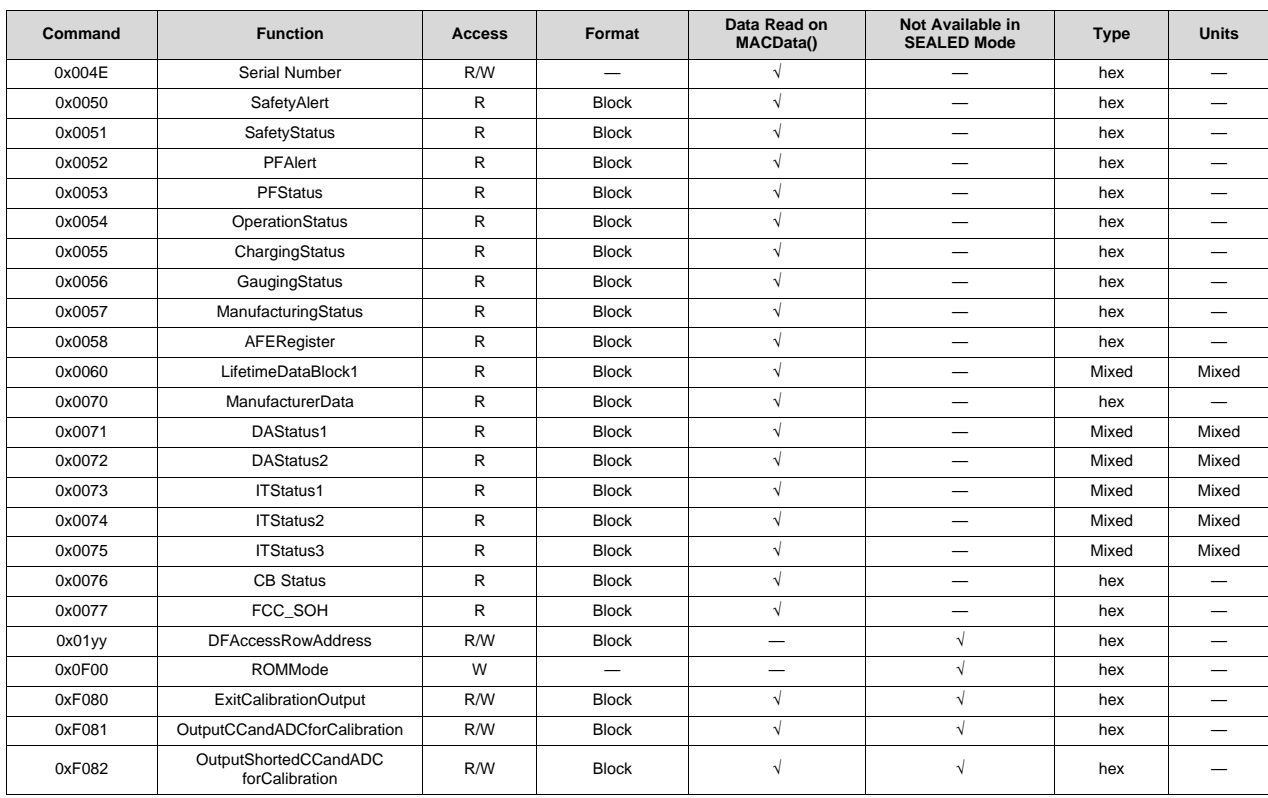

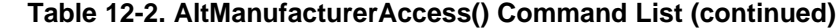

### *12.2.1 AltManufacturerAccess() 0x0001 Device Type*

The device can be checked for the IC part number.

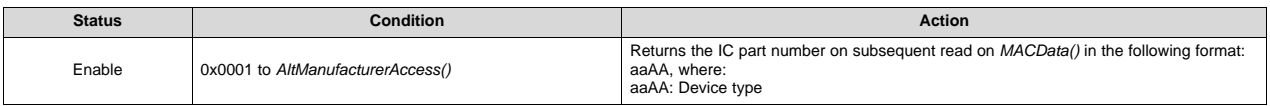

#### *12.2.2 AltManufacturerAccess() 0x0002 Firmware Version*

The device can be checked for the firmware version of the IC.

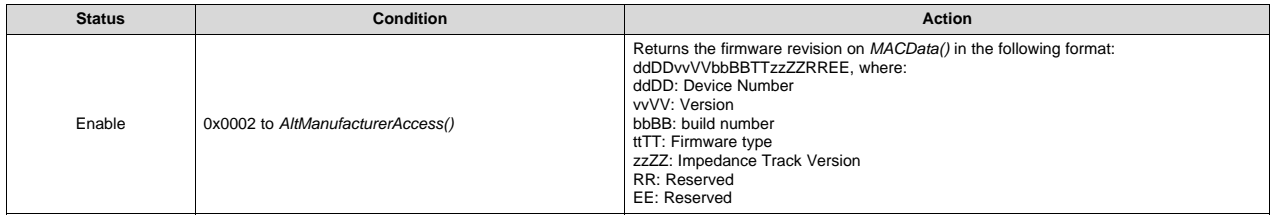

#### *12.2.3 AltManufacturerAccess() 0x0003 Hardware Version*

The device can be checked for the hardware version of the IC.

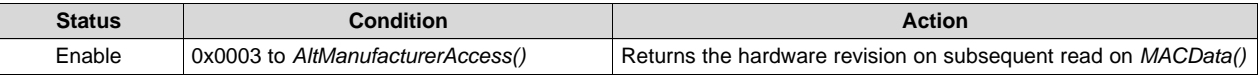

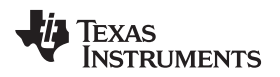

#### *12.2.4 AltManufacturerAccess() 0x0004 Instruction Flash Signature*

The device can return the instruction flash signature

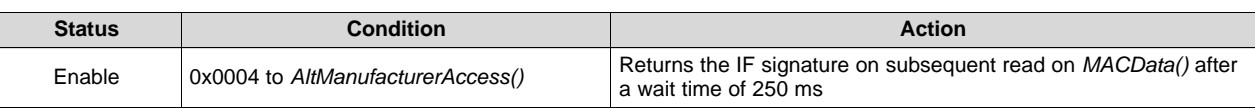

### *12.2.5 AltManufacturerAccess() 0x0005 Static DF Signature*

The device can return the data flash checksum.

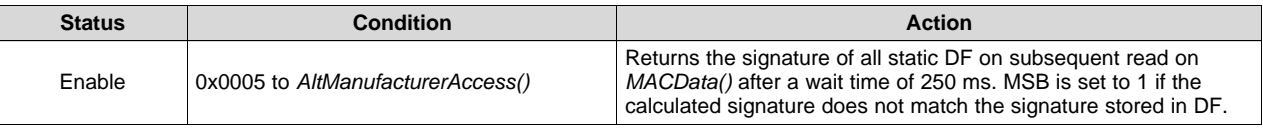

#### *12.2.6 AltManufacturerAccess() 0x0006 Chemical ID*

This command returns the chemical ID of the OCV tables used in the gauging algorithm.

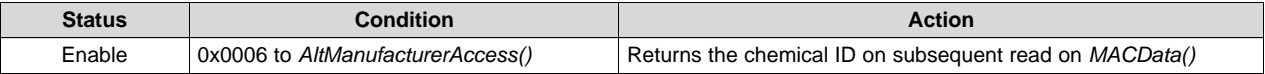

#### *12.2.7 AltManufacturerAccess() 0x0007 Pre\_MACWrite*

This command enables copying the last MAC into a 2-byte block.

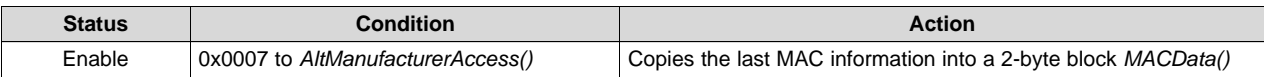

### *12.2.8 AltManufacturerAccess() 0x0008 Static Chem DF Signature*

The device can return the data flash checksum.

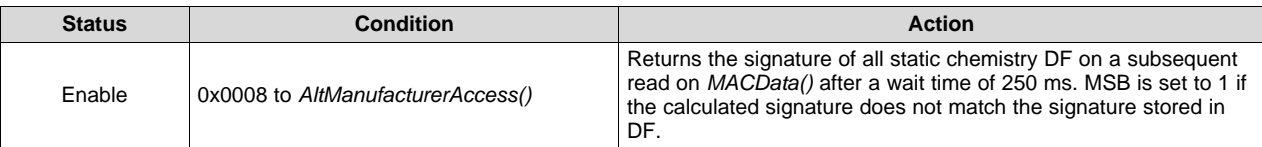

### *12.2.9 AltManufacturerAccess() 0x0009 All DF Signature*

The device can return the data flash checksum.

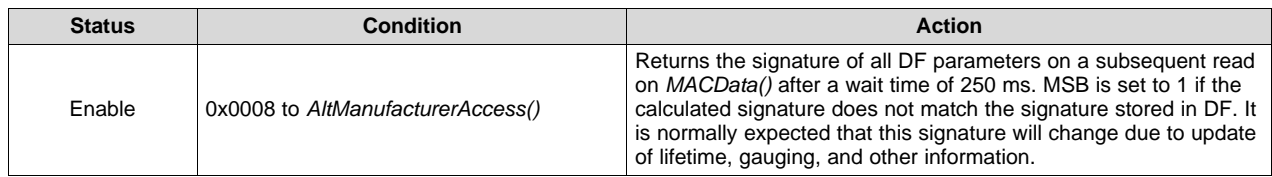

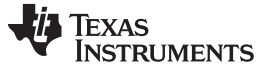

#### *0x00, 0x01 AltManufacturerAccess() and 0x3E, 0x3F AltManufacturerAccess()* [www.ti.com](http://www.ti.com)

#### *12.2.10 AltManufacturerAccess() 0x0010 SHUTDOWN Mode*

The device can be sent to SHUTDOWN mode before shipping to reduce power consumption to a minimum. The device will wake up when a voltage is applied to PACK. When the pack is sealed, this feature requires the command be sent twice in a row for safety. Once SHUTDOWN mode is enabled, it is not possible to clear it without entering SHUTDOWN mode.

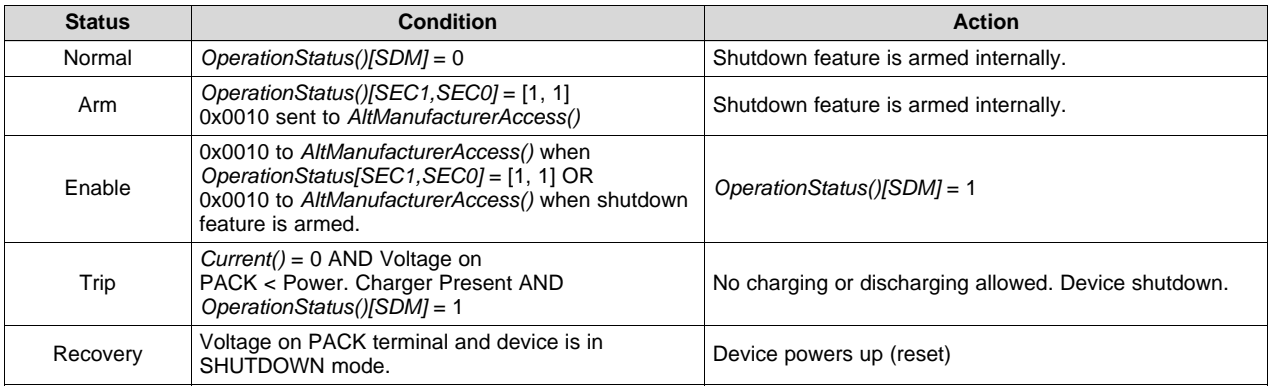

### *12.2.11 AltManufacturerAccess() 0x0011 SLEEP Mode*

The device can be sent to SLEEP with *AltManufacturerAccess()* if the sleep conditions are met.

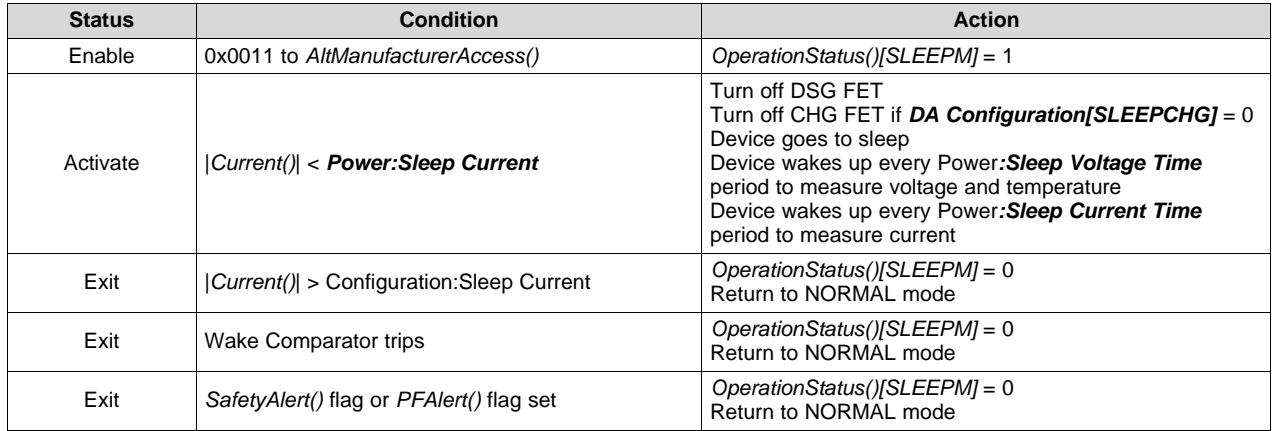

### *12.2.12 AltManufacturerAccess() 0x0012 Device Reset*

This command resets the device.

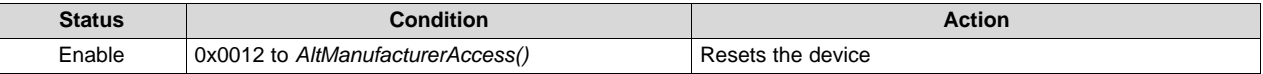

**NOTE:** Command 0x0041 also resets the device.

### *12.2.13 AltManufacturerAccess() 0x001F CHG FET*

This command turns on/off CHG FET drive function to ease testing during manufacturing.

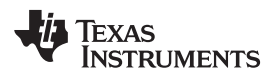

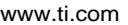

[www.ti.com](http://www.ti.com) *0x00, 0x01 AltManufacturerAccess() and 0x3E, 0x3F AltManufacturerAccess()*

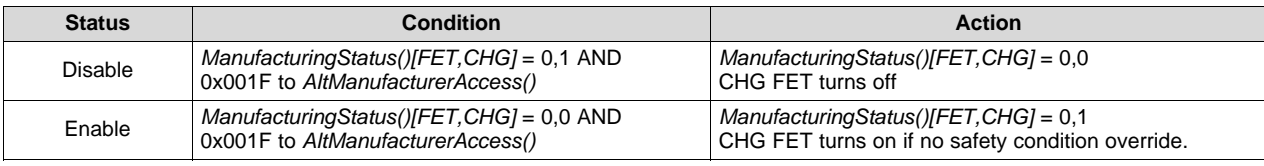

### *12.2.14 AltManufacturerAccess() 0x0020 DSG FET*

This command turns on/off DSG FET drive function to ease testing during manufacturing.

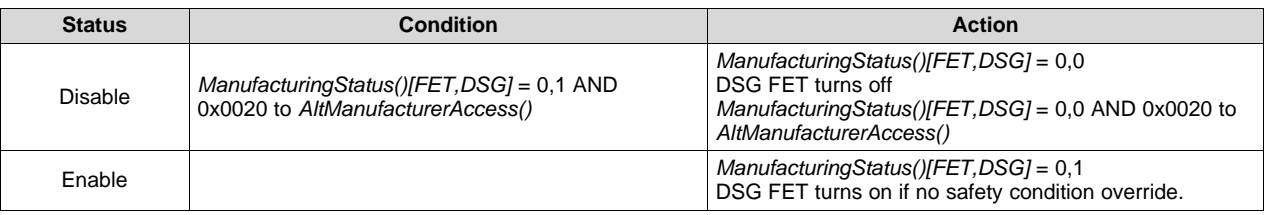

### *12.2.15 AltManufacturerAccess() 0x0021 Gauging*

This command enables or disables the gauging function to ease testing during manufacturing.

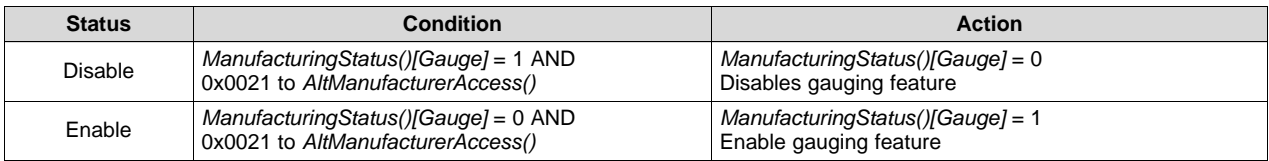

### *12.2.16 AltManufacturerAccess() 0x0022 FET Control*

This command disables/enables control of the CHG, DSG, and PCHG FETs by the firmware.

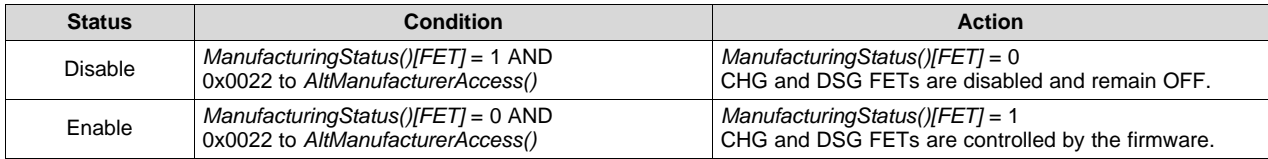

### *12.2.17 AltManufacturerAccess() 0x0023 Lifetime Data Collection*

This command disables/enables Lifetime data collection for ease of manufacturing.

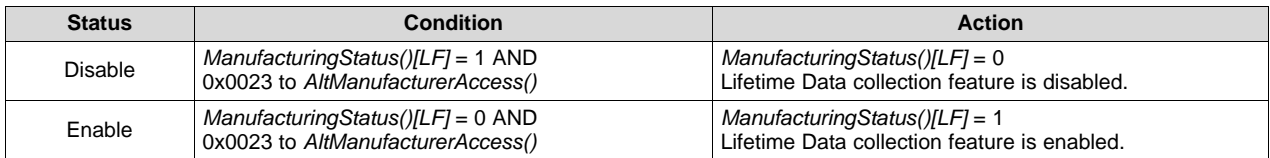

### *12.2.18 AltManufacturerAccess() 0x0024 Permanent Failure*

This command disables/enables Permanent Failure for ease of manufacturing.

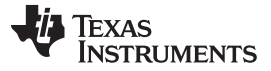

*0x00, 0x01 AltManufacturerAccess() and 0x3E, 0x3F AltManufacturerAccess()* [www.ti.com](http://www.ti.com)

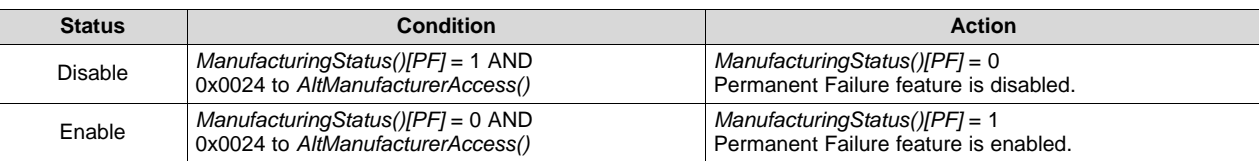

### *12.2.19 AltManufacturerAccess() 0x0028 Lifetime Data Reset*

This command resets Lifetime data in data flash for ease of manufacturing.

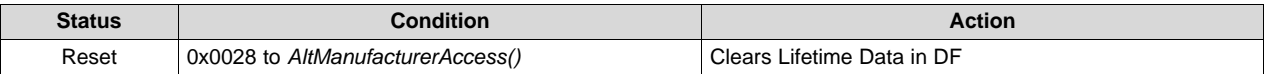

#### *12.2.20 AltManufacturerAccess() 0x0029 Permanent Fail Data Reset*

This command resets PF data in data flash for ease of manufacturing.

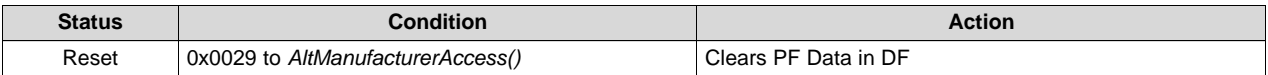

### *12.2.21 AltManufacturerAccess() 0x002D CALIBRATION Mode*

This command disables/enables entry into CALIBRATION mode. Status is indicated by the *ManufacturingStatus()[CAL]* flag.

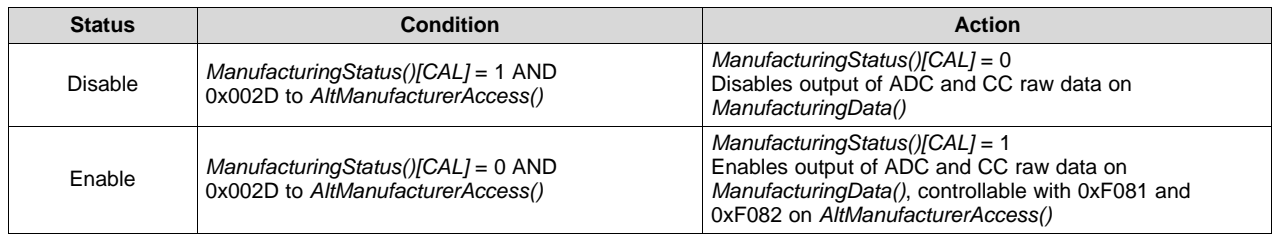

#### *12.2.22 AltManufacturerAccess() 0x0030 Seal Device*

This command seals the device for the field, disabling certain commands and access to DF.

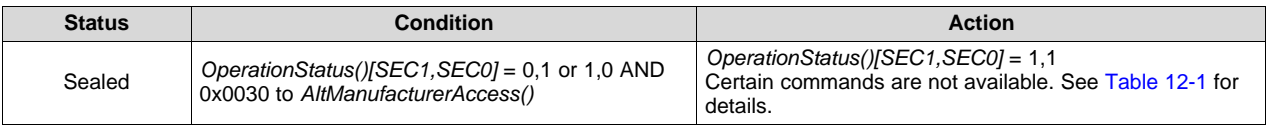

#### *12.2.23 AltManufacturerAccess() 0x0035 Security Keys*

This is a read/write command that changes the Unseal and Full Access keys. To read the keys, send the *SecurityKeys()* command to either the *AltManufacturerAccess()* 0x00 or 0x3E, followed by a read from *AltManufacturerAccess()*.

To change the keys, the write operations must be sent through *AltManufacturerAccess()* 0x3E with the *SecurityKeys()* followed by the keys. Each parameter entry must be sent in Little Endian.

Example:

Changing the Unseal key to 0x0123, 0x4567 and the Full Access key to 0x89AB, 0xCDEF:

Byte0: Unseal Key LSB Byte1: Unseal Key MSB Byte2: Full Access Key LSB Byte3: Full Access Key MSB

Write block: command through *AltManufacturerAccess()* starting address 0x3E, data block (hex) = [35 00 23 01 67 45 AB 89 EF CD].

Starting address 0x60, data block(hex) = [0A 0C] (checksum followed by length)

Checksum =  $0x0A = -(0x35 + 0x00 + 0x23 + 0x01 + 0x67 + 0x45 + 0xAB + 0x89 + 0xEF + 0xCD)$ . The checksum is the 8-bit sum of the MSB and LSB of the command plus the (command length) bytes in the buffer. The final sum is the bitwise inversion of the result.

### *12.2.24 AltManufacturerAccess() 0x0037 Authentication Key*

This command enters a new authentication key into the device.

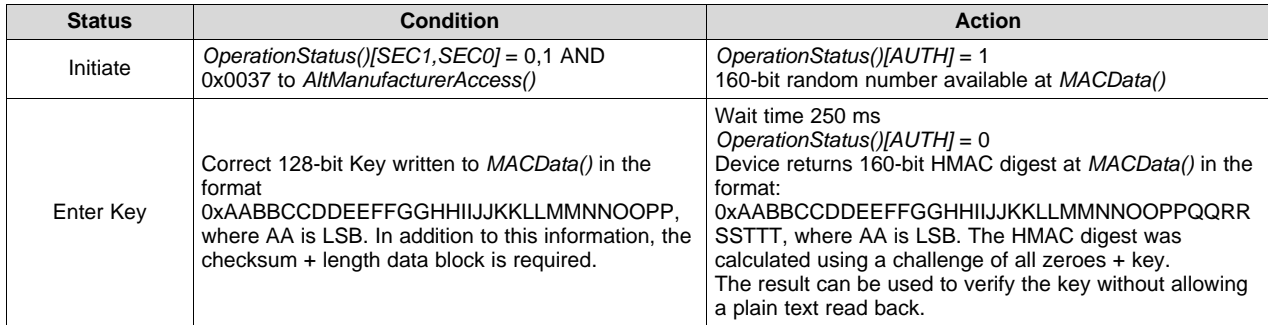

### *12.2.25 AltManufacturerAccess() 0x0041 Device Reset*

This command resets the device.

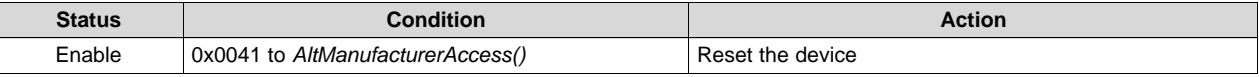

**NOTE:** Command 0x0012 also resets the device.

#### *12.2.26 AltManufacturerAccess() 0x0050 SafetyAlert*

This command returns the *SafetyAlert()* flags on *AltManufacturerAccess() or MACData()*.

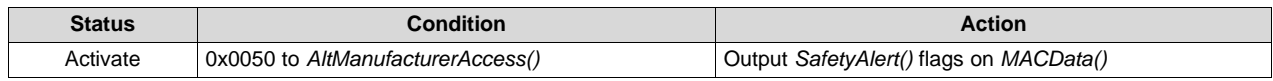

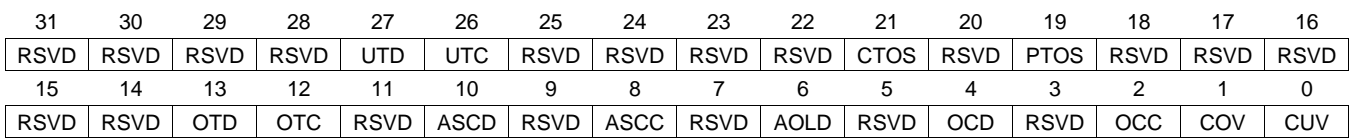

#### **UTD (Bit 27)**: Undertemperature During Discharge

- $1 =$  Detected
- $0 =$  Not Detected

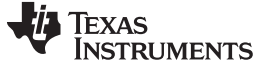

- **UTC (Bit 26)**: Undertemperature During Charge
	- $1 =$  Detected
	- $0 =$  Not Detected
	- $0 =$  Not Detected
- **CTOS (Bit 21)**: Charge Timeout Suspend
	- $1 =$  Detected
	- $0 =$  Not Detected
- **PTOS (Bit 19)**: Precharge Timeout Suspend
	- $1 =$  Detected
	- $0 =$  Not Detected
- **OTD (Bit 13)**: Overtemperature During Discharge
	- $1 =$  Detected
	- $0 =$  Not Detected
- **OTC (Bit 12)**: Overtemperature During Charge
	- $1 =$  Detected
	- $0 =$  Not Detected
- **ASCD (Bit 10)**: Short-Circuit During Discharge
	- $1 =$  Detected
	- $0 =$  Not Detected
- **ASCC (Bit 8)**: Short-Circuit During Charge
	- $1 =$  Detected
	- $0 =$  Not Detected
- **AOLD (Bit 6)**: Overload During Discharge
	- $1 =$  Detected
	- $0 =$  Not Detected
- **OCD (Bit 4)**: Overcurrent During Discharge
	- $1 =$  Detected
	- $0 =$  Not Detected
- **OCC (Bit 2)**: Overcurrent During Charge
	- $1 =$  Detected
	- $0 =$  Not Detected
- **COV (Bit 1)**: Cell Overvoltage
	- $1 =$  Detected
	- $0 =$  Not Detected
- **CUV (Bit 0)**: Cell Undervoltage
	- $1 =$  Detected
	- $0 =$  Not Detected

### *12.2.27 AltManufacturerAccess() 0x0051 SafetyStatus*

This command returns the *SafetyStatus()* flags on *MACData()*.

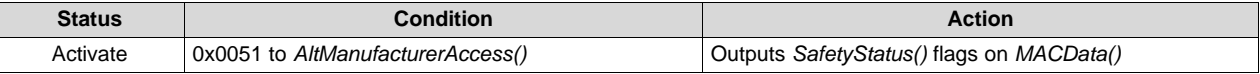
# Texas **STRUMENTS**

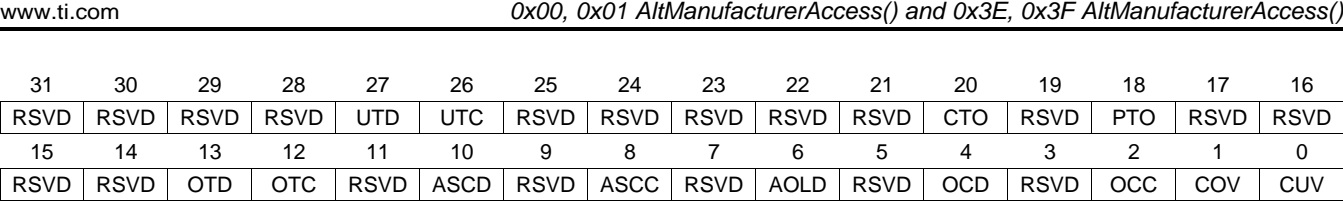

**UTD (Bit 27)**: Undertemperature During Discharge

- $1 =$  Detected
- $0 =$  Not Detected
- **UTC (Bit 26)**: Undertemperature During Charge
	- $1 =$  Detected
	- $0 =$  Not Detected
- **CTO (Bit 20)**: Charge Timeout
	- $1 =$  Detected
	- $0 =$  Not Detected
- **PTO (Bit 18)**: Precharge Timeout
	- $1 =$  Detected
	- $0 =$  Not Detected
- **OTD (Bit 13)**: Overtemperature During Discharge
	- $1 =$  Detected
	- $0 =$  Not Detected
- **OTC (Bit 12)**: Overtemperature During Charge
	- $1 =$  Detected
	- $0 =$  Not Detected
- **ASCD (Bit 10)**: Short-Circuit During Discharge
	- $1 =$  Detected
	- $0 =$  Not Detected
- **ASCC (Bit 8)**: Short-Circuit During Charge
	- $1 =$  Detected
	- $0 =$  Not Detected
- **AOLD (Bit 6)**: Overload During Discharge
	- $1 =$  Detected
	- $0 =$  Not Detected
- **OCD (Bit 4)**: Overcurrent During Discharge
	- $1 =$  Detected
	- $0 =$  Not Detected
- **OCC (Bit 2)**: Overcurrent During Charge
	- $1 =$  Detected
	- $0 =$  Not Detected
- **COV (Bit 1)**: Cell Overvoltage
	- $1 =$  Detected
	- $0 =$  Not Detected
- **CUV (Bit 0)**: Cell Undervoltage
	- $1 =$  Detected
	- $0 =$  Not Detected

#### Texas **TRUMENTS**

#### *0x00, 0x01 AltManufacturerAccess() and 0x3E, 0x3F AltManufacturerAccess()* [www.ti.com](http://www.ti.com)

#### *12.2.28 AltManufacturerAccess() 0x0052 PFAlert*

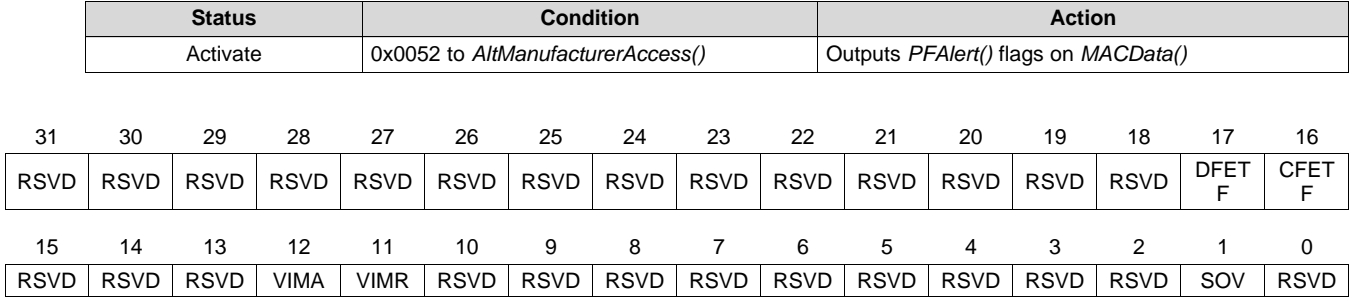

This command returns the *PFAlert()* flags on *MACData()*.

#### **RSVD (Bits 31–18)**: Reserved

**DFETF (Bit 17)**: Discharge FET Failure

- $1 =$  Detected
- $0 =$  Not Detected

**CFETF (Bit 16)**: Charge FET Failure

- $1 =$  Detected
- $0 =$  Not Detected

**RSVD (Bits 15–13)**: Reserved

**VIMA (Bit 12)**: Voltage Imbalance While Pack Is Active Failure

- $1 =$  Detected
- $0 =$  Not Detected
- **VIMR (Bit 11)**: Voltage Imbalance While Pack Is At Rest Failure
	- $1 =$  Detected
	- $0 =$  Not Detected
- **RSVD (Bits 10–2)**: Reserved
- **SOV (Bit 1)**: Safety Cell Overvoltage Failure
	- $1 =$  Detected
	- $0 =$  Not Detected

**RSVD (Bit 0)**: Reserved

#### *12.2.29 AltManufacturerAccess() 0x0053 PFStatus*

This command returns the *PFStatus()* flags on *MACData()*.

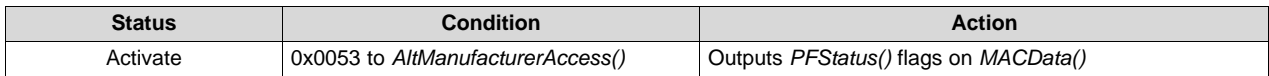

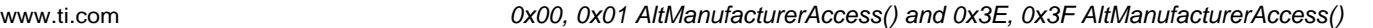

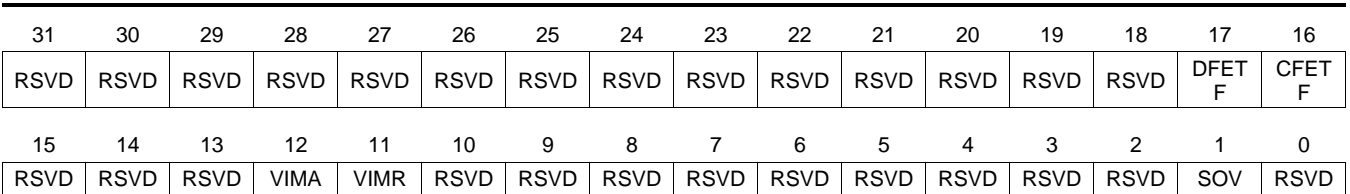

#### **RSVD (Bits 31–18)**: Reserved

**DFETF (Bit 17)**: Discharge FET Failure

- $1 =$  Detected
- $0 =$  Not Detected
- **CFETF (Bit 16)**: Charge FET Failure
	- $1 =$  Detected
	- $0 =$  Not Detected
- **RSVD (Bits 15–13)**: Reserved

#### **VIMR (Bit 12)**: Voltage Imbalance While Pack Is At Rest Failure

- $1 =$  Detected
- $0 =$  Not Detected

#### **VIMA (Bit 11)**: Voltage Imbalance While Pack Is Active Failure

- $1 =$  Detected
- $0 =$  Not Detected
- **RSVD (Bits 10–2)**: Reserved
- **SOV (Bit 1)**: Safety Cell Overvoltage Failure
	- $1 =$  Detected
	- $0 =$  Not Detected

**RSVD (Bit 0)**: Reserved

### *12.2.30 AltManufacturerAccess() 0x0054 OperationStatus*

This command returns the *OperationStatus()* flags on *MACData()*.

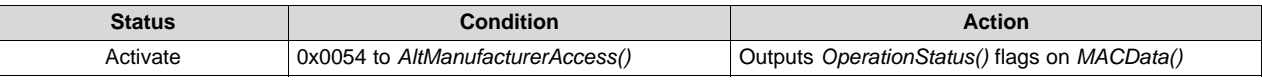

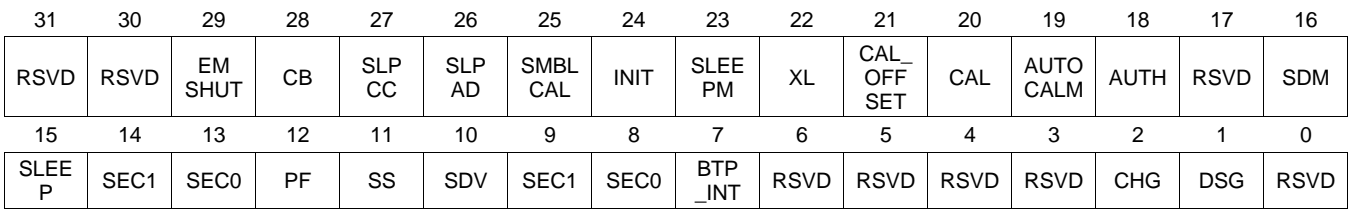

#### **RSVD (Bits 31–30)**: Reserved

**EMSHUT (Bit 29)**: Emergency FET Shutdown

 $1 =$  Active

 $0 =$  Inactive

**CB (Bit 28)**: Cell Balancing

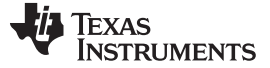

- $1 =$  Active
- $0 =$  Inactive
- **SLPCC (Bit 27)**: CC Measurement in SLEEP mode
	- $1 =$  Active
	- $0 =$  Inactive
- **SLPAD (Bit 26)**: ADC Measurement in SLEEP mode
	- $1 =$  Active
	- $0 =$  Inactive
- **SMBLCAL (Bit 25)**: Auto-offset calibration when Bus low is detected.
	- $1 =$  Active
	- $0 =$  Inactive
- **INIT (Bit 24)**: Initialization after full reset
	- $1 =$  Active
	- $0 =$  Inactive
- **SLEEPM (Bit 23)**: SLEEP mode
	- $1 =$  Active
	- $0 =$  Inactive
- **XL (Bit 22)**: 400-kHz mode
	- $1 =$  Active
	- $0 =$  Inactive

#### **CAL\_OFFSET (Bit 21)**: Calibration Output (raw *CC Offset* data)

- 1 = Active when MAC *OutputShortedCCADCCal()* is sent and the raw shorted CC data for calibration is available.
- $0 =$  When the raw shorted CC data for calibration is not available.
- **CAL (Bit 20)**: Calibration Output (raw ADC and CC data)
	- 1 = Active when either the MAC *OutputCCADCCal()* or *OutputShortedCCADCCal()* is sent and the raw CC and ADC data for calibration is available.
	- 0 = When the raw CC and ADC data for calibration is not available.
- **AUTHCALM (Bit 19)**: Auto CC Offset Calibration by MAC *AutoCCOffset()*
	- 1 = The gauge receives the MAC *AutoCCOffset()* and starts the auto CC Offset calibration.
	- $0 =$  Clear when the calibration is completed.
- **AUTH (Bit 18)**: Authentication in progress
	- $1 =$  Active
	- $0 =$  Inactive
- **RSVD (Bit 17)**: Reserved
- **SDM (Bit 16)**: SHUTDOWN triggered via command
	- $1 =$  Active
	- $0 =$  Inactive
- **SLEEP (Bit 15)**: SLEEP mode conditions met
	- $1 =$  Active
	- $0 =$  Inactive

**SEC1, SEC0 (Bits 14, 13):** SECURITY Mode

- $0, 0$  = Reserved
- $0, 1 =$  Full Access
- 1,  $0 =$  Unsealed

- 1,  $1 =$  Sealed
- **PF (Bit 12)**: PERMANENT FAILURE mode status
	- $1 =$  Active
	- $0 =$  Inactive
- **SS (Bit 11)**: SAFETY mode status
	- $1 =$  Active
	- $0 =$  Inactive
- **SDV (Bit 10)**: SHUTDOWN triggered via low pack voltage
	- $1 =$  Active
	- $0 =$  Inactive
- **SEC1, SEC0 (Bits 9–8)**: SECURITY mode
	- $0, 0$  = Reserved
	- $0.1 =$  Full Access
	- $1, 0 =$  Unsealed
	- 1,  $1 =$  Sealed
- **BTP\_INT (Bit 7)**: Battery Trip Point (BTP) Interrupt output
	- $1 =$  Active
	- $0 =$  Inactive
- **RSVD (Bits 6–3)**: Reserved
- **CHG (Bit 2)**: CHG FET status
	- $1 =$  Active
	- $0 =$  Inactive
- **DSG (Bit 1)**: DSG FET status
	- $1 =$  Active
	- $0 =$  Inactive
- **RSVD (Bit 0)**: Reserved

# *12.2.31 AltManufacturerAccess() 0x0055 ChargingStatus*

This command returns the *ChargingStatus()* flags on *MACData()*.

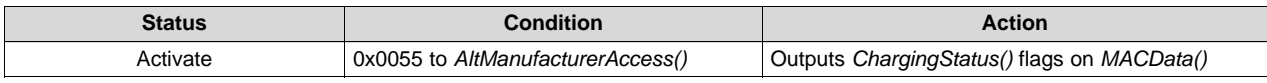

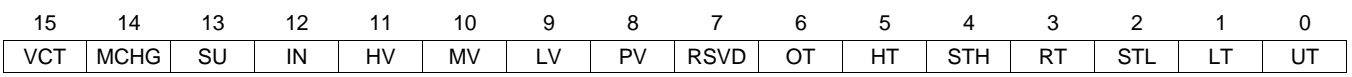

**VCT (Bit 15)**: Charge Termination

- $1 =$  Active
- $0 =$  Inactive

**MCHG (Bit 14)**: Maintenance Charge

- $1 =$  Active
- $0 =$  Inactive
- **SU (Bit 13)**: Charge Suspend
	- $1 =$  Active

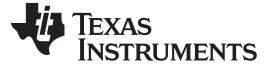

- $0 =$  Inactive
- **IN (Bit 12)**: Charge Inhibit
	- $1 =$  Active
	- $0 =$  Inactive
- **HV (Bit 11)**: High Voltage Region
	- $1 =$  Active
	- $0 =$  Inactive
- **MV (Bit 10)**: Mid Voltage Region
	- $1 =$  Active
	- $0 =$  Inactive
- **LV (Bit 9)**: Low Voltage Region
	- $1 =$  Active
	- $0 =$  Inactive
- **PV (Bit 8)**: Precharge Voltage Region
	- $1 =$  Active
	- $0 =$  Inactive
- **OT (Bit 6)**: Over Temperature Region
	- $1 =$  Active
	- $0 =$  Inactive
- **HT (Bit 5)**: High Temperature Region
	- $1 =$  Active
	- $0 =$  Inactive
- **STH (Bit 4)**: Standard Temperature High Region
	- $1 =$  Active
	- $0 =$  Inactive
- **RT (Bit 3)**: Room Temperature Region
	- $1 =$  Active
	- $0 =$  Inactive
- **STL (Bit 2)**: Standard Temperature Low Region
	- $1 =$  Active
	- $0 =$  Inactive
- **LT (Bit 1)**: Low Temperature Region
	- $1 =$  Active
	- $0 =$  Inactive
- **UT (Bit 0)**: Under Temperature Region
	- $1 =$  Active
	- $0 =$  Inactive

#### *12.2.32 AltManufacturerAccess() 0x0056 GaugingStatus*

This command returns the *GaugingStatus()* flags on *MACData()*.

**NOTE:** The Battery [Management](http://www.ti.com/tool/bqStudio) Studio (bqStudio) tool splits the returned value of *GaugingStatus()* into two separate registers: *GaugingStatus* = Lowest Byte, and *ITStatus* = 2nd and 3rd bytes, with the 4th byte reserved.

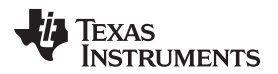

[www.ti.com](http://www.ti.com) *0x00, 0x01 AltManufacturerAccess() and 0x3E, 0x3F AltManufacturerAccess()*

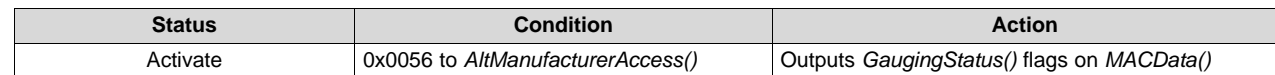

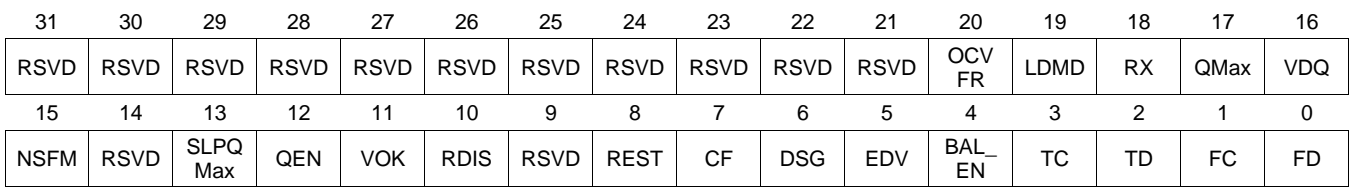

**OCVFR (Bit 20)**: Open Circuit Voltage in Flat Region (during RELAX)

- $1 =$  Detected
- $0 =$  Not Detected

**LDMD (Bit 19)**: LOAD mode

- $1 =$  Constant Power
- 0 = Constant Current
- **RX (Bit 18)**: Resistance Update (Toggles after every resistance update)

**QMax (Bit 17)**: QMax Update (Toggles after every QMax update)

- **VDQ (Bit 16)**: Discharge Qualified for Learning (based on RU flag)
- **NSFM (Bit 15)**: Negative Scale Factor Mode
	- 1 = Negative Ra Scaling Factor Detected
	- 0 = Negative Ra Scaling Factor Not Detected
- **SLPQMax (Bit 13)**: QMax Update During Sleep
	- $1 =$  Active
	- $0 =$  Inactive
- **QEN (Bit 12)**: Impedance Track Gauging (Ra and QMax updates are enabled.)
	- $1 =$  Enabled
	- $0 =$  Disabled
- **VOK (Bit 11)**: Voltage OK for QMax Update
	- $1 =$  Detected
	- $0 =$  Not Detected
- **RDIS (Bit 10)**: Resistance Updates
	- $1 = Disabled$
	- $0 =$  Enabled
- **REST (Bit 9)**: Rest
	- 1 = OCV Reading Taken
	- 0 = OCV Reading Not Taken or Not in Relax
	- $1 =$  Detected
	- $0 =$  Not Detected
- **CF (Bit 7)**: Condition Flag
	- 1 = *MaxError()* > Max Error Limit (Condition Cycle is needed.)
	- 0 = *MaxError()* < Max Error Limit (Condition Cycle is not needed.)
- **DSG (Bit 6)**: Discharge/Relax
	- 1 = Charging Not Detected
	- 0 = Charging Detected

- **EDV (Bit 5)**: End-of-Discharge Termination Voltage
	- 1 = Termination voltage reached during discharge
	- 0 = Termination voltage not reached or not in DISCHARGE mode
- **BAL\_EN (Bit 4)**: Cell Balancing
	- $1 =$  Cell balancing is possible if enabled.
	- $0 =$  Cell balancing is not allowed.
- **TC (Bit 3)**: Terminate Charge
	- $1 =$  Detected
	- $0 =$  Not Detected
- **TD (Bit 2)**: Terminate Discharge
	- $1 =$  Detected
	- $0 =$  Not Detected
- **FC (Bit 1)**: Fully Charged
	- $1 =$  Detected
	- $0 =$  Not Detected
- **FD (Bit 0)**: Fully Discharged
	- $1 =$  Detected
	- $0 =$  Not Detected

# *12.2.33 AltManufacturerAccess() 0x0057 ManufacturingStatus*

This command returns the *ManufacturingStatus()* flags on *MACData()*.

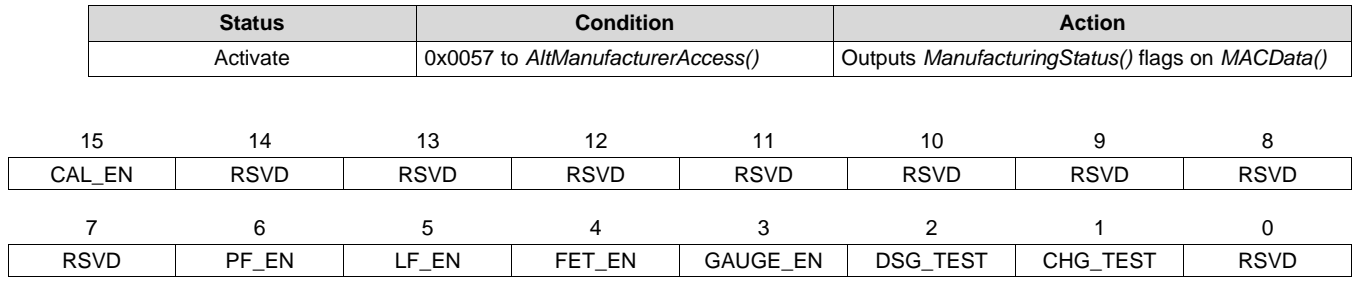

**CAL\_EN (Bit 15)**: CALIBRATION Mode

- $1 =$  Enabled
- $0 =$  Disabled

**RSVD (Bits 14–7)**: Reserved

- **PF\_EN (Bit 6)**: Permanent Failure
	- $1 =$  Enabled
	- $0 =$  Disabled
- **LF\_EN (Bit 5)**: Lifetime Data Collection
	- $1 =$  Enabled
	- $0 =$  Disabled
- **FET\_EN (Bit 4)**: All FET Action
	- $1 =$  Enabled
	- $0 =$  Disabled
- **GAUGE\_EN (Bit 3)**: Gas Gauging

**TEXAS TRUMENTS** 

[www.ti.com](http://www.ti.com) *0x00, 0x01 AltManufacturerAccess() and 0x3E, 0x3F AltManufacturerAccess()*

- $1 =$  Enabled
- $0 =$  Disabled
- **DSG\_TEST (Bit 2)**: Discharge FET Test
	- 1 = Discharge FET test activated
	- $0 =$  Disabled
- **CHG\_TEST (Bit 1)**: Charge FET Test
	- 1 = Charge FET test activated
	- $0 =$  Disabled
- **RSVD (Bit 0)**: Reserved

# *12.2.34 AltManufacturerAccess() 0x0058 AFE Register*

This command returns the *AFERegister()* values on *MACData()*. These are the AFE hardware registers and are intended for internal debug use only.

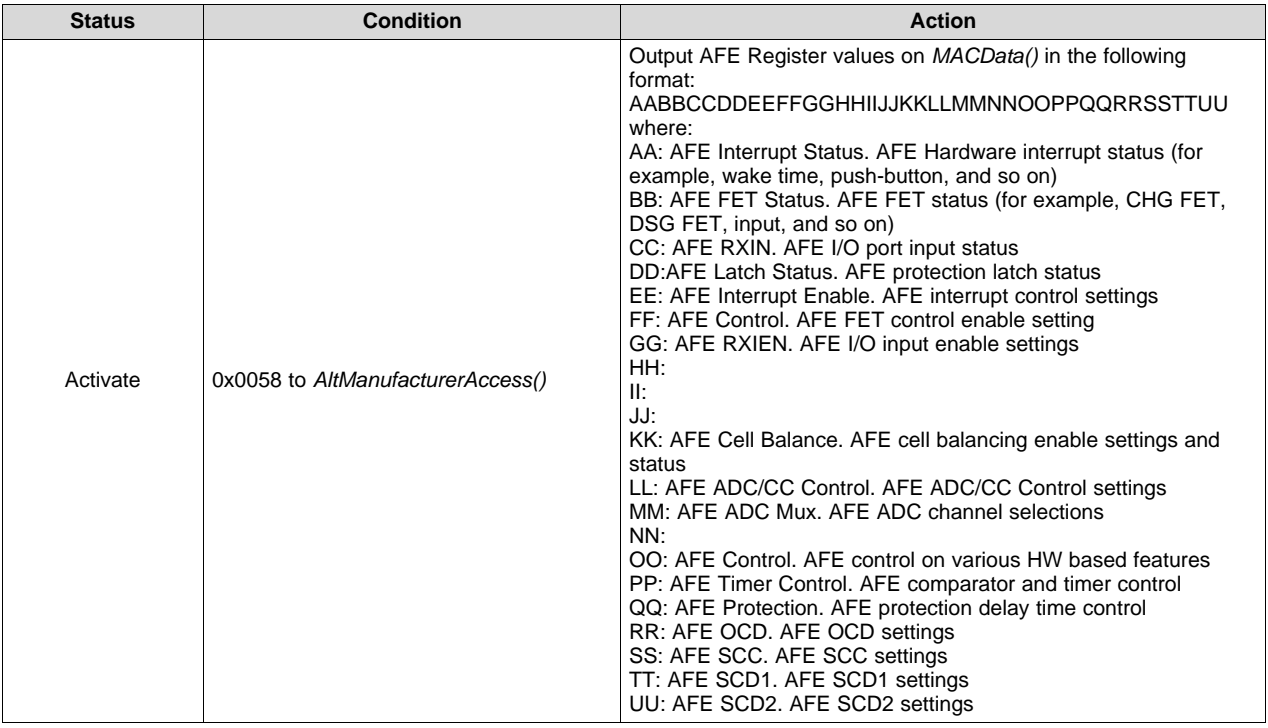

# *12.2.35 AltManufacturerAccess() 0x0060 Lifetime Data Block 1*

This command returns the Lifetime data on *MACData()*.

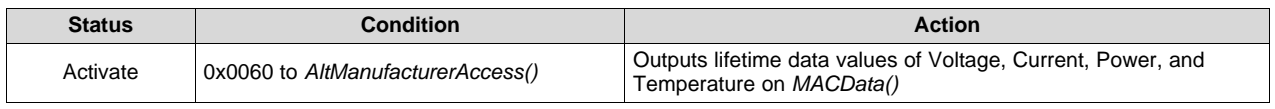

# *12.2.36 AltManufacturerAccess() 0x0070 ManufacturerInfo*

This command returns *ManufacturerInfo* on *MACData()*.

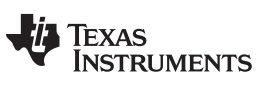

#### *0x00, 0x01 AltManufacturerAccess() and 0x3E, 0x3F AltManufacturerAccess()* [www.ti.com](http://www.ti.com)

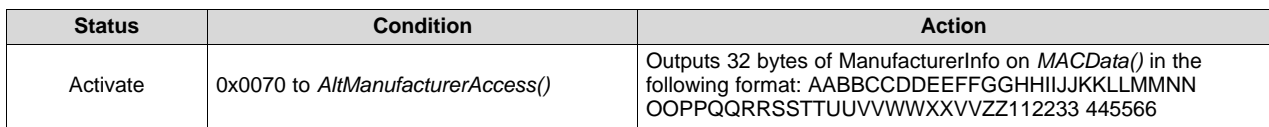

# *12.2.37 AltManufacturerAccess() 0x0071 DAStatus1*

This command returns the CellVoltages, PackVoltage, BatVoltage, CellCurrents, CellPowers, Power, and AveragePower on *MACData()*.

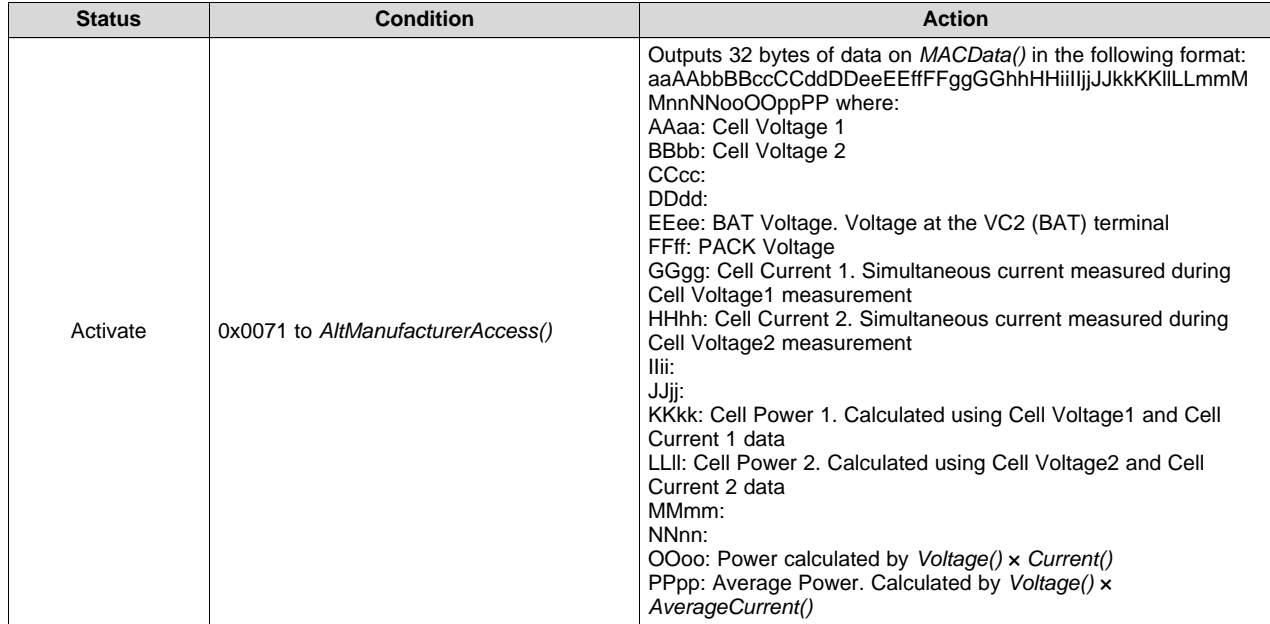

# *12.2.38 AltManufacturerAccess() 0x0072 DAStatus2*

This command returns the internal temp sensor, TS1*MACData()*.

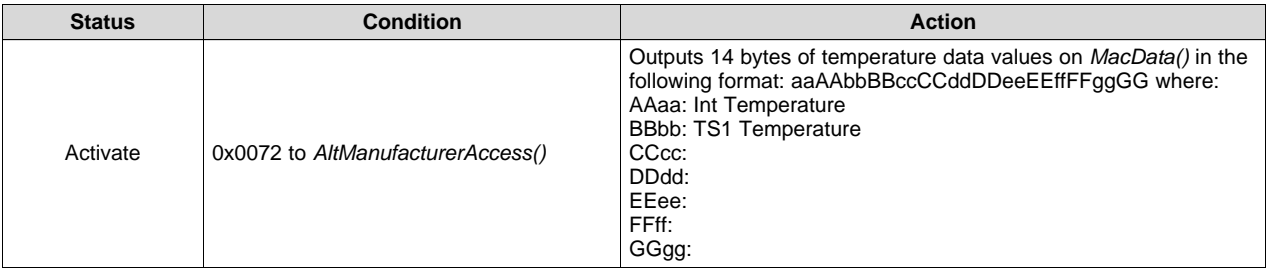

# *12.2.39 AltManufacturerAccess() 0x0073 ITStatus1*

This command instructs the device to return Impedance Track related gauging information on *MACData()*.

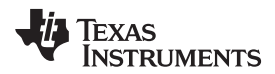

[www.ti.com](http://www.ti.com) *0x00, 0x01 AltManufacturerAccess() and 0x3E, 0x3F AltManufacturerAccess()*

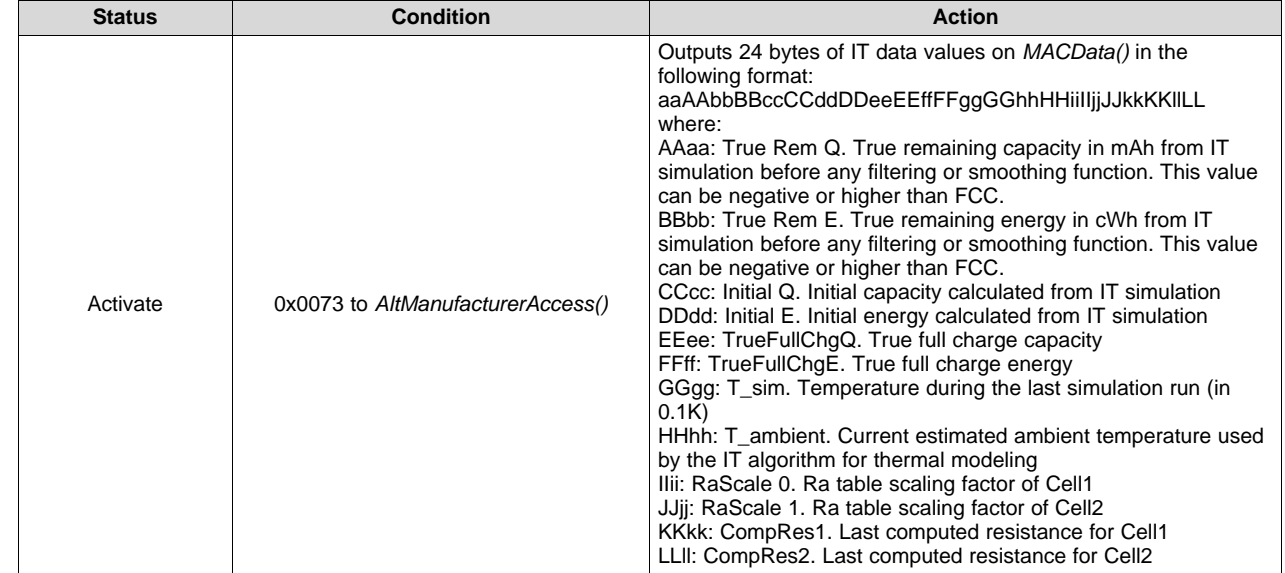

# *12.2.40 AltManufacturerAccess() 0x0074 ITStatus2*

This command instructs the device to return Impedance Track related gauging information on *MACData()*.

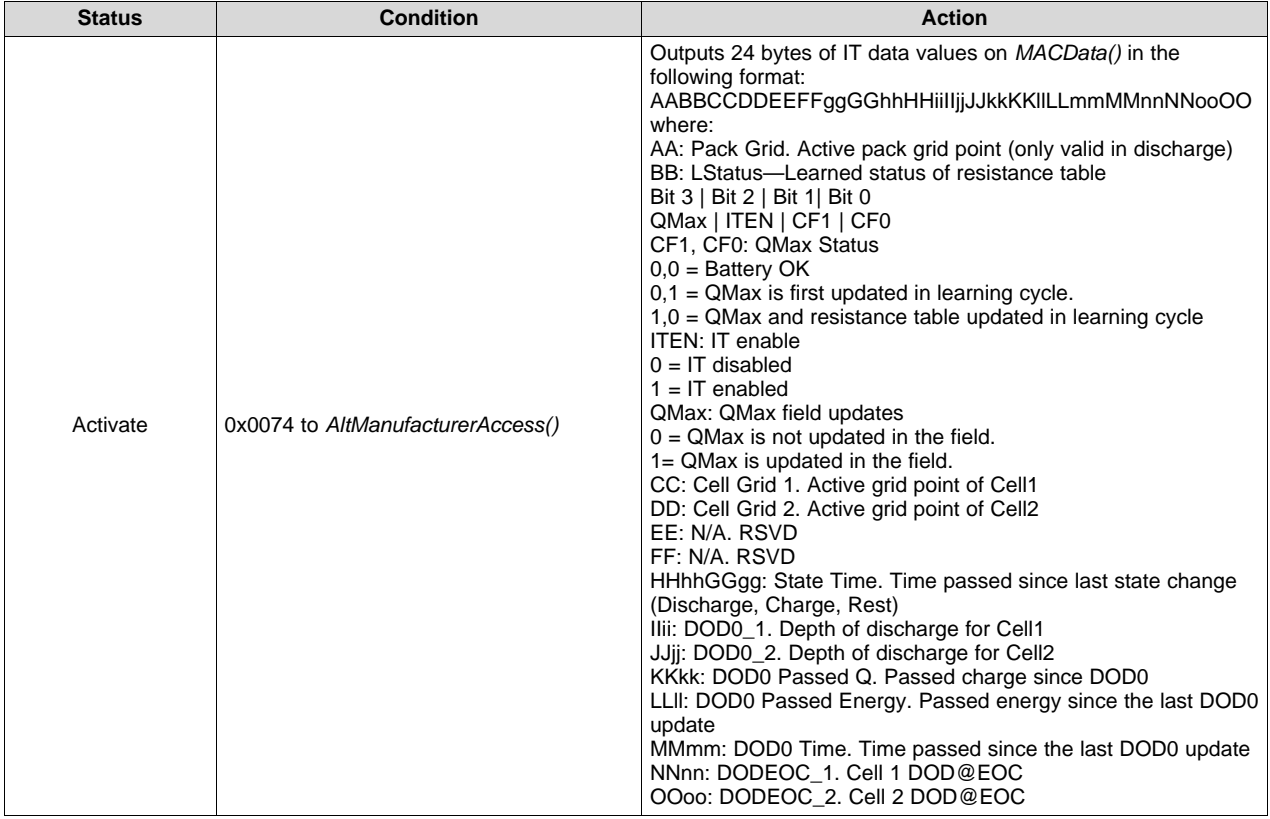

# *12.2.41 AltManufacturerAccess() 0x0075 ITStatus3*

This command instructs the device to return Impedance Track related gauging information on *MACData()*.

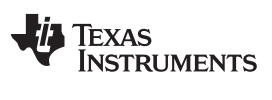

#### *0x00, 0x01 AltManufacturerAccess() and 0x3E, 0x3F AltManufacturerAccess()* [www.ti.com](http://www.ti.com)

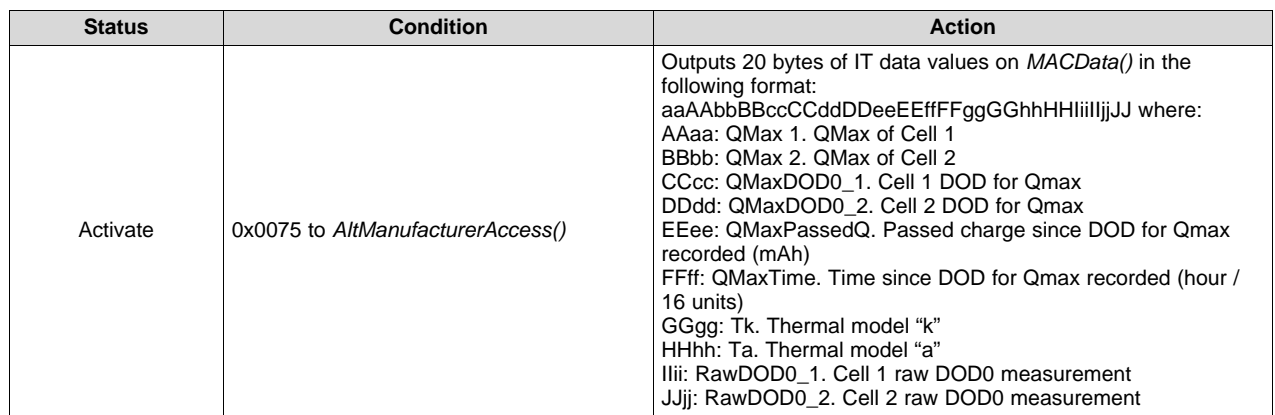

# *12.2.42 AltManufacturerAccess() 0x0076 CB Status*

This command returns the status of the cell being balanced.

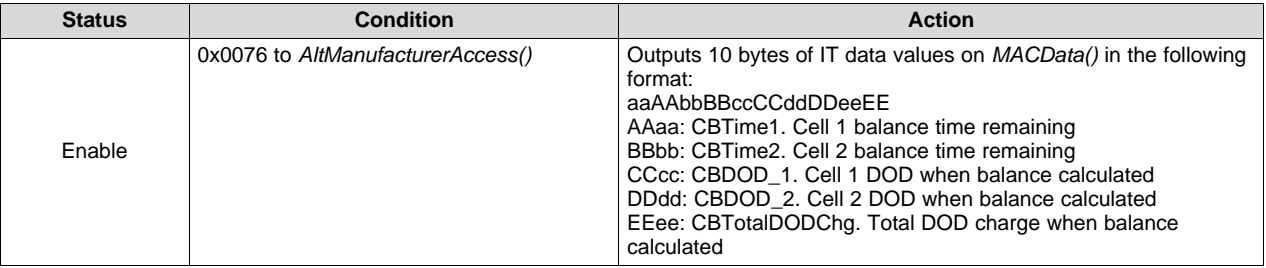

#### *12.2.43 AltManufacturerAccess() 0x0077 State-of-Health*

This command returns the state-of-health percentage.

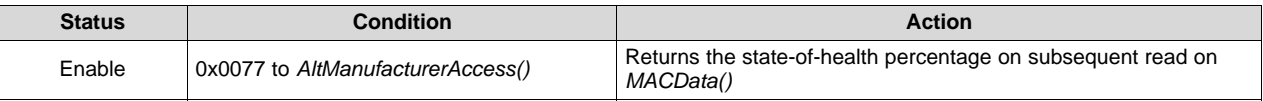

#### *12.2.44 AltManufacturerAccess() 0x0F00 ROM Mode*

This command sends the device into ROM mode in preparation for reprogramming.

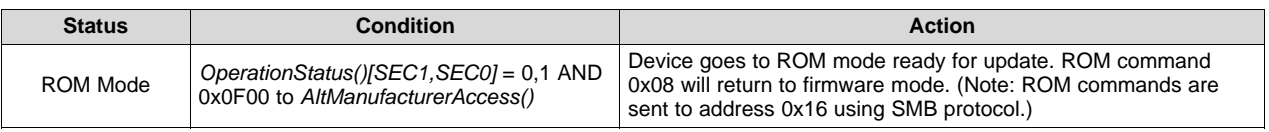

#### *12.2.45 Data Flash Access() 0x4000–0x5FFF*

Accessing data flash (DF) is only supported by the *AltManufacturerAccess()* by addressing the physical address.

To write to the DF, send the starting address, followed by the DF data block. The DF data block is the intended revised DF data to be updated to DF. The size of the DF data block ranges from 1 byte to 32 bytes. All individual data must be sent in Little Endian.

Write to DF example:

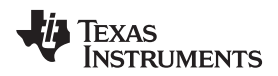

Assuming: data1 locates at address 0x4000 and data2 locates at address 0x4002.

Both data1 and data2 are U2 type.

To update data1 and data2, send a block write with command  $= 0x3E$ 

- $block =$  starting address + DF data block
	- = 0x00 + 0x40 + data1\_LowByte + data1\_HighByte + data2\_LowByte + data2\_HighByte

To read the DF, send a block write to the *AltManufacturerAccess(),* followed by the starting address, then send a block read to the *AltManufacturerAccess()*. The return data contains the starting address followed by 32 bytes of DF data in Little Endian.

Read from DF example:

Taking the same assuming from the read DF example, to read DF:

a. Send the write block with command  $0x3E$ , block =  $0x00 + 0x40$ 

b. Send the read block with command 0x3E

The returned block = a starting address  $+32$  bytes of DF dat

 $= 0x00 + 0x40 + 0x40$  + data1\_LowByte + data1\_HighByte + data2\_LowByte + data2\_HighByte....

data32\_LowByte + data32\_HighByte

The gauge supports an auto-increment on the address during a DF read. This greatly reduces the time required to read out the entire DF. Continue with the read from the DF example. If another read block is sent with command 0x3E, the gauge returns another 32 bytes of DF data, starting with address 0x4020.

#### *12.2.46 AltManufacturerAccess() 0xF080 Exit Calibration Output Mode*

This command stops the output of calibration data to the *MACData()* command.

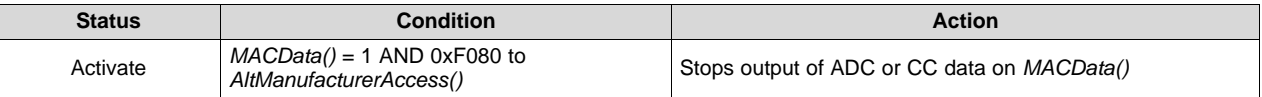

# *12.2.47 AltManufacturerAccess() 0xF081 Output CC and ADC for Calibration*

This command instructs the device to output the raw values for calibration purposes on *MACData()*. All values are updated every 250 ms and the format of each value is 2's complement, MSB first.

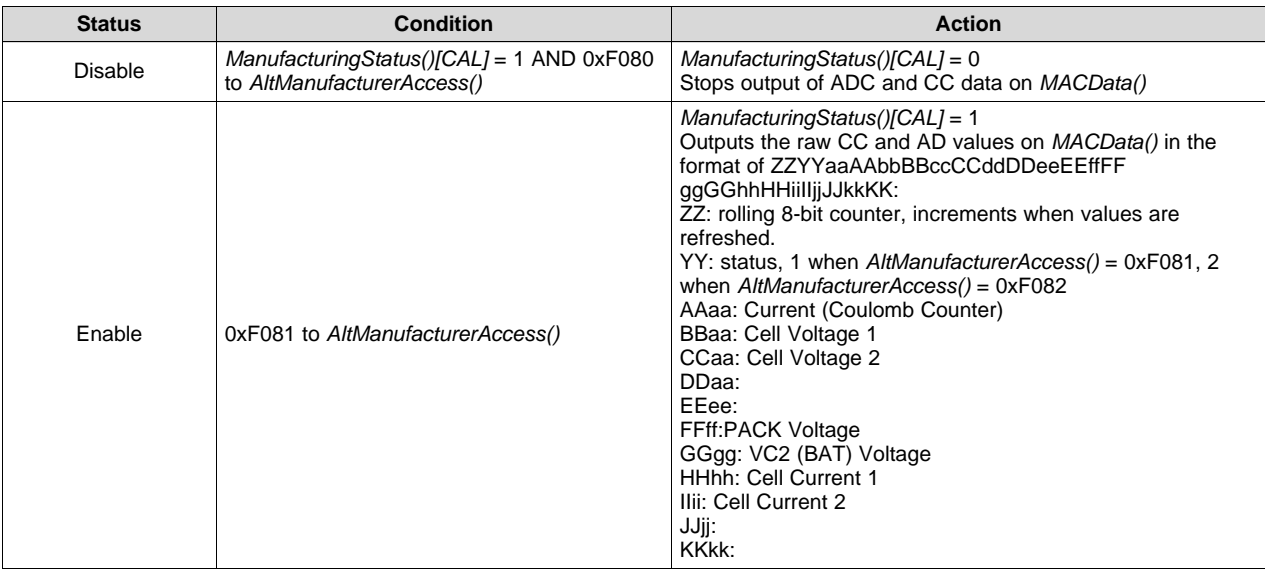

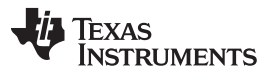

#### *0x00, 0x01 AltManufacturerAccess() and 0x3E, 0x3F AltManufacturerAccess()* [www.ti.com](http://www.ti.com)

## *12.2.48 AltManufacturerAccess() 0xF082 Output Shorted CC and ADC for Calibration*

This command instructs the device to output the raw values for calibration purposes on *AltManufacturerAccess() or MACData()*. All values are updated every 250 ms and the format of each value is 2's complement, MSB first. This mode includes an internal short on the coulomb counter inputs for measuring offset.

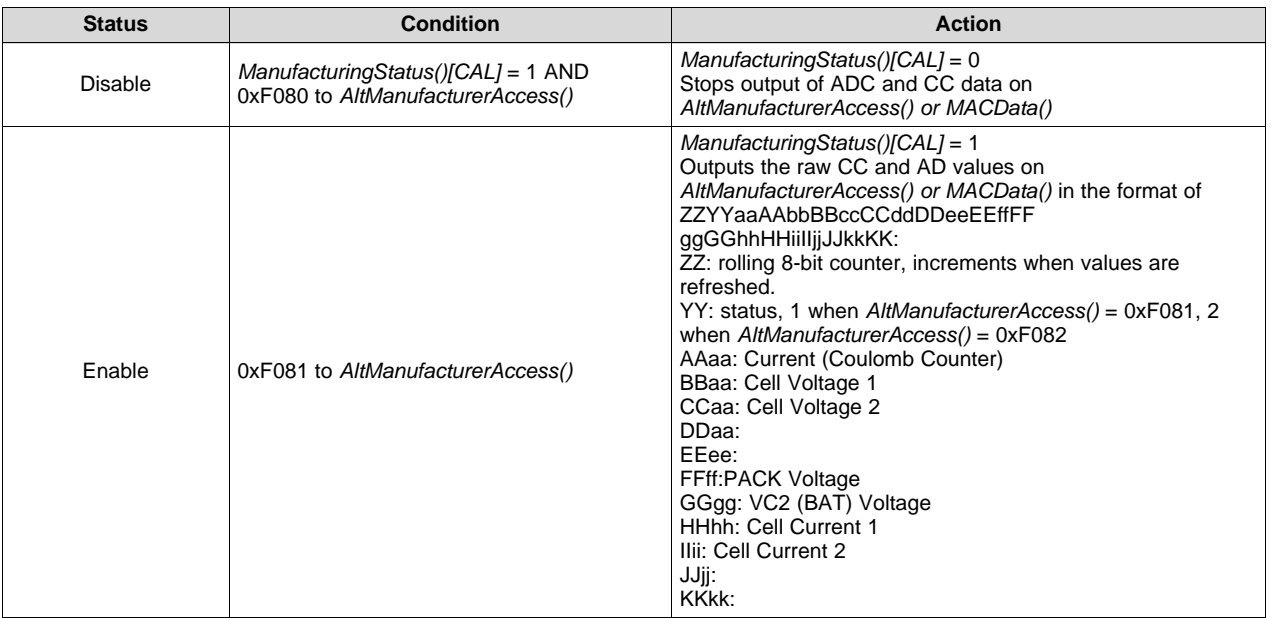

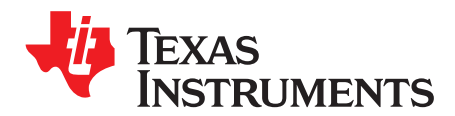

# *Data Flash Values*

## **13.1 Data Formats**

#### *13.1.1 Unsigned Integer*

Unsigned integers are stored without changes as 1-byte, 2-byte, or 4-byte values in Little Endian byte order.

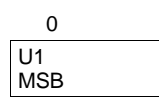

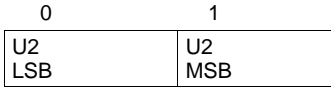

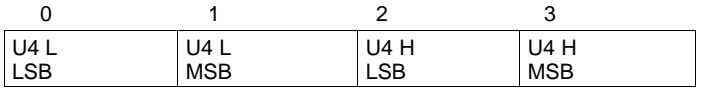

#### *13.1.2 Integer*

Integer values are stored in 2's-complement format in 1-byte, 2-byte, or 4-byte values in Little Endian byte order.

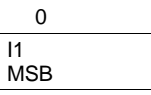

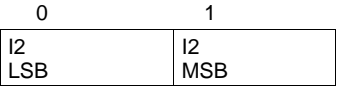

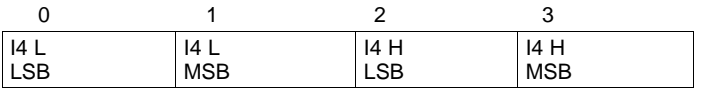

# *13.1.3 Floating Point*

Floating point values are stored using the IEEE754 Single Precision 4-byte format in Little Endian byte order.

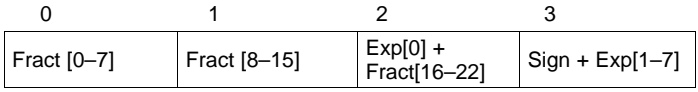

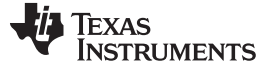

#### *Data Formats* [www.ti.com](http://www.ti.com)

#### Where:

Exp: 8-bit exponent stored with an offset bias of 127. The values 00 and FF have special meaning.

Fract: 23-bit fraction. If the exponent is > 0, then the mantissa is 1.fract. If the exponent is zero, then the mantissa is 0.fract.

The floating point value depends on the special cases of the exponent:

- If the exponent is FF and the fraction is zero, this represents +/– infinity.
- If the exponent is FF and the fraction is non-zero this represents "not a number" (NaN).
- If the exponent is 00 then the value is a subnormal number represented by  $(-1)^{\text{sign}} \times 2^{-126} \times 0.1$  fraction.
- Otherwise, the value is a normalized number represented by  $(-1)^{\text{sign}} \times 2^{(\text{exponent} 127)} \times 1$ . fraction.

#### *13.1.4 Hex*

Bit register definitions are stored in unsigned integer format.

#### *13.1.5 String*

String values are stored with length byte first, followed by a number of data bytes defined with the length byte.

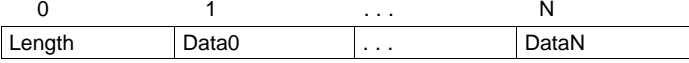

### **13.2 Calibration**

#### *13.2.1 Voltage*

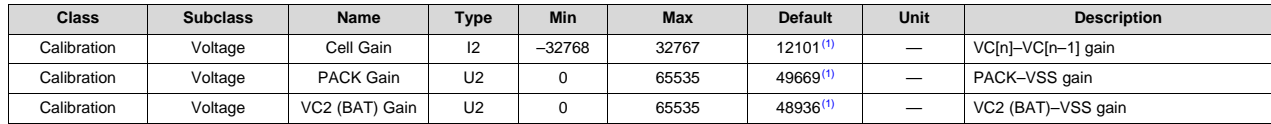

(1) Setting this value to 0 causes the gauge to use the internal factory calibration default.

#### *13.2.2 Current*

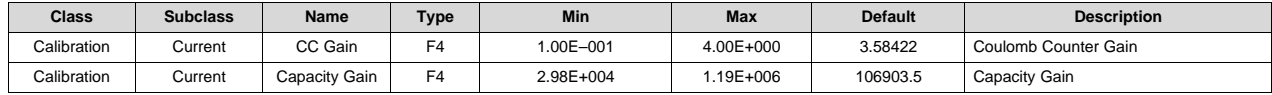

#### *13.2.3 Current Offset*

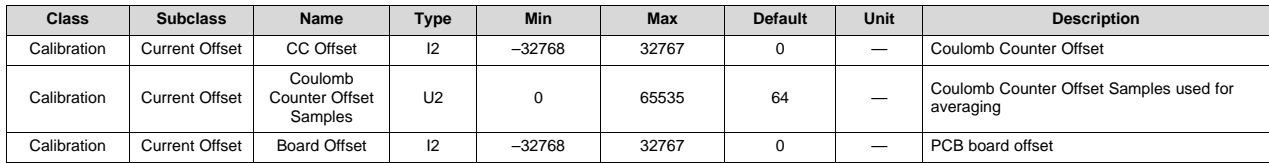

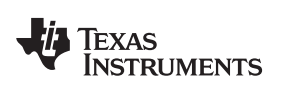

[www.ti.com](http://www.ti.com) *Calibration*

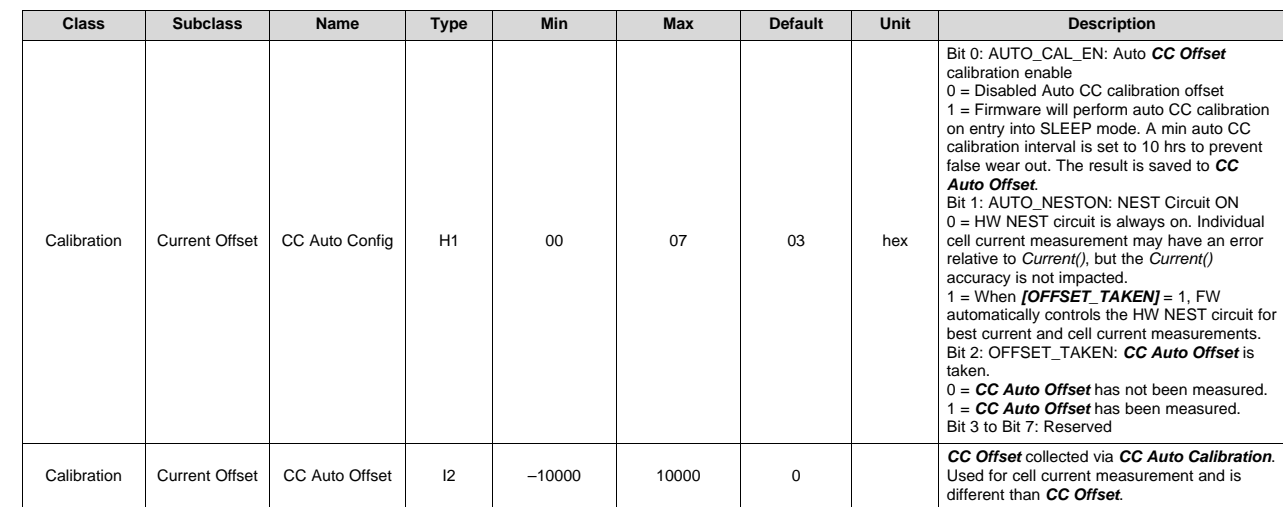

# *13.2.4 Current Deadband*

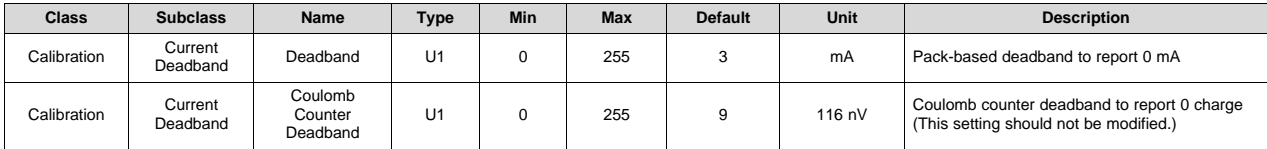

#### *13.2.5 Temperature*

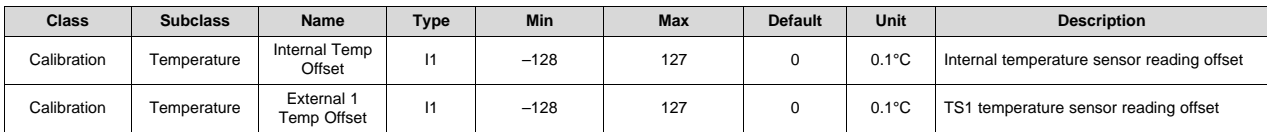

# *13.2.6 Internal Temp Model*

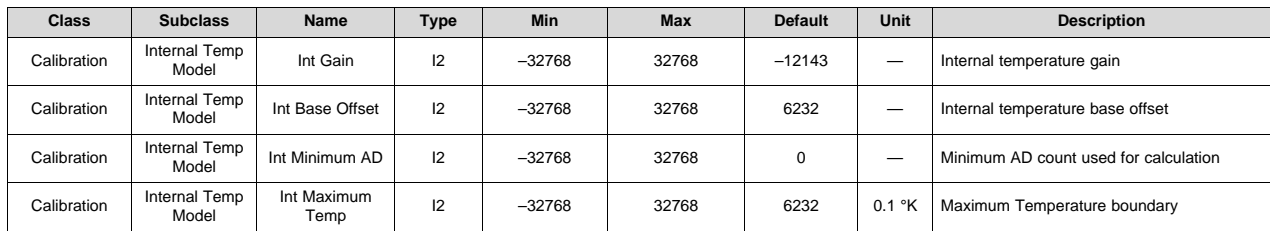

# *13.2.7 Cell Temp Model*

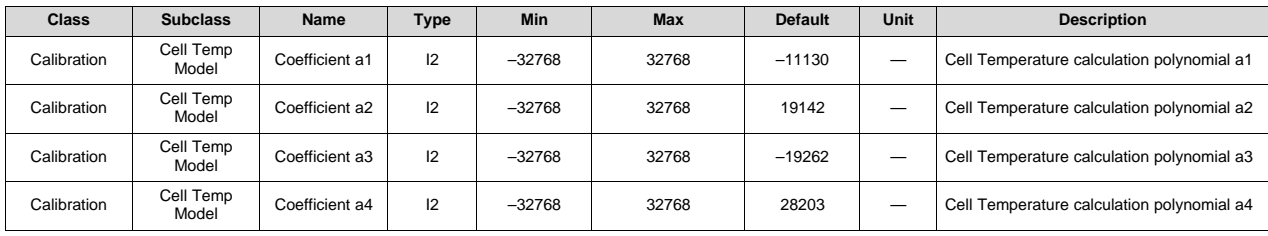

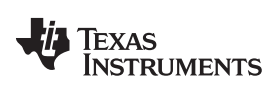

#### *Settings* [www.ti.com](http://www.ti.com)

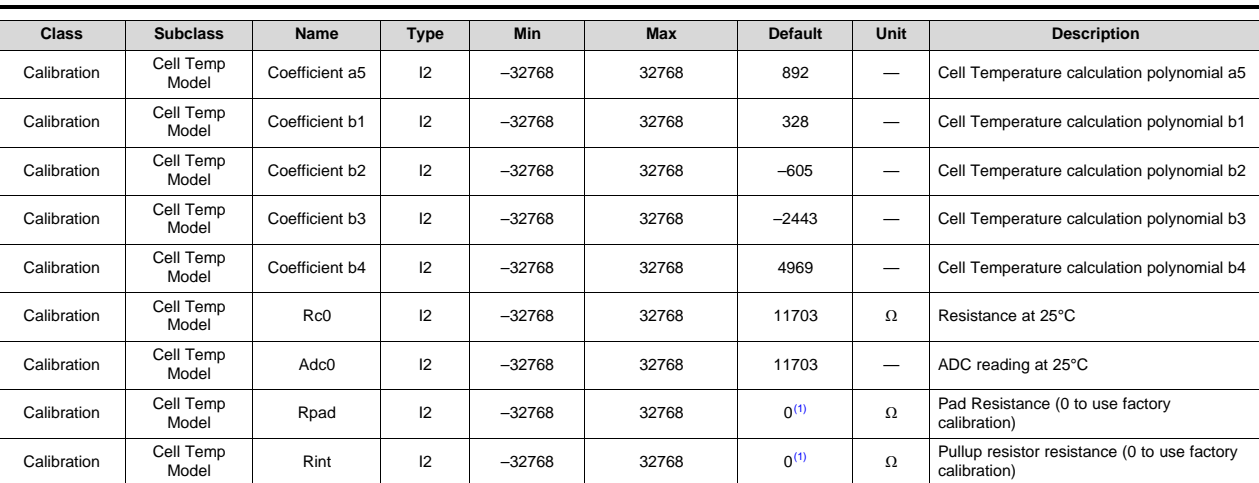

(1) Setting this value to 0 causes the gauge to use the internal factory calibration default.

# **13.3 Settings**

# *13.3.1 Configuration*

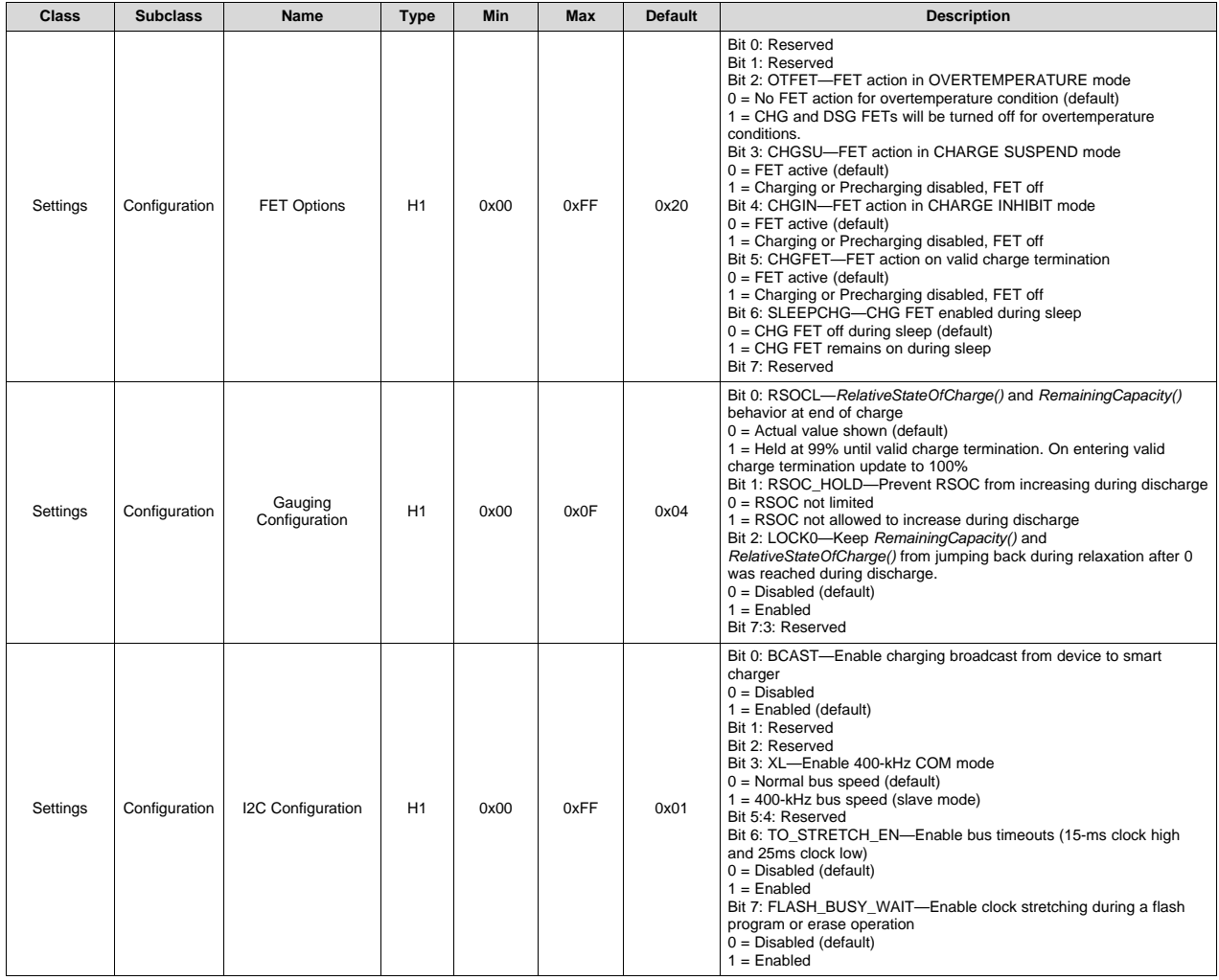

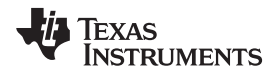

[www.ti.com](http://www.ti.com) *Settings*

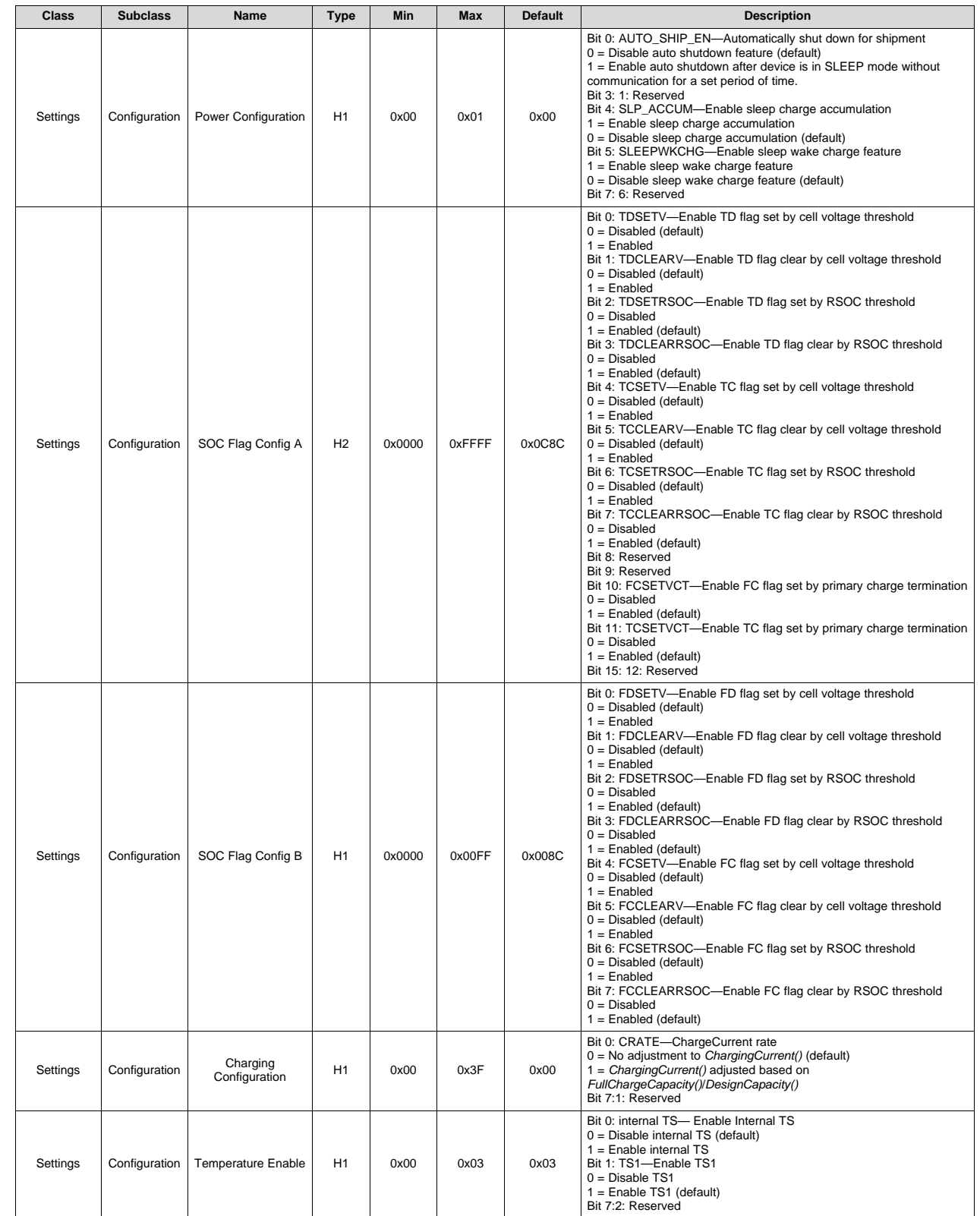

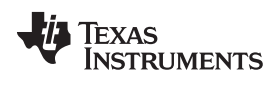

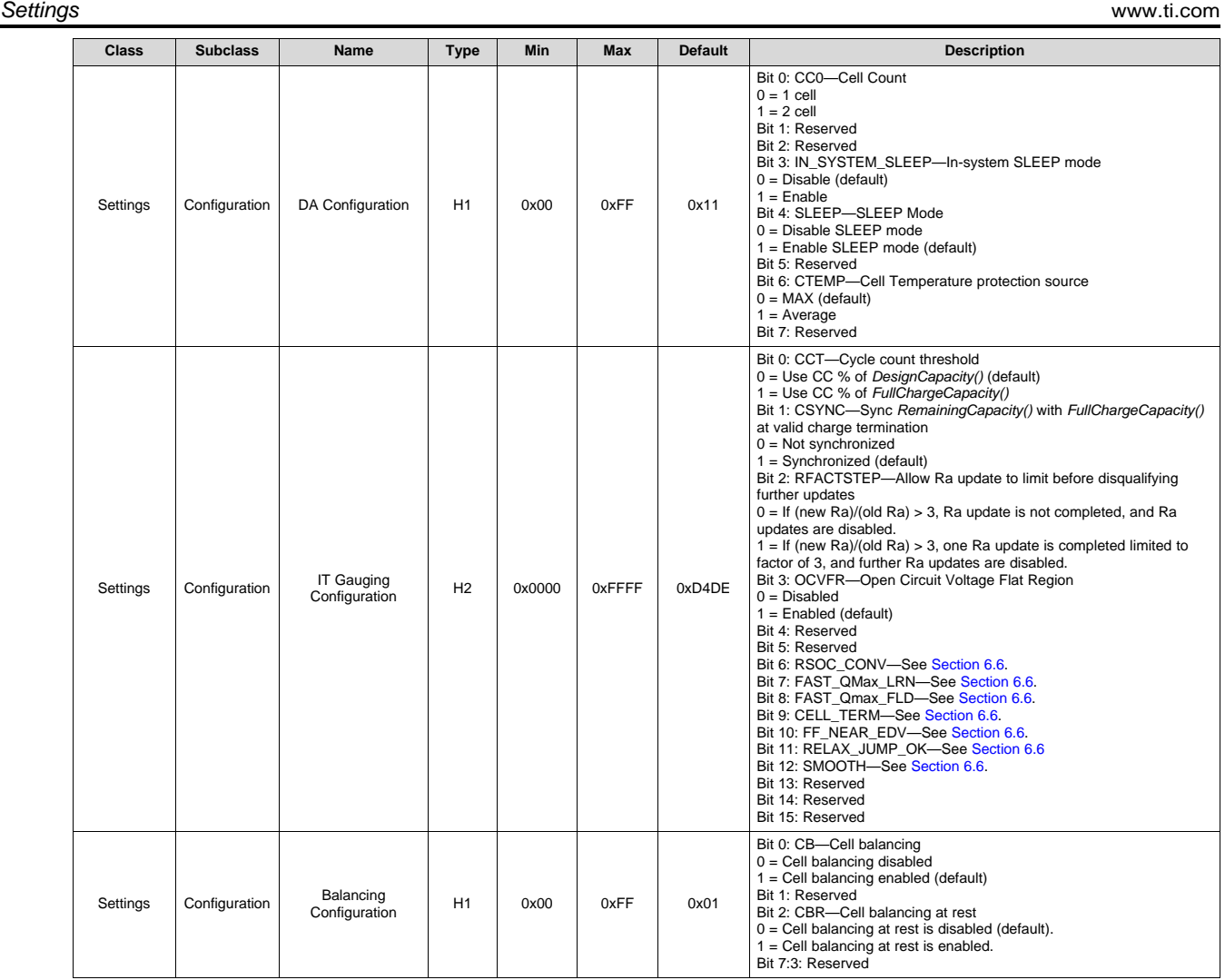

# *13.3.2 Charger*

**NOTE:** The BROADCAST mode feature is available in the latest firmware version in the BQ28Z610 product folder on [TI.com](http://www.ti.com/product/BQ28Z610/toolssoftware): It is not included in the shipped version.

The following data flash parameters enable the configuration of the BROADCAST mode feature. This feature is disabled by default because not all host MCU/CPUs are compatible with multi-master I<sup>2</sup>C operation, and collisions could hang the host's comm engine.

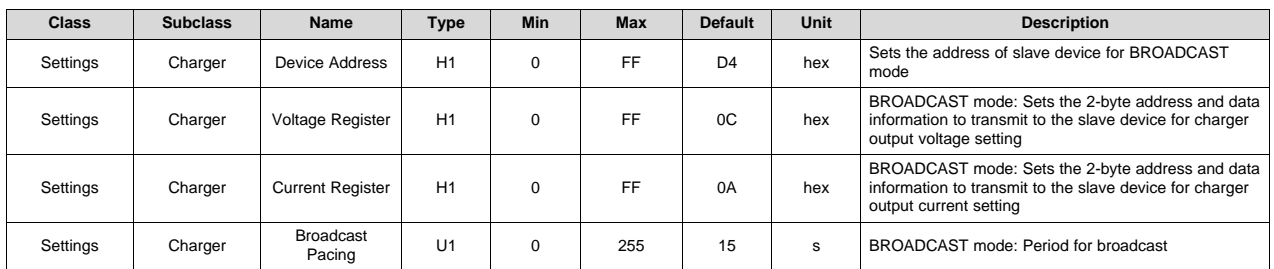

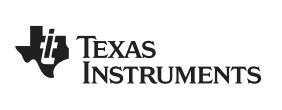

[www.ti.com](http://www.ti.com) *Settings*

## *13.3.3 Protection*

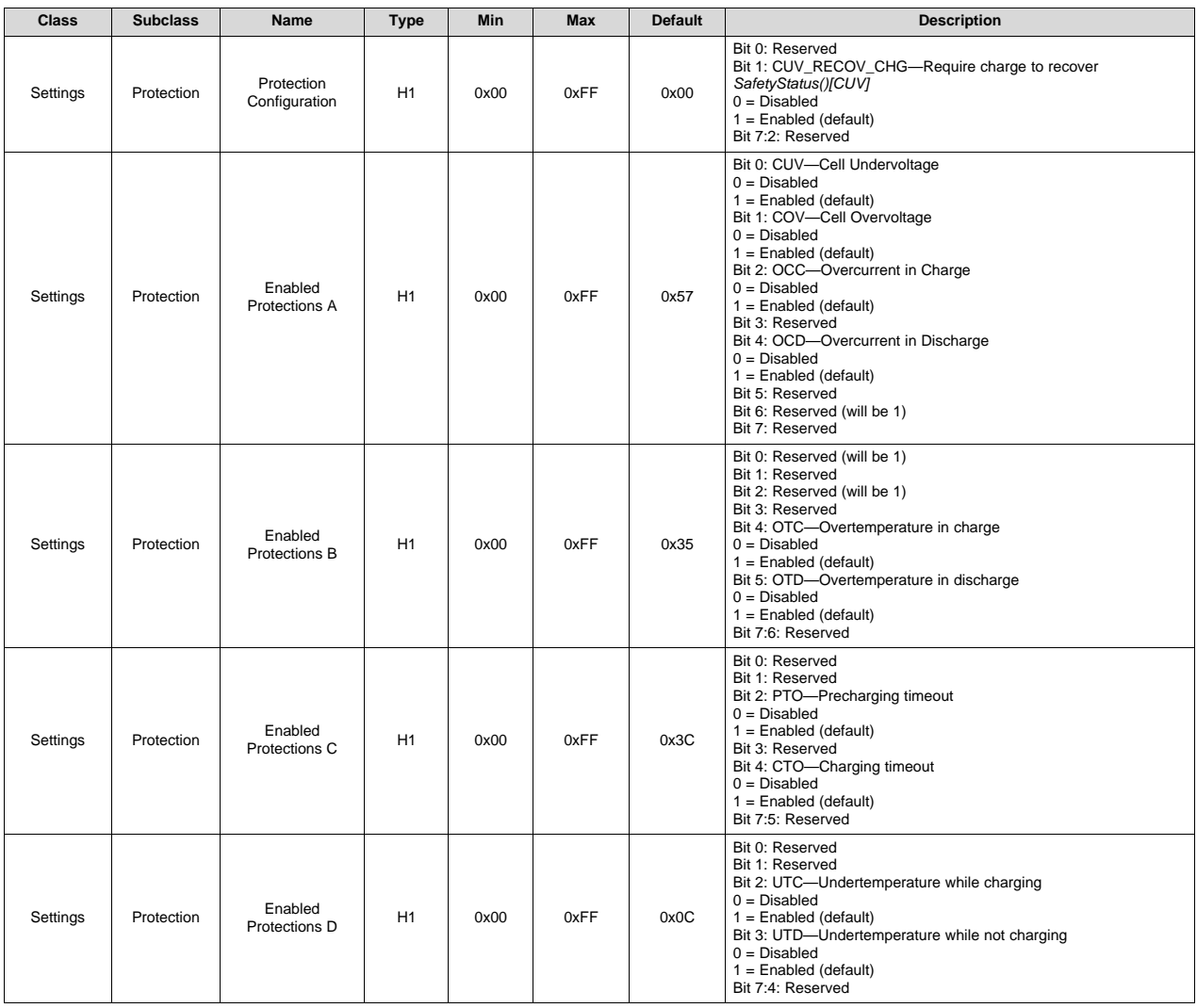

# *13.3.4 Permanent Failure*

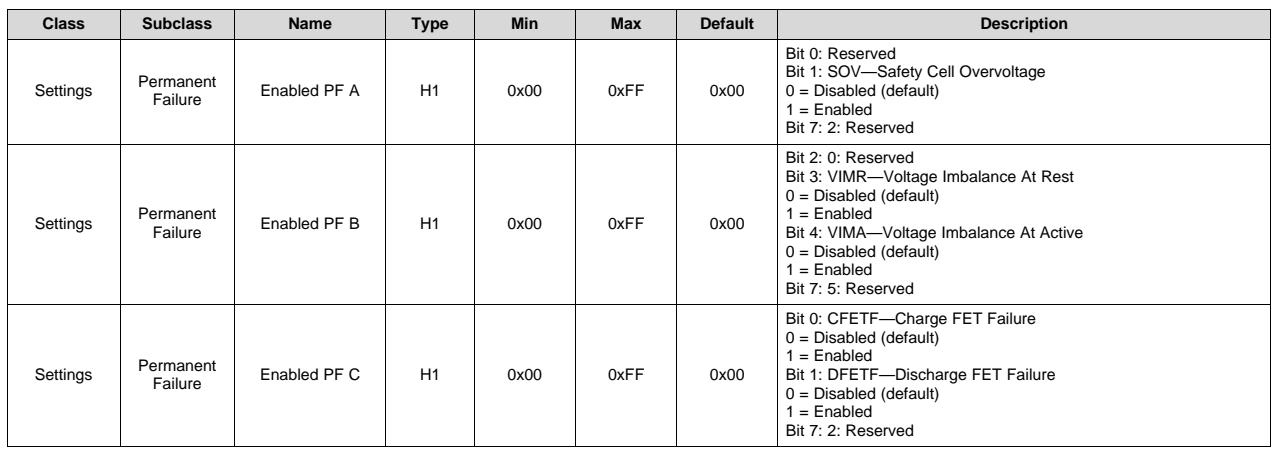

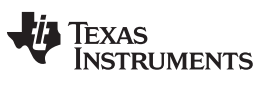

*Settings* [www.ti.com](http://www.ti.com)

# *13.3.5 AFE*

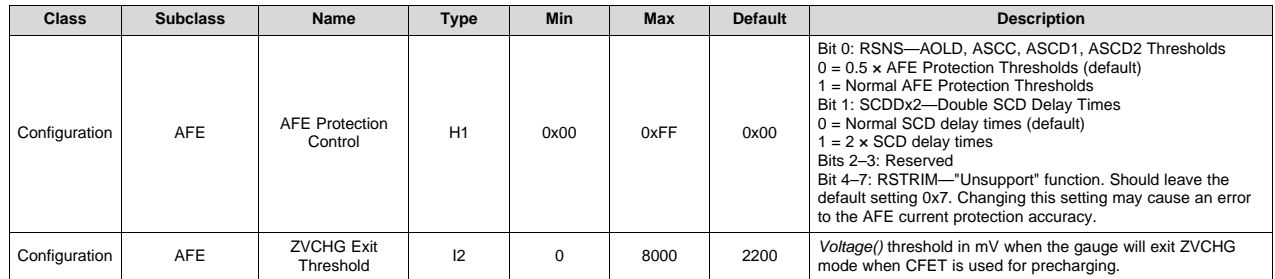

# *13.3.6 Manufacturing*

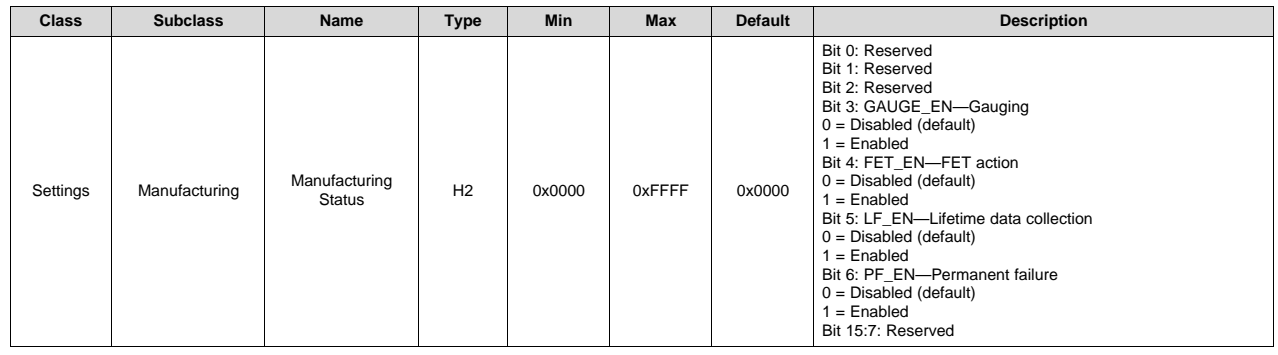

# **13.4 Advanced Charging Algorithms**

#### *13.4.1 Temperature Ranges*

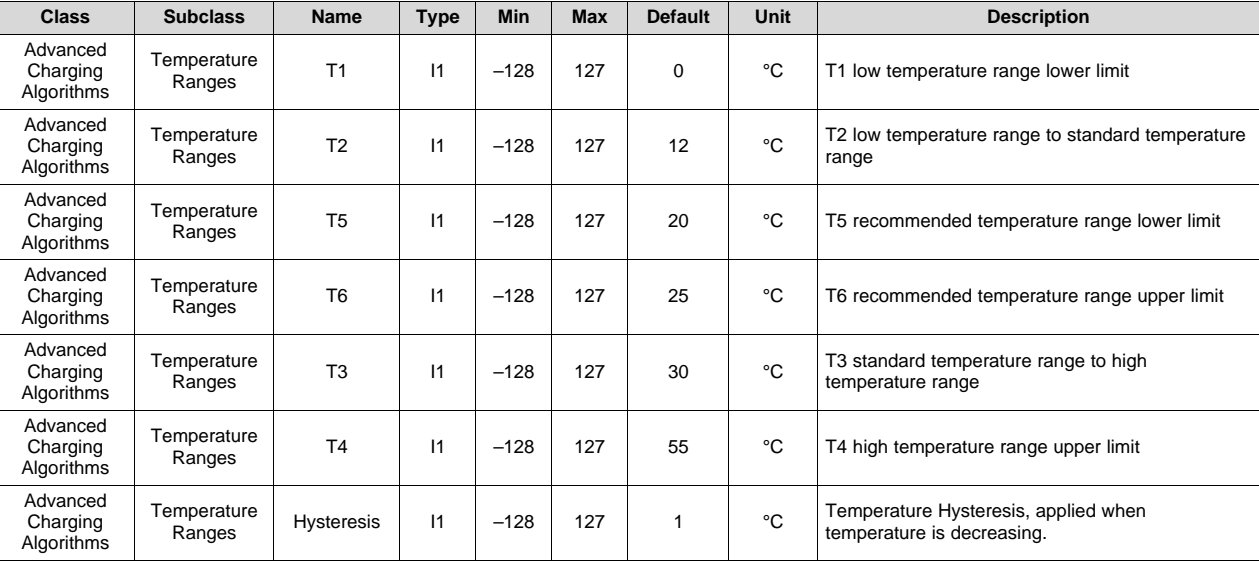

# *13.4.2 Low Temp Charging*

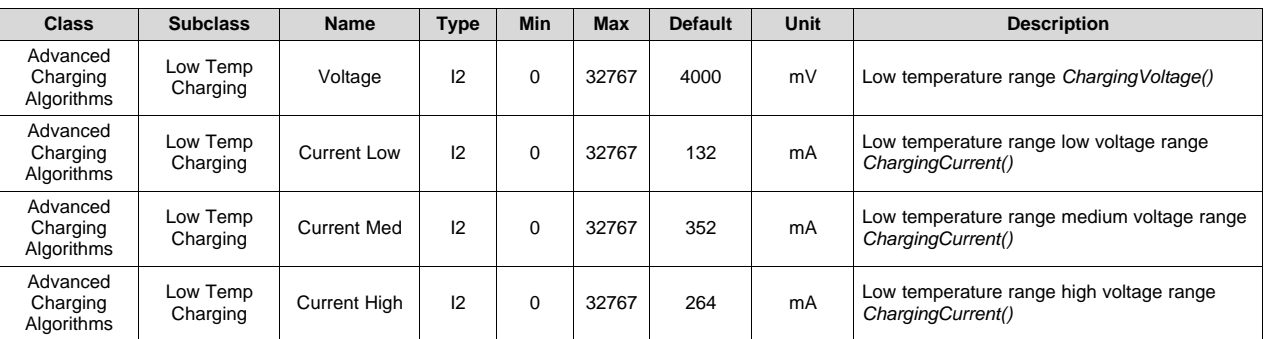

# *13.4.3 Standard Temp Charging*

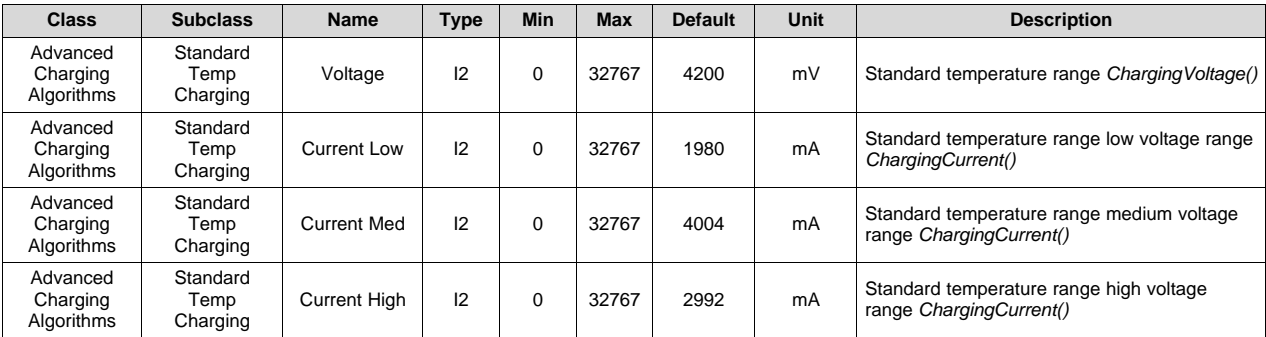

# *13.4.4 High Temp Charging*

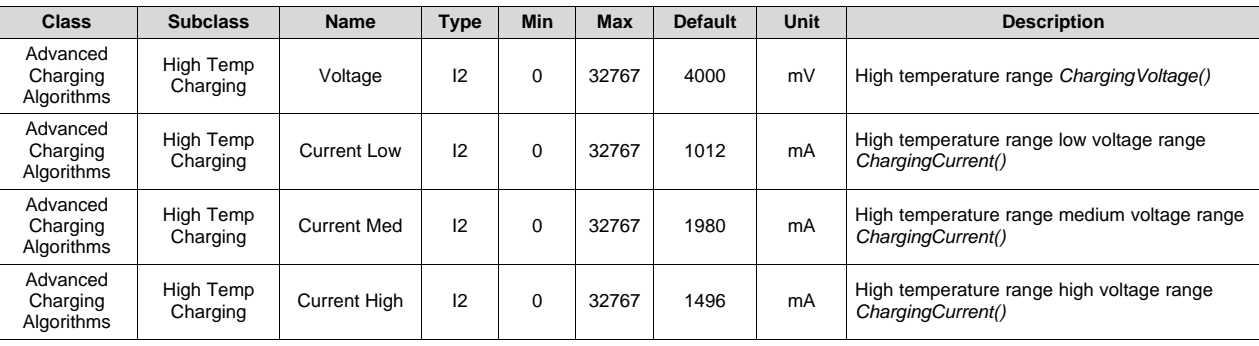

# *13.4.5 Rec Temp Charging*

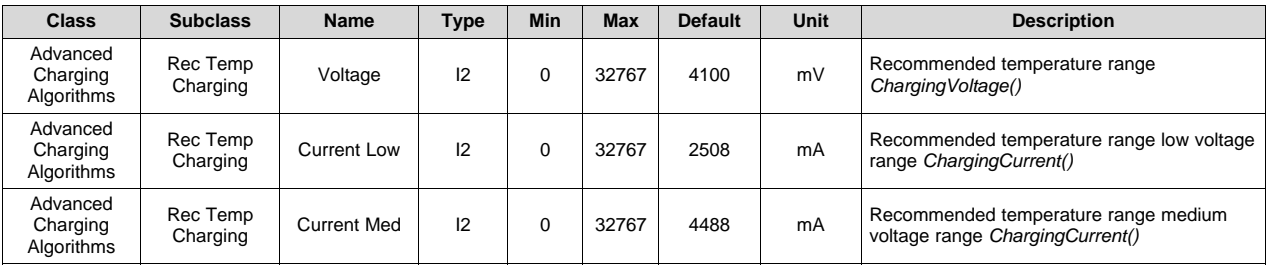

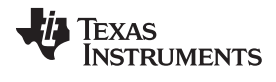

#### *Advanced Charging Algorithms* [www.ti.com](http://www.ti.com)

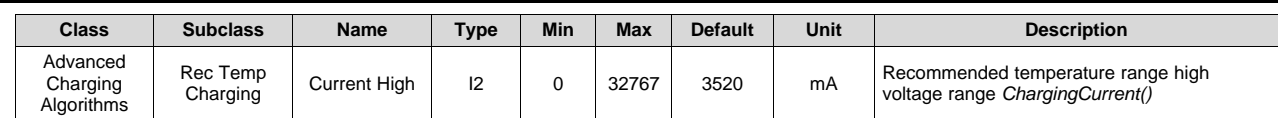

# *13.4.6 Pre-Charging*

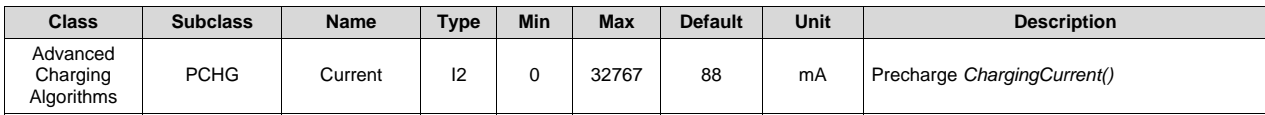

# *13.4.7 Maintenance Charging*

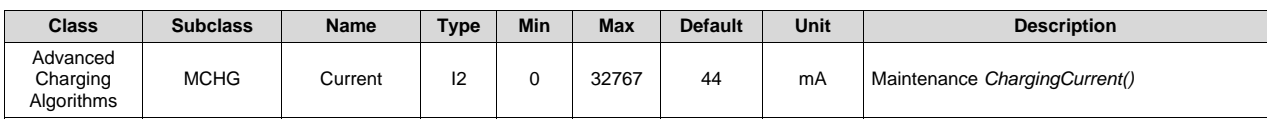

### *13.4.8 Voltage Range*

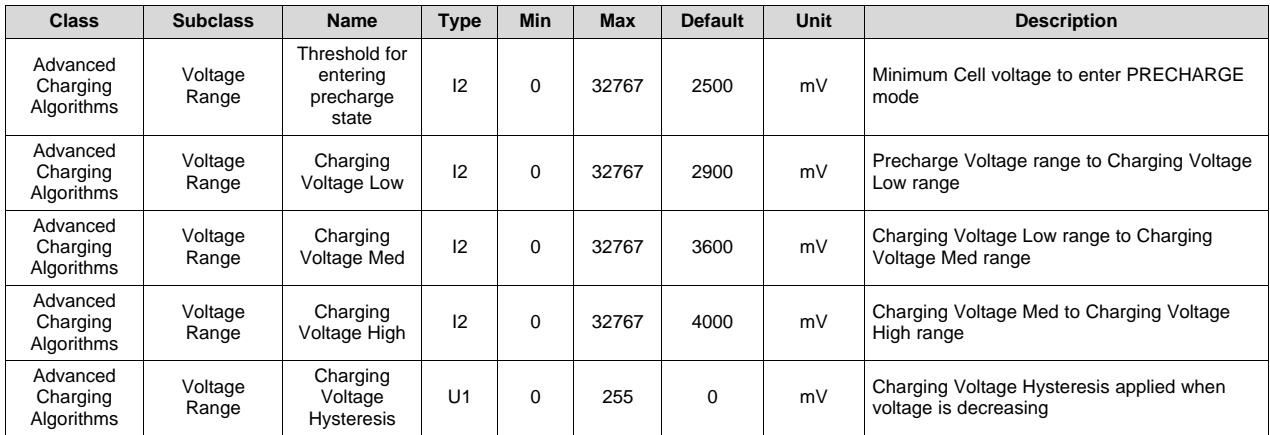

# *13.4.9 Termination Config*

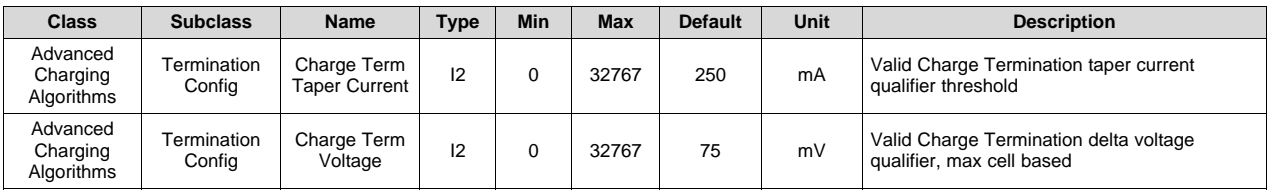

# *13.4.10 Cell Balancing Config*

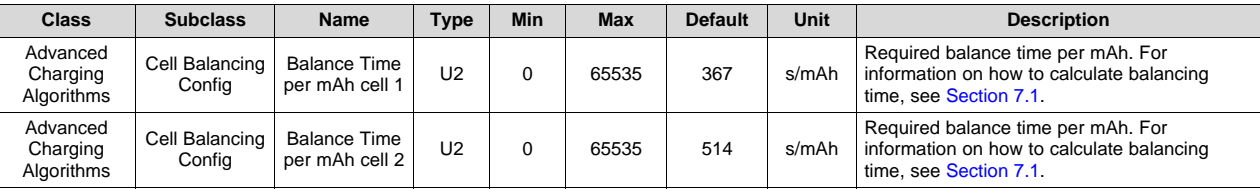

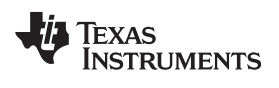

[www.ti.com](http://www.ti.com) *Power*

# **13.5 Power**

# *13.5.1 Power*

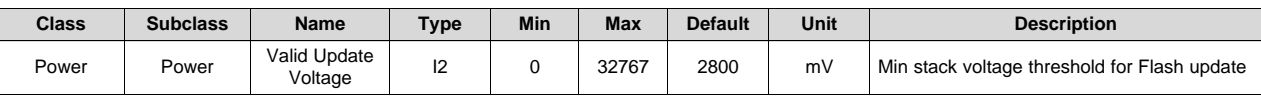

# *13.5.2 Shutdown*

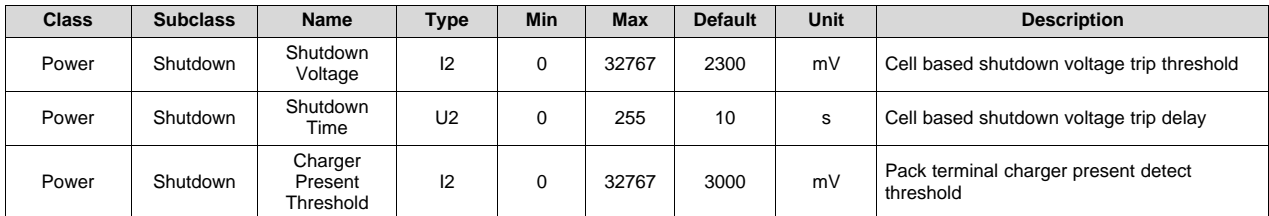

# *13.5.3 Sleep*

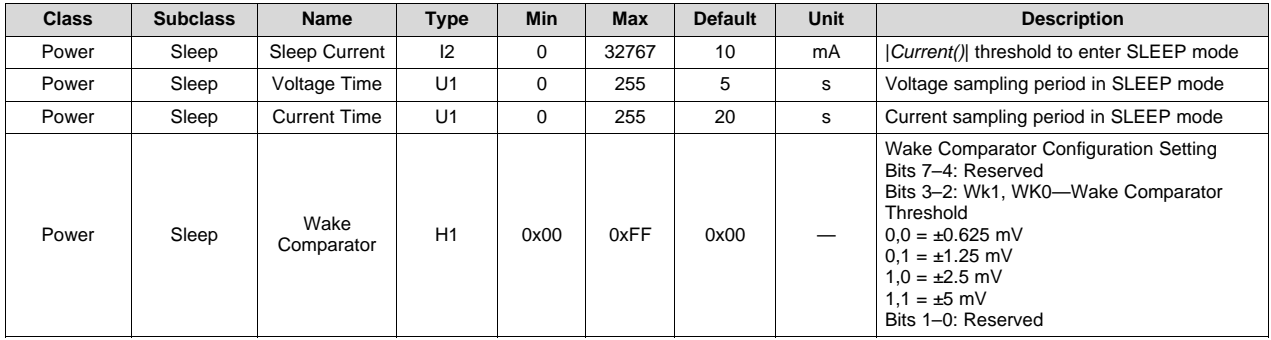

#### *13.5.4 Ship*

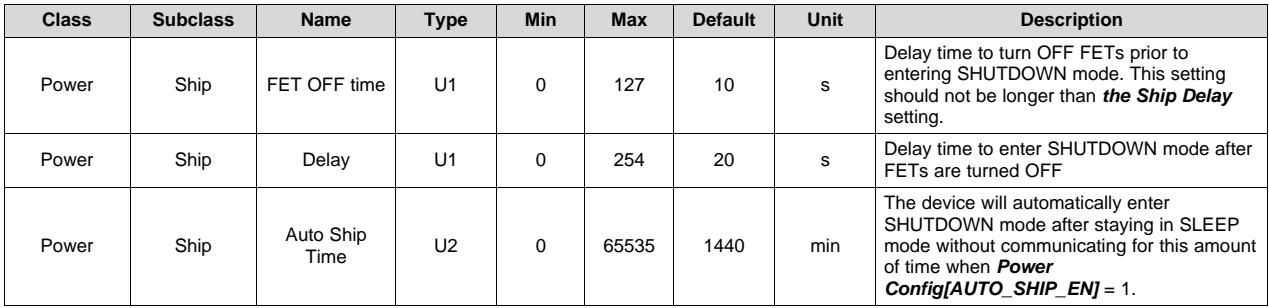

*Gas Gauging* [www.ti.com](http://www.ti.com)

# **13.6 Gas Gauging**

# *13.6.1 Standby*

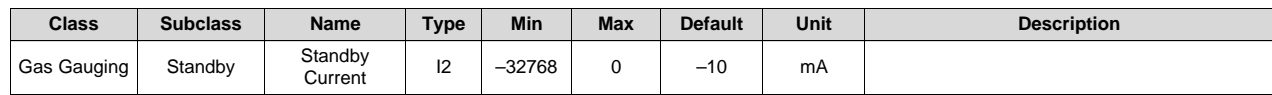

#### *13.6.2 Max Load*

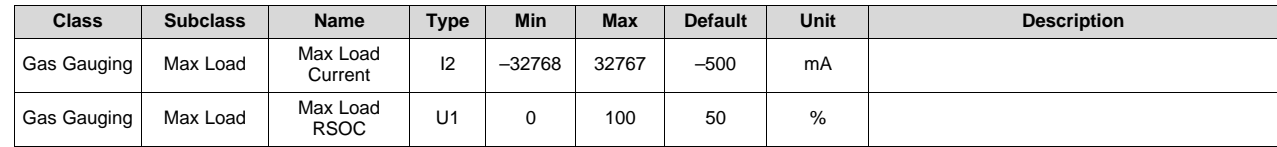

#### *13.6.3 Current Thresholds*

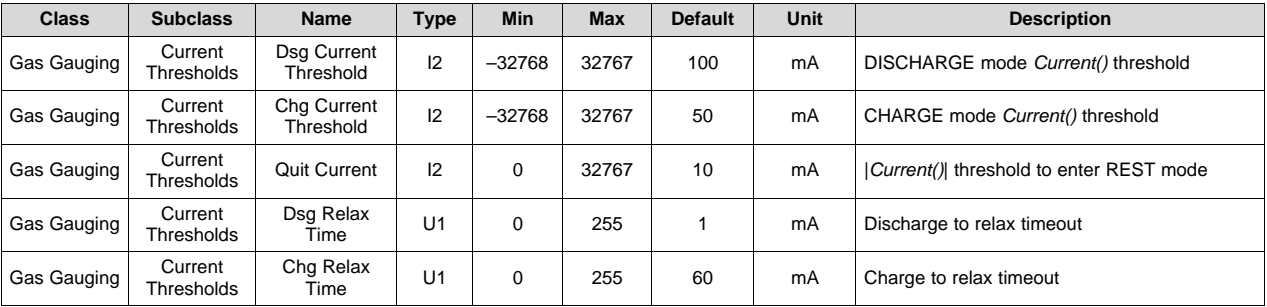

# *13.6.4 Design*

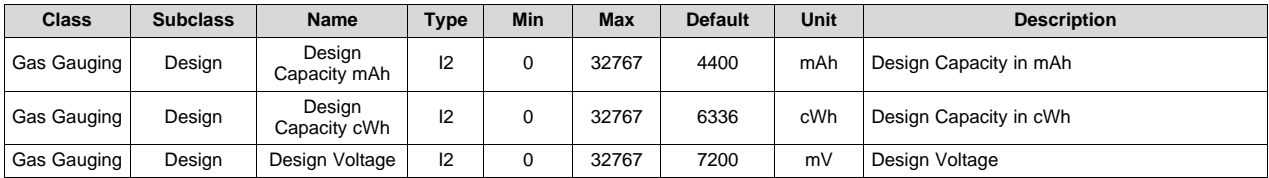

# *13.6.5 Cycle*

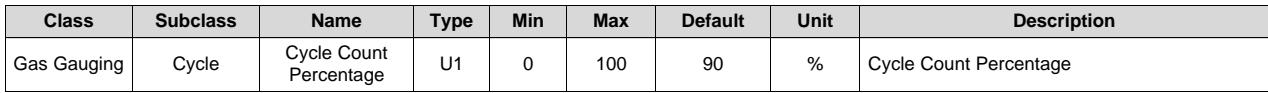

Gas Gauging

Gas Gauging

Gas Gauging FD Clear RSOC %

#### *13.6.6 FD*

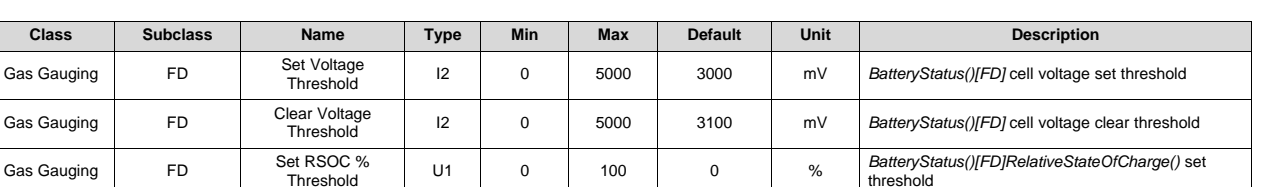

threshold

threshold

*BatteryStatus()[FD]RelativeStateOfCharge()* clear

# *13.6.7 FC*

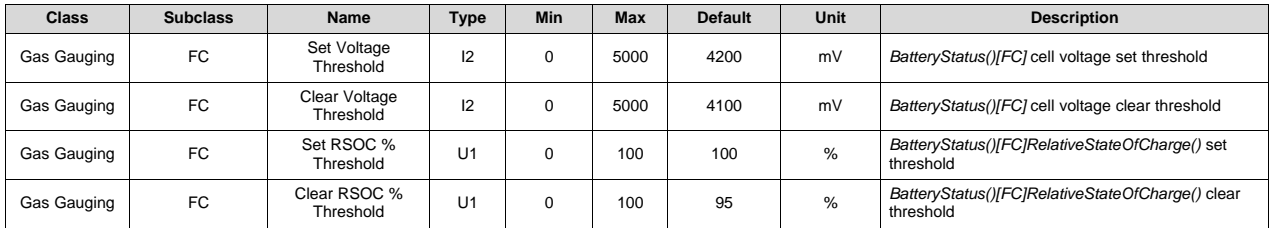

 $\frac{3}{4}$  Threshold U1 0 100 5 %

# *13.6.8 TDA*

Per the *Smart Battery Data Specification v1.1*, TDA is only active while discharging.

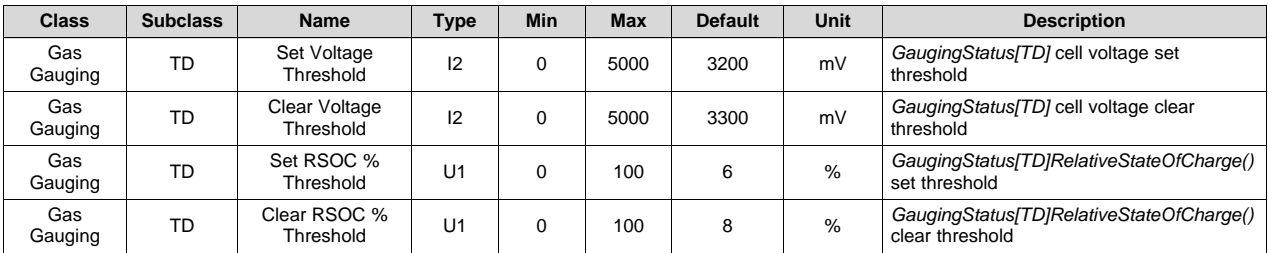

#### *13.6.9 TCA*

Per the *Smart Battery Data Specification v1.1*, TCA is only active while charging.

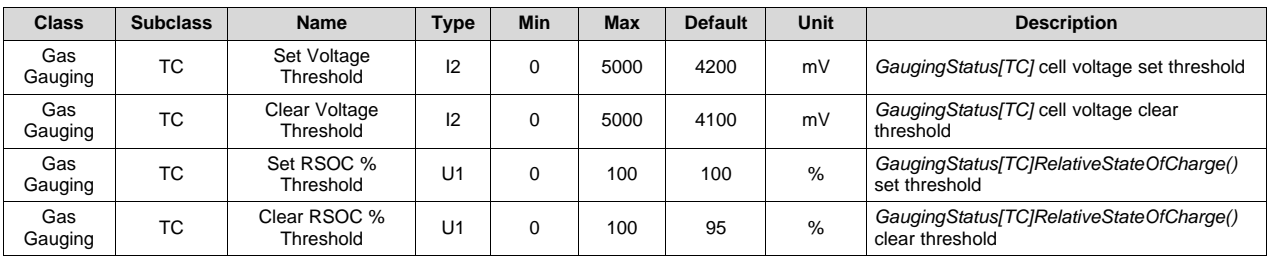

# *13.6.10 State*

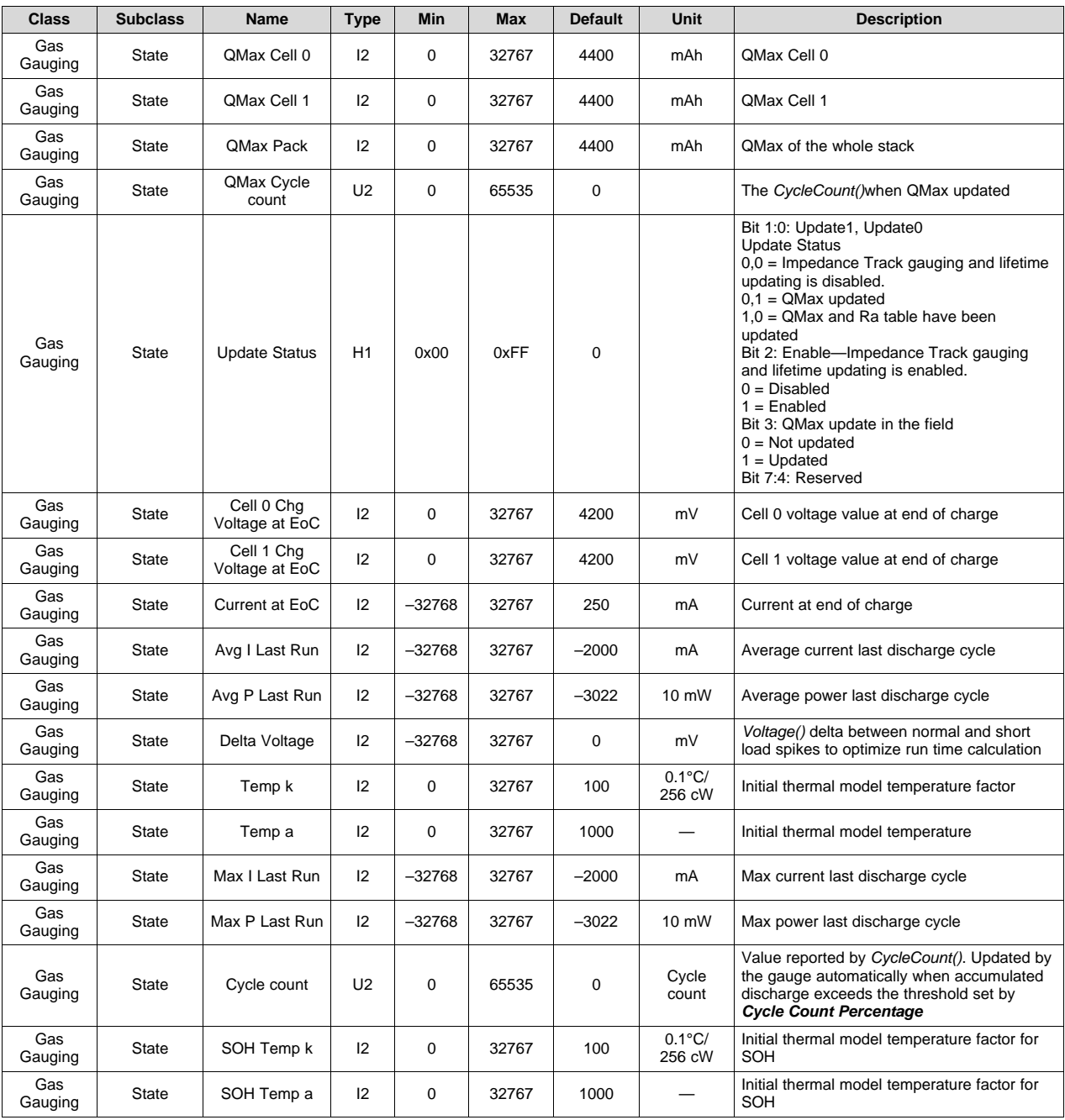

# *13.6.11 IT Config*

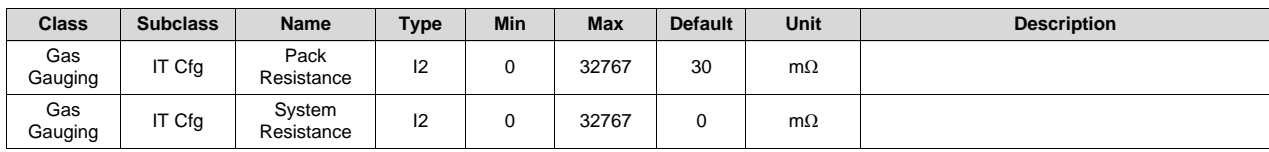

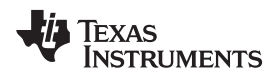

[www.ti.com](http://www.ti.com) *Gas Gauging*

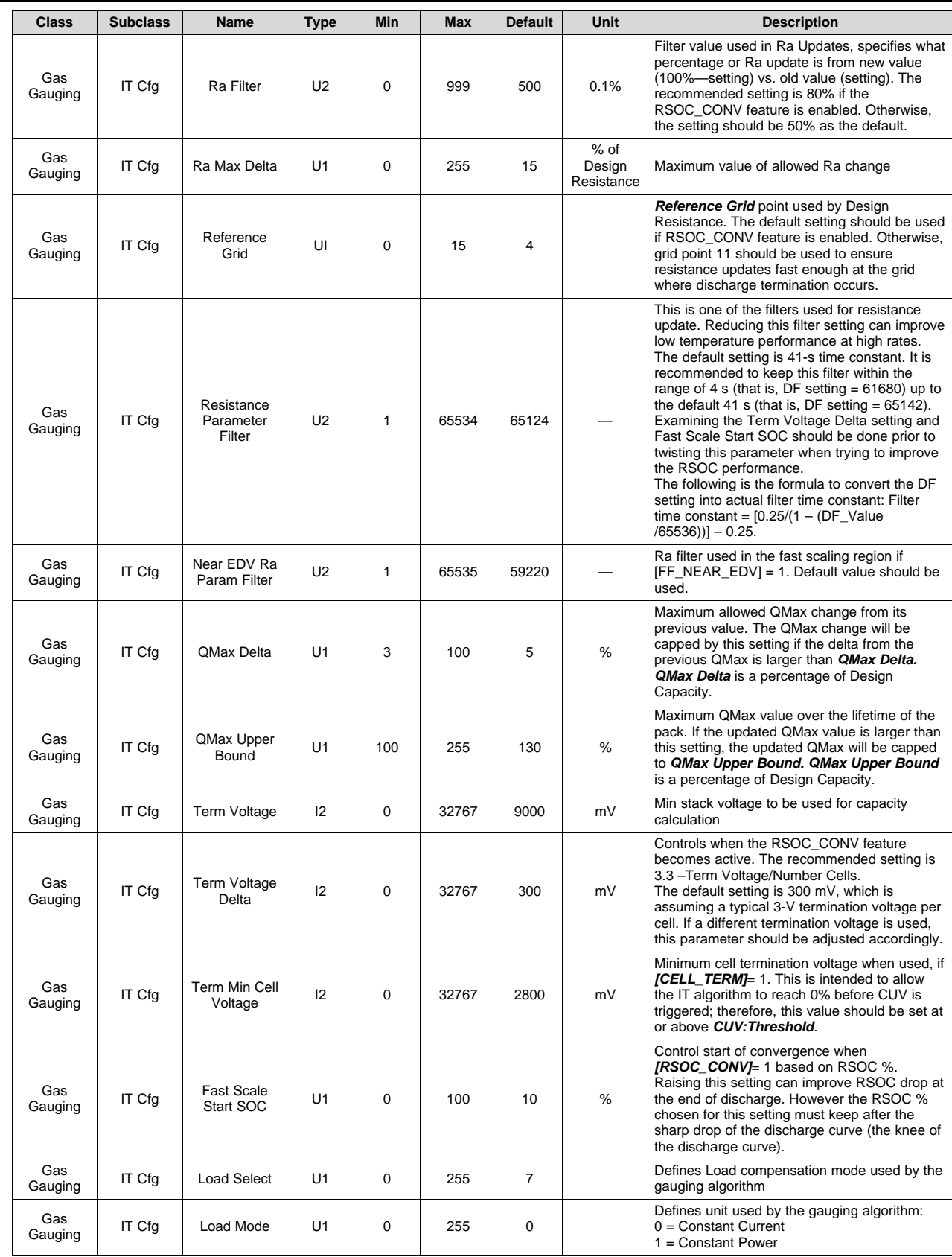

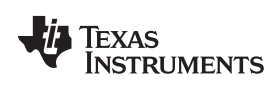

#### *Gas Gauging* [www.ti.com](http://www.ti.com)

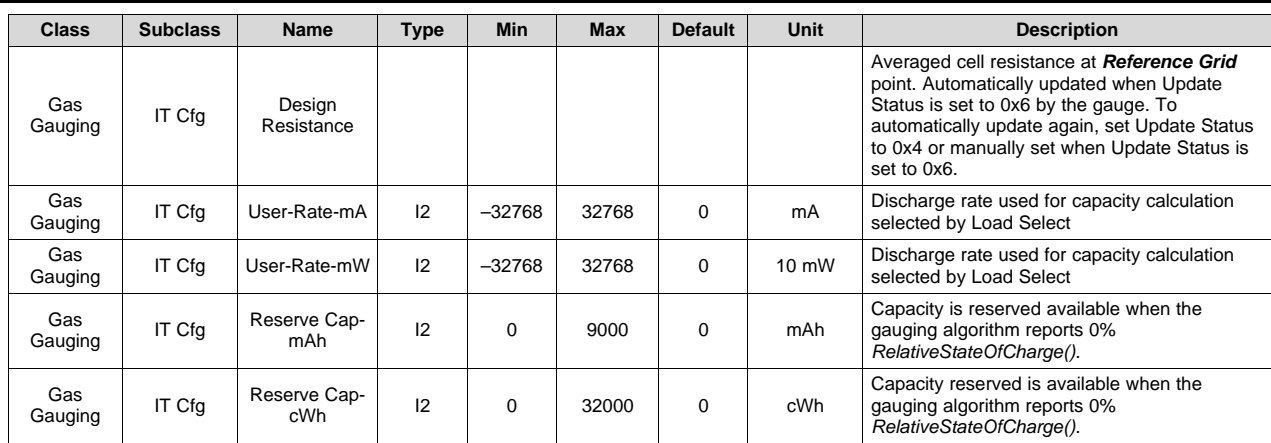

# *13.6.12 Condition Flag*

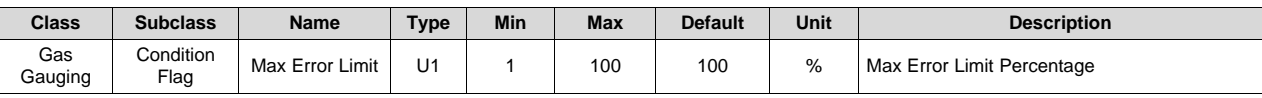

# *13.6.13 SOH*

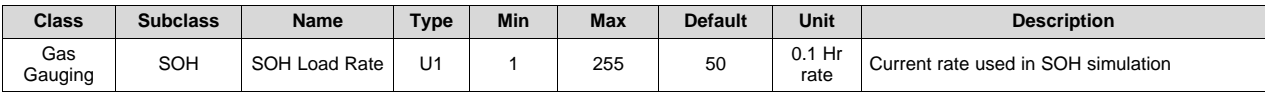

## *13.6.14 Max Error*

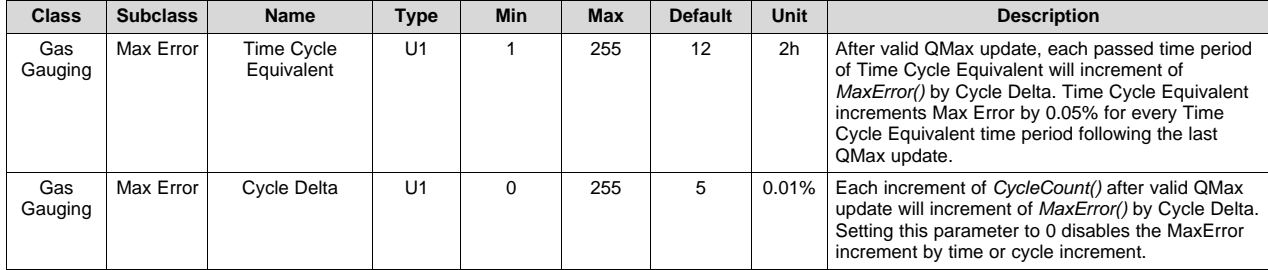

# **13.7 System Data**

### *13.7.1 Manufacturer Data*

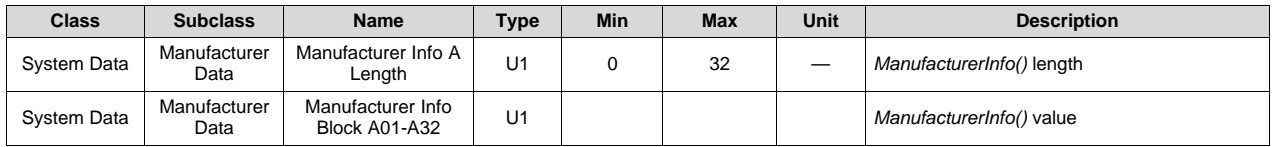

[www.ti.com](http://www.ti.com) *System Data*

# *13.7.2 Integrity*

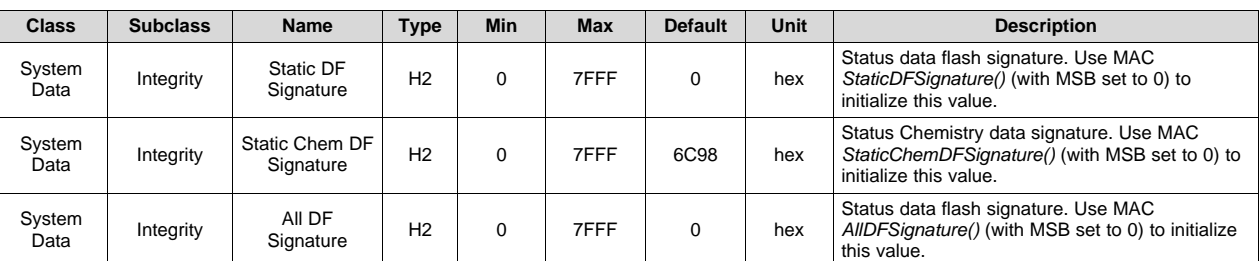

# **13.8 Configuration**

# *13.8.1 Data*

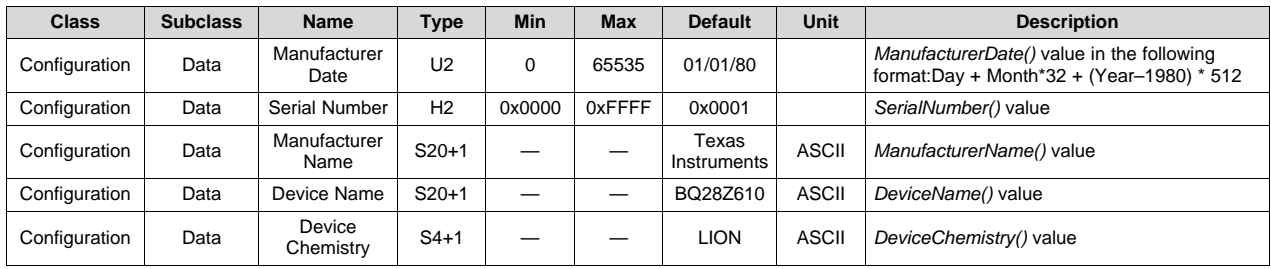

# **13.9 Lifetimes**

### *13.9.1 Voltage*

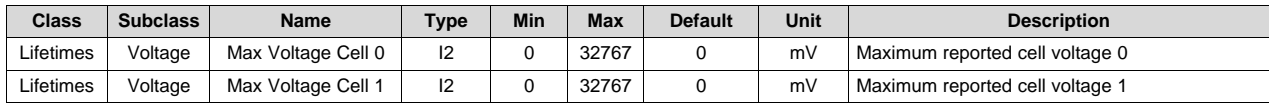

#### *13.9.2 Current*

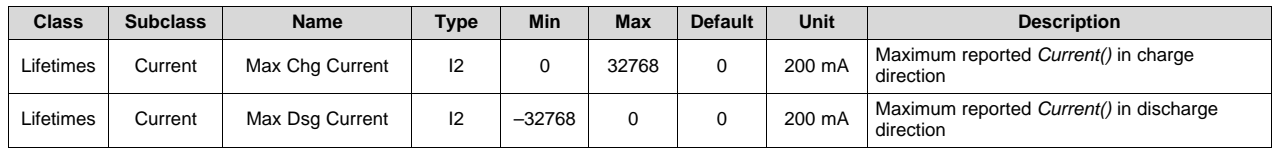

### *13.9.3 Temperature*

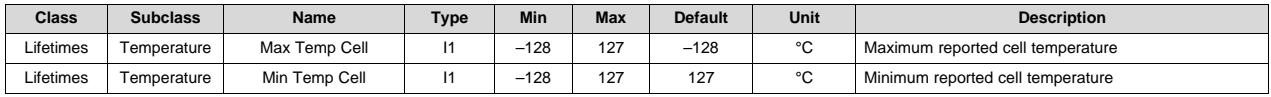

#### **13.10 Protections**

# *13.10.1 CUV—Cell Undervoltage*

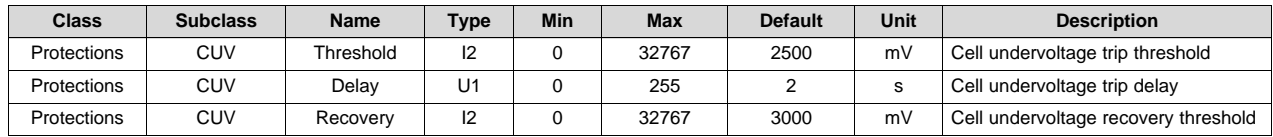

# *13.10.2 COV—Cell Overvoltage*

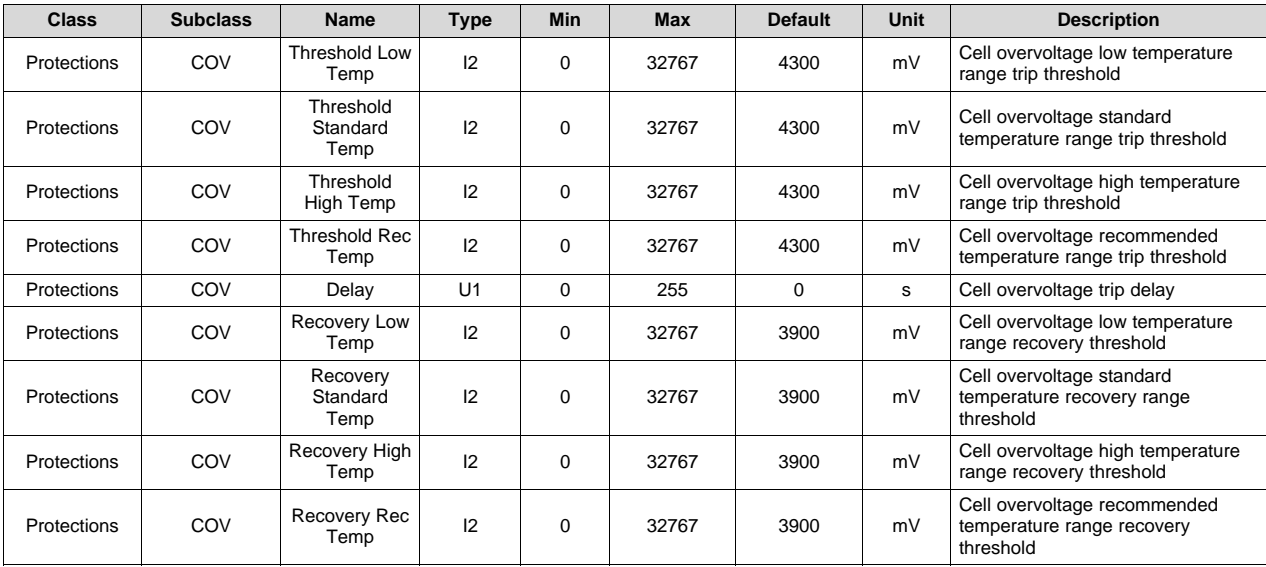

# *13.10.3 OCC—Overcurrent In Charge*

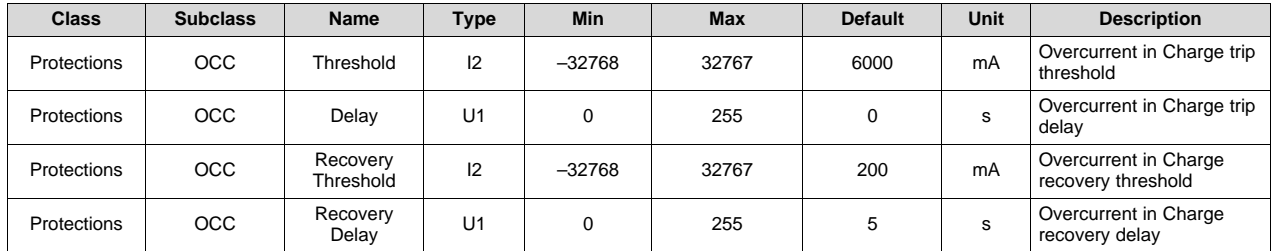

# *13.10.4 OCD—Overcurrent In Discharge*

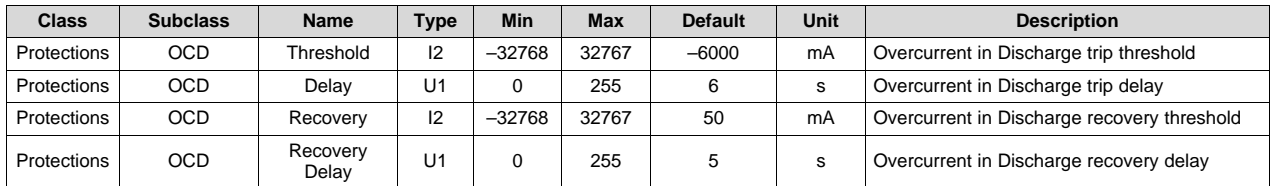

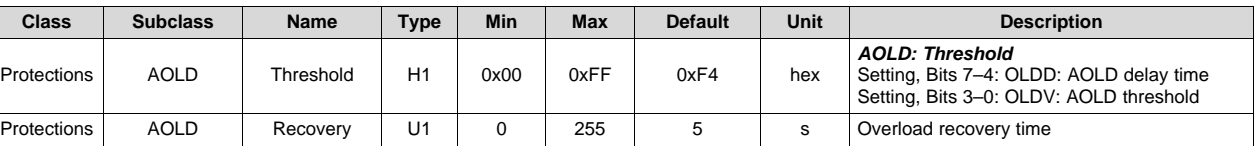

# *13.10.6 ASCC—AFE Short Circuit in Charge*

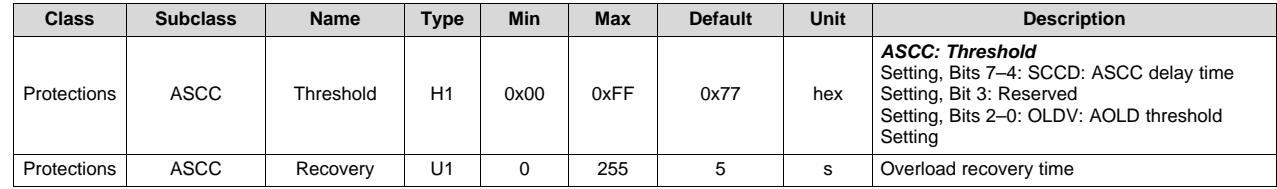

# *13.10.7 ASCD—AFE Short Circuit in Discharge*

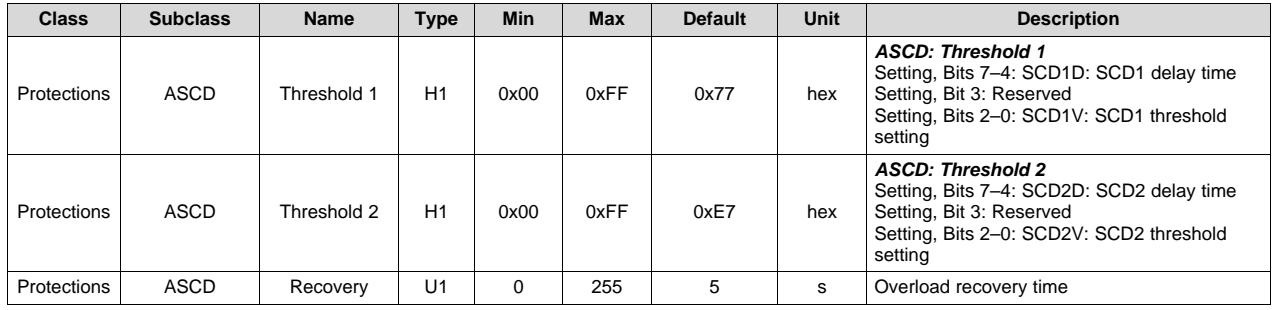

# *13.10.8 OTC—Overtemperature in Charge*

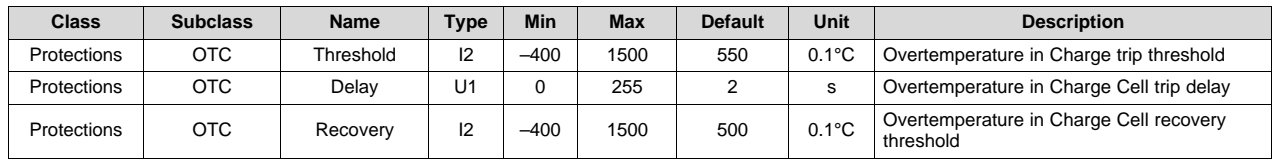

# *13.10.9 OTD—Overtemperature in Discharge*

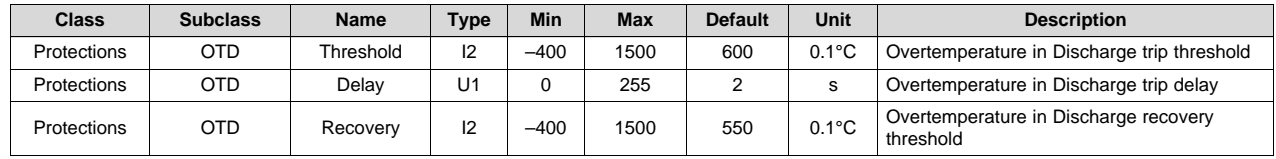

# *13.10.10 UTC—Under Temperature in Charge*

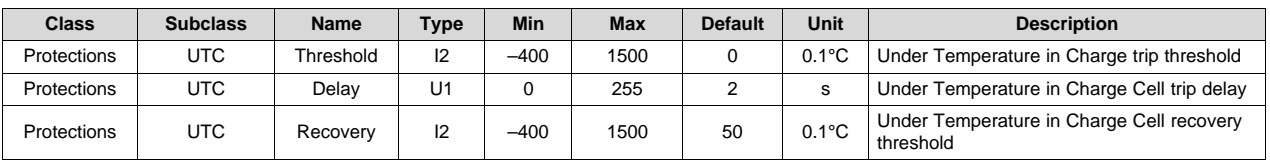

# *13.10.11 UTD—Under Temperature in Discharge*

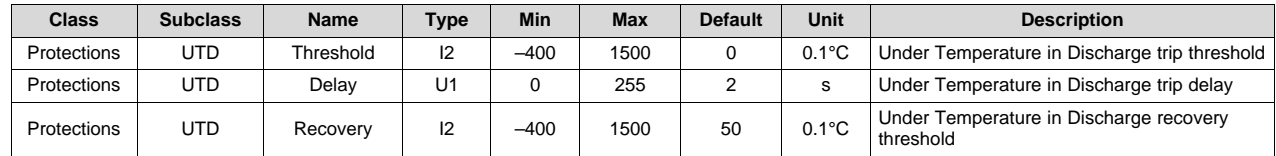

# *13.10.12 PTO—PRECHARGE Mode Time Out*

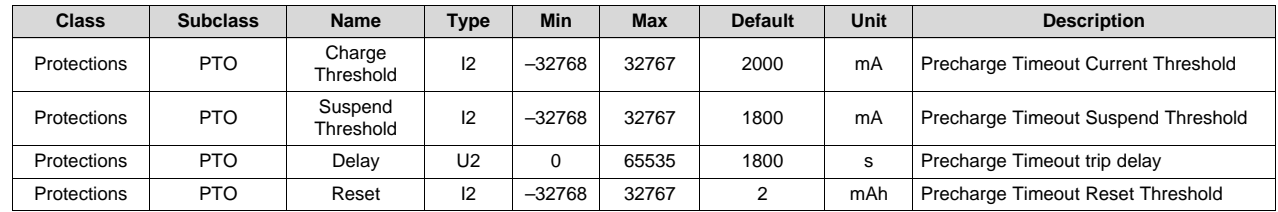

# *13.10.13 CTO—FAST CHARGE Mode Time Out*

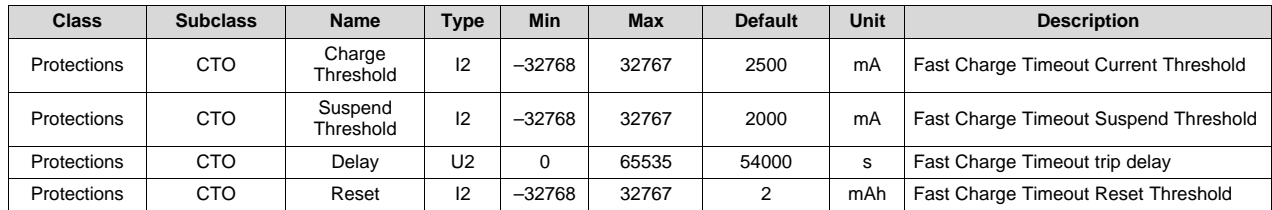

#### **13.11 Permanent Fail**

#### *13.11.1 SOV—Safety Cell Overvoltage*

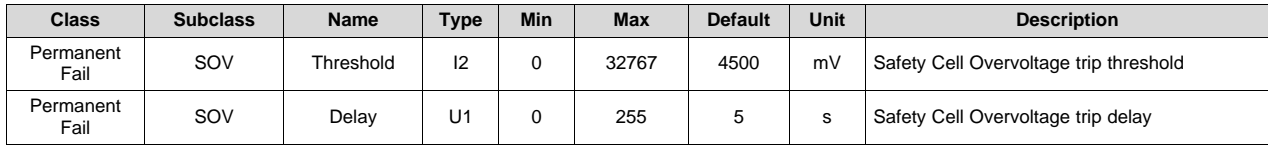

# *13.11.2 VIMR—Voltage Imbalance at Rest*

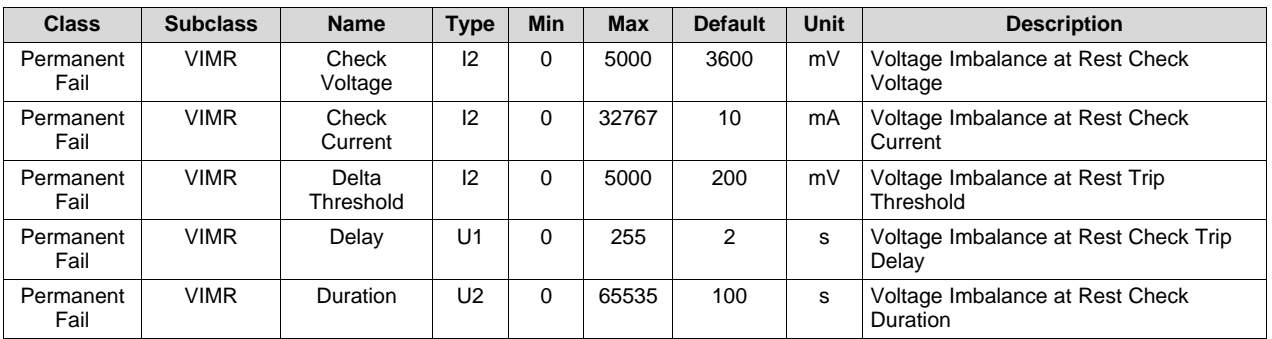

# *13.11.3 VIMA—Voltage Imbalance Active*

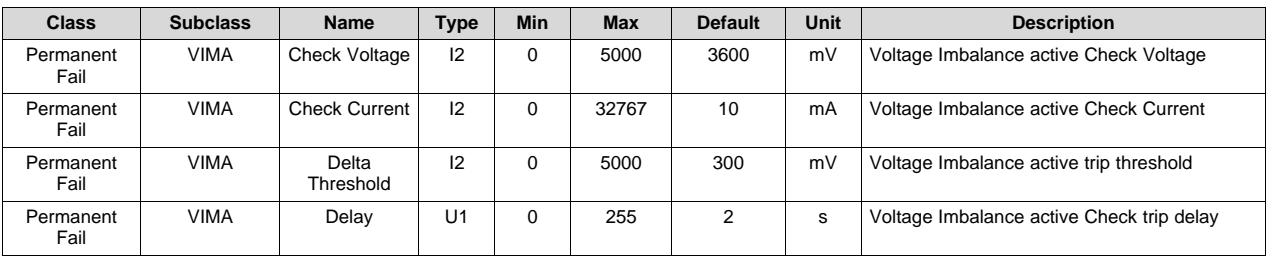

### **13.12 PF Status**

The data in this class is saved at the time of the PF event.

# *13.12.1 Device Status*

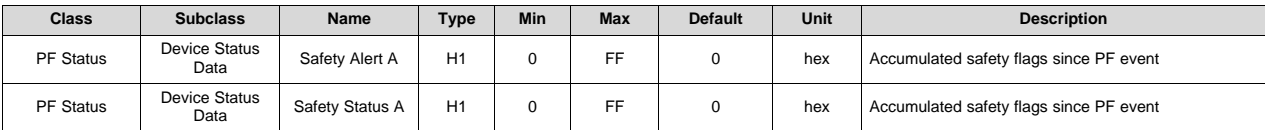

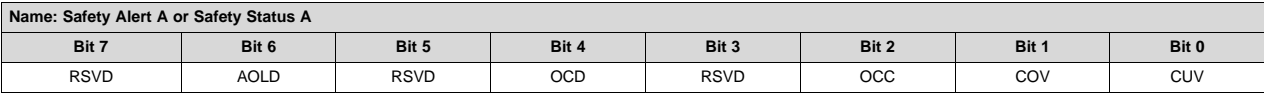

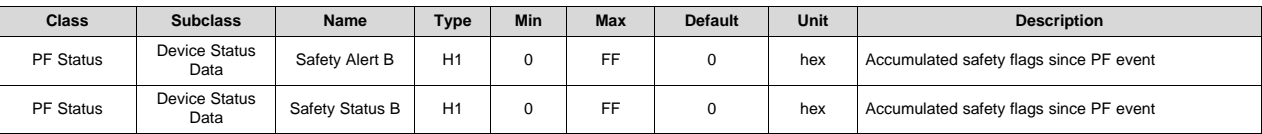

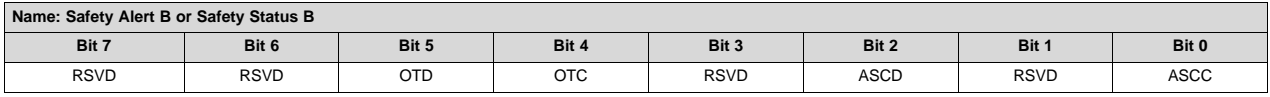

# **VALUATEXAS**<br>INSTRUMENTS

#### *PF Status* [www.ti.com](http://www.ti.com)

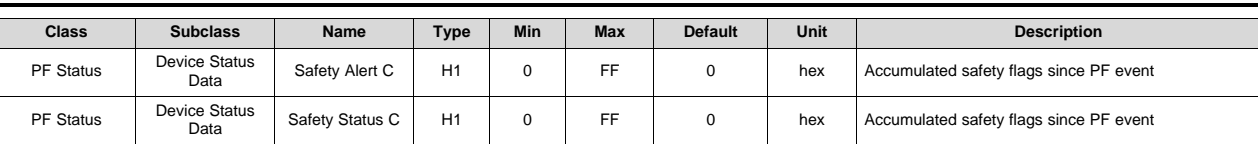

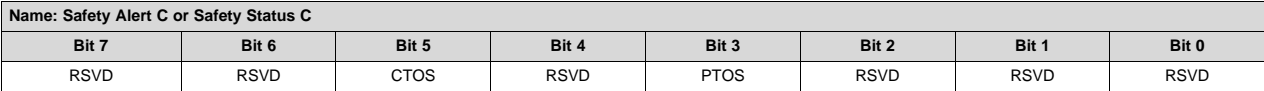

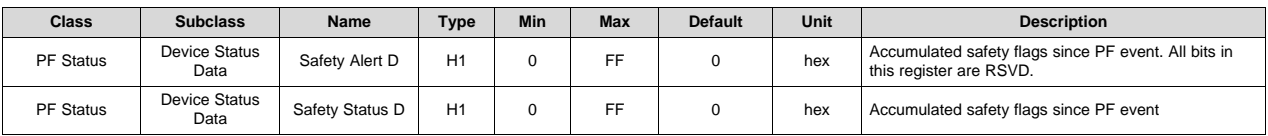

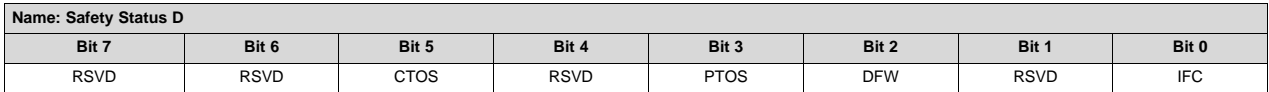

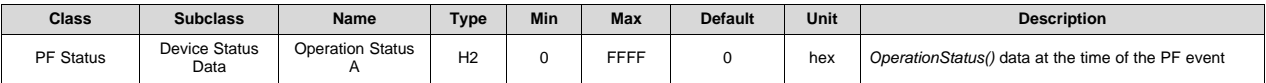

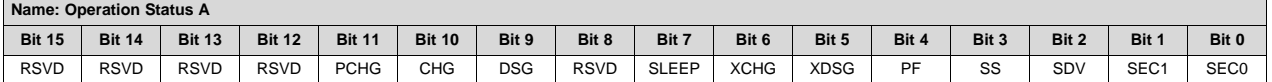

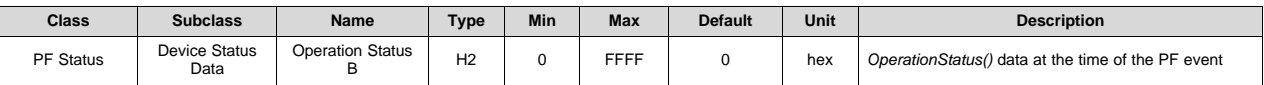

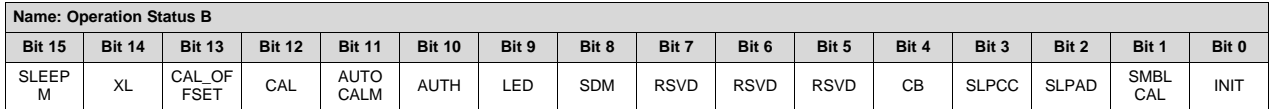

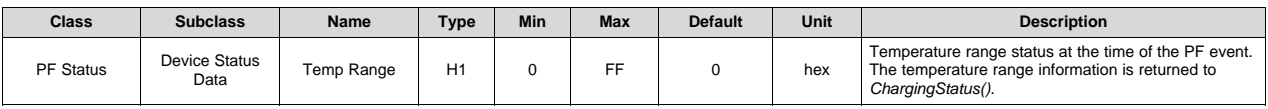

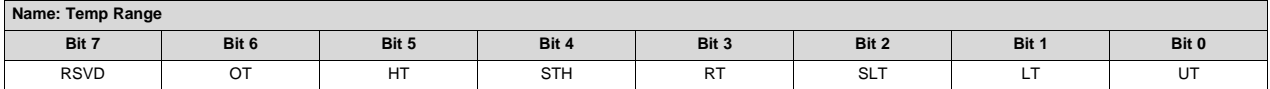

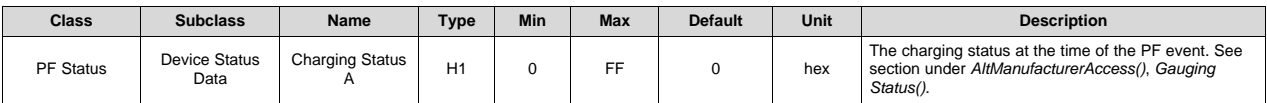

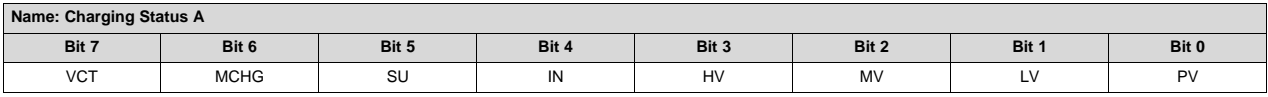
# *i* Texas<br>Instruments

[www.ti.com](http://www.ti.com) *PF Status*

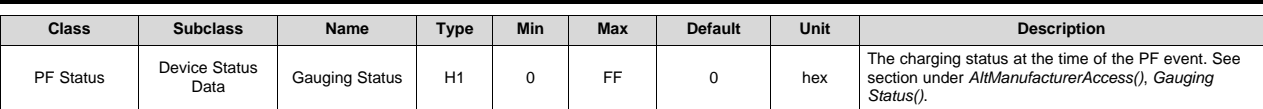

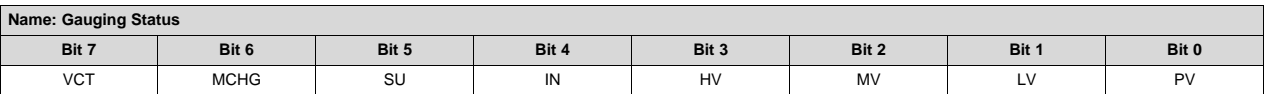

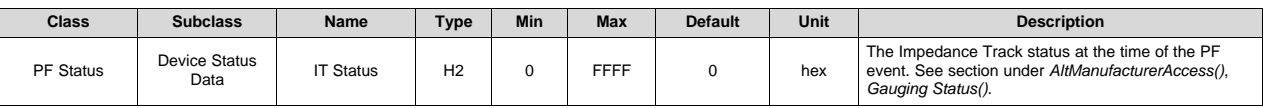

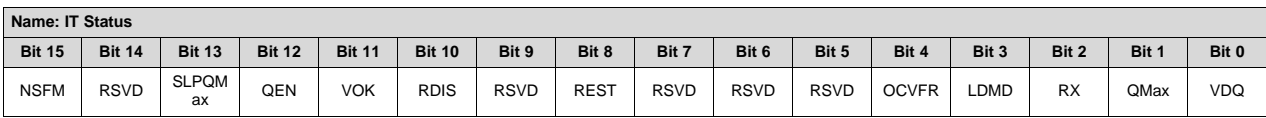

#### *13.12.2 Device Voltage Data*

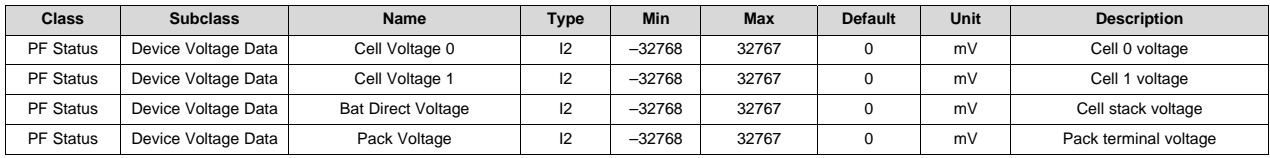

#### *13.12.3 Device Current Data*

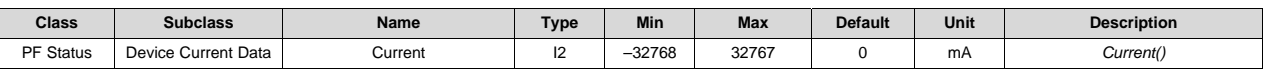

#### *13.12.4 Device Temperature Data*

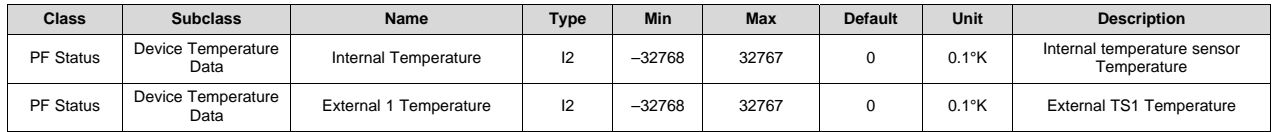

#### *13.12.5 Device Gauging Data*

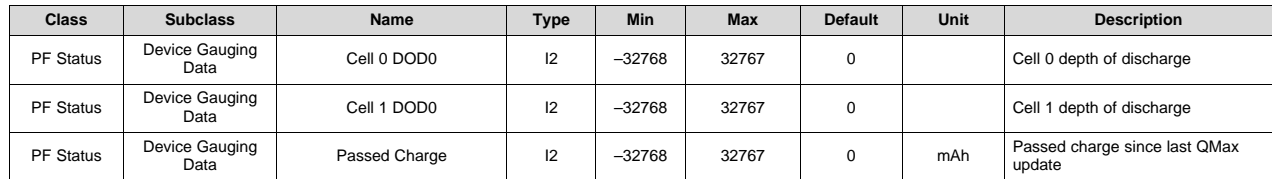

#### *13.12.6 AFE Registers*

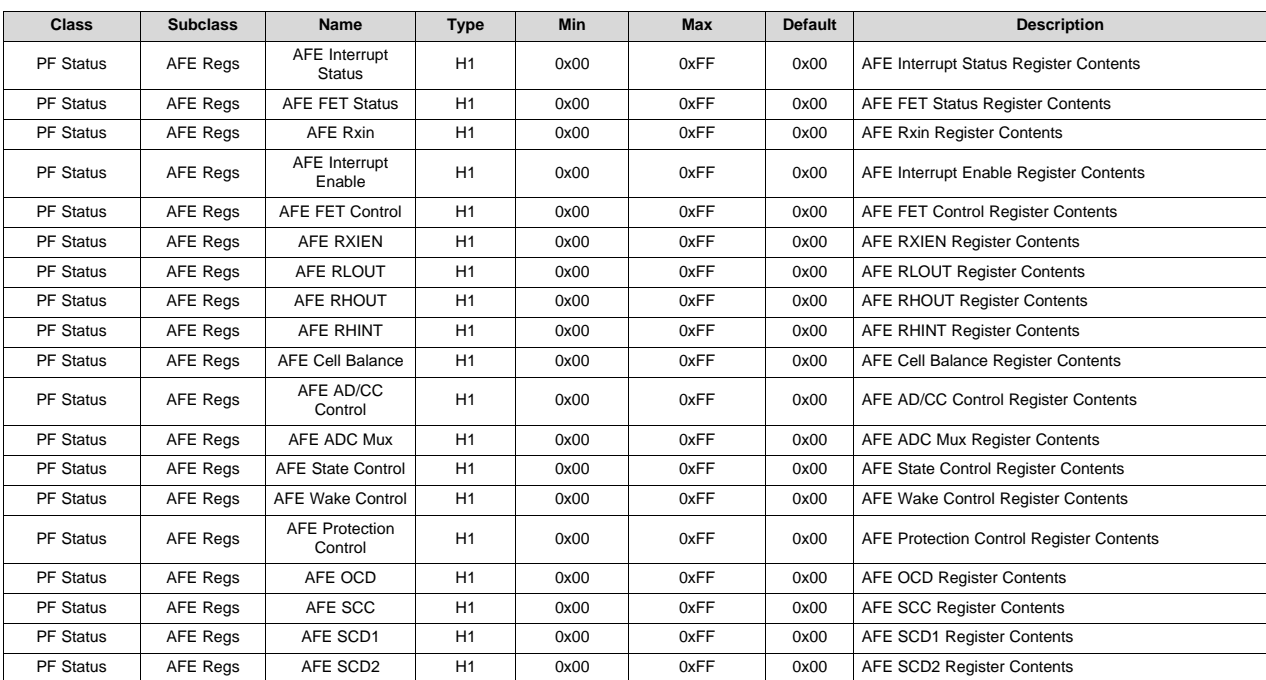

#### **13.13 RA Table**

#### *13.13.1 R\_a0*

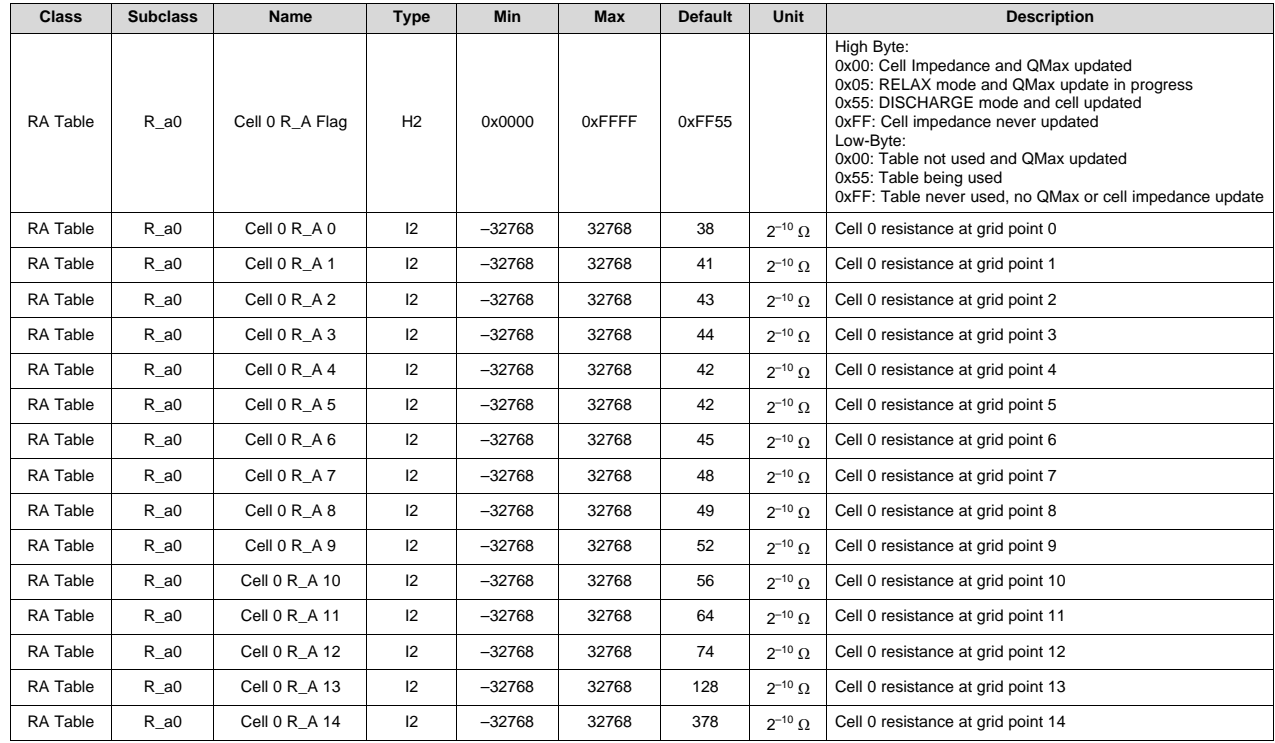

[www.ti.com](http://www.ti.com) *RA Table*

#### *13.13.2 R\_a1*

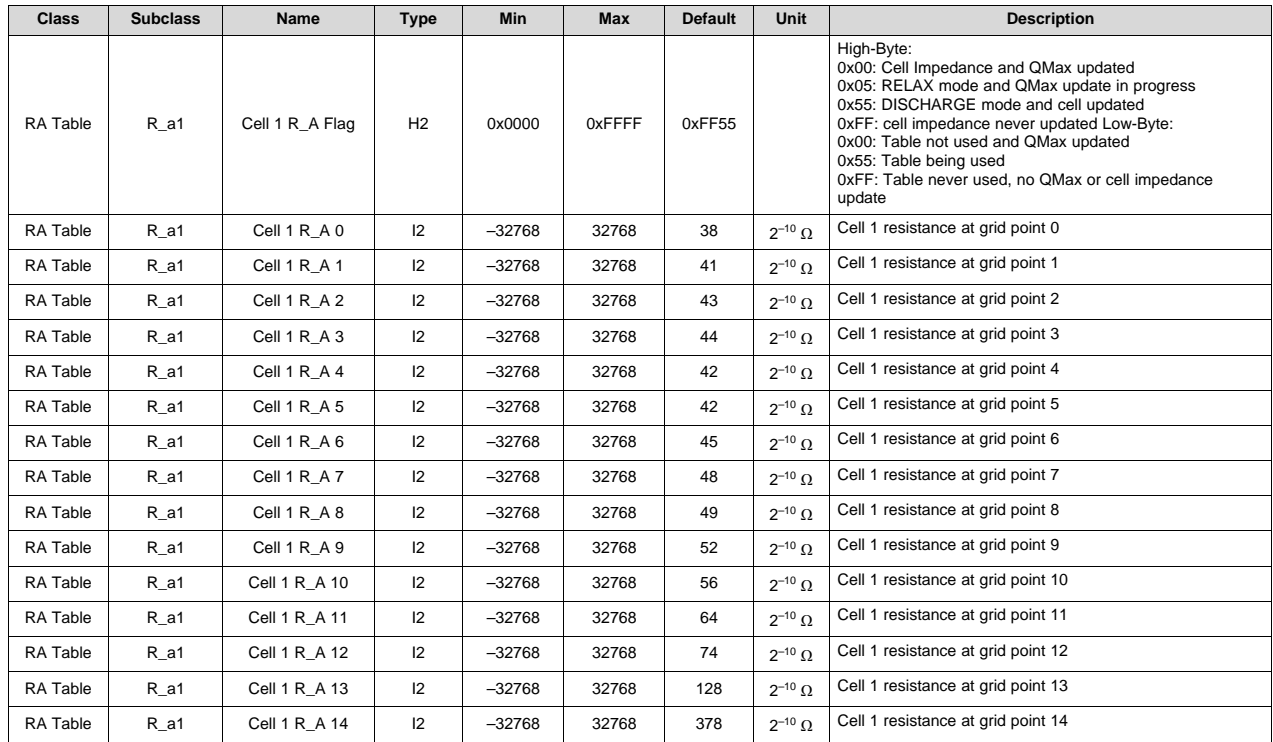

#### *13.13.3 R\_a0x*

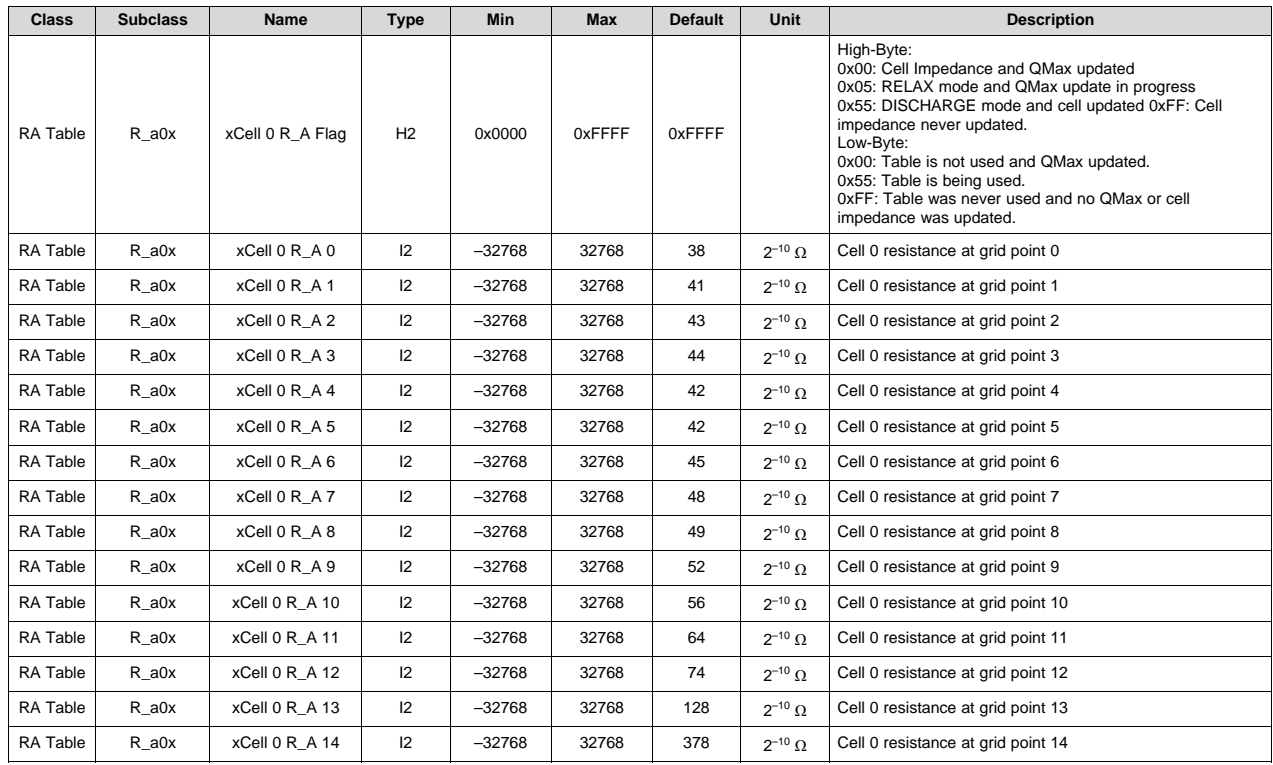

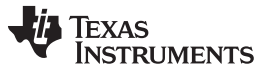

*RA Table* [www.ti.com](http://www.ti.com)

#### *13.13.4 R\_a1x*

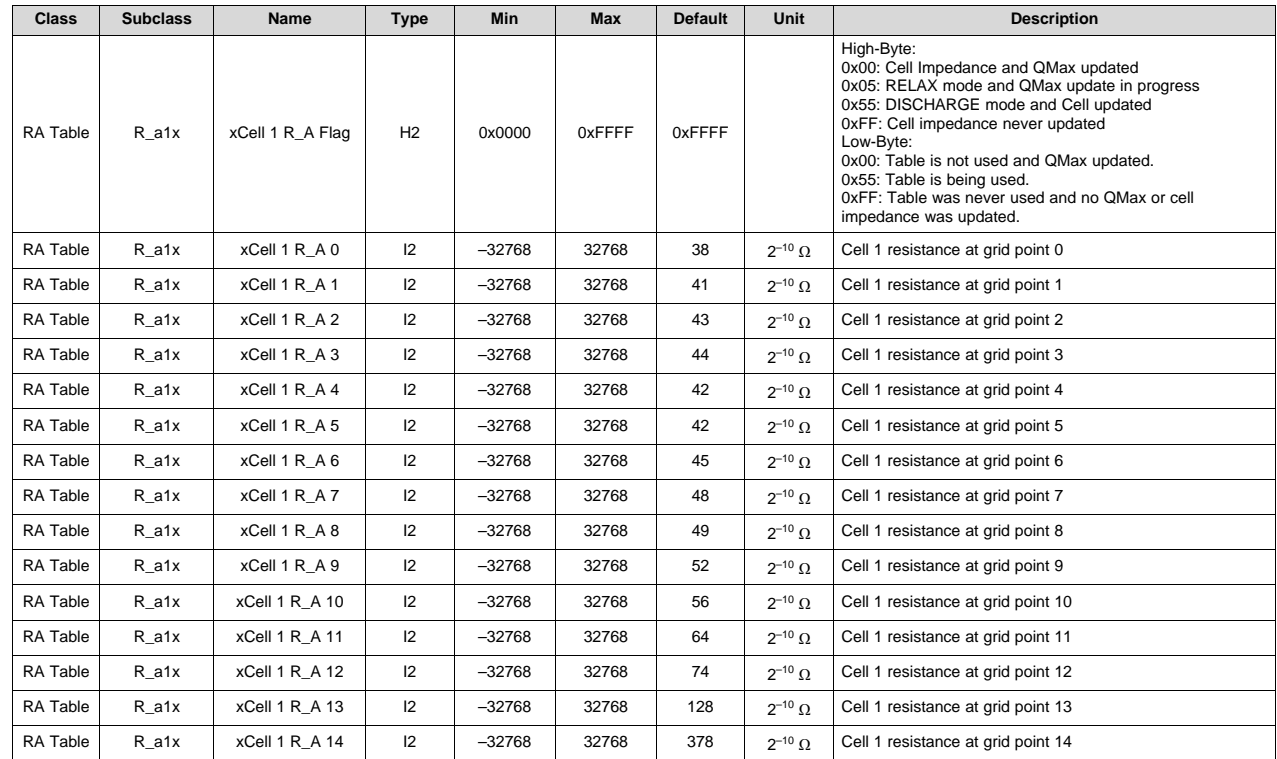

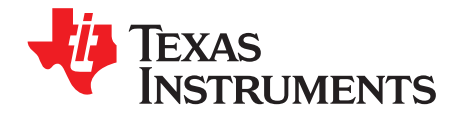

## *Data Flash Summary*

#### <span id="page-112-0"></span>**14.1 Data Flash Table**

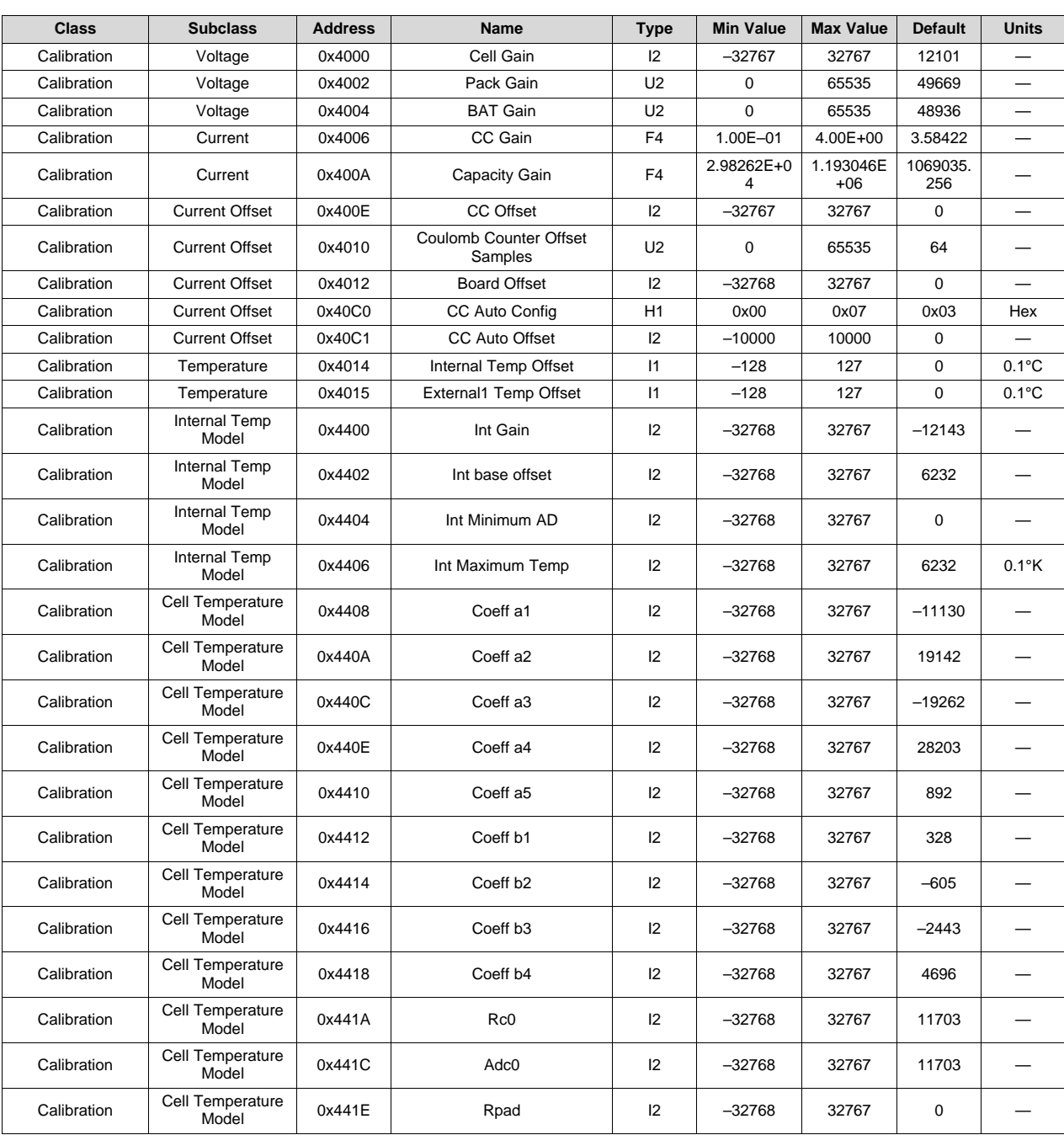

#### **Table 14-1. Data Flash Table**

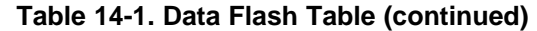

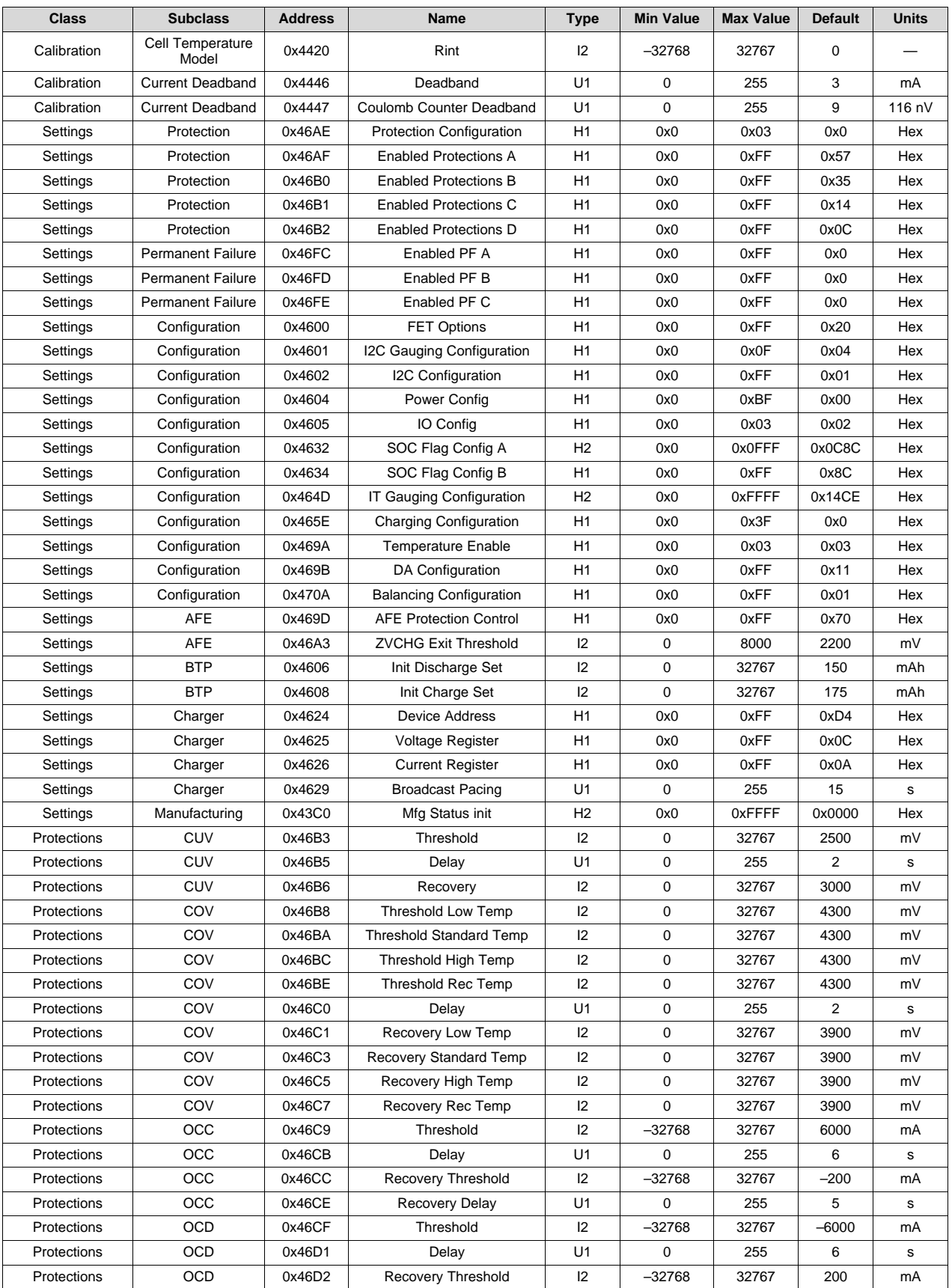

*Data Flash Summary*

#### **Table 14-1. Data Flash Table (continued)**

<span id="page-114-0"></span>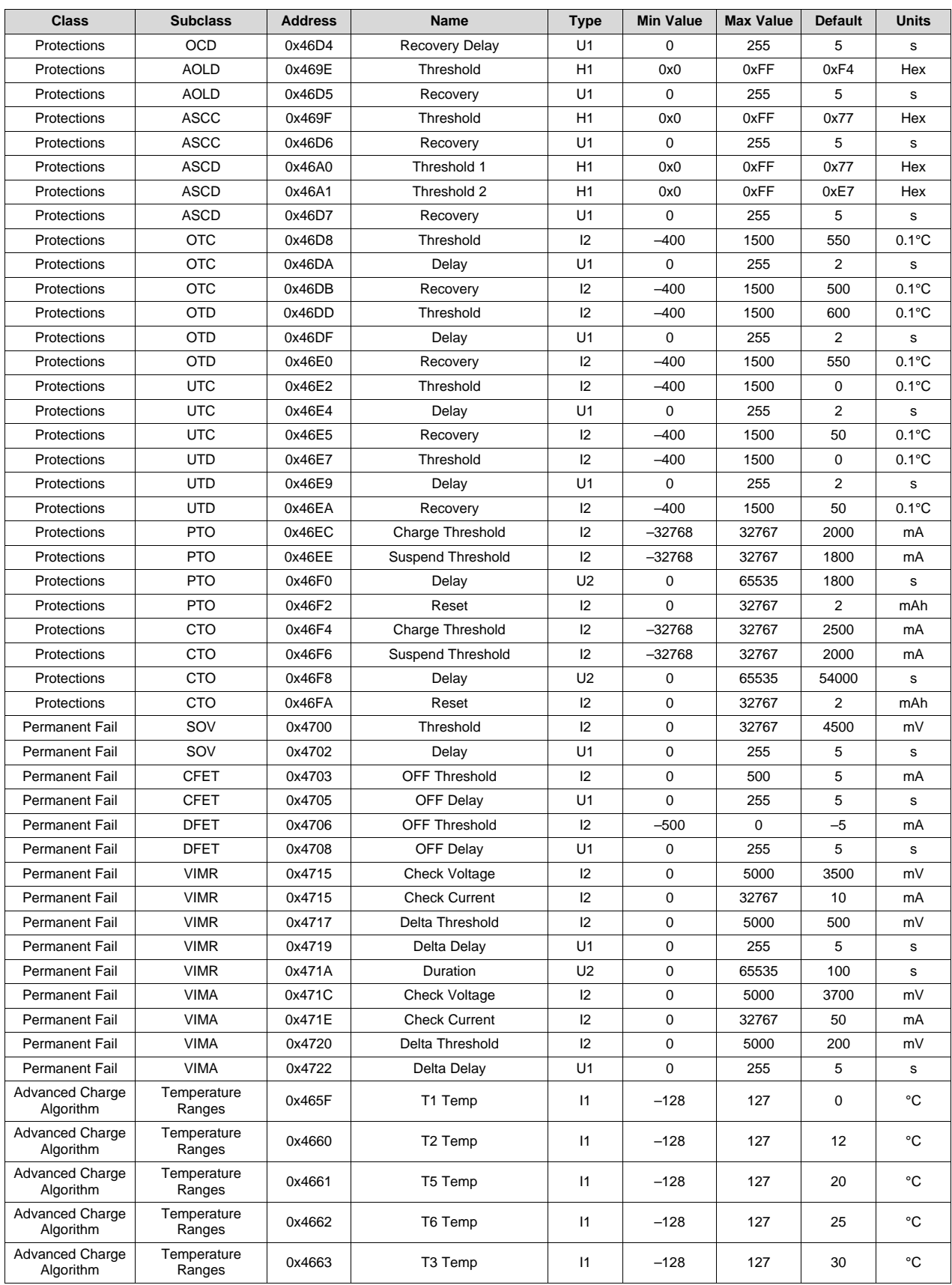

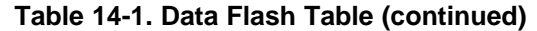

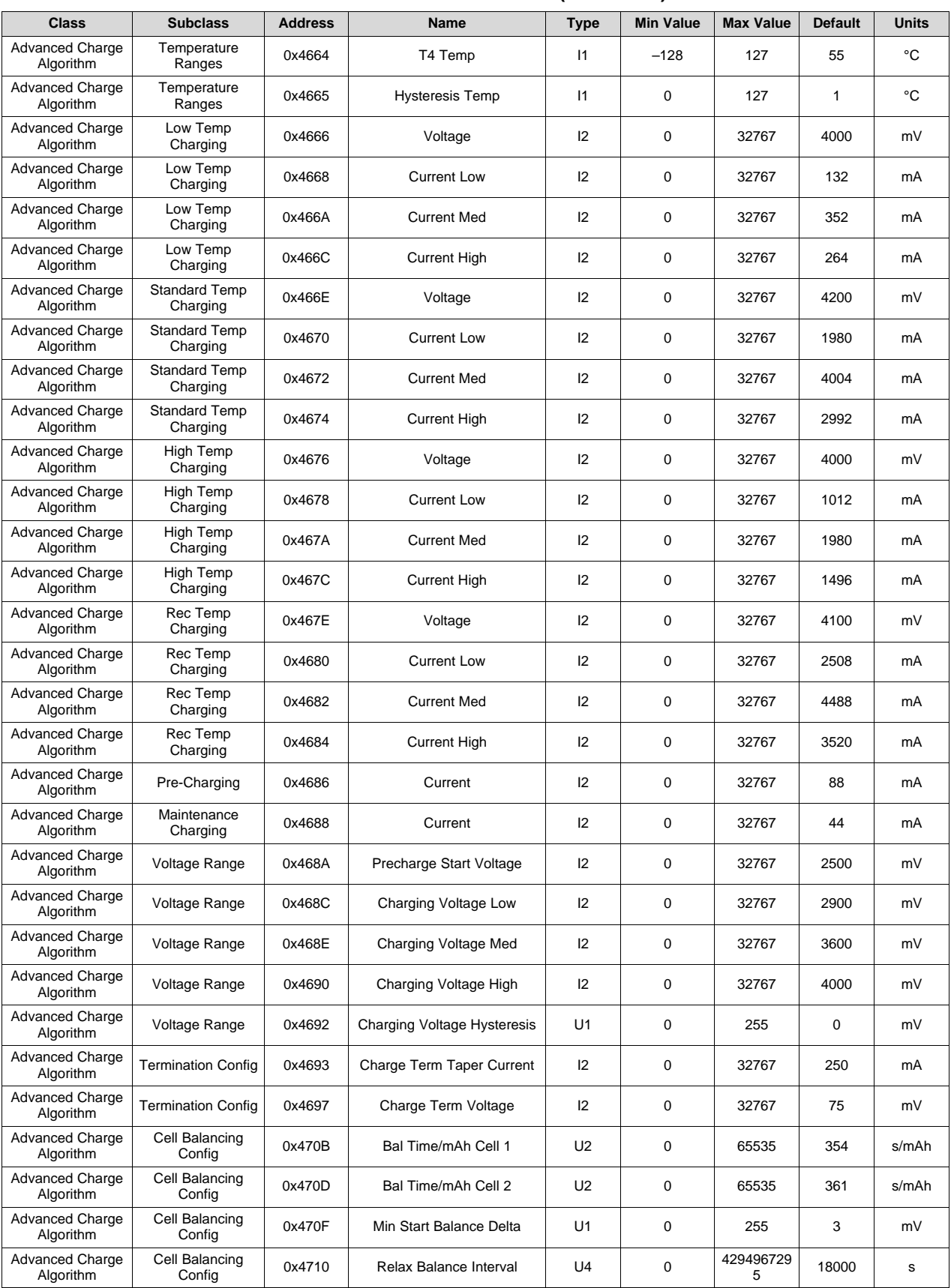

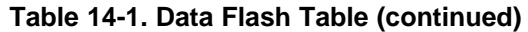

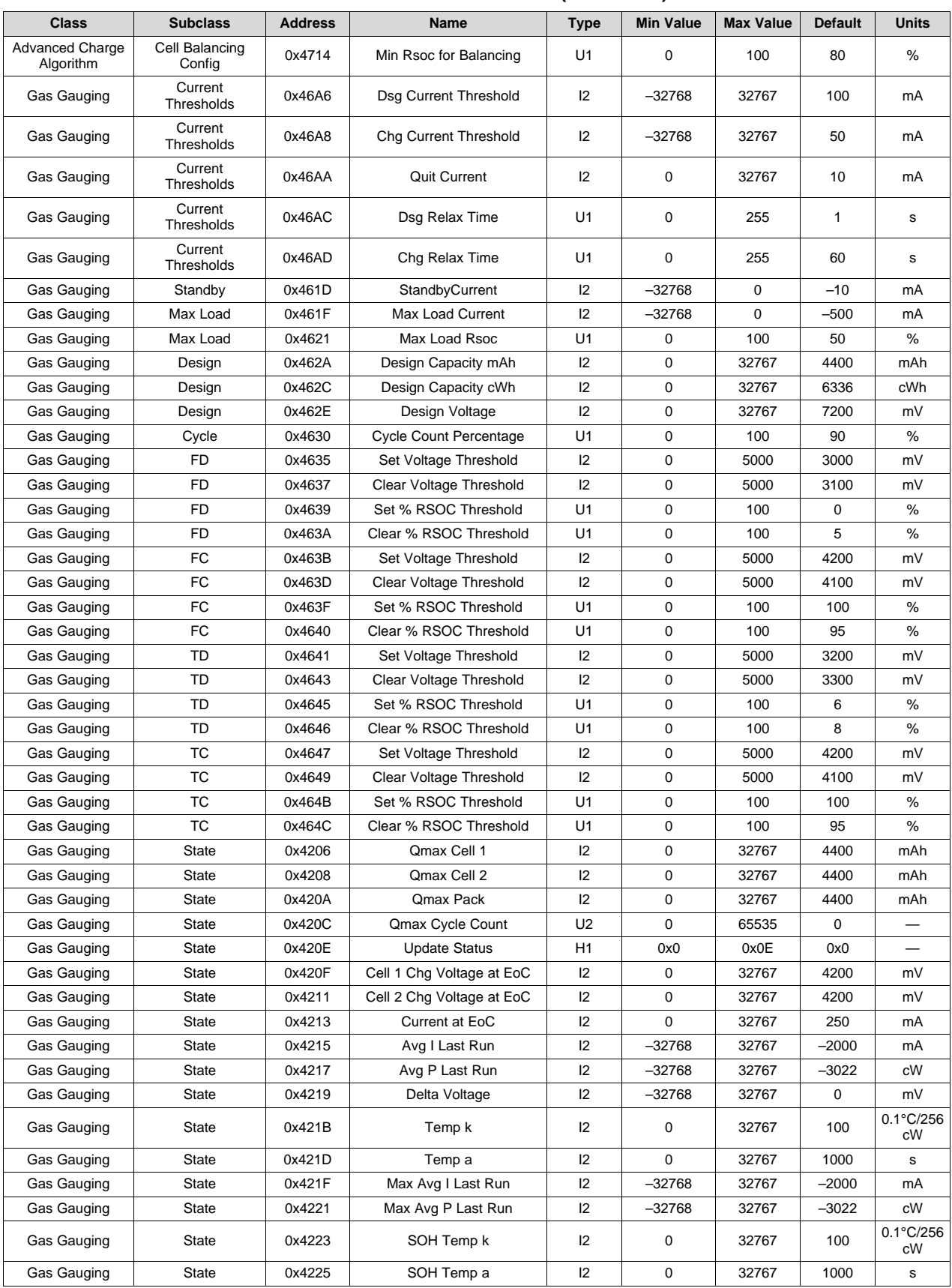

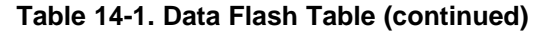

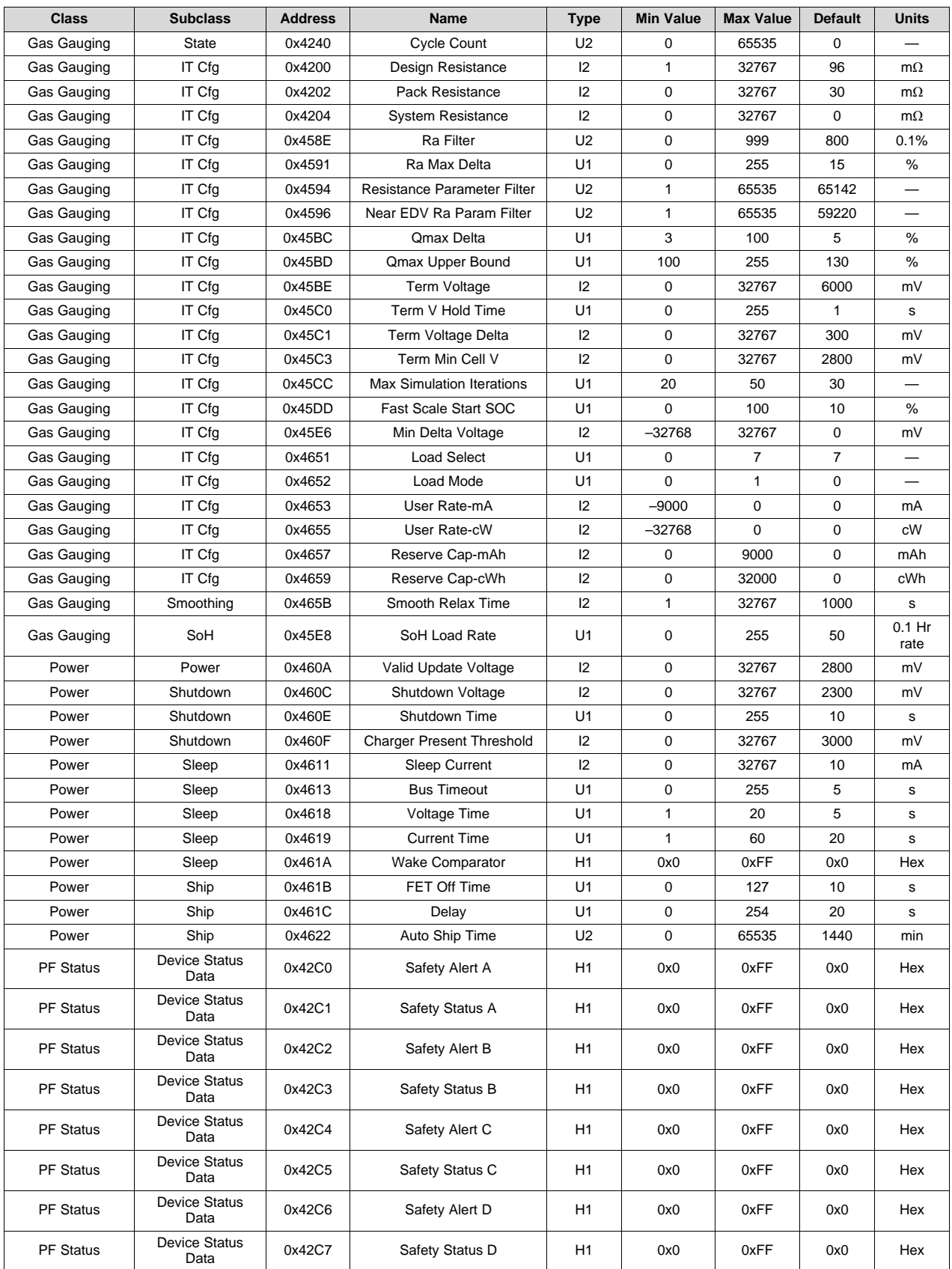

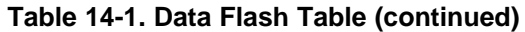

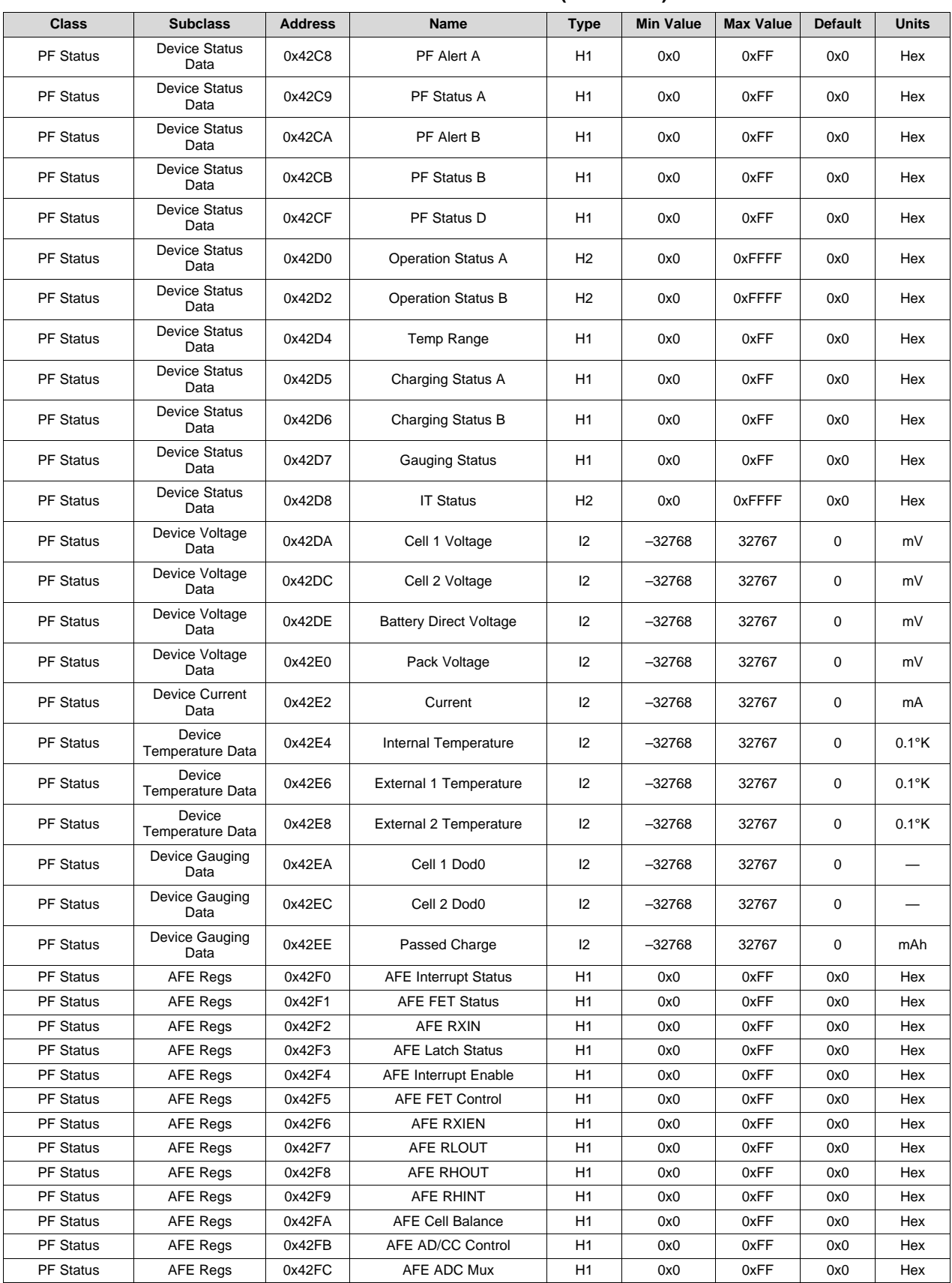

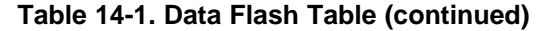

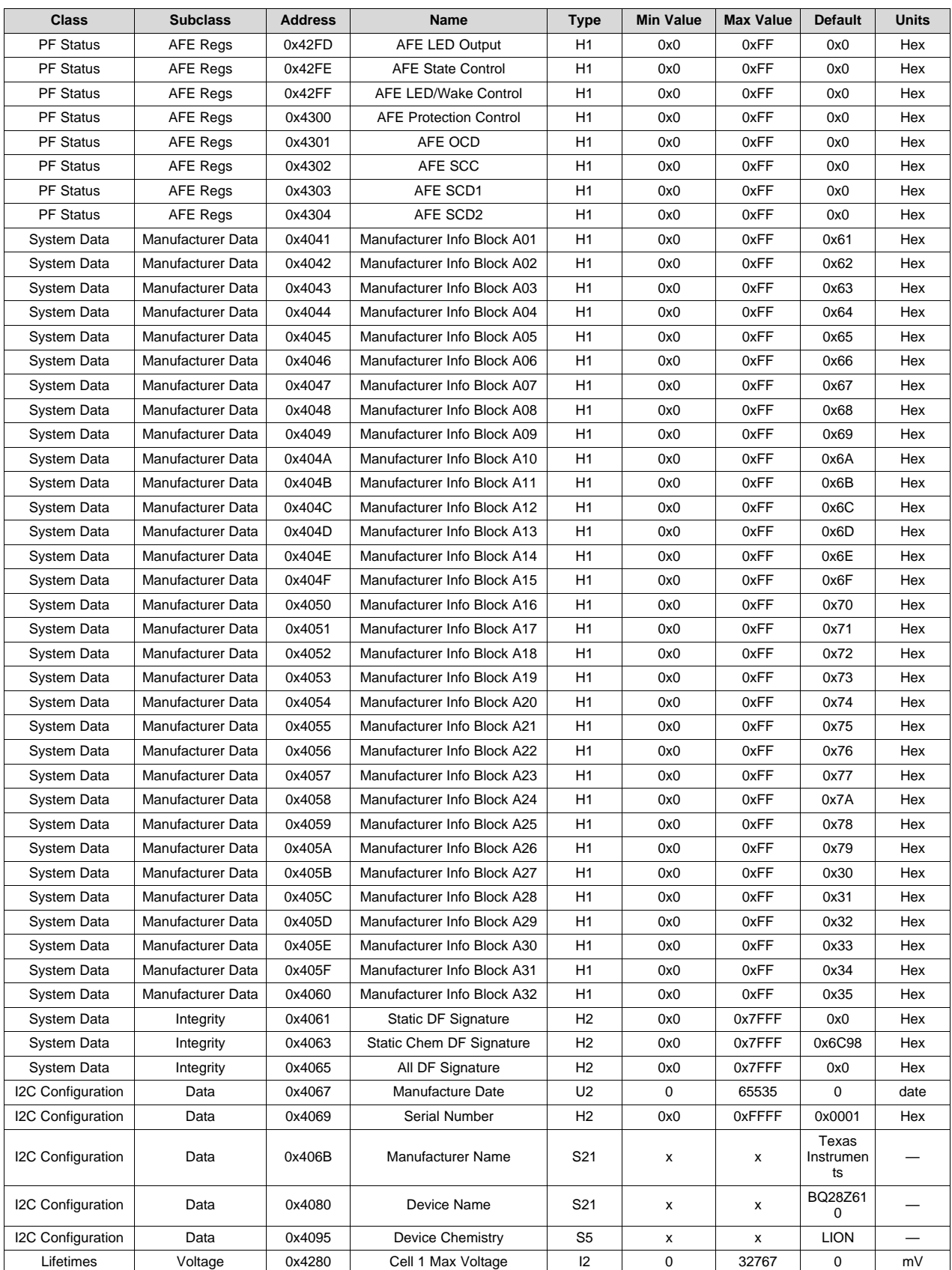

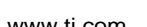

TEXAS<br>INSTRUMENTS

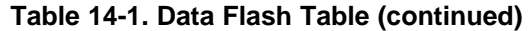

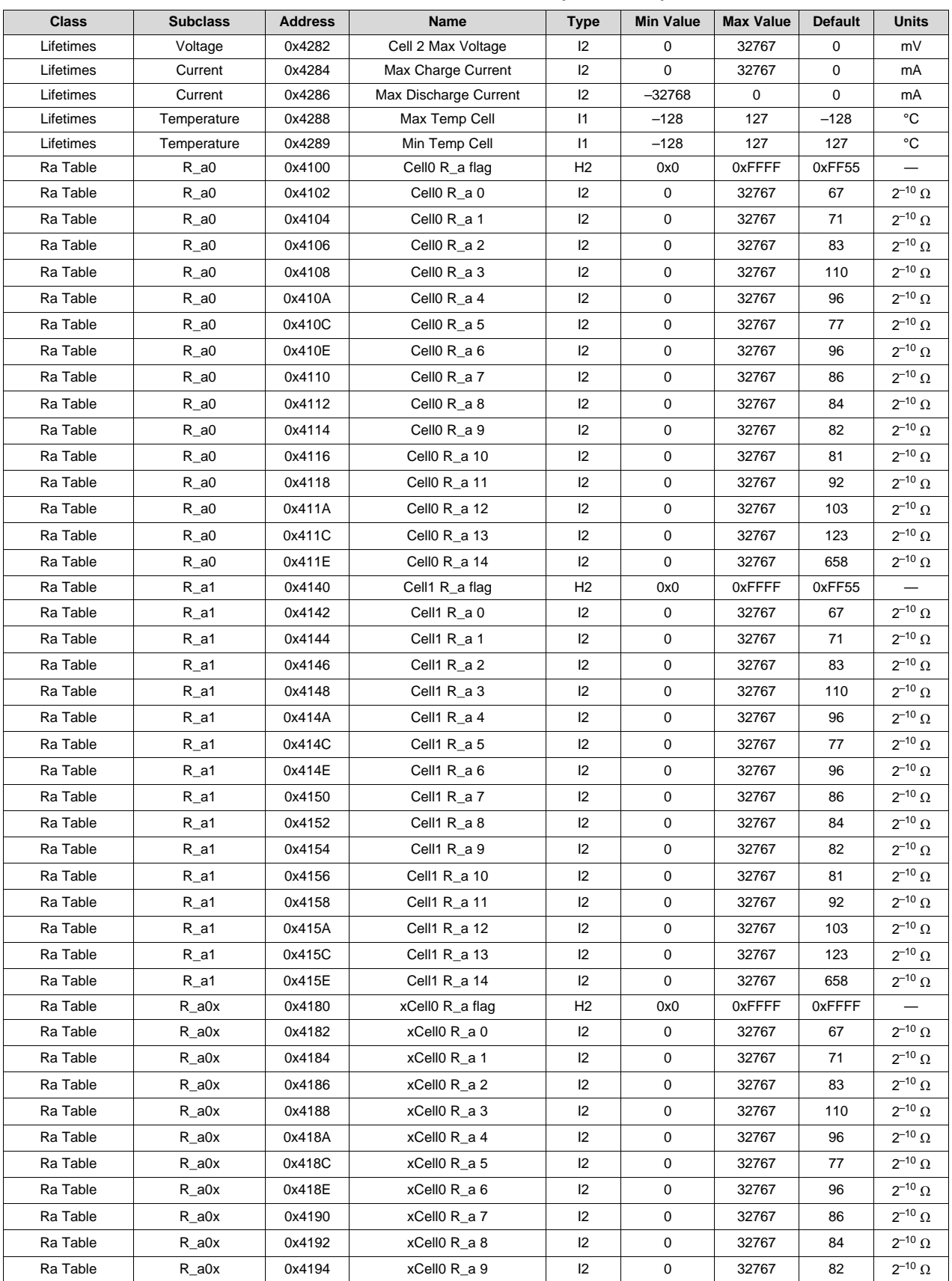

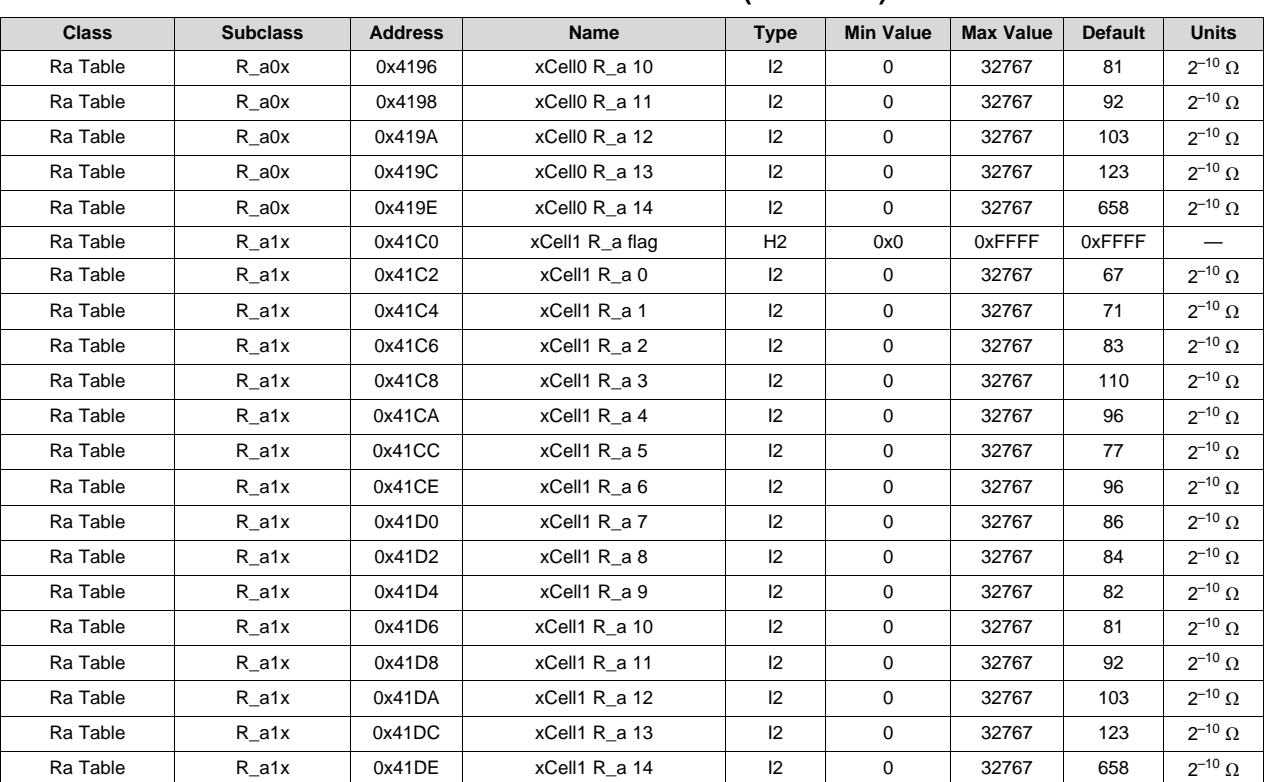

#### **Table 14-1. Data Flash Table (continued)**

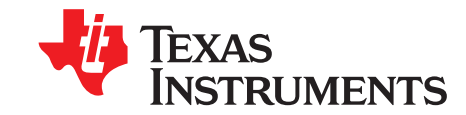

### *AFE Threshold and Delay Settings*

#### **A.1 Overload in Discharge Protection (AOLD)**

#### **Table A-1. Overload in Discharge Protection Threshold (Settings:AFE:AFE Protection Control [RSNS] = 0)(1)**

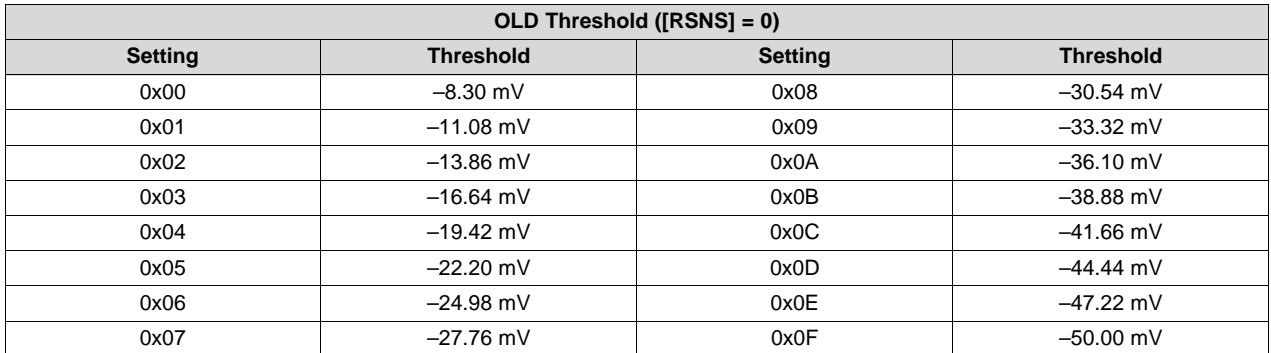

(1) The data flash setting *Protection:AFE Thresholds:OLD Threshold[3:0]* sets the voltage threshold.

#### **Table A-2. Overload in Discharge Protection Threshold (Settings:AFE:AFE Protection Control [RSNS] = 1)(1)**

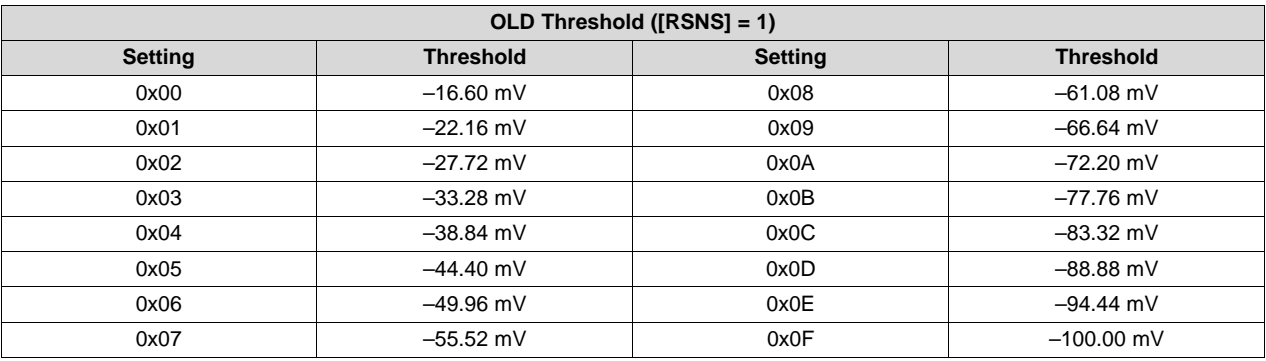

(1) The data flash setting *Protection:AFE Thresholds:OLD Threshold[3:0]* sets the voltage threshold.

#### **Table A-3. Overload in Discharge Protection Delay(1)**

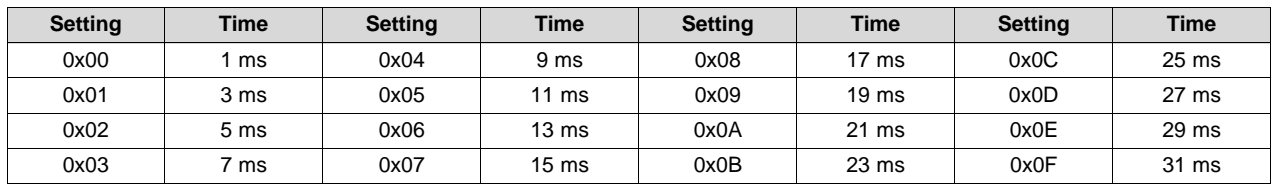

(1) The data flash setting *Protection:AFE Thresholds:OLD Threshold[7:4]* sets the delay time.

#### **A.2 Short Circuit in Charge (ASCC)**

#### **Table A-4. Short Circuit in Charge Threshold (Settings:AFE:AFE Protection Control [RSNS] = 0)(1)**

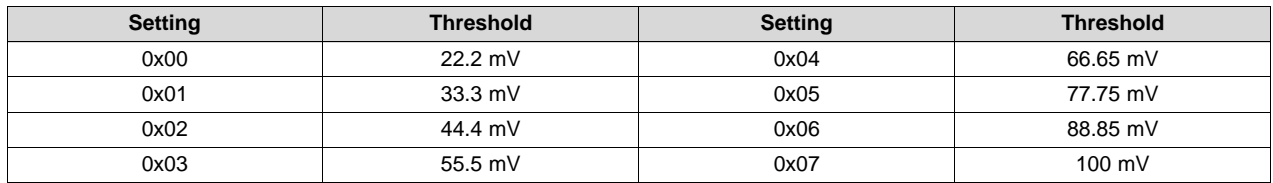

(1) The data flash setting *Protection:AFE Thresholds:SCC Threshold[2:0]* sets the voltage threshold.

#### **Table A-5. Short Circuit in Charge Threshold (Settings:AFE:AFE Protection Control [RSNS] = 1)(1)**

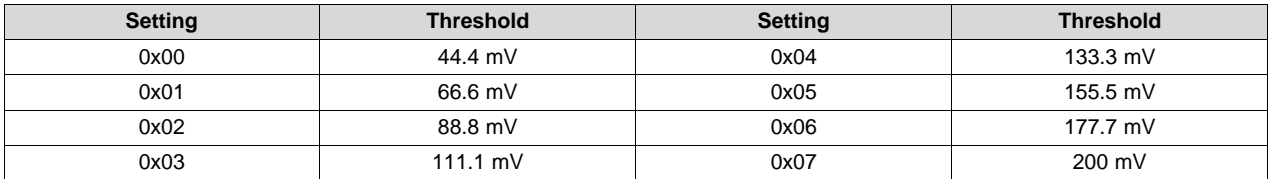

(1) The data flash setting *Protection:AFE Thresholds:SCC Threshold[2:0]* sets the voltage threshold.

#### **Table A-6. Short Circuit in Charge Delay(1)**

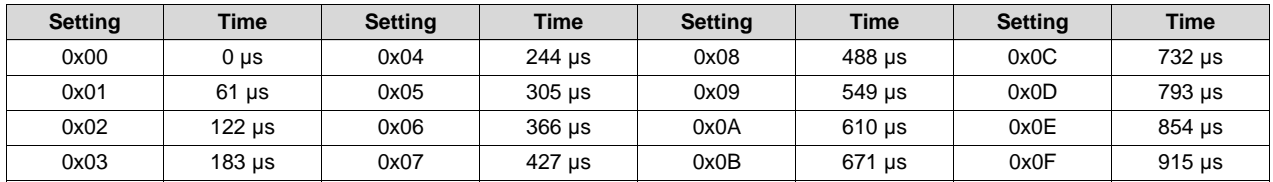

(1) The data flash setting *Protection:AFE Thresholds:SCC Threshold[7:4]* sets the delay time.

#### **A.3 Short Circuit in Discharge (ASCD1 and ASCD2)**

#### **Table A-7. Short Circuit in Discharge Threshold (Settings:AFE:AFE Protection Control [RSNS] = 0)(1)**

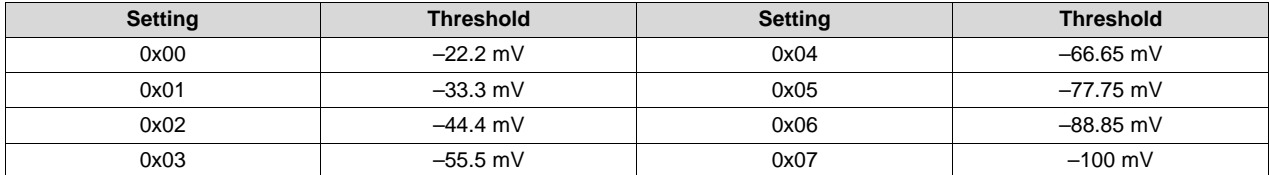

(1) The data flash setting *Protection:AFE Thresholds:SCD1 Threshold[2:0]* and *Protection:AFE Thresholds:SCD2 Threshold[2:0]* sets the voltage thresholds.

#### **Table A-8. Short Circuit in Discharge Threshold (Settings:AFE:AFE Protection Control [RSNS] = 1)(1)**

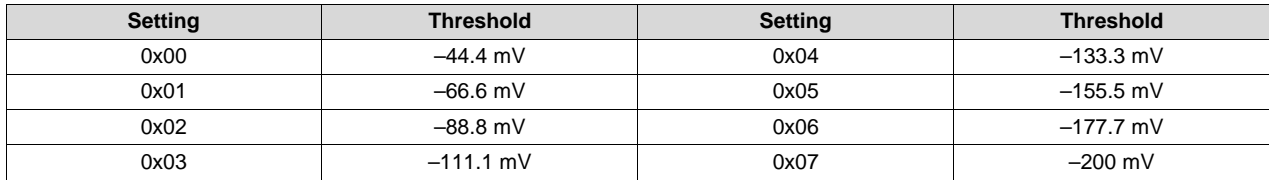

(1) The data flash setting *Protection:AFE Thresholds:SCD1 Threshold[2:0]* and *Protection:AFE Thresholds:SCD2 Threshold[2:0]* sets the voltage thresholds.

#### **Table A-9. Short Circuit in Discharge 1 Delay (Settings:AFE:AFE Protection Control [SCDDx2] = 0)(1)**

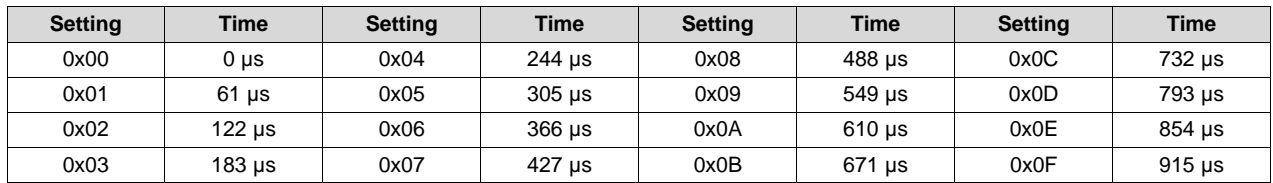

(1) The data flash setting *Protection:AFE Thresholds:SCD1Threshold[7:4]* sets the delay time.

#### **Table A-10. Short Circuit in Discharge 1 Delay (Settings:AFE:AFE Protection Control [SCDDx2] = 1)(1)**

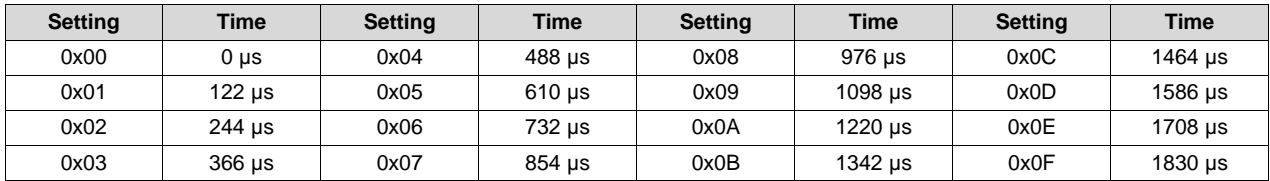

(1) The data flash setting *Protection:AFE Thresholds:SCD1 Threshold[7:4]* sets the delay time.

#### **Table A-11. Short Circuit in Discharge 2 Delay (Settings:AFE:AFE Protection Control [SCDDx2] = 0)(1)**

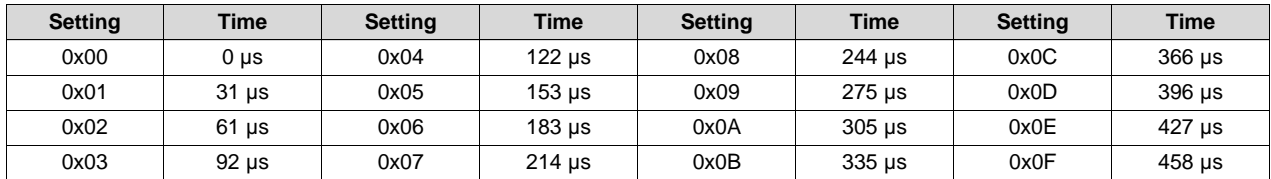

(1) The data flash setting *Protection:AFE Thresholds:SCD2 Threshold[7:4]* sets the delay time.

#### **Table A-12. Short Circuit in Discharge 2 Delay (Settings:AFE:AFE Protection Control [SCDDx2] = 1)(1)**

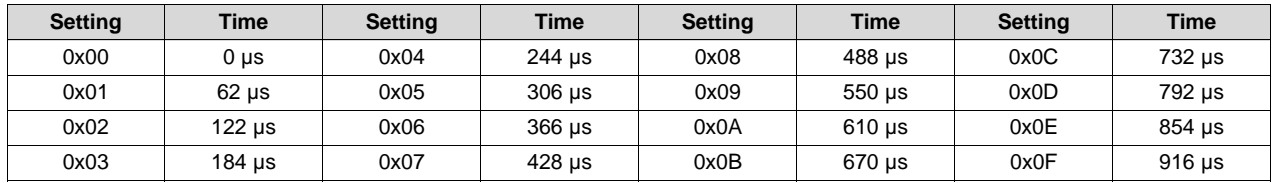

(1) The data flash setting *Protection:AFE Thresholds:SCD2 Threshold[7:4]* sets the delay time.

www.ti.com

Page

Page

### **Revision History**

NOTE: Page numbers for previous revisions may differ from page numbers in the current version.

#### Changes from C Revision (October 2018) to D Revision

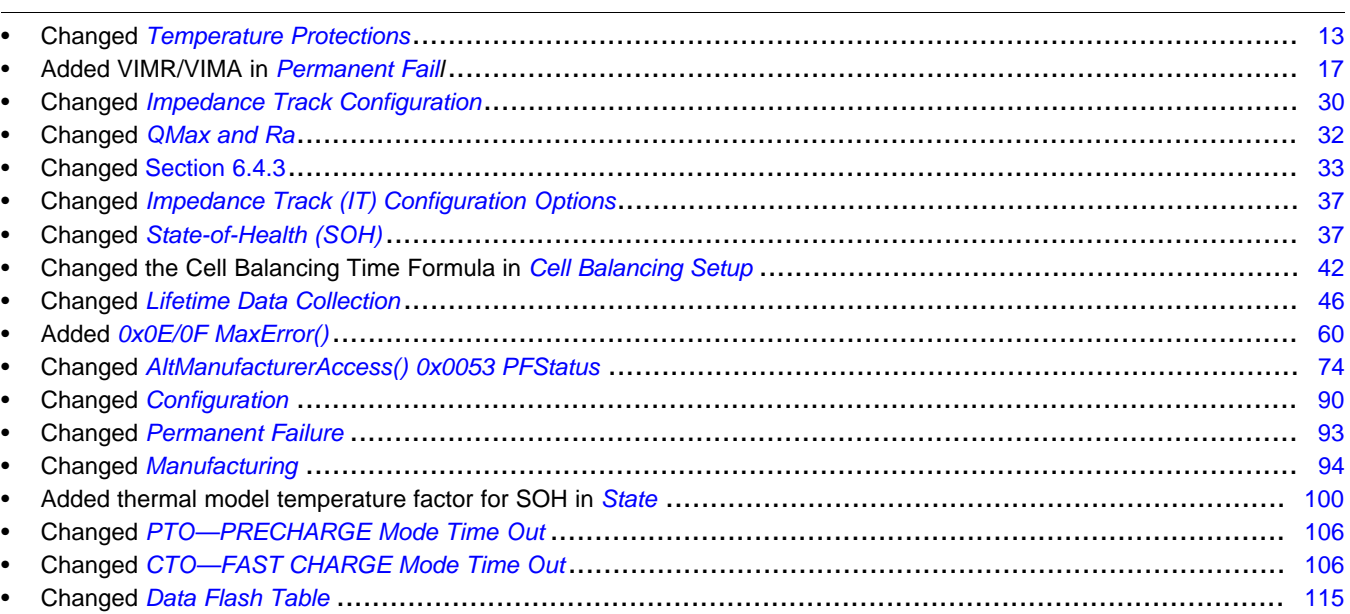

#### Changes from B Revision (May 2016) to C Revision

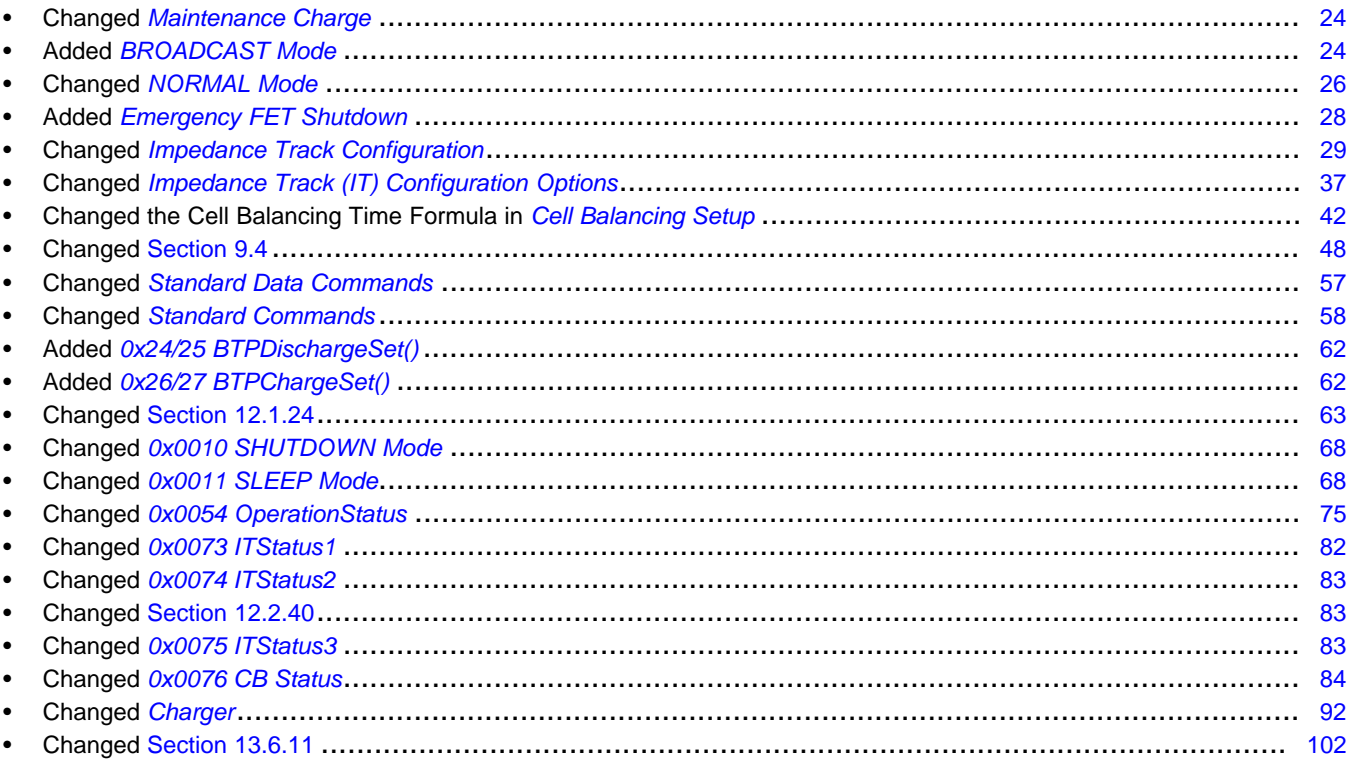

www.ti.com

#### **Revision History**

Page

#### Changes from A Revision (December 2015) to B Revision

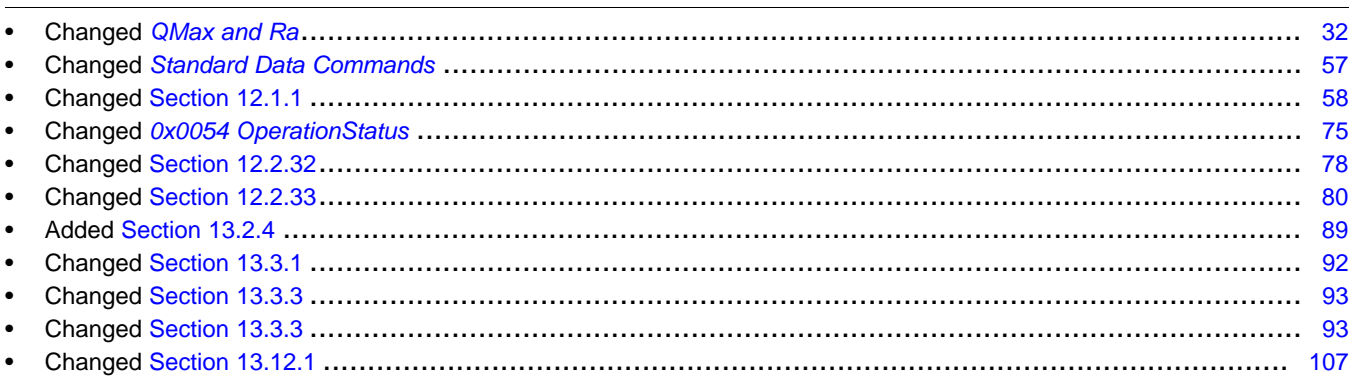

#### **IMPORTANT NOTICE AND DISCLAIMER**

TI PROVIDES TECHNICAL AND RELIABILITY DATA (INCLUDING DATASHEETS), DESIGN RESOURCES (INCLUDING REFERENCE DESIGNS), APPLICATION OR OTHER DESIGN ADVICE, WEB TOOLS, SAFETY INFORMATION, AND OTHER RESOURCES "AS IS" AND WITH ALL FAULTS, AND DISCLAIMS ALL WARRANTIES, EXPRESS AND IMPLIED, INCLUDING WITHOUT LIMITATION ANY IMPLIED WARRANTIES OF MERCHANTABILITY, FITNESS FOR A PARTICULAR PURPOSE OR NON-INFRINGEMENT OF THIRD PARTY INTELLECTUAL PROPERTY RIGHTS.

These resources are intended for skilled developers designing with TI products. You are solely responsible for (1) selecting the appropriate TI products for your application, (2) designing, validating and testing your application, and (3) ensuring your application meets applicable standards, and any other safety, security, or other requirements. These resources are subject to change without notice. TI grants you permission to use these resources only for development of an application that uses the TI products described in the resource. Other reproduction and display of these resources is prohibited. No license is granted to any other TI intellectual property right or to any third party intellectual property right. TI disclaims responsibility for, and you will fully indemnify TI and its representatives against, any claims, damages, costs, losses, and liabilities arising out of your use of these resources.

TI's products are provided subject to TI's Terms of Sale ([www.ti.com/legal/termsofsale.html\)](http://www.ti.com/legal/termsofsale.html) or other applicable terms available either on [ti.com](http://www.ti.com) or provided in conjunction with such TI products. TI's provision of these resources does not expand or otherwise alter TI's applicable warranties or warranty disclaimers for TI products.

> Mailing Address: Texas Instruments, Post Office Box 655303, Dallas, Texas 75265 Copyright © 2020, Texas Instruments Incorporated